**Universidad de Sancti-Spíritus "José Martí Pérez"**

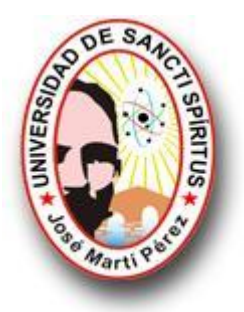

## **Facultad de Ingeniería**

## **Ingeniería Informática**

# **Tutorial para la enseñanza aprendizaje de la Definición de Variables en el tema Programación Lineal**

**Trabajo de Diploma para optar por el título de** 

**Ingeniería en Informática**

**AUTOR**

Yoandry Rogelio Borges Castillo

## **TUTOR**

MSC. Aurelio Lorenzo Hernández Reyes

**Sancti Spíritus**

**Julio de 2010**

Que la enseñanza científica vaya, como la savia en los árboles, de la raíz al tope de la educación pública.

José Martí

OC, 8, 27

## **Agradecimientos**

A mis padres por su apoyo incondicional.

- A mi abuelo por recordarme cada día que tenía que estudiar.
- A mis compañeros de aula por soportarme 5 años.
- A mi tutor Aurelio más que tutor, amigo.
- A todos los profesores que he tenido a lo largo de estos 5 años.
- A todos aquellos que de una manera u otra han contribuido con su apoyo.

## **Dedicatoria**

A mi familia por su apoyo incondicional.

A mis compañeros de aula y profesores de la UNISS.

A todos los que de una forma u otra han contribuido con la realización de este trabajo.

#### **Resumen**

La investigación que se presenta a continuación se titula *"Tutorial para la enseñanza aprendizaje de la Definición de Variables en el tema Programación Lineal"* y surge como respuesta a la poca existencia de Materiales Educativos Computarizados, capaces de lograr el mejoramiento del proceso de enseñanza aprendizaje de los estudiantes de Contabilidad y Finanzas de la UNISS. El trabajo tiene como principal objetivo contribuir al proceso de enseñanza aprendizaje de la Definición de Variables en el tema Programación Lineal para los estudiantes de Contabilidad y Finanzas de la UNISS. Cuenta con una interfaz gráfica donde intervienen un menú principal y una barra de herramienta desde las cuales se puede acceder a todas las funcionalidades del mismo, funcionará de manera interactiva, o sea, que el estudiante tendrá la posibilidad de revisar la teoría, ver ejercicios resueltos, resolver ejercicios propuestos, además tiene la posibilidad de resolver un autoexamen y obtener una calificación a la cual el usuario y el profesor pueden acceder para ver su desempeño. La bibliografía revisada para la realización de esta investigación es escasa y solo existe de forma actualizada en Internet. Para los conceptos teóricos que se abordan se consultaron además Trabajos de Diploma, textos de metodología, revistas electrónicas y otros.

Como antecedentes del tutorial existe una Multimedia realizada en la CUJAE la cual aborda el tema; pero no permite la actualización de los datos.

#### **Abstract**

The investigation that appears next is entitled " Tutorial for the education learning of the Definition of Variables in the topic Linear Programming " and arises as{like} response to few existence of Digital Educational Materials, capable of achieving the improvement of the process of education learning of the students of Accounting and Finance of the UNISS. The work takes as a principal target to support the process of education learning of the Definition of Variables in the topic Linear Programming for the students of Accounting and Finance of the UNISS. It is provided with a graphic interface which consist of a principal menu and a toolbar from which it is possible to gain access to all the functionalities of the same one, it will work in an interactive way, meaning this, that the student will have the possibility of checking the theory, seeing solved exercises, solving proposed exercises, also it has the possibility of solving an autoexamination and of obtaining a qualification to which the user and the teacher can gain access to see their performance. The bibliography checked for the achievement of this investigation is scarce and only it exists in updated form in Internet. For the theoretical concepts that are tackled there were consulted also Works of Diploma, texts of methodology, electronic magazines among others.

As precedents of the tutorial there exists a Multimedia realized in the CUJAE which tackles the topic; but it does not allow the update of the information.

# Índice

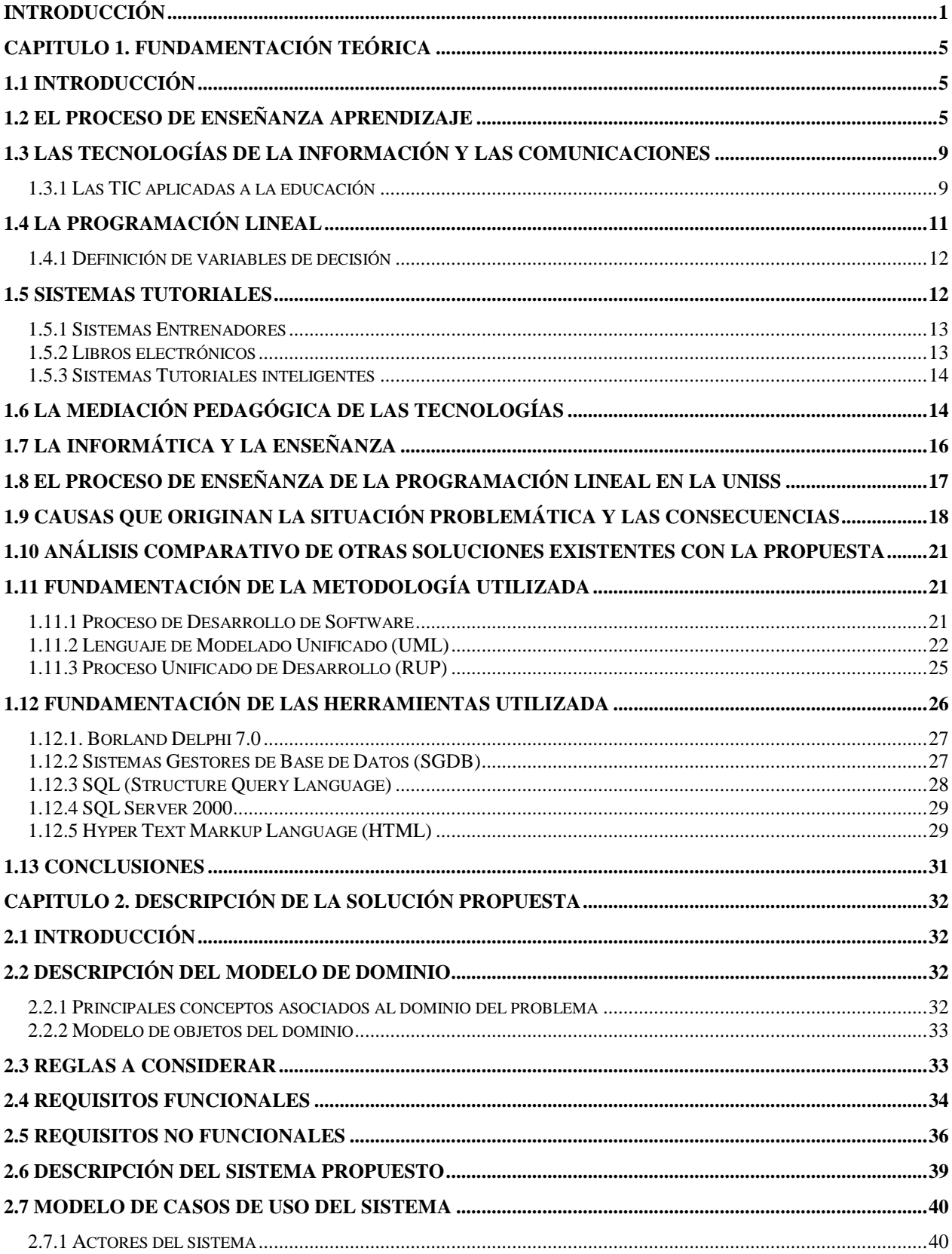

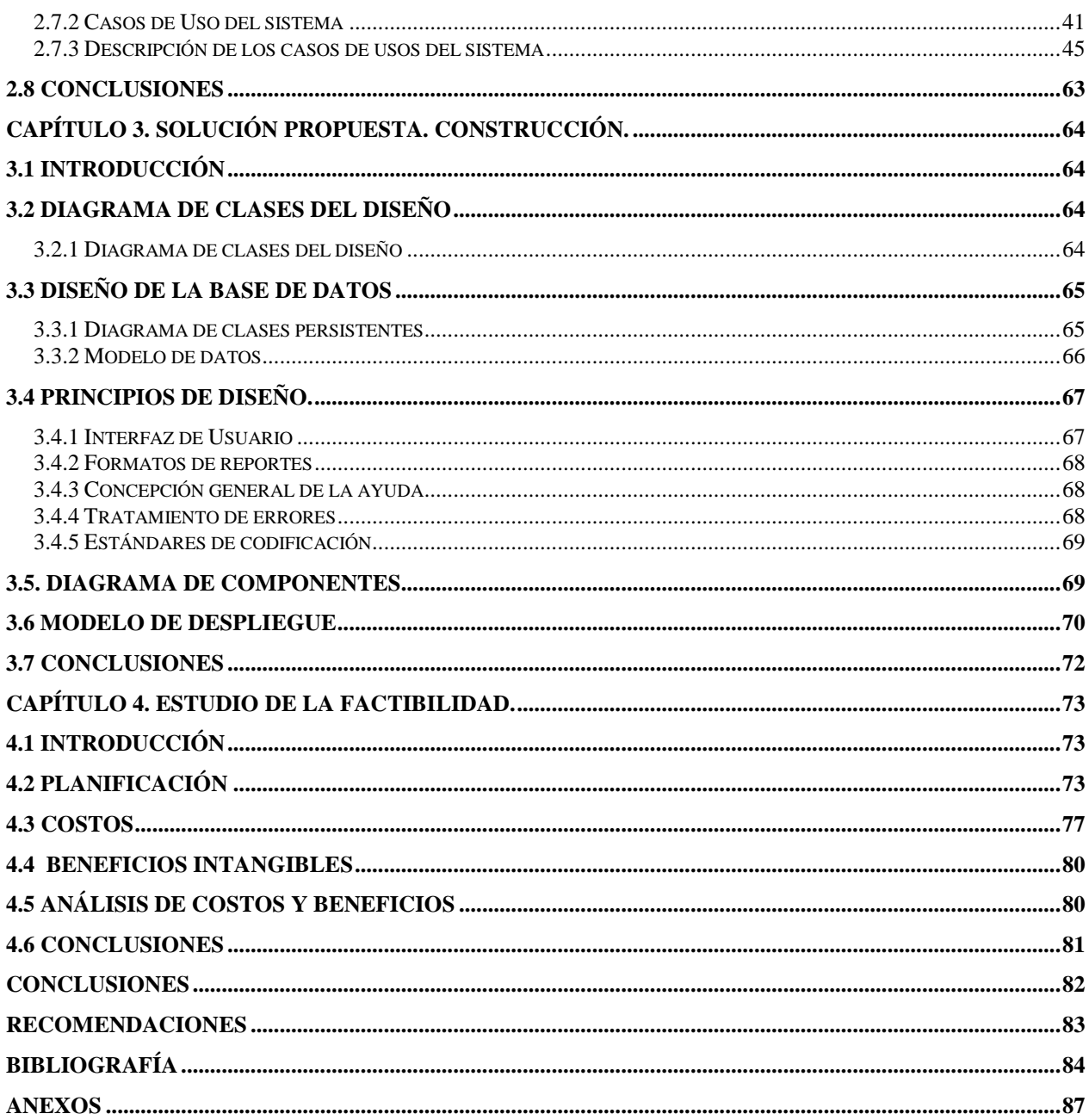

#### <span id="page-8-0"></span>**Introducción**

Las Nuevas Tecnologías de la Información y las Comunicaciones (NTIC) han significado sin duda algunos retos y transformaciones para la escuela cubana. Numerosas investigaciones han declarado y comprobado las ventajas que tiene la computación como medio de enseñanza, favorece el aprendizaje de los estudiantes, además de ser de gran ayuda al profesor.

El uso de la tecnología de información, la computadora e Internet en los procesos de enseñanza y aprendizaje, no puede interpretarse como un medio tecnológico más, sino como un agente de profundos cambios en todo el sistema, que requiere de una buena proyección, planificación y voluntad política. Hoy en día el aprendizaje ha ido más allá de los muros del salón de clases de la universidad convencional, es una realidad que los alumnos y profesores participen en conversaciones intelectuales obviando las barreras geográficas.

Ni la absolutización de las posibilidades de interacción a nivel mundial, ni la perspectiva de aislamiento total del individuo, son interpretaciones adecuadas de la introducción de las NTIC en la educación: "Una postura no tecnocrática frente a este problema requiere identificar las demandas sociales capaces de estimular el desarrollo de las tecnologías en función del reforzamiento de los vínculos sociales y no de su ruptura. Las tecnologías brindan información y permiten la comunicación, condición necesaria del conocimiento, y de la comunidad. Pero la construcción del conocimiento y de la comunidad es tarea de las personas, no de los aparatos". (Castells, 1996)

"Es aquí donde se ubica, precisamente, el papel de las nuevas tecnologías en la educación. Su uso debería liberar el tiempo que ahora es utilizado para trasmitir o comunicar información, y permitir que sea dedicado a construir conocimientos y vínculos sociales y personales más profundos". (Cabero, 1994)

El problema de la resolución de un sistema lineal de inecuaciones se remonta, al menos, a Fourier. La programación lineal se plantea como un modelo matemático desarrollado durante la segunda guerra mundial para planificar los gastos y los retornos, a fin de reducir los costos al ejército y aumentar las pérdidas del enemigo. Se mantuvo en secreto hasta 1947. En la posguerra, muchas industrias lo usaron en su planificación diaria.

Los fundadores de la técnica son George Dantzig, quien publicó el algoritmo simplex, en 1947, John von Neumann, que desarrolló la teoría de la dualidad en el mismo año, y Leonid Kantorovich, un matemático ruso, que utiliza técnicas similares en la economía antes de Dantzig y ganó el premio Nobel en economía en 1975. Leonid Khachiyan en 1979 fue el primero en demostrar que el problema de la programación lineal se solucionaba en tiempo polinomial, sin embargo, el mejor avance en los principios teóricos y prácticos en el campo se produjo en 1984, cuando Narendra Karmarkar introduce un nuevo método del punto interior para resolver problemas de programación lineal.

El ejemplo original de Dantzig de la búsqueda de la mejor asignación de 70 personas a 70 puestos de trabajo es un ejemplo de la utilidad de la programación lineal. La potencia de computación necesaria para examinar todas las permutaciones a fin de seleccionar la mejor asignación es inmensa; el número de posibles configuraciones excede al número de partículas en el universo. Sin embargo, toma sólo un momento encontrar la solución óptima mediante el planteamiento del problema como una programación lineal y la aplicación del algoritmo simplex. La teoría de la programación lineal reduce drásticamente el número de posibles soluciones óptimas que deberán ser revisadas.

La definición de la variable de decisión es el primer paso en la construcción del modelo de programación lineal .Cada variable de decisión se identifica con cada una de las actividades en que se descompone el problema que se estudia.

 El nombre de variable de decisión que se da a las actividades responde al hecho de que son variables sobre las cuales se puede tomar una decisión directamente para resolver el problema que nos ocupa ,en otras palabras, son los elementos a través de los cuales se logra el objetivo que se persigue con la solución del problema. Por ejemplo, si el objetivo consiste en minimizar el costo total de producción, el mismo se puede lograr a través del establecimiento de un surtido de productos, el cual conformaría en este caso el conjunto de las variables de decisión.

Durante años en la Universidad "José Martí Pérez" de Sancti Spíritus (UNISS) los estudiantes de Contabilidad y Finanzas reciben la Programación Lineal, los cuales no tienen un medio de aprendizaje que no sea una Multimedia de la CUJAE, la bibliografía existente y otros artículos en la red. Esta multimedia aborda el tema de manera clara y precisa; pero no permite la actualización de los contenidos. Además se dificulta mucho la revisión en Internet para los estudiantes, donde existe diversidad de bibliografía. También podemos decir que desde el año

1998 hasta el año 2009 solo 7 estudiantes de 392, realizaron su trabajo para optar por el título de Licenciado en Contabilidad y Finanzas sobre la Programación Lineal; lo cual representa el 1,8% de los estudiantes. Esta cifra se considera poca dada su importancia para la economía del país. Lo anterior expuesto ha sido una breve presentación de la problemática.

#### Como **problema científico** se plantea:

¿Cómo contribuir al proceso de enseñanza aprendizaje de la Definición de Variables en el tema Programación Lineal?

El **objeto de estudio** de esta investigación es el proceso de enseñanza aprendizaje de la Programación Lineal y su campo de acción es el proceso de enseñanza aprendizaje de la Definición de Variables en el tema Programación Lineal para los estudiantes de Contabilidad y Finanzas de la UNISS.

A partir del problema se define como el **objetivo general** diseñar e implementar un Tutorial para apoyar el proceso de enseñanza aprendizaje de la Definición de Variables en el tema Programación Lineal para los estudiantes de Contabilidad y Finanzas de la UNISS.

Para alcanzar el objetivo general propuesto, dirigir la investigación e intentar dar solución al problema científico se formularon las siguientes **preguntas científicas**:

¿Cuáles son los fundamentos teóricos-metodológicos del proceso de enseñanza aprendizaje de la Definición de Variables en el tema Programación Lineal?

¿Cómo diseñar un Tutorial basado en una metodología para el proceso de enseñanza aprendizaje de la Definición de Variables en el tema Programación Lineal y apoyar el aprendizaje de los estudiantes de Contabilidad y Finanzas del de la UNISS?

¿Cómo realizar un análisis de los costos-beneficios del Tutorial?

¿Cómo implementar un Tutorial para apoyar el proceso de enseñanza aprendizaje de la Definición de Variables en el tema Programación Lineal para los estudiantes de Contabilidad y Finanzas de la UNISS?

Para dar cumplimiento a dicha investigación se tienen en cuenta las siguientes **tareas de investigación:**

- Determinación de los fundamentos teóricos-metodológicos del proceso de enseñanza aprendizaje de la Definición de Variables en el tema Programación Lineal.
- Diseño de un Tutorial basado en una metodología para el proceso de enseñanza aprendizaje de la Definición de Variables en el tema Programación Lineal y apoyar el aprendizaje de los estudiantes de Contabilidad y Finanzas de la UNISS.
- Realización de un análisis de los costos y beneficios del Tutorial.
- Implementación de un Tutorial para apoyar el proceso de enseñanza aprendizaje de la Definición de Variables en el tema Programación Lineal para los estudiantes de Contabilidad y Finanzas de la UNISS.

El presente documento está estructurado en cuatro capítulos.

Capítulo 1: En este capítulo se abordan la fundamentación teórica del tema y los conceptos asociados al dominio del problema. Se explica en detalles el problema a resolver y se describe el campo de acción donde se desarrolla. Así como las tecnologías y metodologías utilizadas para su desarrollo teniendo en cuenta las tendencias actuales en el desarrollo de las NTIC.

Capítulo 2: Este capítulo se centra fundamentalmente en analizar el modelo de dominio, así como la descripción de dicho proceso utilizando los artefactos de UML. Además se muestran los diagramas y modelos de casos de uso por paquetes utilizados en el sistema a construir, con su correspondiente descripción, así como los requisitos funcionales y no funcionales.

Capítulo 3: En este capítulo se describe el diseño de la solución propuesta con sus correspondientes modelos y/o diagramas: modelo de clases del diseño, modelo de clases persistentes, modelo de despliegue y el modelo de datos. Los cuales ayudará al entendimiento del funcionamiento del tutorial.

<span id="page-11-0"></span>Capítulo 4: En el capítulo se describe lo relacionado con la planificación, costo, beneficios intangibles, análisis de costo y beneficios en el desarrollo de la aplicación a desarrollar.

### <span id="page-12-0"></span>**CAPITULO 1. Fundamentación Teórica**

#### **1.1 Introducción**

 En este capítulo se aborda aspectos teóricos del tema a desarrollar, exponiendo los principales conceptos asociados al dominio del mismo. Se describe el contexto donde se enmarca, las características y dificultades que lo acompañan, así como las metodologías y tecnologías utilizadas.

#### <span id="page-12-1"></span>**1.2 El proceso de enseñanza aprendizaje**

"Las reformas educativas, iniciadas en la última década, han insistido en considerar a los alumnos como sujetos activos en la construcción de conocimientos, en la necesidad de promover aprendizajes en sentido amplio y en asignar un nuevo rol al docente como mediador y facilitador del aprendizaje." (UNESCO, 2003)

Así el aprendizaje lo definen como:

"aquel que garantiza en el individuo la apropiación activa y creadora de la cultura, propiciando el desarrollo de su auto-perfeccionamiento constante, de su autonomía y autodeterminación, en íntima conexión con los necesarios procesos de socialización, compromiso y responsabilidad social." (Castellanos & otros, El proceso de enseñanza-aprendizaje desarrollador en la Secundaria Básica, 2001)

Así se recoge en "La Enseñanza Problémica" de (Majmutov, 1983) un concepto de aprendizaje enfocado a través de los procesos psíquicos que transcurren: "Según nuestra opinión, la definición más plena del concepto de aprendizaje del hombre, la formuló el psicólogo checo I.Lingart "El aprendizaje en el sentido más amplio de esta palabra, lo consideramos un tipo de actividad en la que el sujeto modifica, en una situación dada y bajo la influencia de las condiciones externas, así como en dependencia de los resultados de la actividad propia, su conducta y sus procesos psíquicos, de forma tal que las nuevas informaciones disminuyen el grado de su inseguridad y halla una respuesta correcta o una regla adecuada de conducta".

Consecuente con su definición Lingart distingue varios tipos de aprendizaje: verbal, cognoscitivo y durante la resolución de problemas. Más adelante el propio Majmutov da su criterio pero más próximo de la actividad docente al decir:"La esencia del aprendizaje desde el punto de vista de los objetivos instructivos-educativos, la vemos en la asimilación activa de la experiencia social por el alumno, en la adquisición de conocimientos científicos y de modos de actividad práctica y teórico-intelectual, que condiciona el desarrollo multilateral de la personalidad" (84).

Muy relacionada con esta definición, (Danilov, 1980) declara que:"Los didactas soviéticos (...) han elaborado la concepción del aprendizaje como desarrollo mental e intelectual ininterrumpido de los educandos durante el proceso de aprendizaje, durante la asimilación (apropiación) activa y consciente de los conocimientos sobre los fundamentos de las ciencias y su aplicación práctica".

El papel activo del estudiante se ratifica por (Labarrere, 1988) al señalar que: "(...) Un tercer componente lo encontramos en el sistema de aprendizaje, es decir, en el alumno. El escolar resulta al mismo tiempo objeto y sujeto de la educación. Lo primero está dado por constituir el elemento sobre el cual recae la acción educadora del maestro. Lo segundo se explica al considerar que el alumno es a la vez sujeto activo del aprendizaje"

En un sentido más amplio (Alvarez de Zayas, 1999), define que: "El aprendizaje es la actividad que desarrolla el estudiante para aprender, para asimilar la materia de estudio (...) el estudiante es el sujeto de su propio aprendizaje".

En este enfoque, como actividad que realiza el estudiante, señala que "aprendizaje es la actividad reflejo-transformadora, motivada y autorregulada, orientada al logro de un objetivo, mediante la cual el sujeto en una comunicación variada se apropia de la experiencia histórico social".

Resultó muy valioso, para este autor, el análisis que realiza sobre el aprendizaje al ubicarlo como un proceso humano complejo "(...) el cual se expresa como configuración subjetiva y proceso interactivo". Al describir a continuación el contenido de estos dos conceptos, los cuales son compartidos por el autor, se señala que:

Ubicar el aprendizaje en la subjetividad, implica explicarlo como:

- Proceso diferenciado a escala individual.
- Expresión integral del sujeto resultante de la configuración de un conjunto de elementos psicológicos diferentes.
- Resultado de una integración funcional de lo cognitivo y lo afectivo.

• Expresión intencional de un sujeto interesado en aprender.

Ubicar el aprendizaje en un marco interactivo, implica reconocer el:

• Carácter necesario de la comunicación en el proceso de construcción del conocimiento.

• Papel de una atmósfera institucional sana en el desarrollo de las potencialidades del sujeto para el aprendizaje.

• Aprendizaje como un proceso de cooperación, de integración.

• Sentido que para el aprendizaje tiene el bienestar emocional del sujeto en sus distintos sistemas de relaciones.

Expresa finalmente sobre el aprendizaje que: "El aprendizaje, entonces, tenemos que representárnoslo como un proceso activo e integral del sujeto en la construcción del conocimiento". Sobre esta construcción advierte "ni tampoco como construcción solo cognitiva".

"Por otra parte, desde el punto de vista didáctico, la consideración del grupo como un espacio de aprendizaje, supone una visión diferente y cualitativamente superior del diseño de las tareas de aprendizaje, pues no se trata ya de la limitada relación dicotómica entre la atención a *todos* los alumnos del grupo y la atención diferenciada a *cada* miembro del mismo. Se trata de utilizar este espacio grupal como un componente del proceso que debe ser tenido en cuenta en su diseño y ejecución, como una *herramienta* para la atención a la diversidad. Este principio pedagógico se constituye en eje estructurador de la organización del proceso." (Castellanos & otros, Aprender y enseñar en la escuela: una concepción desarrolladora, 2002)

En resumen, "para la creación de situaciones de aprendizaje se deben tener en cuenta los siguientes principios:

La promoción de una construcción activa y personal del conocimiento por parte de los/las estudiantes.

La unidad de afecto y cognición a través de un aprendizaje racional y afectivo-vivencial.

Las oportunidades para trabajar en grupo y realizar un aprendizaje cooperativo.

El respeto a la individualidad, a los intereses, particularidades y necesidades de los/las estudiantes desde la flexibilidad y diversidad en objetivos específicos, contenidos, métodos, estrategias y situaciones educativas-

La posibilidad de aprender a través de actividades desafiantes que despierten las motivaciones intrínsecas.

La participación y solución en problemas reales, contextualizados, que permitan explorar, descubrir y hacer por transformar la realidad.

La transformación del (de la) estudiante de receptor en investigador y productor de la información

La promoción del autoconocimiento, de la autovaloración y de la reflexión acerca del proceso de aprendizaje.

La valoración de la autodirectividad y la autoeducación como meta.

El centro en los cuatro planes básicos de la educación: aprender a conocer, a hacer, a convivir, y a ser". (Castellanos & otros, El proceso de enseñanza-aprendizaje desarrollador en la Secundaria Básica, 2001)

Constituyen estos cuatro planes básicos los pilares del aprendizaje para el siglo XXI, definidos por la UNESCO:

"Aprender a ser para conocerse y valorarse a sí mismo y construir la propia identidad para actuar con creciente capacidad de autonomía, de juicio y de responsabilidad personal en las distintas situaciones de la vida. Aprender a hacer desarrollando competencias que capaciten a las personas para enfrentar un gran número de situaciones, trabajar en equipo, y desenvolverse en diferentes contextos sociales y laborales. Aprender a conocer para adquirir una cultura general y conocimientos específicos que estimulen la curiosidad para seguir aprendiendo y desarrollarse en la sociedad del conocimiento. Aprender a vivir juntos desarrollando la comprensión y valoración del otro, la percepción de las formas de interdependencia, respetando los valores del pluralismo, la comprensión mutua y la paz. A ellos hay que añadir "Aprender a emprender", para el desarrollo de una actitud proactiva e innovadora, haciendo propuestas y tomando iniciativas" (UNESCO, 2003)

#### <span id="page-16-0"></span>**1.3 Las Tecnologías de la Información y las Comunicaciones**

Se puede denominar como Tecnologías de la Información y la Comunicación (TIC) el conjunto de procesos y productos derivados de las nuevas herramientas (hardware y software), soportes de la información y canales de comunicación relacionados con el almacenamiento, procesamiento y transmisión digitalizados de la información. (Bravo Romero, 2004)

Como ejemplo de TIC tenemos La televisión por cable, los discos de video, los satélites, el telefax, las redes de computadoras, el procesamiento de información por computadora, los interruptores digitales, las fibras ópticas, los láseres, la reproducción electroestática, la televisión de pantalla grande y alta definición, los teléfonos portátiles y los nuevos procedimientos de impresión, cuyos fundamentos son las telecomunicaciones, la informática y la tecnología audiovisual.

Según el Dr. Pere Marques Graells, de la Universidad de Barcelona, España, a pesar de las magníficas credenciales que hacen de las TIC instrumentos altamente útiles para cualquier persona, y por supuesto imprescindibles para toda empresa, existen diversas circunstancias que dificultan su más amplia difusión entre todas las actividades y capas sociales: (Bravo Romero, 2004)

#### <span id="page-16-1"></span>**1.3.1 Las TIC aplicadas a la educación**

A finales del siglo pasado, la casi totalidad de los campos profesionales han visto incrementado su potencial de desarrollo con la incorporación de las nuevas tecnologías y ello ha motivado un cambio sustancial en el modo de ejercer las funciones específicas en cada uno de estos campos. Esta situación lleva como contrapartida la demanda implícita de nuevos roles para el desarrollo profesional. En el caso concreto de la educación no hay excepción, a lo largo de estos últimos años, se enfatiza mucho en relación con el cambio en el perfil del maestro como consecuencia de la integración de las nuevas tecnologías en el ámbito escolar. (Conociendo algo de software educativo)

En el contexto de la sociedad actual y para cubrir sus expectativas se requiere elevar la calidad de la educación, en el sentido que entendemos este, en un proceso en el cual no puede excluirse el uso de las TIC que no deben constituir simplemente un medio más, sino un recurso en el cual se sustenten las exigencias actuales para cambiar el mundo en el que educamos a niños y jóvenes. (Gómez & Moncayo)

En los últimos años ha surgido una serie de definiciones dentro del campo de la tecnología educativa. Muchas veces los conceptos de medios y tecnologías, se confunden. Los medios, por ejemplo el video, la computadora, el retroproyector, etc., son los productos usados dentro de un sistema de aprendizaje para lograr determinados objetivos. Sin embargo la denominada Tecnología Educativa la consideramos como una compleja organización de muchos elementos que están diseñados para ayudar a causar cambios en el comportamiento de los estudiantes al brindar la posibilidad, entre otras cosas, de una mayor atención a las diferencias individuales. (Conociendo algo de software educativo)

Una computadora con un buen software puede producir un aprendizaje con calidad con respecto a ciertos procedimientos de trabajo, pero también un mal uso de este puede traer aparejado dificultades de aprendizaje muy serias para el estudiante. En ocasiones hemos encontrado personas que se preguntan: ¿el uso de los medios y en particular de las computadoras originará automáticamente un aprendizaje efectivo?. Sencillamente la respuesta sin dudar es que NO. En este sentido, la forma en que se utilice, la motivación a proporcionar, el ajuste de las necesidades educativas, entre otras cuestiones, es lo que propiciará un mejor aprendizaje. (Conociendo algo de software educativo)

Las TIC se convierten en un instrumento cada vez más indispensable en las instituciones educativas, donde pueden realizar múltiples funcionalidades como son: (BELLOCH, 2000)

Fuente de información (hipermedia).

Guiar el proceso de aprendizaje de los estudiantes.

Controladora de los contenidos a enseñar.

Ejercitar habilidades, entrenar, motivar.

Proporcionar simulaciones.

E-mail, foros telemáticos.

Medio de expresión y para la creación (procesadores de textos y gráficos, editores de páginas WEB y presentaciones multimedia).

Instrumento cognitivo y para procesar la información (hojas de cálculo, gestores de base de datos, etc.)

Instrumento para la gestión, ya que se automatizan diversos trabajos de la gestión de los centros (secretaría, acción tutorial, asistencias, bibliotecas, etc.)

En la actualidad se han desarrollado diversas aplicaciones con fines educativos como ejemplos tenemos: multimedias, sitios WEB, aplicaciones de escritorio, etc.

En los últimos años el avance de las tecnologías de la información y las comunicaciones ha incrementado de modo considerable su presencia como medio de enseñanza a disposición de los docentes y educados.

## <span id="page-18-0"></span>**1.4 La Programación Lineal**

La programación lineal es un conjunto de técnicas racionales de análisis y de resolución de problemas que tiene por objeto ayudar a los responsables en las decisiones sobre asuntos en los que interviene un gran número de variables.

El nombre de programación lineal no procede de la creación de programas de ordenador, sino de un término militar, programar, que significa 'realizar planes o propuestas de tiempo para el entrenamiento, la logística o el despliegue de las unidades de combate'.

Aunque parece ser que la programación lineal fue utilizada por G. Monge en 1776, se considera a L. V. Kantoróvich uno de sus creadores. La presentó en su libro Métodos matemáticos para la organización y la producción (1939) y la desarrolló en su trabajo Sobre la transferencia de masas (1942). Kantoróvich recibió el premio Nobel de economía en 1975 por sus aportaciones al problema de la asignación óptima de recursos humanos.

La investigación de operaciones en general y la programación lineal en particular recibieron un gran impulso gracias a los ordenadores. Uno de momentos más importantes fue la aparición del método del simplex. Este método, desarrollado por G. B. Dantzig en 1947, consiste en la utilización de un algoritmo para optimizar el valor de la función objetivo teniendo en cuenta las

restricciones planteadas. Partiendo de uno de los vértices de la región factible, por ejemplo el vértice A, y aplicando la propiedad: si la función objetivo no toma su valor máximo en el vértice A, entonces existe una arista que parte del vértice A y a lo largo de la cual la función objetivo aumenta se llega a otro vértice.

El procedimiento es iterativo, pues mejora los resultados de la función objetivo en cada etapa hasta alcanzar la solución buscada. Ésta se encuentra en un vértice del que no parta ninguna arista a lo largo de la cual la función objetivo aumente.

## <span id="page-19-0"></span>**1.4.1 Definición de variables de decisión**

La definición de las variables de decisión es el primer paso en la construcción del modelo de programación lineal. Cada variable de decisión se identifica con cada una de las actividades en que se descompone el problema que se estudia.

El nombre de variables de decisión que se da a las actividades, responde al hecho de que son variables sobre las cuales se puede tomar una decisión directamente para resolver el problema que nos ocupa, en otras palabras, son los elementos a través de los cuales se logra el objetivo que se persigue con la solución del problema. Por ejemplo si el objetivo consiste en minimizar el costo total de producción, el mismo se puede lograr a través del establecimiento de un surtido de productos, el cual conformaría en este caso el conjunto de las variables de decisión.

## <span id="page-19-1"></span>**1.5 Sistemas Tutoriales**

García D. plantea que "constituye un programa especializado en la enseñanza de un dominio específico del conocimiento, apoyándose para ello en el diálogo con el estudiante, en la consolidación de un conjunto de aspectos esenciales que por su complejidad requieren de un nivel de abstracción que permita la representación adecuada del conocimiento". (García & López, 1991)

Esta definición es retomada por Rodríguez, R. para puntualizar que: "el tutorial es un programa especializado en un área del conocimiento, que establece una estrategia basada en el diálogo, está de acuerdo a las características del estudiante y además, existe una estrategia pedagógica para guiar a este estudiante". (Rodríguez, 1991)

Los programas tutoriales están diseñados para la enseñanza, a través del uso de la computadora, es por eso que se utiliza el término de formación basada en ordenador. En este tipo de tutoriales se utilizan colores, gráficos y otros elementos para atraer la atención y mantener el nivel de interés. Sus usos son variados, por ejemplo, un programador de software puede incluir una serie de lecciones dentro de una aplicación para que los usuarios se familiaricen con el programa; un asesor puede utilizar un tutorial más largo y detallado como herramienta para un seminario de formación.

Los tutoriales pueden contener ejercicios y sesiones de preguntas y respuestas para presentar un tema y verificar su comprensión por parte del estudiante, permitiéndole también estudiar a su propio ritmo. Los tutoriales actuales, no sólo admiten respuestas más abiertas, sino que su secuenciación es tal que permiten distintos desarrollos en función del aprendizaje del alumno; en determinados momentos del programa se introducen elementos de evaluación cuyo resultado orienta al alumno a pasar a una lección siguiente o a repasar una anterior, proponiéndole, incluso, ejercicios de refuerzo. (Microsoft Corporation, 1993-2005)

#### <span id="page-20-0"></span>**1.5.1 Sistemas Entrenadores**

Se designa con este nombre al software educativo diseñado con el propósito de contribuir al desarrollo de una determinada habilidad, intelectual, manual o motora, en el estudiante que lo utiliza por lo que se profundizan en las dos fases finales del aprendizaje: aplicación y retroalimentación. Se parte de que los estudiantes cuentan con los conceptos y destrezas que van a practicar.

Dentro de la enseñanza, la práctica asume un papel relevante pues mediante ella es que el alumno se ejercita en los conocimientos teóricos adquiridos, aplicando los conceptos y algoritmos de la disciplina. Fernández Manjón plantea que para que esto se desarrolle de forma efectiva deben prepararse diversos ejercicios no solo para el fin que ellos cumplen, sino para la audiencia a la que están dirigidas, teniendo en cuenta las características del alumno medio y de los más avanzados. (Fernández Manjón, 2000)

#### <span id="page-20-1"></span>**1.5.2 Libros electrónicos**

Los libros electrónicos constituyen aplicaciones que hoy se están desarrollando con vistas a múltiples propósitos, y en particular para el apoyo al proceso de enseñanza – aprendizaje.

Su objetivo es la de presentar información al estudiante utilizando diferentes recursos tales como texto, gráficos, animaciones, vídeos, etc. De tal manera que el proceso de obtención de la información por el estudiante esté caracterizada por:

- Navegación a través de los contenidos.
- Selección de acuerdo a sus necesidades.
- Nivel de interacción que facilite el aprendizaje.
- Respuestas del sistema ante determinadas acciones.
- Medio ambiente agradable de trabajar.
- Información precisa y concreta. (Rodríguez Lamas & otros, 2000)

## <span id="page-21-0"></span>**1.5.3 Sistemas Tutoriales inteligentes**

Los sistemas tutoriales inteligentes (STI) despiertan mayor interés y motivación entre los alumnos que los sistemas clásicos. Aunque estos últimos pueden detectar errores y clasificarlos, aún no pueden explicar por qué se producen los mismos y limitan el proceso de retroalimentación del estudiante. En general el empleo de los (STI) representa un avance en espiral por perfeccionar la introducción de la computadora en la enseñanza.

Se concluye que un software educativo es una aplicación informática, que soportada sobre una bien definida estrategia pedagógica, apoya directamente el proceso de enseñanza - aprendizaje constituyendo un efectivo instrumento para el desarrollo educacional del hombre del siglo XXI.

## <span id="page-21-1"></span>**1.6 La mediación pedagógica de las tecnologías**

Sin dudas todo está mediado en el ser humano y a su vez el ser humano es un irremediable mediador. En particular, en el proceso de enseñanza-aprendizaje se reconocen seis instancias de mediación (la institución, el educador, el grupo, el contexto, los medios y materiales y el

propio estudiante), cada una con sus diferenciaciones producto de los condicionamientos culturales y sociales, o bien de la inflexión que cada conjunto de seres le da a una instancia. Pero, ¿Cuándo se dice que dicha mediación es pedagógica?

Se denomina mediación pedagógica a "una mediación capaz de promover y acompañar el aprendizaje de nuestros interlocutores, es decir, promover en los educandos la tarea de construirse y de apropiarse del mundo y de sí mismos". (Prieto, 1995)

Materiales bien mediados, con ejemplos, anécdotas, experiencias, con puentes hacia los conocimientos del otro, son básicos para la promoción y el acompañamiento del aprendizaje. Si a ello añadimos ahora los horizontes que se abren con las nuevas tecnologías, la necesidad de mediar se amplía, ya que la complejidad de los sistemas, el acceso a enormes corrientes de datos, requieren de una orientación y una preparación para favorecer el aprendizaje. (Prieto, 1995)

Una tecnología adquiere valor pedagógico cuando se le utiliza sobre la base del aprovechamiento de sus recursos de comunicación para promover y acompañar el aprendizaje. En otras palabras, cuando se garantiza el uso de sus posibilidades comunicacionales con un propósito explícito de mediar los diferentes materiales, de emplearlos desde una situación educativa.

Para poder apoyar con tecnologías la promoción y el acompañamiento del aprendizaje, en particular con el uso de hipertexto, multimedios y redes, el/la profesor/a debe tener un profundo conocimiento sobre sus lenguajes y posibilidades comunicacionales.

"La máquina es una verdadera extensión de nuestro cerebro, con su capacidad de búsqueda y de relación, y es necesario, para sacarle provecho desde el aprendizaje, ponerla a funcionar como si fuera nuestro cerebro." (Prieto, 1995)

"El papel de la planificación, la búsqueda ordenada de información, la priorización de ciertos datos por encima de otros, el saber qué hacer con la información, requieren de un esfuerzo de mediación por parte de la institución y de los educadores preocupados por la promoción y el acompañamiento del aprendizaje. Si antes enseñábamos a trabajar en la biblioteca, ahora nos toca hacerlo en esta inmensa explosión de fuentes a las que asistimos en la actualidad. Y nos toca dedicarnos a capacitar tanto a los estudiantes como a los docentes." (Prieto, 1995)

Ninguna tecnología despierta de manera mágica las ansias de aprender (sin desconocer que la computadora es un recurso muy motivador), ni tampoco puede dar pie a desconocer la labor del educador. El educador no desaparece, se traslada en este caso de escenario.

Por ello la mediación pedagógica de las nuevas tecnologías alcanza a:

la tarea directa del educador

a los materiales que, mediados resultan útiles para promover y acompañar el aprendizaje

a las prácticas de los/las estudiantes, que consisten en apropiarse de lo que les llega mediado y a la vez en hacer sus propias mediaciones, a través de la expresión de sus progresos por diferentes tecnologías de comunicación.

#### <span id="page-23-0"></span>**1.7 La informática y la enseñanza**

Muchas han sido las discusiones desde hace siglos sobre la "bondad" o la "maldad" de los desarrollos tecnológicos y sobre la medida en que éstos favorecen el desarrollo armónico del ser humano y de la sociedad.

La sociedad ha experimentado cambios significativos que se han reflejado en el sistema educativo. "Entre los principales aportes del siglo XX a la teoría y la práctica pedagógica se encuentra la tecnología educativa. Ella comprende el empleo de modernos medios de conservación y tratamiento de la información –computadoras, televisión, cine, proyectores, teléfono, etc.- en el proceso de enseñanza-aprendizaje, así como la aplicación de concepciones y métodos de la cibernética, la teoría de los sistemas y la de la información." (Blanco, 1999)

La tecnología informática está jugando un papel central en el cambio educativo, dirigiendo la explosión informática y haciendo posible que se piense en nuevas maneras de responder a nuevas demandas. "La noción de aprendizaje está cambiando. Estamos comenzando a tener diferentes ideas acerca de qué deben aprender los estudiantes." (Twigg, 1994)

"Dirigidas por la explosión de la información o la explosión del conocimiento, nuestras expectativas de qué debe un estudiante aprender están cambiando radicalmente; la visión de la institución educativa como lugar donde se enseña un cuerpo de conocimientos o se prepara al estudiante a una carrera que debe durar toda la vida está siendo reevaluada. Hoy en día reconocemos que los graduados deben adquirir aptitudes como pensamiento crítico, razonamiento cuantitativo, comunicación efectiva, la habilidad para encontrar información y habilidad para trabajo en grupo". (Twigg, 1994)

La integración puede provocar cambios radicales en las situaciones de aprendizaje que se organizan. "Ello supone nuevas estrategias didácticas que extraigan el máximo rendimiento de estos nuevos medios, ya que lo mismo que sucede con los otros elementos curriculares, medios y estrategias didácticas se influyen y condicionan" (Colom, Salinas, & Sureda, 1988)

"... el carácter interactivo de la computadora hace mucho mayor y complejo el reto que tiene el maestro en su preparación para la utilización de este medio, no ya como objeto de estudio, sino como medio de enseñanza y herramienta en la que puede apoyarse el alumno para aprender más y mejor a partir de que puede adaptar la intensidad de su uso a sus posibilidades en el aprendizaje." (Forneiro, Arencibia, & Hernández, 2002)

"Las computadoras, con sus posibilidades gráficas, que cada día ofrecen recursos más sofisticados y poderosos en estos tiempos de los discos láser y la multimedia, pueden emular exitosamente con cualquiera de los medios de enseñanza tradicionales y pueden superarlos por las posibilidades de interacción y toma de decisiones que ninguno de los otros medios permite" (Delgado, 2002)

El papel de la computadora como instrumento de ayuda para la adquisición de conocimientos en el aula, implica la utilización de un software previamente elaborado. El éxito dependerá, entre otras cosas, de la calidad del software.

El software educativo puede cambiar la manera como se aprende. "La tecnología de computadores puede hacer que la atención individualizada sea una realidad, los computadores tienen la habilidad de presentar a los estudiantes tareas que ellos están interesados en hacer. Puede ofrecerle al estudiante la posibilidad de ser inquisidor, la posibilidad de exploración y la posibilidad de cometer errores y reponerse de estos, sin sentirse mal por ello". (Schank, 1995)

#### <span id="page-24-0"></span>**1.8 El proceso de enseñanza de la programación lineal en la UNISS**

La UNISS, como universidad territorial universalizada sustentable tiene como misión formar de manera continua profesionales integrados, revolucionarios, tecnológicos, artísticos; fieles a las tradiciones e historia y con voluntad de innovación.

La Universidad de Sancti-Spíritus tiene como visión consolidar la comunidad universitaria con un claustro altamente categorizado, comprometido con la revolución y con los valores que comparten, asumiendo la prevención y el control de ilegalidades dentro de la cultura organizacional. Satisfacer las necesidades de las Sedes Universitarias Municipales, logrando perfeccionamiento y consolidación. Aumentar la calidad de la formación integral de los estudiantes con la acreditación y crecimiento del número de carreras. La gestión de postgrado satisface las necesidades del territorio. Se amplía la efectividad de la colaboración internacional. Se incrementa el trabajo por proyectos y la comercialización de producciones científicas, lo que permite el autofinanciamiento y desarrollo de los grupos científicos. Se optimizan las estructuras y métodos de dirección. Se incrementa el uso de la informatización. Las redes aseguran el empleo de las TIC.

En la actualidad la UNISS para impartir la programación lineal sigue los métodos tradicionales, por medio de un profesor empleando conferencias, clases practicas, seminarios, y apoyados en la bibliografía existente como es el caso de los libros de textos y el uso de la Intranet. Esta materia es impartida a estudiantes que cursan en tercer año de contabilidad y finanzas como un tema de la asignatura de investigación de operaciones. Los estudiantes para poder profundizar en el tema deben hacer búsquedas a ciegas en Internet, así como visitar la biblioteca buscando algún documento que aborde el tema. Para muchos estudiantes se torna difícil hacer búsquedas en Internet y en alguno de los casos estas búsquedas no muestran los resultados deseados. Se cuenta además con un software que permite trabajar con problemas de esta índole, el mismo solo comprende lo relacionado con la resolución de ejercicios, no explica teoría alguna y de sentarse un estudiante a trabajar sin conocer los conocimientos teóricos necesarios le sería imposible dar solución a un ejercicio.

#### <span id="page-25-0"></span>**1.9 Causas que originan la situación problemática y las consecuencias**

La programación lineal es un arma muy poderosa para mejorar la economía de cualquier país, ya que por mediación de la misma podemos minimizar gastos, maximizar ganancias entre otras tantas aplicaciones que tiene. Cuba por ser un país bloqueado económicamente y

subdesarrollado le sería de mucha utilidad el empleo de este tipo de técnicas, para mejorar su economía haciendo una mejor planificación de sus recursos. Siendo los estudiantes de contabilidad y finanzas los futuros profesionales que trabajarán la parte económica de cualquier entidad del país, se convierte en un hecho la responsabilidad que tiene la UNISS en formar profesionales capaces de ayudar a mejorar la economía y tomar las correctas decisiones antes las posibles dificultades. Conociendo todo lo que se puede lograr por mediación de la programación lineal es de vital importancia que los estudiantes adquieran la mayor cantidad de conocimiento con respecto a esta temática. De un estudio realizado en la biblioteca perteneciente a la UNISS se pudo comprobar que de los estudiantes graduados de contabilidad y finanzas en Sancti-Spíritus desde el año 1998 hasta el año 2009 solo 7 estudiantes de 392 hicieron su trabajo de diploma para optar por el título de licenciado en contabilidad y finanzas con temas en los que se hacia empleo de la programación lineal. Representando el 1.8 % de los graduados en todos estos años. Porcentaje este que consideramos insuficiente, teniendo en cuenta el fuerte potencial que brinda esta técnica para el mejoramiento y perfeccionamiento económico que tanto necesita nuestro país.(Ver Tabla 1.1)

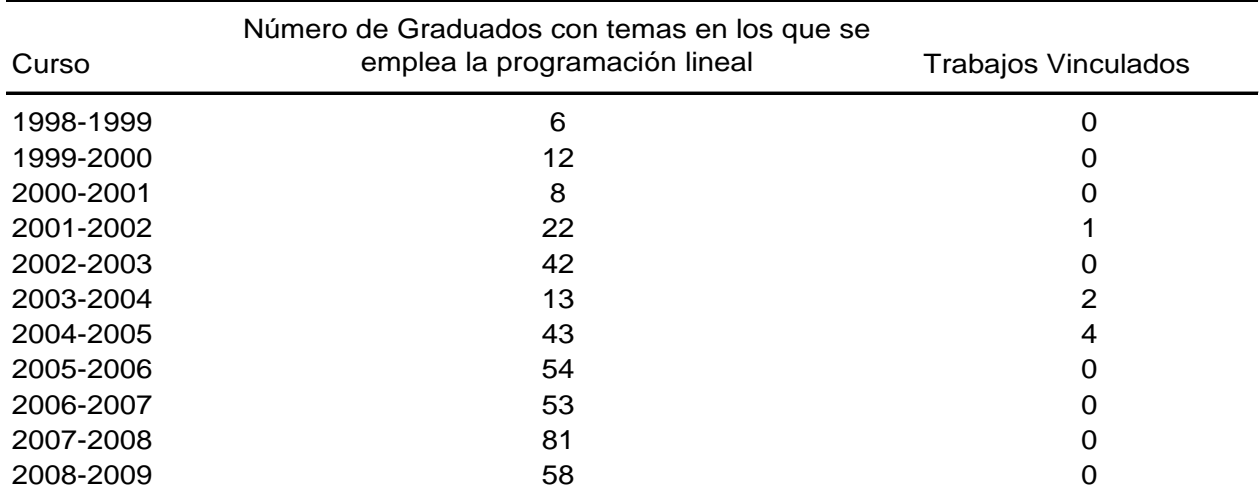

Haciendo un análisis por años vemos que:

#### **Tabla 1.1**

Todo esto muestra el poco interés y conocimiento que existe actualmente con respecto al tema abordado. En la actualidad existe una Multimedia realizada en la CUJAE, que no permite la actualización de los contenidos, es por ello que se quiere lograr la implementación de un Tutorial en el cual aparezca todo lo vinculado con la parte teórica-explicativa de la temática, así como una parte evaluativa para que el estudiante conozca donde radican sus principales dificultades.

Con la implementación del Tutorial se quiere automatizar una parte explicativa, una de preparación, una evaluativa, una investigativa y una administrativa y además permitir al profesor, si lo desea, hacer un seguimiento del estudio que el estudiante realiza individualmente con el Tutorial.

 $\triangleright$  Parte explicativa.

En la parte explicativa aparecen las teorías que comprenden la definición de variables. Aquí el estudiante encontrará todas aquellas teorías existentes en el software de los diferentes investigadores. Concluyendo esta parte los estudiantes deben ser capaces de dado un problema de programación lineal determinar las variables de decisión que requiere dicho problema.

 $\triangleright$  Parte de preparación.

Los estudiantes contarán con ejercicios resueltos y ejercicios propuestos, para poder tener una mejor preparación, así como para aplicar todo lo estudiado y aprendido en la parte explicativa.

 $\triangleright$  Parte investigativa.

Se les mostraran direcciones Web vinculadas con el tema para que el usuario pueda adquirir una mejor preparación.

 $\triangleright$  Parte evaluativa.

Los estudiantes podrán evaluarse por medio de un autoexamen el cual tendrá tres preguntas: la primera será cinco verdadero o falso, la segunda una de selección simple y la tercera cinco enlaces. Aquí en caso de tener alguna pregunta mal se le mostrará al usuario las respuestas correctas.

 $\triangleright$  Parte administrativa

En esta parte juega un papel muy importante el administrador del sistema pues es el encargado de insertar todo el contenido que aparecerá en el tutorial y de tener algún error o necesite una modificación puede cambiar el contenido del mismo. El administrador cuenta además con la posibilidad de monitorear la actividad de los estudiantes en el sistema.

#### <span id="page-28-0"></span>**1.10 Análisis comparativo de otras soluciones existentes con la propuesta**

Existen disímiles soluciones para enseñar la programación lineal, como son los libros de texto, en los cuales aparecen, por lo general, las principales teorías para la construcción de un modelo de programación lineal, así como ejercicios resueltos y hasta explicaciones de los métodos de resolución como es el caso del método simplex. En Internet se realizó una búsqueda minuciosa y se pudo llegar a la conclusión, de que, en los tutoriales de programación lineal que se encontraron, solo aparecen textos que explican las teorías, llamados también por el nombre de tutorial en formato pdf. También existe una Multimedia realizada en la CUJAE la cual no permite la actualización de los datos.

El presente tutorial de programación lineal es un software que explica, motiva, evalúa, entre otras funcionalidades, por lo que se puede considerar superior a cualquier texto tutorial que pueda ser encontrado en Internet, no obstante estos tutoriales que existen en Internet se emplearán como material de apoyo pues el software tiene entre sus funcionalidades almacenado en la base de datos del mismo todas aquellos sitios, tutoriales o libros que traten el tema y que sean encontrado.

#### <span id="page-28-1"></span>**1.11 Fundamentación de la metodología utilizada**

¿Cuál metodología a seguir es la mejor? Todos en algún momento se han hecho esta pregunta, cuando han tenido que desarrollar un software. Y de hecho esta pregunta se torna muy importante. Todo desarrollo de software es riesgoso y difícil de controlar, pero si no llevamos una metodología de por medio, lo que obtenemos es clientes insatisfechos con el resultado y desarrolladores aún más insatisfechos.

### <span id="page-28-2"></span>**1.11.1 Proceso de Desarrollo de Software**

Un proceso de desarrollo de software define Quién debe hacer Qué, Cuándo y Cómo debe hacerlo. No existe un proceso de software universal, las características de cada proyecto (equipo de desarrollo, recursos, etc.) exigen que el proceso sea configurable.

#### <span id="page-29-0"></span>**1.11.2 Lenguaje de Modelado Unificado (UML)**

El Lenguaje de Modelado Unificado (UML - Unified Modeling Language) es un lenguaje que permite modelar, construir y documentar los elementos que forman un producto de software que responde a un enfoque orientado a objetos. Este lenguaje fue creado por un grupo de estudiosos de la Ingeniería de Software formado por: Ivar Jacobson, Grady Booch y James Rumbaugh en el año 1995. Desde entonces, se ha convertido en el estándar internacional para definir organizar y visualizar los elementos que configuran la arquitectura de una aplicación orientada a objetos . Con este lenguaje, se pretende unificar las experiencias acumuladas sobre técnicas de modelado e incorporar las mejores prácticas actuales en un acercamiento estándar. (Ferrá Grau)

UML no es un lenguaje de programación sino un lenguaje de propósito general para el modelado orientado a objetos y también puede considerarse como un lenguaje de modelamiento visual que permite una abstracción del sistema y sus componentes. (Lenguaje Unificado de Modelamiento)

Entre sus objetivos fundamentales se encuentran: (Ferrá Grau)

1. Ser tan simple como sea posible, pero manteniendo la capacidad de modelar toda la gama de sistemas que se necesita construir.

2. Necesita ser lo suficientemente expresivo para manejar todos los conceptos que se originan en un sistema moderno, tales como la concurrencia y distribución, así como también los mecanismos de la ingeniería de software, como son el encapsulamiento y los componentes.

3. Debe ser un lenguaje universal, como cualquier lenguaje de propósito general.

4. Imponer un estándar mundial.

Desde la publicación oficial del UML a fines de 1997, la cantidad de herramientas comerciales para el modelado con UML se incrementó dramáticamente. Esto nos provee más alternativas al mismo tiempo que nos exige realizar más investigación para seleccionar la herramienta de modelado UML que responda mejor a nuestros requisitos de negocio y desarrollo de software de aplicación y permite lograr el mejor retorno de la inversión.

Los tres elementos que forman el modelo conceptual de UML son: los bloques básicos de construcción del lenguaje, las reglas que se aplican sobre esos bloques y los mecanismos comunes de UML.

Bloques de construcción

Existen tres tipos de bloques de construcción:

Elementos: Son los modelos UML.

Relaciones: Ligan elementos entre sí, establecen la forma en que interactúan.

Diagramas: Representación gráfica de un grupo de elementos y sus relaciones.

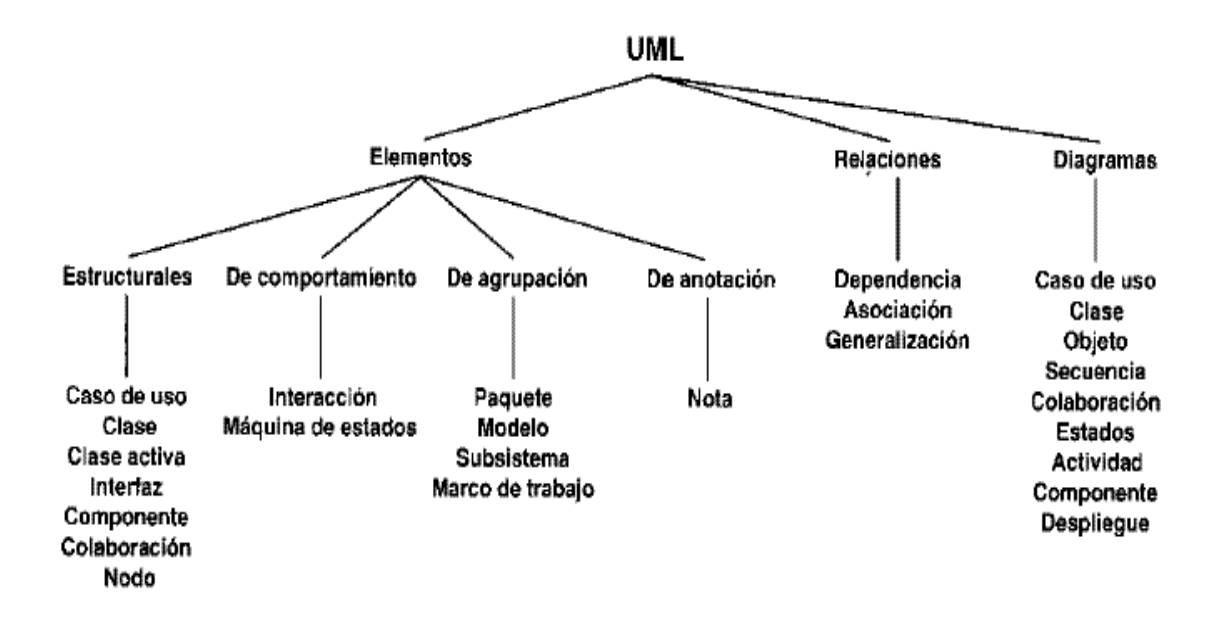

**Figura 1. UML. Elementos fundamentales**

#### **Reglas**

Los bloques de construcción se deben combinar siguiendo las normas que establece UML. UML establece una serie de normas sobre cómo nombrar a los elementos, relaciones y diagramas; la visibilidad y alcance de dichos nombres y sobre su integridad (cómo diseñar relaciones consistentes). Podremos decir que un modelo está bien formado cuando cumpla estas reglas.

#### **Mecanismos comunes**

Bajo una serie de mecanismos que se aplican durante todo el proceso de desarrollo de modelos en UML, se consiguen diseños simples y eficientes. Estos mecanismos son los siguientes:

Especificaciones: UML no es simplemente un lenguaje que proporciona elementos gráficos para modelado, tras cada elemento existe una especificación que nos va a permitir detallar textualmente el comportamiento de los mismos; de esta forma con los elementos gráficos conseguimos una visualización global del sistema y con la especificación conseguimos una visualización detallada del mismo.

Adornos: Todos los elementos gráficos en UML poseen una notación gráfica que representa los aspectos más importantes de éstos; aún así existe una notación que permite representar los aspectos más específicos a través de adornos, consiguiendo así una especificación aún más detallada.

Divisiones comunes: UML permite representar las distintas divisiones que presenta el diseño orientado a objetos. Por ejemplo la división clase/objeto donde un objeto es la manifestación concreta de la clase. UML permite el modelado conjunto de los mismos a través de una notación específica.

Mecanismos de extensibilidad: UML proporciona un lenguaje abierto en el que se pueden expresar los matices de los distintos sistemas, para ello hace uso de tres mecanismos que permiten extender el lenguaje:

Estereotipo: Permite crear nuevos bloques de construcción partiendo de los ya existentes.

Valor etiquetado: Permite añadir nuevas propiedades a un bloque de construcción.

Restricción: Permite añadir o modificar las reglas referidas a los bloques de construcción.

(Laguna, 2004)

A partir del surgimiento de UML, muchas de las metodologías existentes en ese entonces, fueron adaptadas para utilizar este lenguaje, como es el caso de la Metodologías de Análisis y Diseño Orientado a Objetos de Sistemas Informáticos en su versión 5.0 y en otras como el Proceso Unificado de Desarrollo se concibió desde sus inicios utilizar UML.

#### <span id="page-32-0"></span>**1.11.3 Proceso Unificado de Desarrollo (RUP)**

El Proceso Unificado de Desarrollo, fue creado por el mismo grupo de expertos que crearon UML, Ivar Jacobson, Grady Booch y James Rumbaugh en el año 1998. El objetivo que se perseguía con esta metodología era producir software de alta calidad, es decir, que cumpla con los requerimientos de los usuarios dentro de una planificación y presupuesto establecidos.

El Rational Unified Process unifica todo el equipo de desarrollo de software y mejora la comunicación del equipo al brindar a cada miembro del mismo una base de conocimientos, un lenguaje de modelado y un punto de vista de cómo desarrollar el software. (Guerrero)

RUP pretende implementar las mejores prácticas actuales en ingeniería de software: desarrollo iterativo del software, administración de requerimientos, uso de arquitecturas basadas en componentes, modelación visual del software, verificación de la calidad del software y control de cambios.

Es un proceso dirigido por casos de uso, este avanza a través de una serie de flujos de trabajo, los cuales se muestran en la Figura 2.1, que parten de los casos de uso; está centrado en la arquitectura y es iterativo e incremental. Además cubre el ciclo de vida de desarrollo de un proyecto y toma en cuenta las mejores prácticas a utilizar en el modelo de desarrollo de software.

A continuación se muestran estas prácticas: (Díaz Antón)

- Desarrollo de software en forma iterativa.
- Manejo de requerimientos.
- Utiliza arquitectura basada en componentes.
- Modela el software visualmente
- Verifica la calidad del software.
- Controla los cambios.

Para apoyar el trabajo con esta metodología ha sido desarrollada por la Compañía norteamericana Rational Corporation la herramienta CASE (Computer Assisted Software Engineering) Rational Rose en el año 2000. Esta herramienta integra todos los elementos que propone la metodología para cubrir el ciclo de vida de un proyecto. Después del análisis realizado a ambas metodologías se decidió, por parte de los autores, utilizar para la elaboración del presente documento y para llevar a cabo paso a paso todo el proceso de desarrollo del software propuesto la metodología RUP. Esto responde fundamentalmente a que esta metodología se ha convertido en un estándar internacional para guiar el proceso de desarrollo de software, al igual que en nuestro país y además porque se cuenta también con la herramienta CASE Rational Rose del 2003, con la que se han elaborado todos los diagramas incluidos en este documento.

#### <span id="page-33-0"></span>**1.12 Fundamentación de las herramientas utilizada**

Los primeros sistemas de procesamiento de datos estaban pensados para ejecutar las tareas administrativas, para reducir el papeleo. Más recientemente, los sistemas se han extendido hacia la producción y gestión de la información, que se ha convertido en un recurso vital para las empresas. Si los directivos disponen de una buena información, es probable que puedan tomar decisiones acertadas y con una gran rapidez.

Actualmente, la función más importante de los sistemas de bases de datos consiste en proporcionar la materia prima necesaria a los sistemas de información de la empresa para la gestión de la misma. El desarrollo de los sistemas de bases de datos se convirtió en crucial para proporcionar información correcta (sin errores) y oportuna (en el momento que se necesita).Una base de datos es un conjunto, colección o depósito de datos almacenados en un soporte informático de acceso directo. Los datos deben estar interrelacionados estructurados.

Dada la importancia que tienen en el mundo real las interrelaciones entre los datos, es imprescindible que la base de datos sea capaz de almacenar estas interrelaciones, al igual que hace con otros elementos (como las entidades y atributos), siendo esta una diferencia esencial respecto a los ficheros donde no se almacenan las interrelaciones.

La redundancia de los datos debe ser controlada, de forma que no existan duplicidades perjudiciales ni innecesarias, y que las redundancias físicas, convenientes muchas veces a fin de responder a objetivos de eficiencia, sean tratadas por el mismo sistema, de modo que no puedan producirse incoherencias. Por tanto, un dato se actualizará lógicamente por el usuario de forma única, y el sistema se preocupará de cambiar físicamente todos aquellos campos en los que el dato estuviese repetido, en caso de existir redundancia física.

La actualización y recuperación en las bases de datos debe realizarse mediante procesos bien determinados, incluidos en un conjunto de programas que se encargan de la gestión de la base de datos y que se denominan sistemas gestores de bases de datos (SGBD); procedimientos que han de estar diseñados de modo que se mantenga la integridad, seguridad y confidencialidad de la base. Los SGBD son desarrollados por lenguajes de programación. (Norick, 2003)

Los lenguajes de programación son lenguajes especiales que ayudan al usuario a comunicarse con la computadora. Establecen una comunicación entre el humano que prefiere usar palabras, el sistema decimal y la computadora, que trabaja solo con números binarios (0 y 1).

#### <span id="page-34-0"></span>**1.12.1. Borland Delphi 7.0**

El Object Pascal es el lenguaje que Delphi utiliza para crear las aplicaciones orientadas a objetos. Debido a que Delphi pertenece a la empresa Borland, la potencia de éste puede compararse con el compilador de C++. Borland Delphi es un ambiente de desarrollo rápido de aplicaciones (RAD) muy flexible y fácil de usar. Estos últimos años ha tenido una gran repercusión dentro del mundo de la programación visual. Presenta un ambiente visual de desarrollo para aplicaciones controlados por eventos de usuario sobre interfaces gráficas. Proporciona una jerarquía muy extensa de clases de objetos reutilizables. es una herramienta de propósito general, se puede programar tanto a bajo nivel, como a alto nivel (simplemente usando controles y ajustando propiedades) y tiene buenas capacidades gráficas. Las aplicaciones creadas en Delphi solo funcionan sobre la plataforma de trabajo Windows.

#### <span id="page-34-1"></span>**1.12.2 Sistemas Gestores de Base de Datos (SGDB)**

Una Base de Datos (BD) es un conjunto de datos interrelacionados, almacenados con carácter más o menos permanente en la computadora, puede ser considerada una colección de datos variables en el tiempo. (Matos)

Un Sistema de Gestión de Base de Datos (SGBD) es el software que permite la utilización y/o la actualización de los datos almacenados en una (o varias) base(s) de datos por uno o varios usuarios desde diferentes puntos de vista y a la vez. El objetivo fundamental de un SGBD consiste en suministrar al usuario las herramientas que le permitan manipular, en términos abstractos, los datos, o sea, de forma que no le sea necesario conocer el modo de almacenamiento de los datos en la computadora, ni el método de acceso empleado.

Un SGBD tiene los siguientes objetivos específicos: (Matos)

- Independencia de los datos y los programas de aplicación
- Minimización de la redundancia
- Integración y sincronización de las bases de datos
- Integridad de los datos
- Seguridad y protección de los datos
- Facilidad de manipulación de la información
- Control centralizado

En los SGBD basados en el modelo relacional, la información es representada a través de tuplas, las cuales describen el fenómeno, proceso o ente de la realidad objetiva que se está analizando y se representan a través de tablas. (Matos)

## <span id="page-35-0"></span>**1.12.3 SQL (Structure Query Language)**

La mayoría de los SGBD soportan el SQL (Structure Query Language), un lenguaje de consulta estructurado que permite gestionar información persistente de un modo más eficiente.

Algunas de las características del SQL son: (Manual de SQL) (SQL)

- Es una forma estándar de consulta de datos específicos.
- Es una forma de extraer y manipular datos de una base de datos.
- Usado para todas las funciones de bases de datos, incluyendo administración.
- Creación de esquemas y datos recuperables.
- Puede ser usado de forma implícita dentro de una aplicación.

### **1.12.4 SQL Server 2000**

Microsoft SQL Server, propietario de Microsoft, pertenece a la familia de los sistemas de administración de base de datos, operando en una arquitectura cliente/servidor de gran rendimiento. Su desarrollo fue orientado para hacer posible manejar grandes volúmenes de información, y un elevado número de transacciones. SQL Server es una aplicación completa que realiza toda la gestión relacionada con los datos. El servidor sólo tiene que enviarle una cadena de caracteres (la sentencia SQL) y esperar a que le devuelvan los datos. (SQL)

SQL Server permite la creación de procedimientos almacenados, los cuales consisten en instrucciones SQL que se almacenan dentro de una base de datos de SQL Server, realizados en lenguaje SQL, se trata de procedimientos que se guardan semicompilados en el servidor y que pueden ser invocados desde el cliente. Se ejecutan más rápido que instrucciones SQL independientes. Microsoft SQL Server constituye un fuerte gestor de base de datos, que puede manejar perfectamente bases de datos de TeraBytes con millones de registros y funciona sin problemas con miles de conexiones simultáneas a los datos, sólo depende de la potencia del hardware del equipo en el que esté instalado y solamente corre sobre Windows NT- 2000 Server o superior. Además que permite la ejecución de procedimientos almacenado o Stored Procedures. (Manual de SQL)

#### **1.12.5 Hyper Text Markup Language (HTML)**

Lenguaje de marcas de hipertexto que se utiliza desde 1989. Los documentos HTML contienen dos tipos de información: la que se muestra en la pantalla (texto, imágenes...) y los códigos (tags o etiquetas), transparentes al usuario, que indican cómo se debe mostrar esa información. A medida que se ha ido avanzando, se han estandarizado distintas versiones del lenguaje HTML. Cada una de ellas amplía el número de etiquetas, lo que permite nuevas posibilidades para los documentos; así, se le ha dotado de marcas para rellenar formularios (forms) de manera interactiva, que permiten al usuario enviar la información necesaria para realizar consultas en bases de datos, comprar o solicitar un servicio.

La versión HTML 4.0 se utiliza en combinación con el XML 1.0, otro subconjunto de SGML que permite al desarrollador definir sus propias etiquetas; el resultado es un nuevo formato denominado XHTML, que se espera que constituya un nuevo estándar de formato para páginas Web. La evolución de las distintas versiones del lenguaje HTML ha estado determinada por un desarrollo paralelo de los navegadores, que permitiese interpretar las nuevas etiquetas. El avance de unos y otros ha contribuido al crecimiento exponencial que ha experimentado WWW.

(Microsoft Corporation, 2005)

## **1.13 Conclusiones**

En el presente capítulo se han definido las condiciones que rodean el objeto de estudio de la investigación. Así como las tecnologías usadas para su confección.

Se han justificado las razones por las cuales ha sido seleccionada como metodología a seguir en la documentación del software propuesto y en su proceso de desarrollo a RUP, y para la implementación el lenguaje Object Pascal utilizando como herramienta de programación el Borland Delphi v.7, el gestor de base de datos utilizado es el SQL SERVER 2000 y para los reportes se utilizó el lenguaje HTML.

## **Capitulo 2. Descripción de la solución propuesta**

## **2.1 Introducción**

En el presente capítulo tomando como guía la Metodología RUP, se utiliza uno de los artefactos que brinda dicha metodología: el Modelo de Dominio, los Requerimientos Funcionales y No Funcionales, el Diagrama de Casos de Uso y la descripción de cada uno, los cuales ayudan a modelar y describir la solución propuesta. Además, se presenta una descripción detallada de las reglas de negocio con el objetivo de asegurar el cumplimiento de las restricciones que existen en el dominio.

### **2.2 Descripción del modelo de dominio**

Un Modelo del Dominio captura los tipos más importantes de objetos en el contexto del sistema. Los objetos del dominio representan las "cosas" que existen o los eventos que suceden en el entorno en el que trabaja el sistema. Muchos de los objetos del dominio o clases pueden obtenerse de una especificación de requisitos (Jacobson I. , 2000).

La modelación del dominio tiene como objetivo fundamental la comprensión y descripción de las clases más importantes en el sistema. (Ruíz Bravo, 2004).

En el modelo del dominio empleado en este trabajo se definen las siguientes entidades: Administrador y Usuarios; y las clases principales: Teoría y Autoexamen.

La esencia del funcionamiento de este dominio consiste en el constante acceso de los usuarios a la teoría con el objetivo de adquirir conocimientos teóricos y prácticos acerca de la Programación Lineal, haciendo uso para esto de distintas fuentes teóricas que han descrito este tema, de ejercicios resueltos y ejemplos que ayuden a desarrollar las habilidades de los usuarios. Con la posibilidad además de evaluar los conocimientos adquiridos mediante un autoexamen.

#### **2.2.1 Principales conceptos asociados al dominio del problema**

**Usuario:** Es la entidad que se refiere a los usuarios del tutorial, que interactúan con este.

**Administrador:** Es la entidad que se refiere a la persona con total acceso, el encargado de la gestión de los datos del tutorial. Además puede controlar la actividad de los usuarios.

**Autoexamen:** Se refiere a la clase principal que permite a los usuarios comprobar los conocimientos adquiridos y al administrador de gestionar todos los ejercicios por los cuales está compuesta.

**Teoría:** Es la clase principal que se refiere a las teorías, ejercicios resueltos y ejercicios propuestos los cuales son gestionados por el administrador y utilizados por los usuarios.

**2.2.2 Modelo de objetos del dominio**

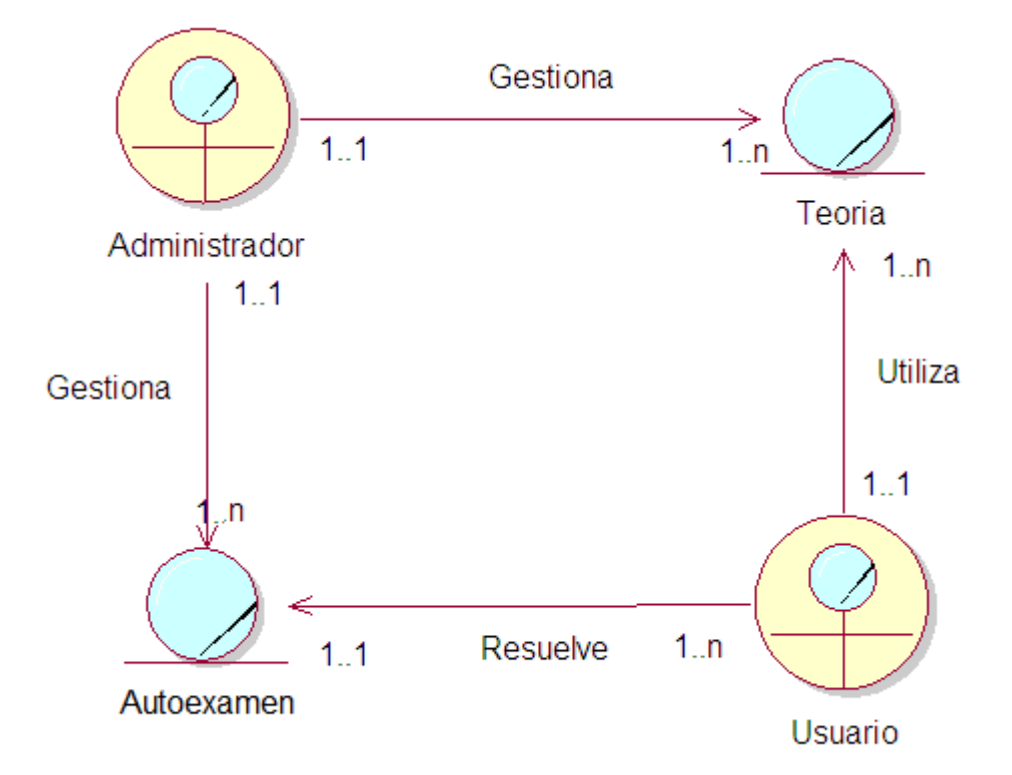

#### **Figura 2.1 Modelo de Objeto del Dominio**

## **2.3 Reglas a considerar**

Las reglas del negocio regulan y describen las principales políticas que deben cumplirse para el adecuado funcionamiento del negocio. A continuación se presentan las que fueron identificadas.

Para tener acceso a la información y herramientas que ofrece el sistema es necesario que la persona se encuentre registrada como usuario del mismo.

Para la inserción de datos en el sistema por el administrador es necesario cumplir la estructura para el tipo de información que se desea insertar ya sea problemas propuestos, problemas resueltos, teoría, direcciones de Internet o preguntas de autoexamen.

La información necesaria para el funcionamiento del sistema debe ser lo más real posible y adaptarse a las necesidades del usuario.

Para obtener los resultados de un autoexamen es necesario que el usuario conteste los 3 tipos de preguntas que lo conforman (selección simple, verdadero o falso y enlace).

La única persona que tiene autorización para eliminar contenido o cuentas de usuario del tutorial así como de crear un usuario con privilegios administrativos es el administrador del tutorial.

Las cuentas de usuario son personales e intransferibles. De manera que el administrador pueda tener acceso a la información de cada usuario para poder evaluar su trayectoria.

## **2.4 Requisitos funcionales**

Para la realización de cualquier sistema es necesario establecer una serie de objetivos y metas que tienen que estar presentes para que el cliente esté satisfecho; es a esto a lo que le llamamos requisitos funcionales del sistema.

En algunos casos, los requerimientos funcionales de los sistemas también declaran explícitamente lo que el sistema no debe hacer. (Lauro)

- 1. Gestionar Usuario
	- 1.1 Crear nuevo usuario
	- 1.2 Modificar usuario
	- 1.3 Eliminar usuario
- 2. Cambiar contraseña
- 3. Mostrar usuarios conectados
- 4. Gestionar teoría
	- 4.1 Insertar teoría
	- 4.2 Modificar teoría
	- 4.3 Eliminar teoría
- 5. Mostrar teoría
- 6. Gestionar ejercicio propuesto
	- 6.1 Insertar ejercicio propuesto
	- 6.2 Modificar ejercicio propuesto
	- 6.3 Eliminar ejercicio propuesto
- 7. Mostrar ejercicio propuesto
- 8. Gestionar ejercicio resuelto
	- 8.1 Insertar ejercicio resuelto
	- 8.2 Modificar ejercicio resuelto
	- 8.3 Eliminar ejercicio resuelto
- 9. Mostrar ejercicio resuelto
- 10. Eliminar traza
- 11. Mostrar traza
- 12. Gestionar Web
	- 12.1 Insertar Web
	- 12.2 Modificar Web
	- 12.3 Eliminar Web
- 13. Mostrar Web
- 14. Gestionar ejercicio de selección
	- 14.1 Insertar ejercicio de selección
	- 14.2 Modificar ejercicio de selección
	- 14.3 Eliminar ejercicio de selección
- 15. Gestionar ejercicio de enlazar
	- 15.1 Insertar ejercicio de enlazar
	- 15.2 Modificar ejercicio de enlazar
	- 15.3 Eliminar ejercicio de enlazar
- 16. Gestionar ejercicio de verdadero o falso
	- 16.1 Insertar ejercicio de verdadero o falso
	- 16.2 Modificar ejercicio de verdadero o falso
	- 16.3 Eliminar ejercicio de verdadero o falso
- 17. Resolver autoexamen
- 18. Reporte de los Usuarios del Tutorial.
- 19. Reporte de los Usuarios que más se evalúan.
- 20. Reporte de los Usuarios evaluados en un período.
- 21. Reporte de Usuarios por Nota.
- 22. Reporte de la Teoría.

### **2.5 Requisitos no funcionales**

Los requerimientos no funcionales son propiedades o cualidades que el producto debe tener. Debe pensarse en estas propiedades como las características que hacen al producto atractivo, usable, rápido y confiable.

A continuación se presenta el listado de los requerimientos no funcionales del tutorial:

## **• Apariencia o interfaz externa.**

La interfaz del Tutorial se ajustará al estándar de ventanas que el sistema operativo Windows ha establecido e internacionalizado.

El usuario podrá tener acceso a lo permitido para el usuario desde la ventana principal lo que le permitirá tener el control del Tutorial. Deberá ser consistente con el mundo real de manera que los conceptos manejados sean conocidos y familiares para los usuarios, de forma que les sea fácil su uso y aprendizaje.

## **• Usabilidad.**

Tendrá una documentación básica que comprenda los aspectos generales a tener en cuenta para trabajar con el Tutorial.

El Tutorial podrá ser usado por aquellos usuarios que no tengan experiencia en el uso de la computadora, sólo necesitarían un ligero entrenamiento sobre el funcionamiento de los principales elementos de una interfaz estándar en el ambiente del sistema operativo Windows (uso del Mouse, manejo de menús, botones, cuadros de texto, etc.)

## **• Rendimiento.**

No se requiere de una capacidad de procesamiento alta, pues el Tutorial no ejecutará algoritmos complejos.

Los tiempos de respuesta deben ser cortos.

## **• Soporte.**

Se requiere un servidor de bases de datos con soporte para grandes volúmenes de información. Se documentará la aplicación para garantizar su soporte. Se realizará mantenimiento al sistema a fin de aumentar las funcionalidades del mismo a través de versiones posteriores.

## **• Portabilidad.**

Podrá ser usado solo bajo el Sistema Operativo Windows.

## **• Seguridad**

Confidencialidad: La información manejada por el Tutorial está protegida de acceso no autorizado, pues solo la puede modificar, eliminar o insertar el administrador o administradores.

Integridad: La información manejada está protegida contra la corrupción y los estados inconsistentes pues el administrador se encargará de que los datos entrados sean confiables y de calidad.

Disponibilidad: Los usuarios tienen garantizado el acceso a la información sin ningún inconveniente.

### **• Políticos-culturales.**

El nivel social, cultural o étnico; no determinará una prioridad o limitante a la hora de brindar servicios que ofrece el Tutorial.

### **• Confiabilidad.**

El Tutorial en caso de fallos debe garantizar que las pérdidas de información sean mínimas.

#### **• Ayuda y documentación.**

El Tutorial contará con una ayuda general, en la que se explicará el funcionamiento de cada una de las opciones del Tutorial, de forma tal que garantice el fácil desempeño de los usuarios.

#### **• Software.**

El sistema funcionará sólo sobre plataforma Windows, por lo que para la instalación del software se requiere Windows 2000 o superior, Microsoft SQL Server 2000 o superior.

#### **• Hardware.**

Se requiere un servidor de base de datos con los requerimientos de hardware que necesita Microsoft SQL Server 2000. Para ejecutar la aplicación se necesita como mínimo un procesador Pentium II y una memoria RAM de 128 MB.

#### **2.6 Descripción del sistema propuesto**

Con la implementación de este sistema se pretende facilitar una herramienta a los estudiantes de tercer año de contabilidad y finanzas de la UNISS, en forma de tutorial para el apoyo del proceso de enseñanza aprendizaje de la definición de variables en el tema programación lineal, automatizando los procesos principales que rigen la enseñanza de la programación lineal. A continuación se describirá en detalle las funcionalidades del sistema.

Para formar parte del sistema los usuarios deben crearse su propia cuenta de usuario. Esta información se refiere inicialmente, a que cuando un usuario solicita ver el sistema, se muestra todo lo referente a libros, teorías, ejercicios, autoexámenes, direcciones Web, entre otras funcionalidades para fomentar sus conocimientos de programación lineal.

Cuando el usuario se crea su propia cuenta ya pasa a ser miembro del sistema por lo que el administrador podrá tener constancia de la participación del usuario y sus notas alcanzadas por medio de los autoexámenes. El usuario del sistema cuenta con la posibilidad de ver todas aquellas teorías referentes a la definición de variables del tema Programación Lineal, estas teorías mostrarán además su autor.

También se cuenta con la dirección de sitios vinculados al tema donde pueden los usuarios buscar información que le pueda servir de utilidad.

El tutorial contará con un conjunto de ejercicios que se muestra al usuario separados en dos grupos:

- Ejercicios resueltos
- Ejercicios propuestos

Los usuarios después de consultar la teoría, o si ya tiene conocimiento del tema puede entonces consultar los ejercicios resueltos, para entonces poder realizar los ejercicios propuestos, este es el orden en que se debe que realizar el estudio, para poder entonces resolver el autoexamen y alcanzar una buena calificación.

El tutorial cuenta con un autoexamen en el cual los usuarios pueden evaluarse, el usuario realiza tres tipos de preguntas, verdadero o falso para evaluar los principales conceptos que deben ser dominados por los estudiantes, enlazar y selección simple, estas dos últimas evaluarían los conocimientos prácticos. Una vez realizado el autoexamen los estudiantes conocerán la nota obtenida en cada ejercicio y su nota final, así como las preguntas contestadas incorrectamente con su respuesta.

El administrador es el único facultado para tener un control absoluto del sistema, es el encargado de insertar, modificar o eliminar el contenido del tutorial, como es el caso de los problemas resueltos, problemas propuestos, preguntas del autoexamen, sitios Web y teorías. El mismo contará con la posibilidad de ver todas las actividades desarrolladas por los usuarios, en la aplicación, las cuales llamaremos trazas, así como los resultados obtenidos en los autoexámenes. El administrador es el único facultado además para crear otras cuentas con privilegios de administración, y de eliminar un usuario del sistema.

## **2.7 Modelo de Casos de Uso del Sistema**

El modelo de casos de uso permite que los desarrolladores del software y los clientes lleguen a un acuerdo sobre los requisitos, es decir, sobre las condiciones y posibilidades que debe cumplir el sistema. Describe lo que hace el sistema para cada tipo de usuario (Jacobson, Booch, & Rumbaugh, 2004).

## **2.7.1 Actores del sistema**

Un actor no es más que un conjunto de roles que los usuarios de Casos de Uso desempeñan cuando interaccionan con estos Casos de Uso. Los actores representan a terceros fuera del sistema que colaboran con el mismo. Una vez que hemos identificado los actores del sistema, tenemos identificado el entorno externo del sistema (Jacobson, Booch, & Rumbaugh, 2004).

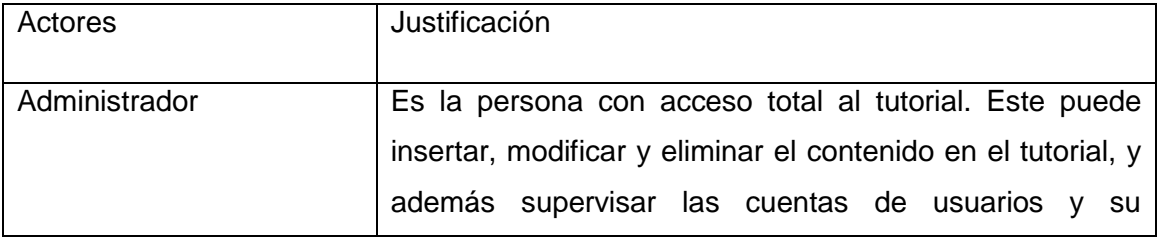

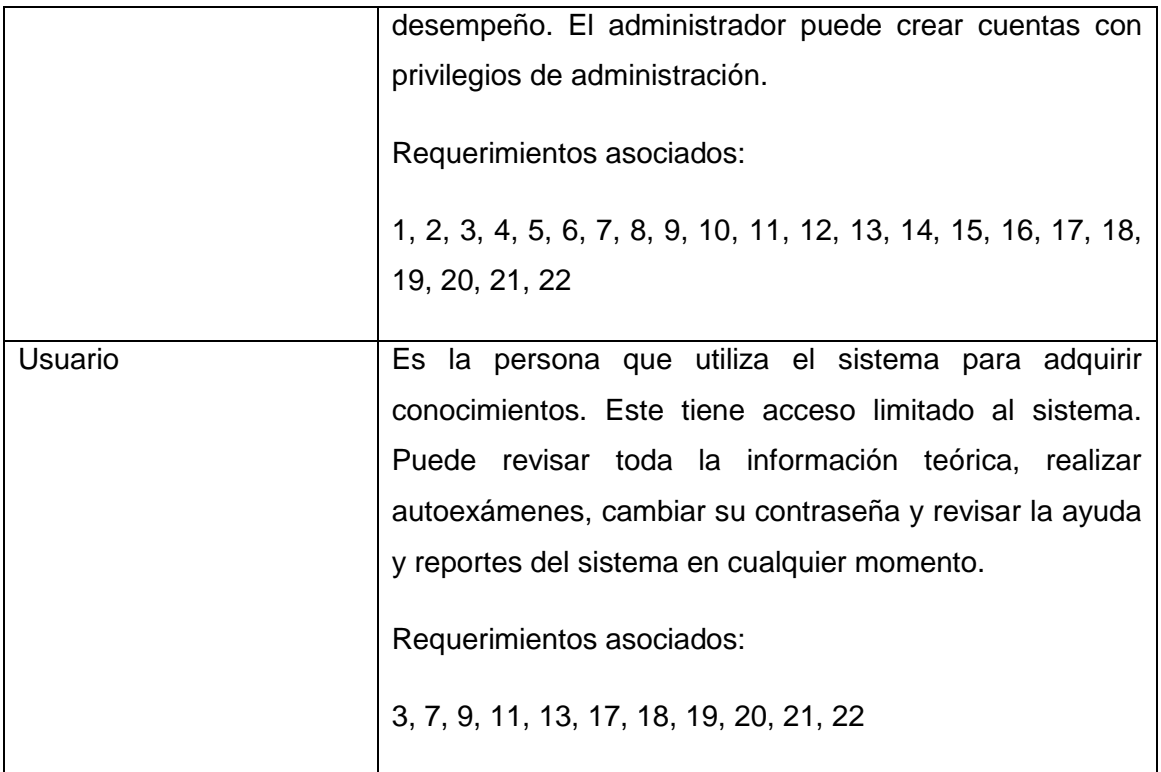

## **Tabla 2.1 Actores del sistema.**

## **2.7.2 Casos de Uso del sistema**

Cada forma en que los actores usan el sistema se representa con un caso de uso.

Los casos de uso son "fragmentos" de funcionalidad que el sistema ofrece para aportar un resultado de valor para sus actores. De manera más precisa, un caso de uso especifica una secuencia de acciones que el sistema puede llevar a cabo interactuando con sus actores, incluyendo alternativas dentro de la secuencia (Jacobson, Booch, & Rumbaugh, 2004).

Se definieron los siguientes casos de uso para el sistema propuesto:

- 1 Gestionar Usuario.
- 2. Cambiar contraseña.
- 3. Mostrar usuarios conectados.
- 4. Gestionar teoría.
- 5. Mostrar teoría.
- 6. Gestionar ejercicio propuesto.
- 7. Mostrar ejercicio propuesto.
- 8. Gestionar ejercicio resuelto.
- 9. Mostrar ejercicio resuelto.
- 10. Eliminar traza.
- 11. Mostrar traza.
- 12. Gestionar Web.
- 13. Mostrar Web.
- 14. Gestionar ejercicios de selección.
- 15. Gestionar ejercicios de enlazar.
- 16. Gestionar ejercicios de verdadero o falso.
- 17. Resolver autoexamen.
- 18. Reporte usuarios del Tutorial.
- 19. Reporte usuario que más se evalúan.
- 20. Reporte usuarios evaluados por período.
- 21. Reporte usuarios por Nota.
- 22. Reporte de Teoría.

Se decide realizar el diagrama de casos de uso definiendo, debido a que el diagrama es extenso y se hace difícil su comprensión. Se muestra un diagrama por cada paquete. Los paquetes de casos de uso son la forma de agrupar a estos últimos respondiendo a algún criterio. Se realizaron 3 paquetes: Autoexamen, Gestión y Reportes. El paquete de Reportes y el de Autoexamen dependen del paquete de Gestión y a su vez el de Reportes depende del paquete de Autoexamen.

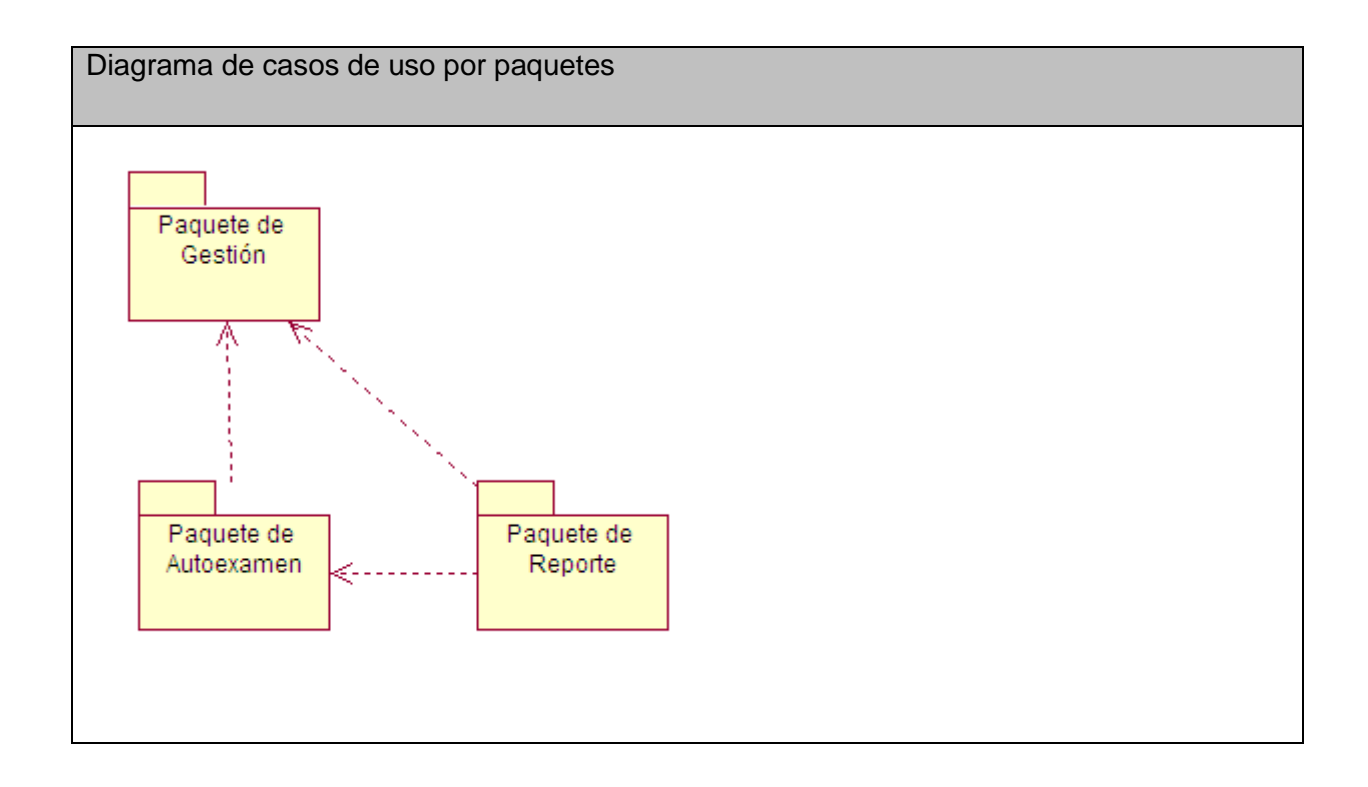

## **Figura. 2.2 Diagrama de casos de uso por paquetes.**

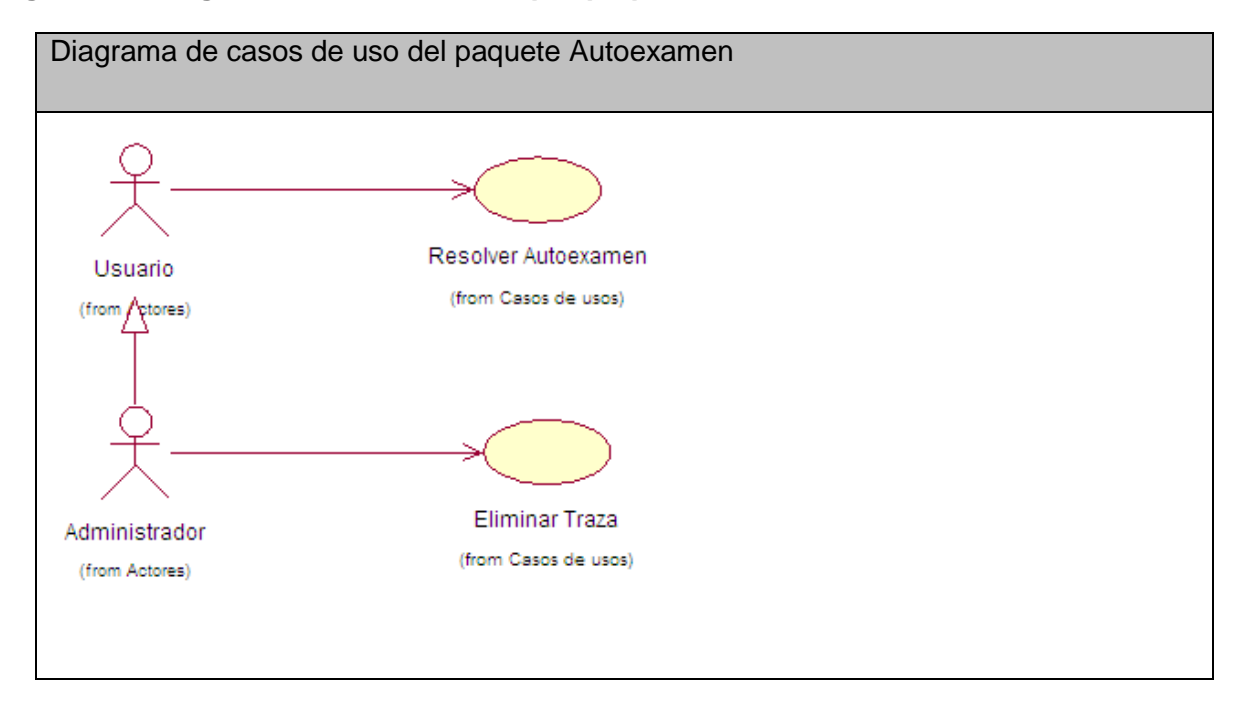

**Figura. 2.3 Diagrama de casos de uso del paquete Autoexamen.**

En este paquete tanto el Usuario como el Administrador pueden ejecutar un autoexamen para comprobar los conocimientos adquiridos en el Tutorial además permite al administrador eliminar las trazas de usuario que ya consultadas y analizadas no sean necesarias. De esta manera se mantiene el sistema con información actualizada.

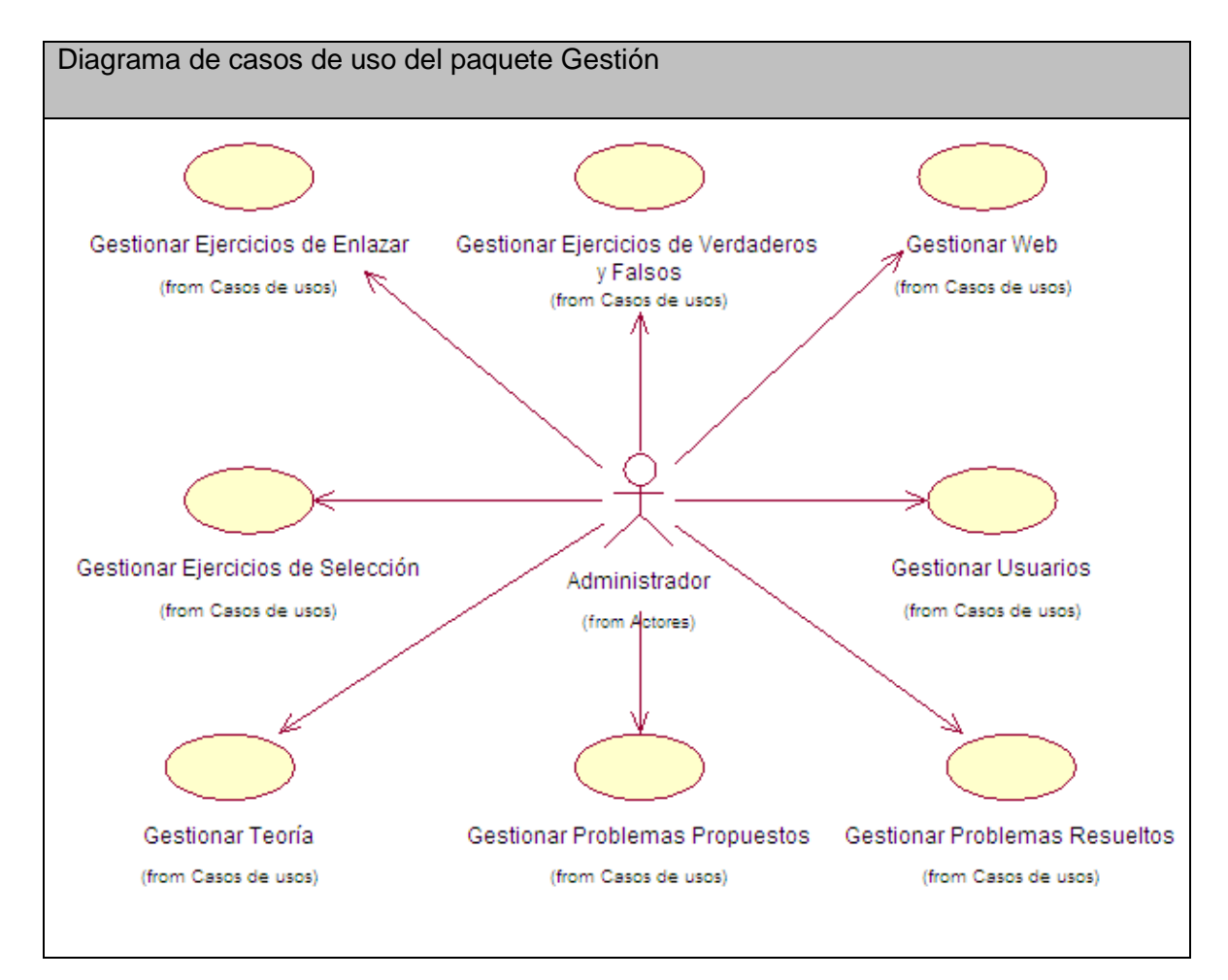

## **Figura. 2.4 Diagrama de casos de uso del paquete Gestión.**

Este paquete recoge los casos de uso de gestión del Tutorial los cuales son ejecutados por el administrador con el objetivo de insertar, modificar o eliminar datos en el Tutorial. De esta manera se mantiene el sistema con información actualizada.

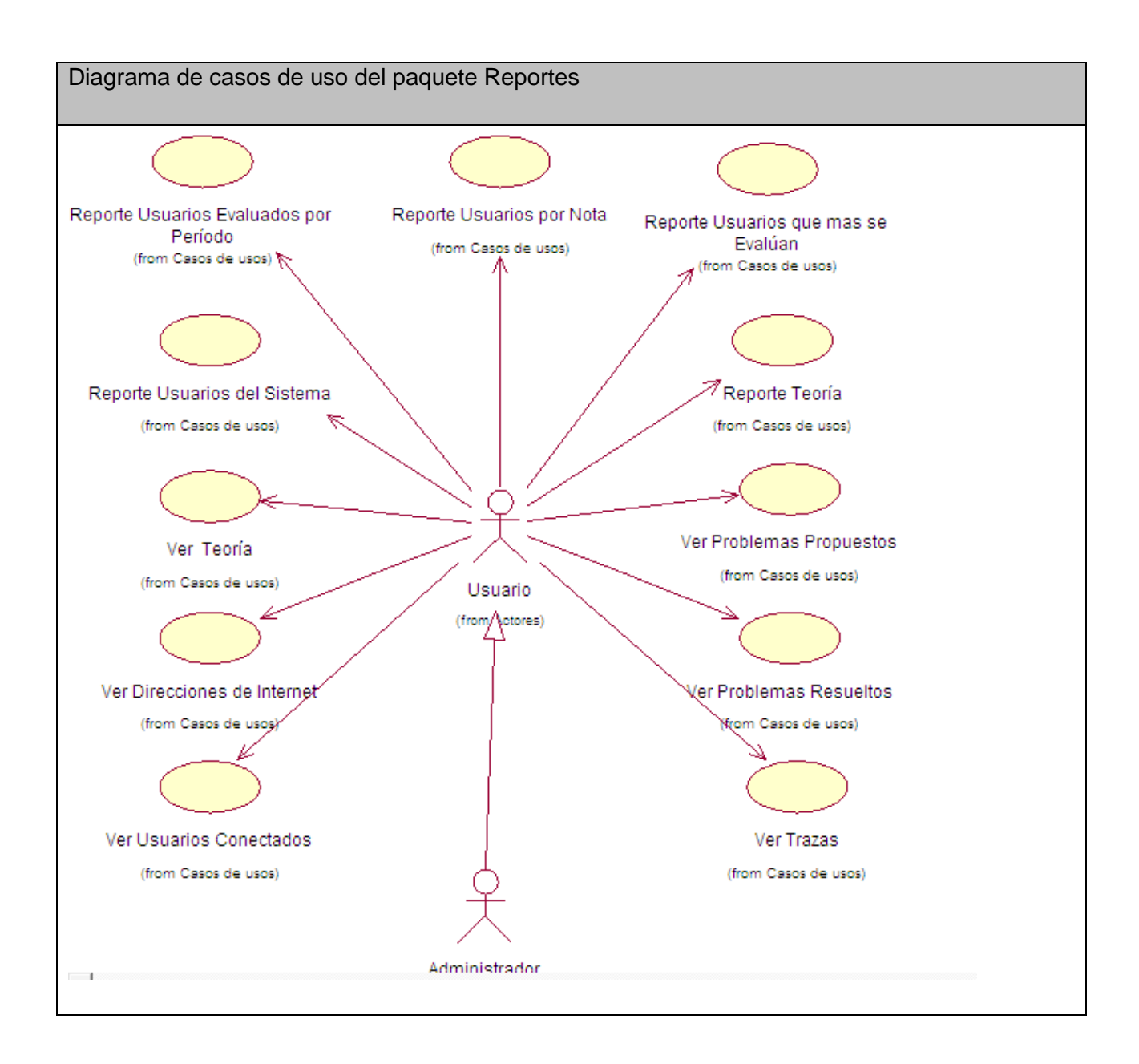

## **Figura. 2.5 Diagrama de casos de uso del paquete Reportes.**

Este paquete recoge los casos de uso que ofrecen información acerca del Tutorial a los actores.

## **2.7.3 Descripción de los casos de usos del sistema**

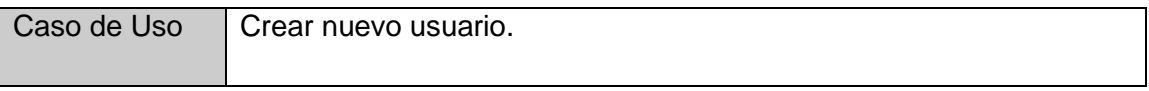

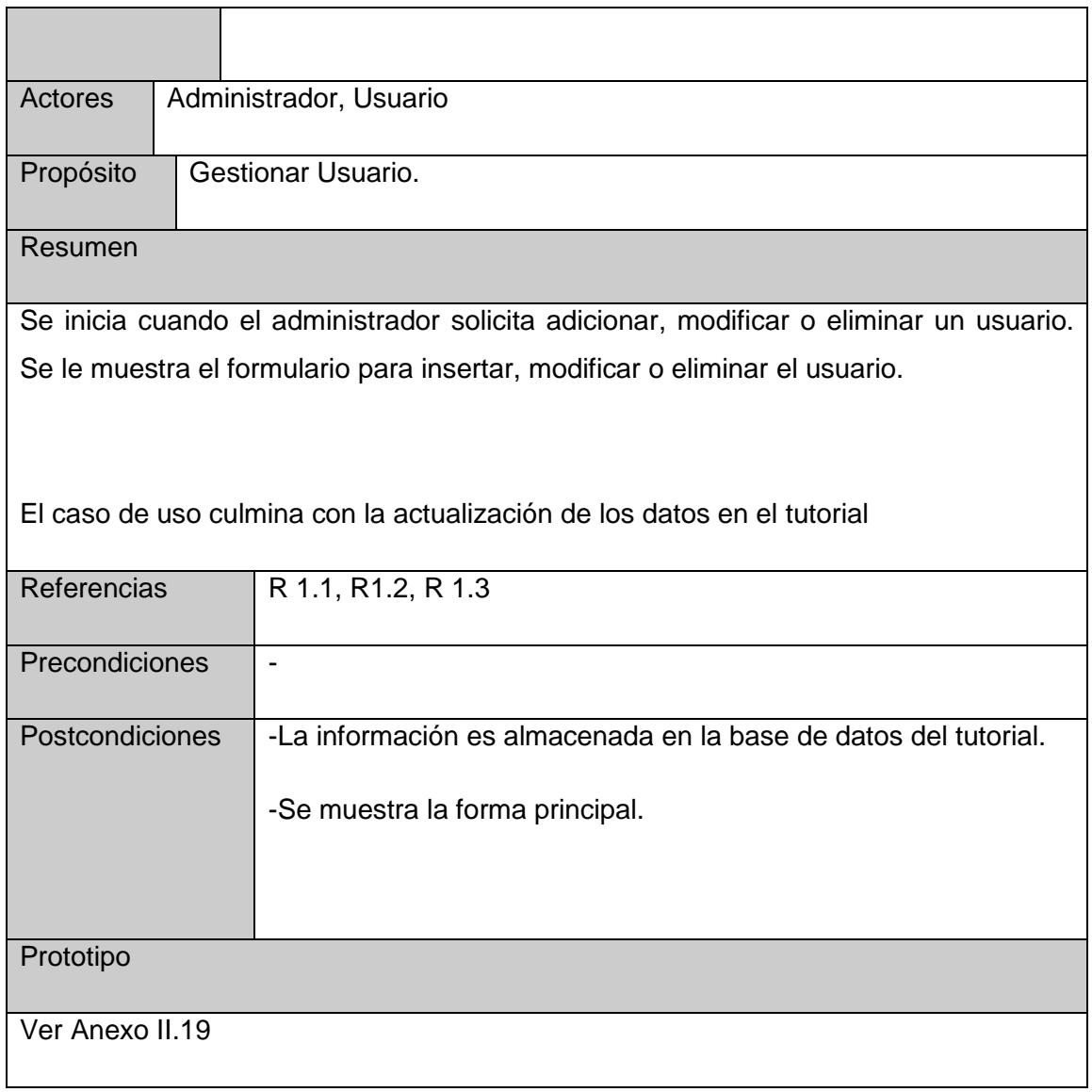

# **Tabla 2.1 Descripción del caso de uso de sistema Gestionar Usuario.**

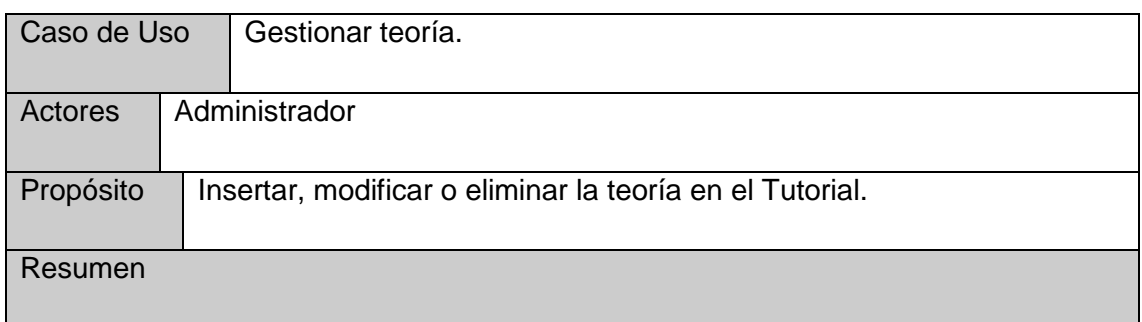

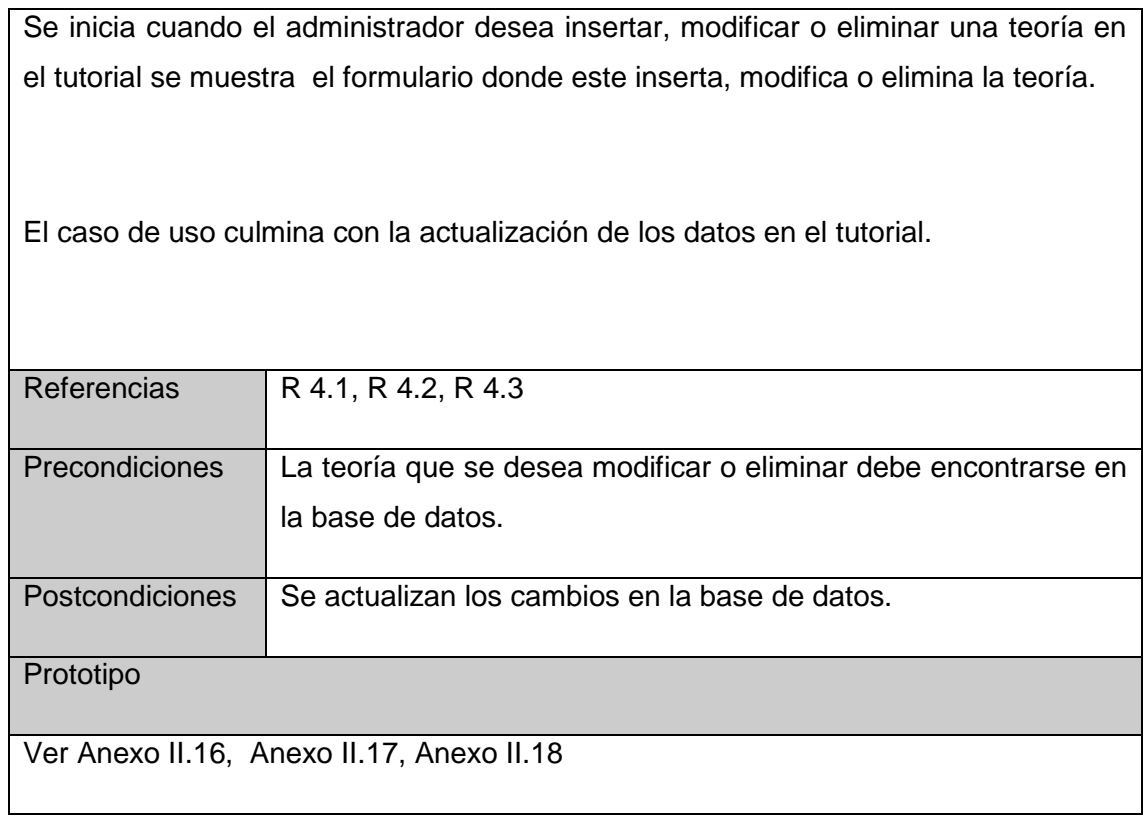

# **Tabla 2.2 Descripción del caso de uso de sistema Gestionar teoría.**

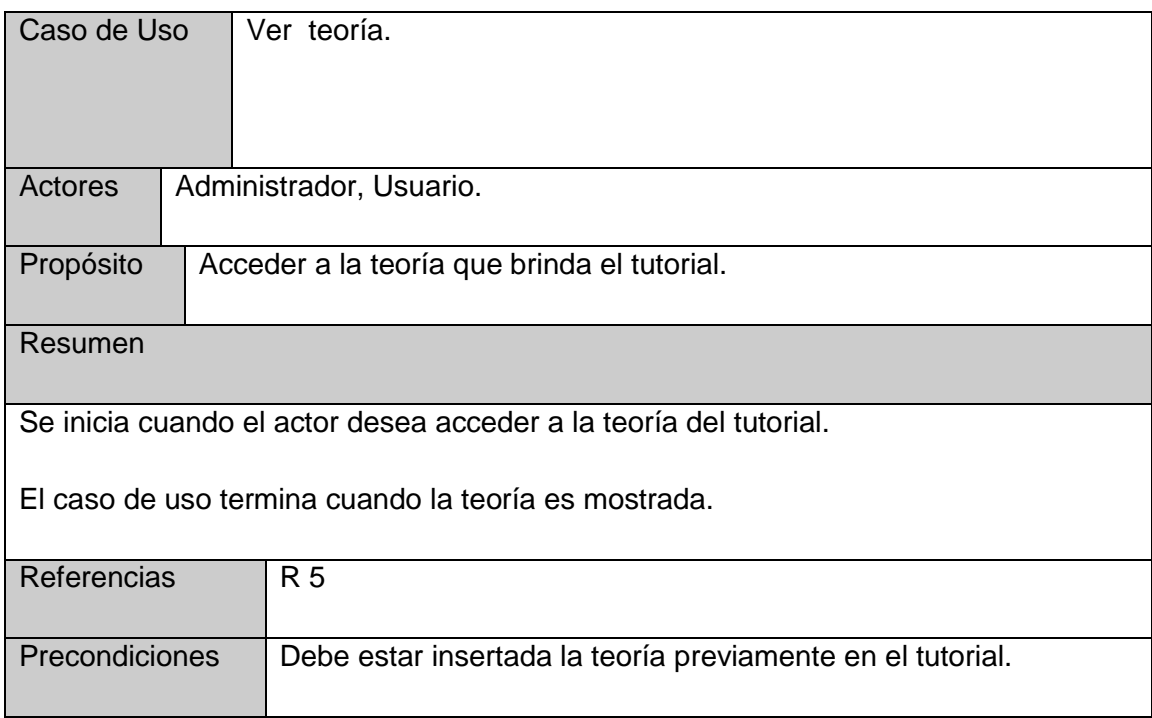

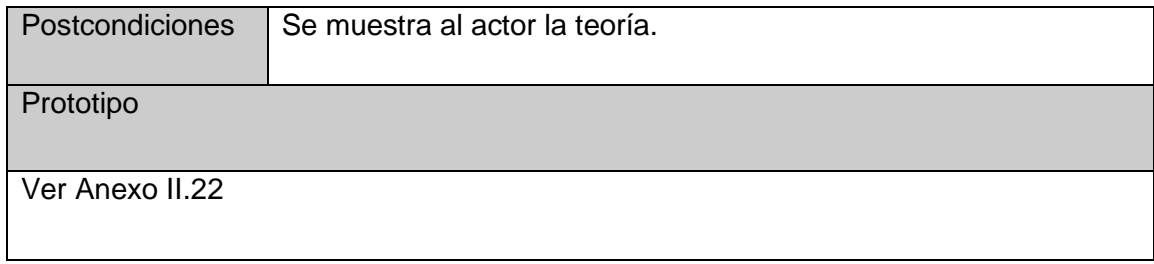

# **Tabla 2.3 Descripción del caso de uso de sistema Ver teoría.**

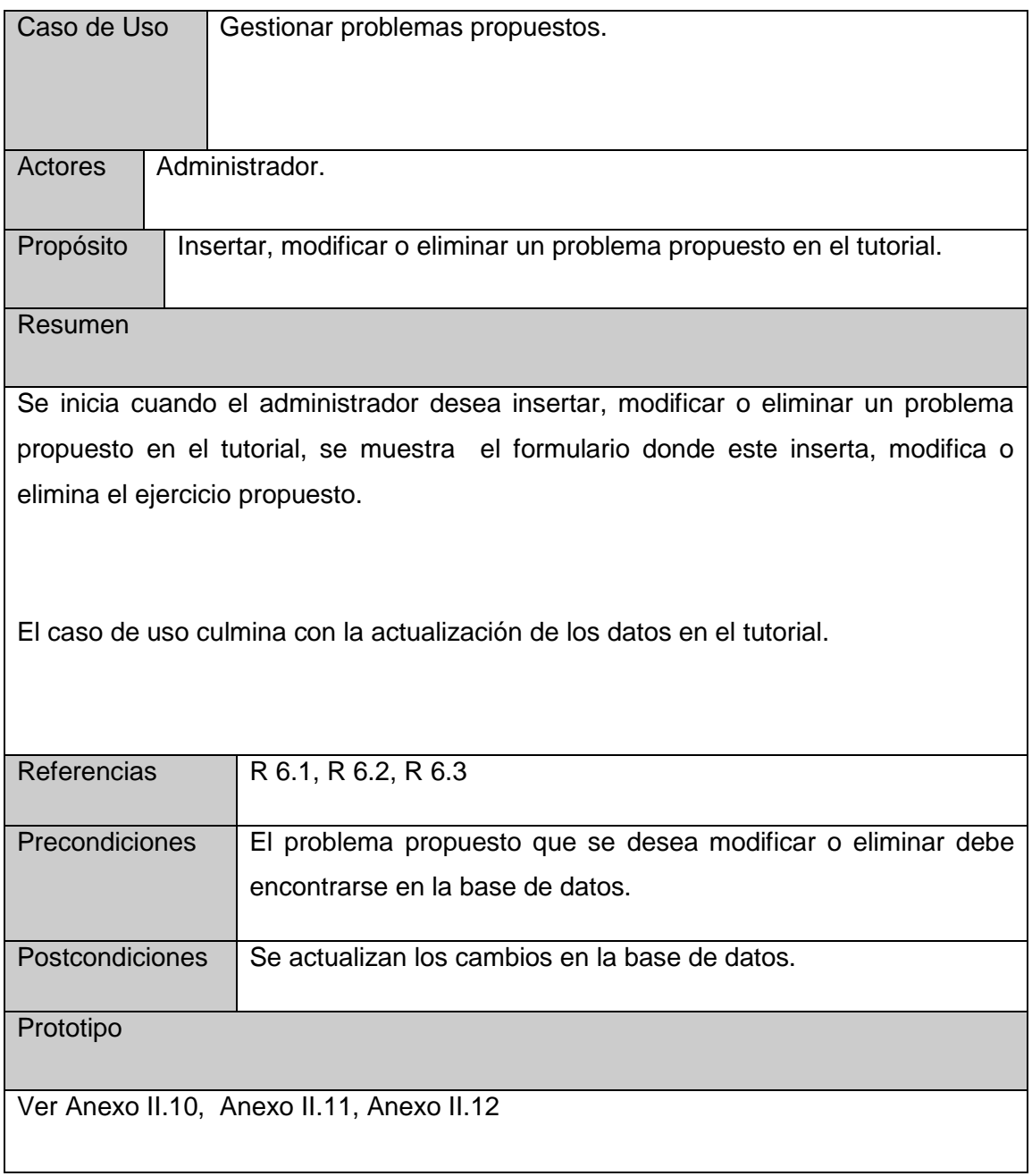

## **Tabla 2.4 Descripción del caso de uso de sistema Gestionar problemas propuestos.**

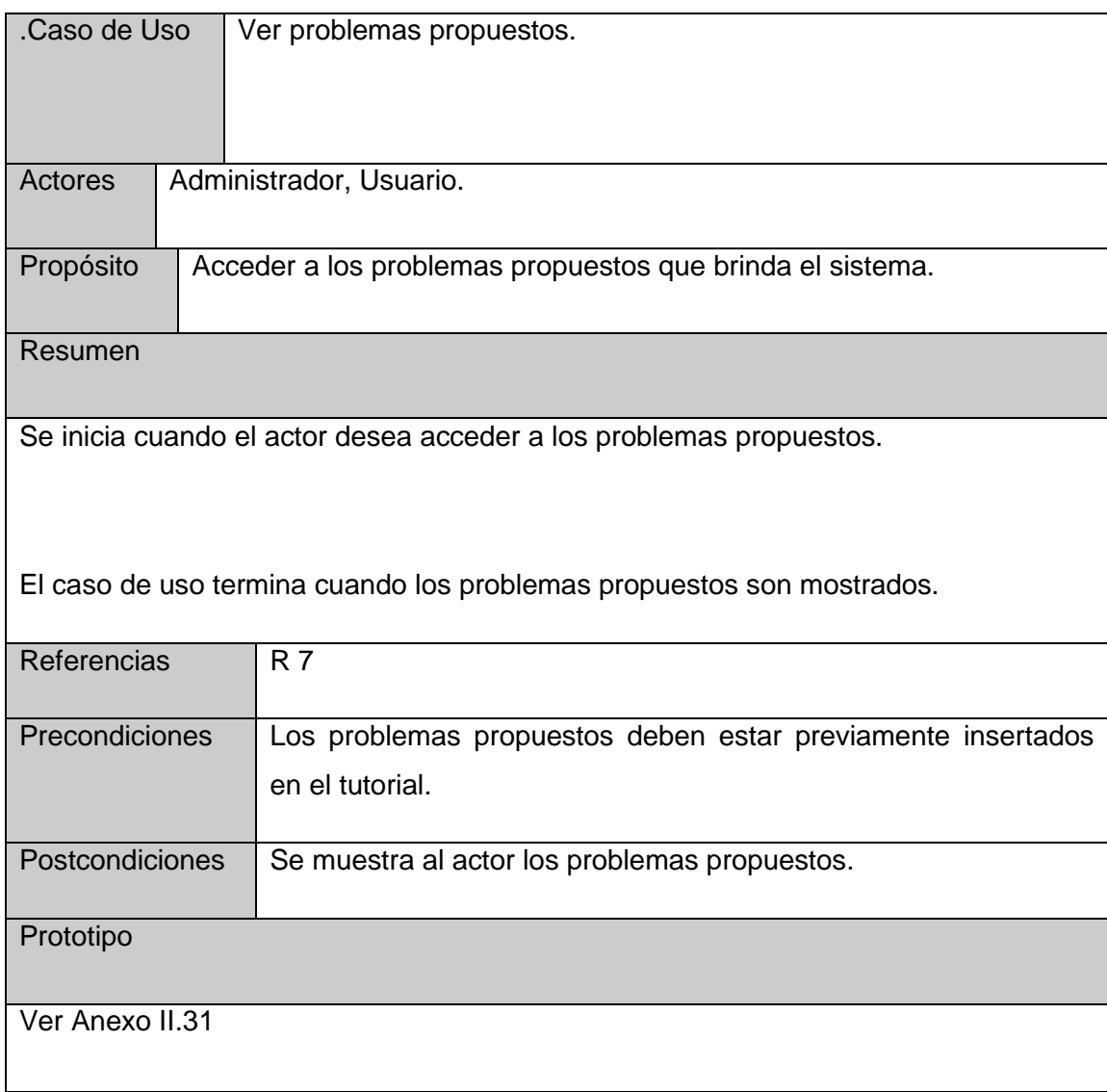

# **Tabla 2.5 Descripción del caso de uso de sistema Ver problemas propuestos.**

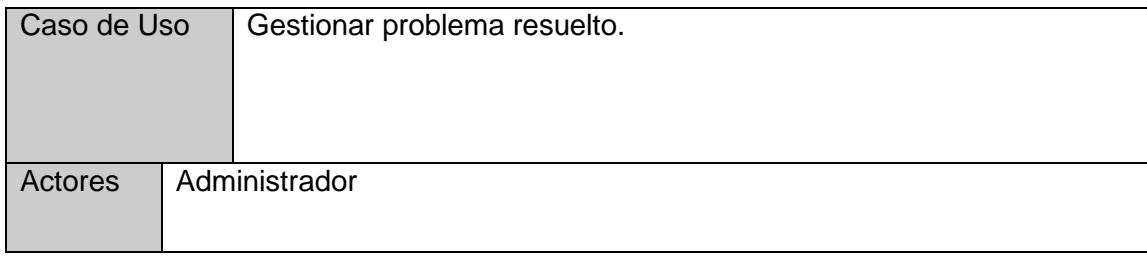

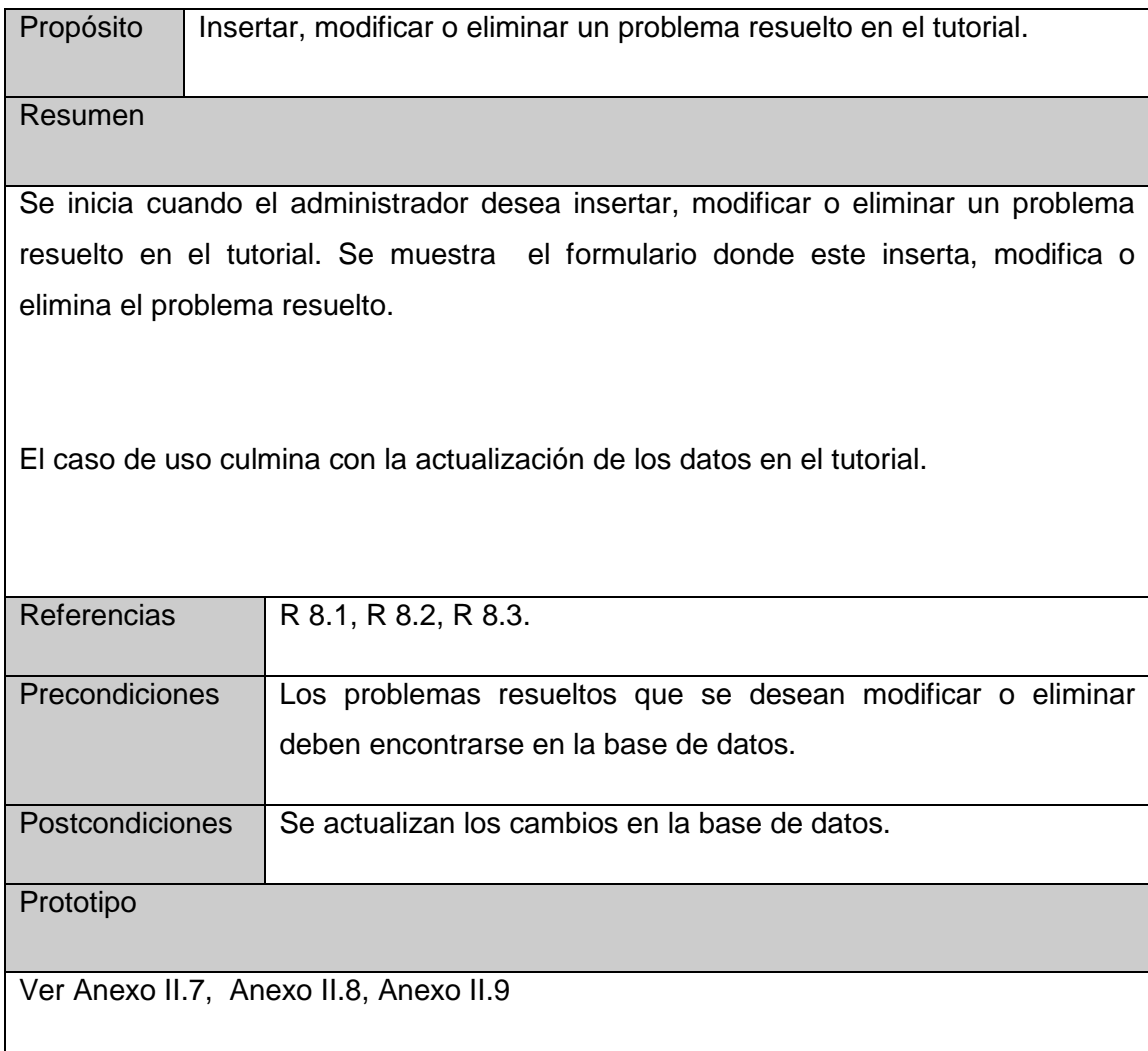

# **Tabla 2.6 Descripción del caso de uso de sistema Gestionar problemas resueltos.**

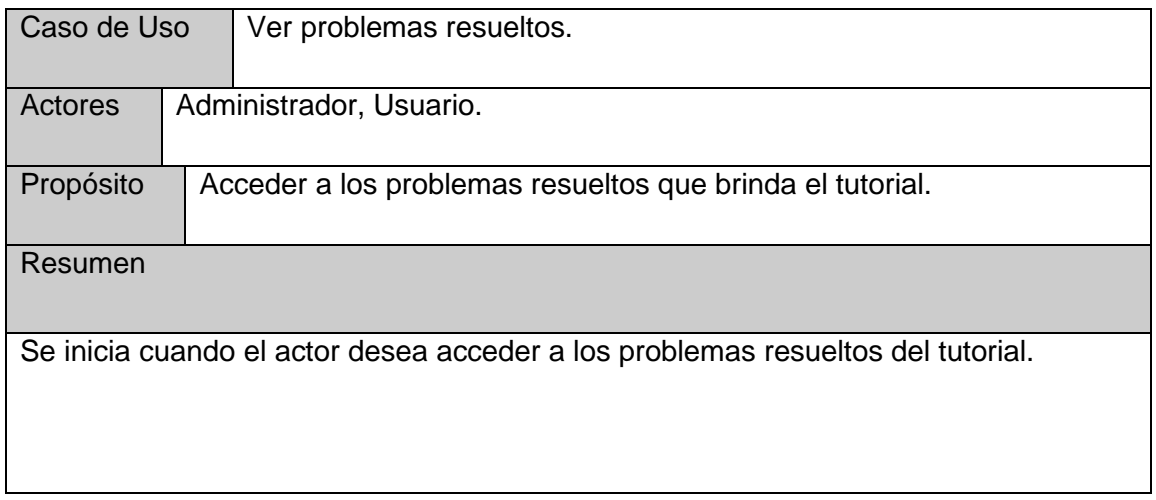

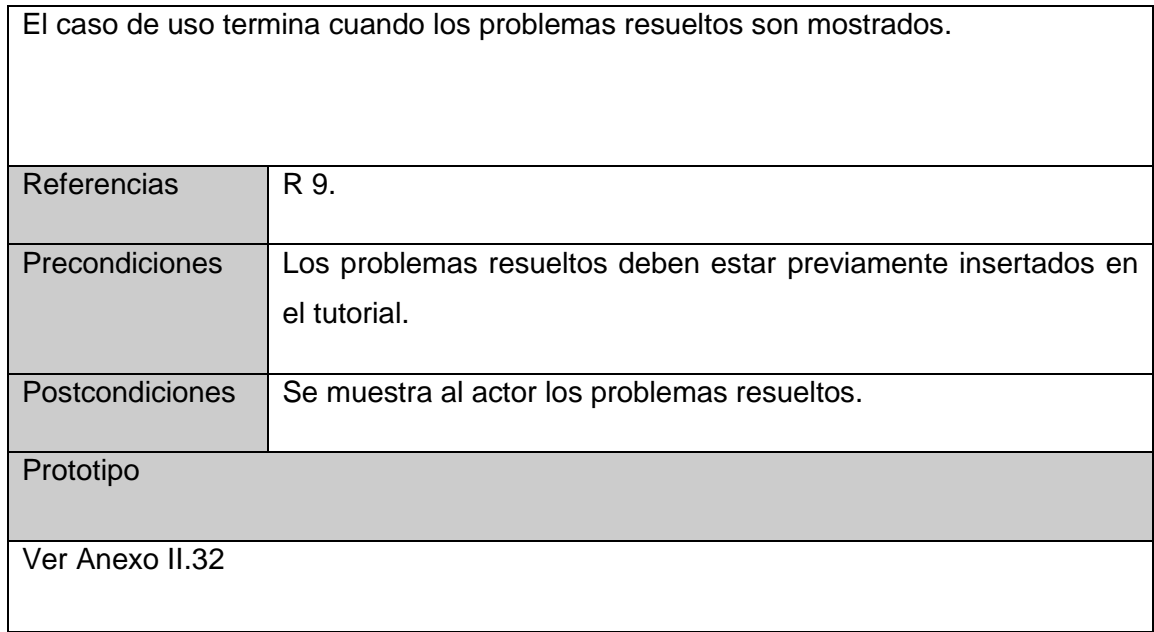

# **Tabla 2.7 Descripción del caso de uso de sistema Ver problemas resueltos.**

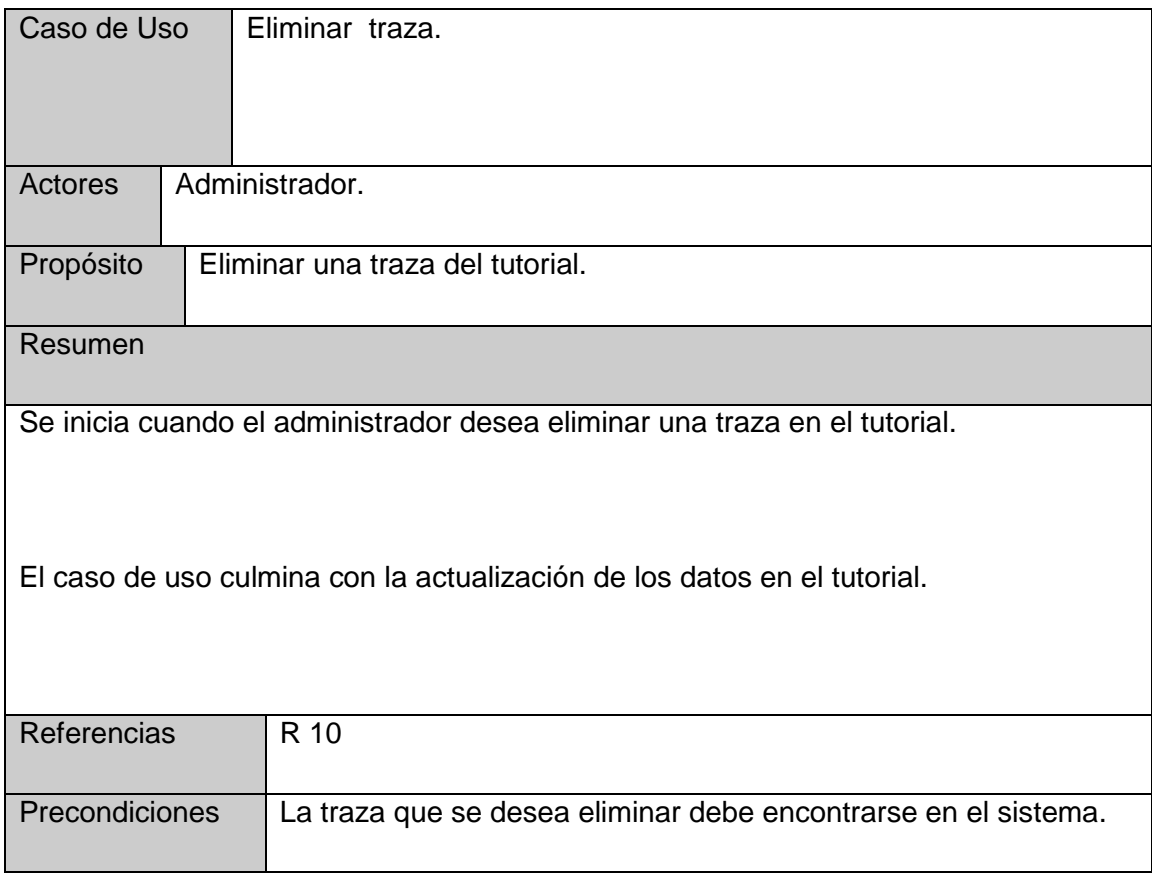

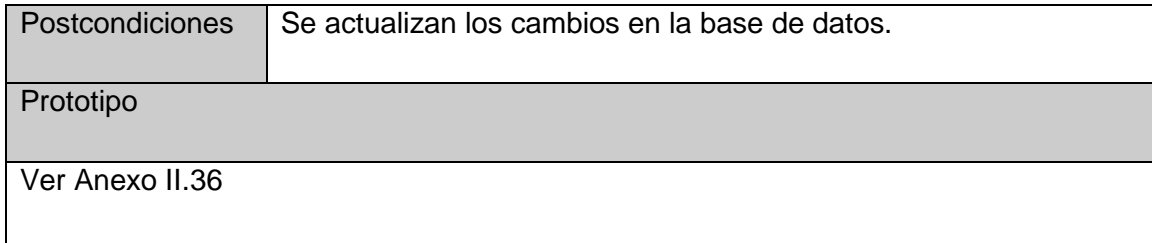

# **Tabla 2.8 Descripción del caso de uso de sistema Gestionar traza.**

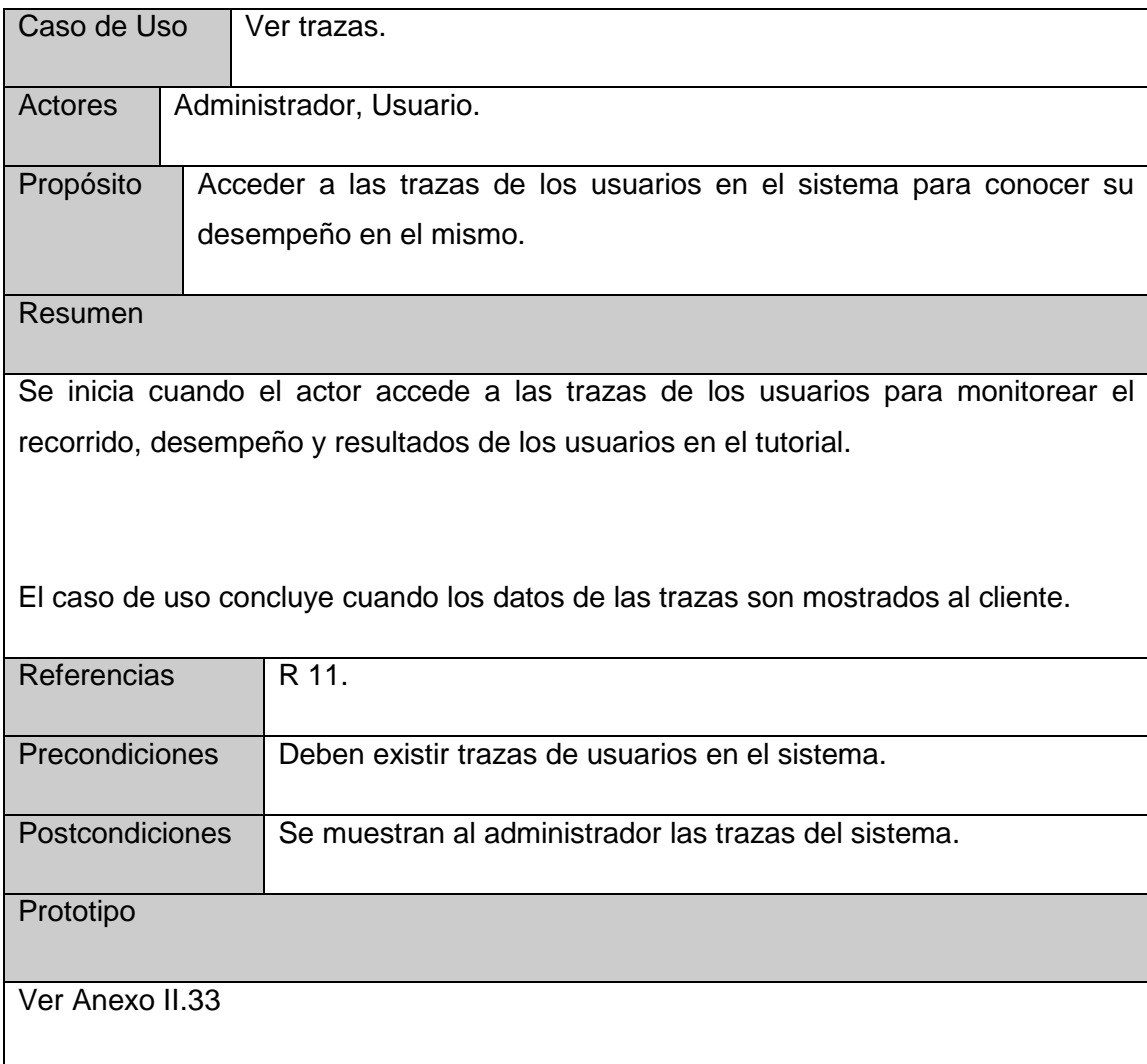

**Tabla 2.9 Descripción del caso de uso de sistema Ver trazas.**

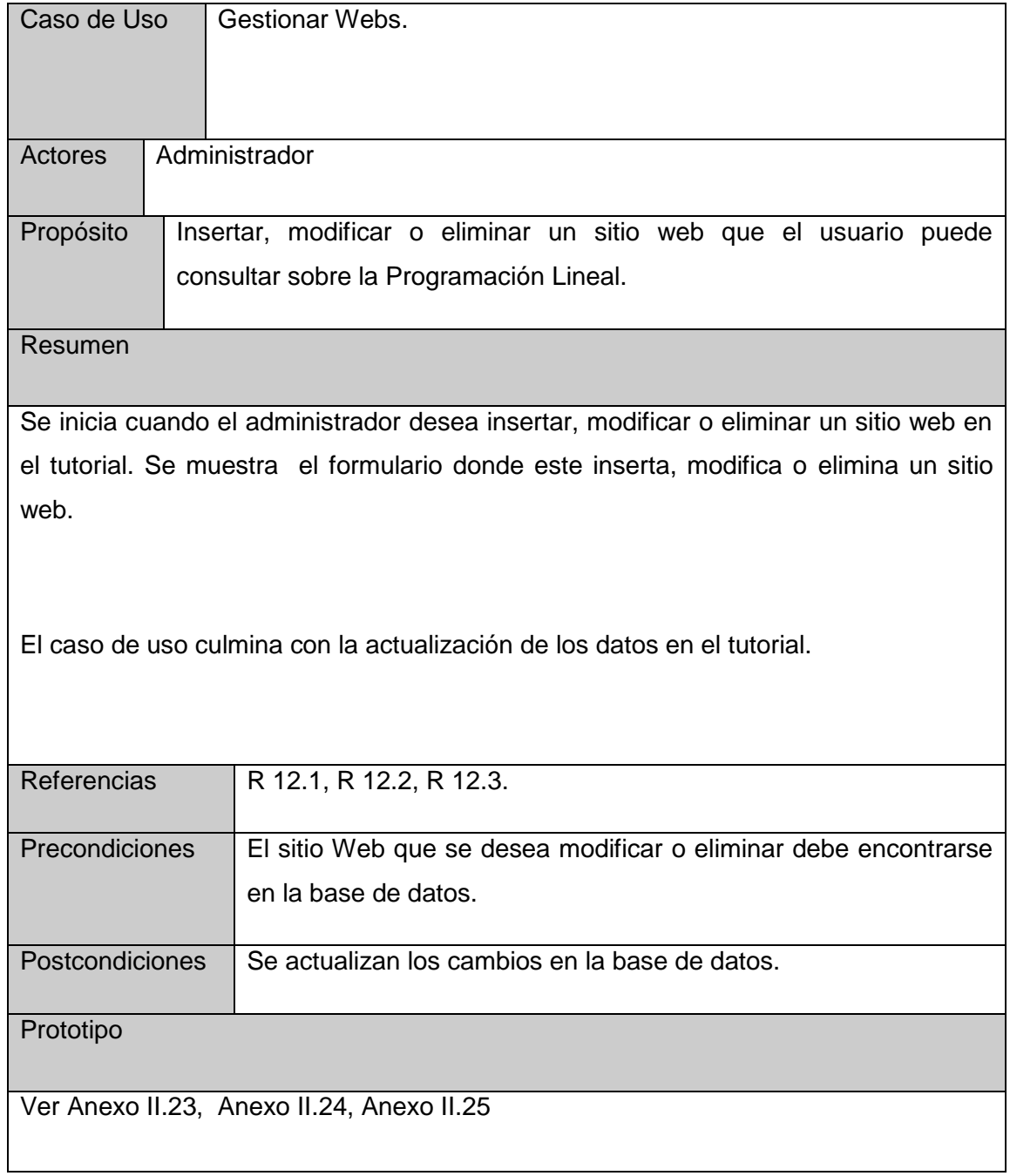

# **Tabla 2.10 Descripción del caso de uso de sistema Gestionar Web.**

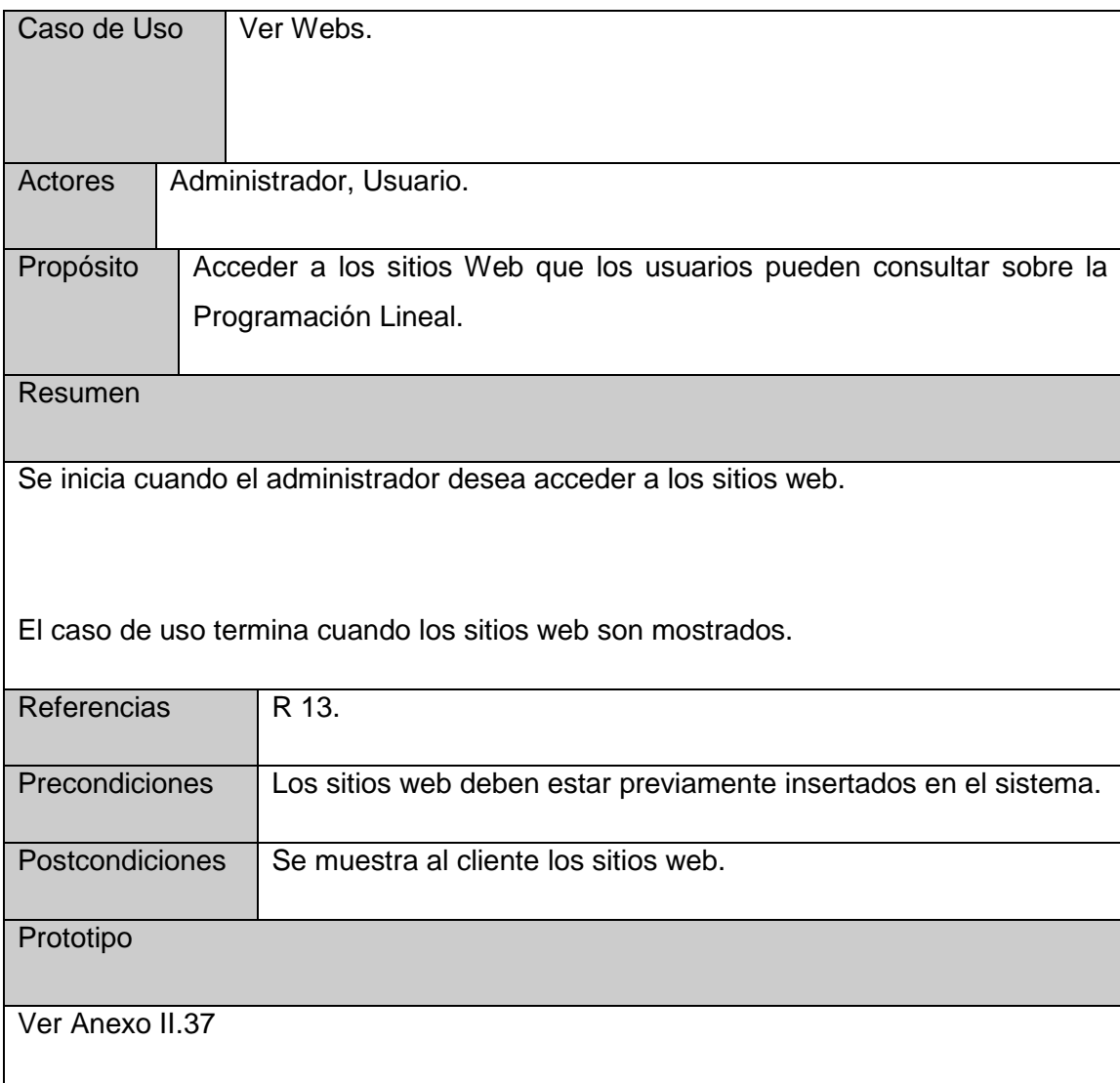

# **Tabla 2.11 Descripción del caso de uso de sistema Ver Webs.**

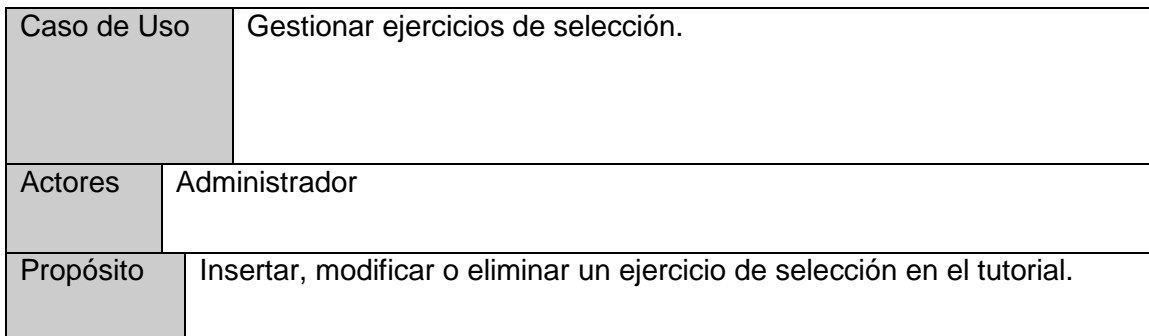

Resumen

Se inicia cuando el administrador desea insertar, modificar o eliminar un ejercicio de selección en el tutorial. Se muestra el formulario donde este inserta, modifica o elimina el ejercicio de selección.

El caso de uso culmina con la actualización de los datos en el tutorial.

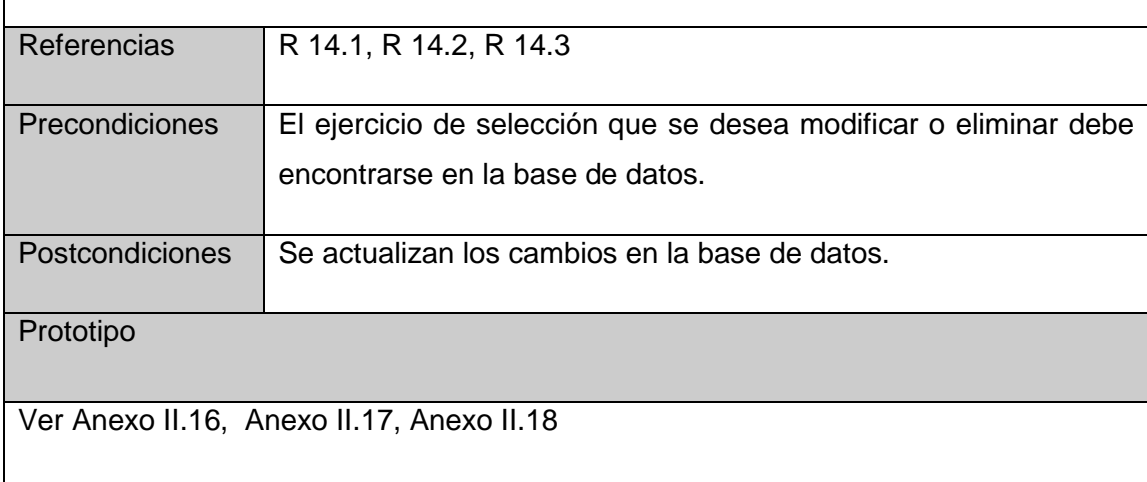

## **Tabla 2.12 Descripción del caso de uso de sistema Gestionar ejercicios de selección.**

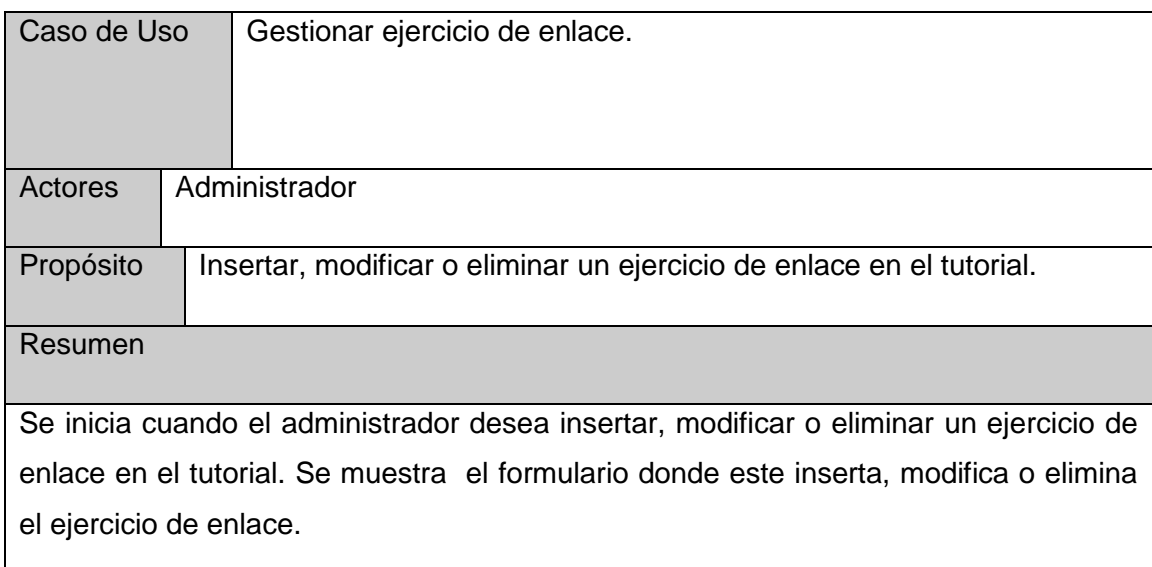

El caso de uso culmina con la actualización de los datos en el tutorial.

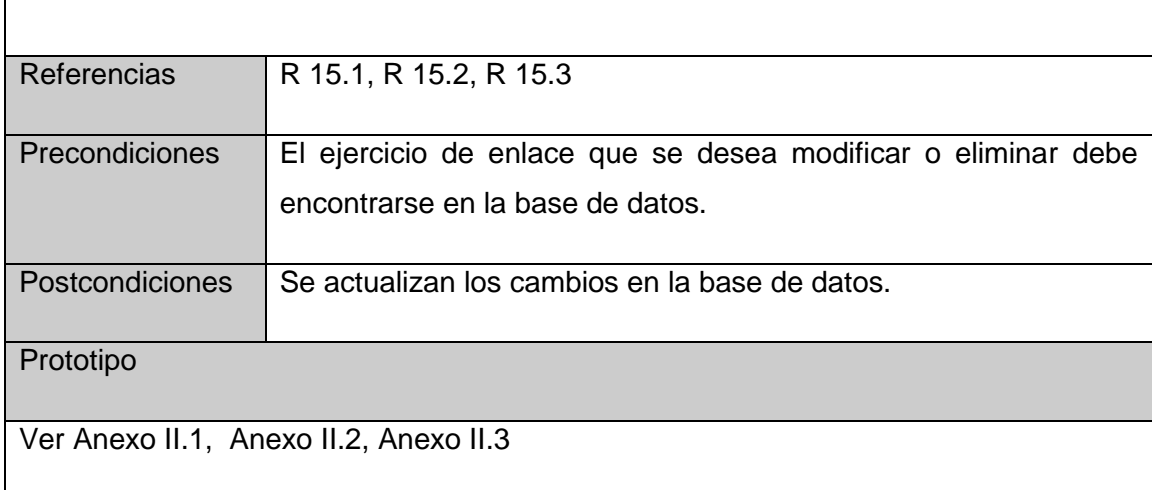

## **Tabla 2.13 Descripción del caso de uso de sistema Gestionar ejercicios de enlazar.**

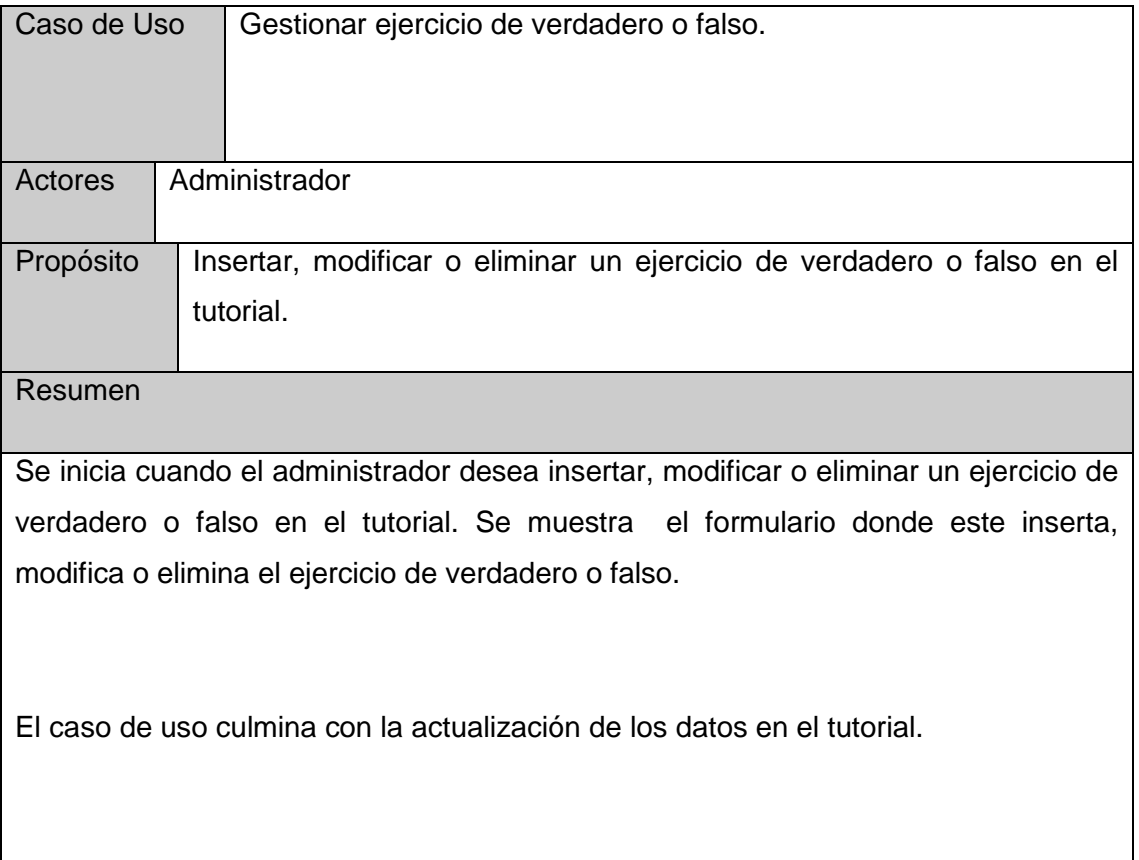

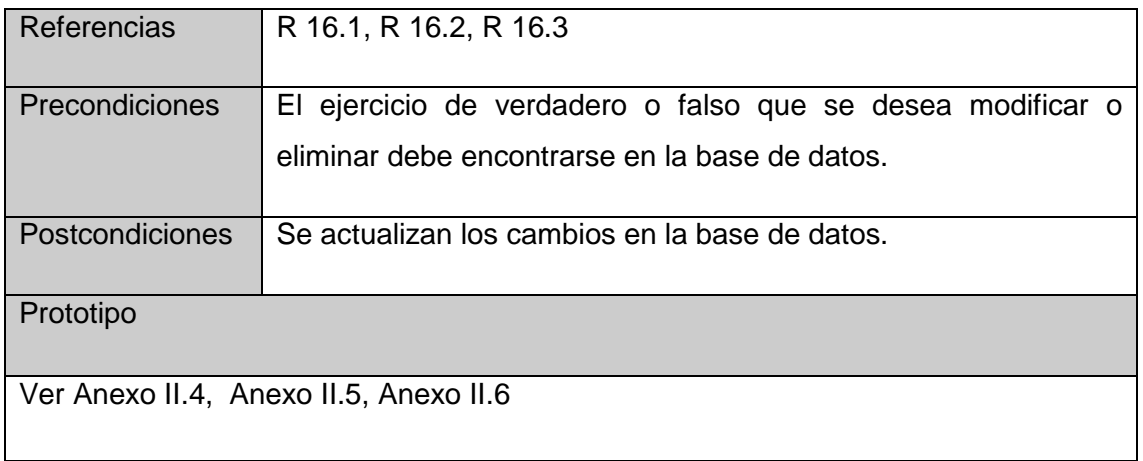

# **Tabla 2.14 Descripción del caso de uso de sistema Gestionar ejercicios de verdaderos y falsos.**

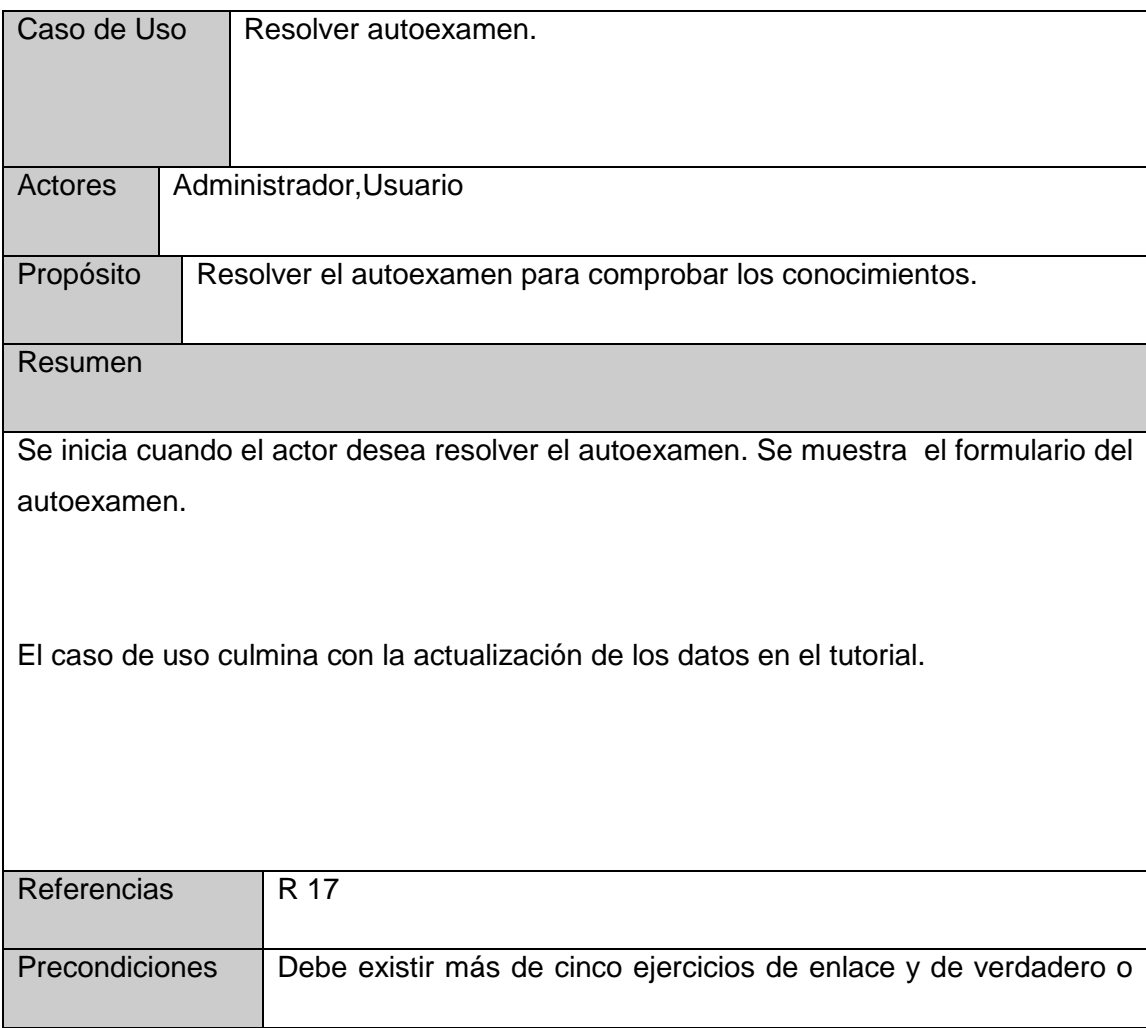

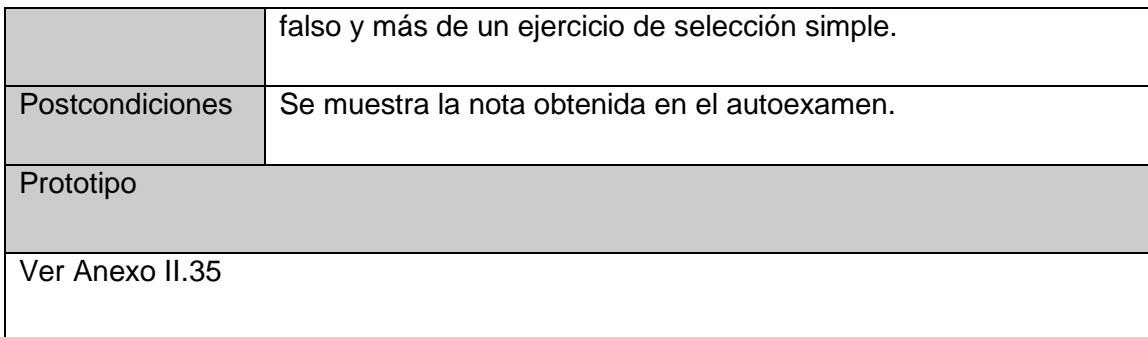

## **Tabla 2.15 Descripción del caso de uso de sistema Resolver autoexamen.**

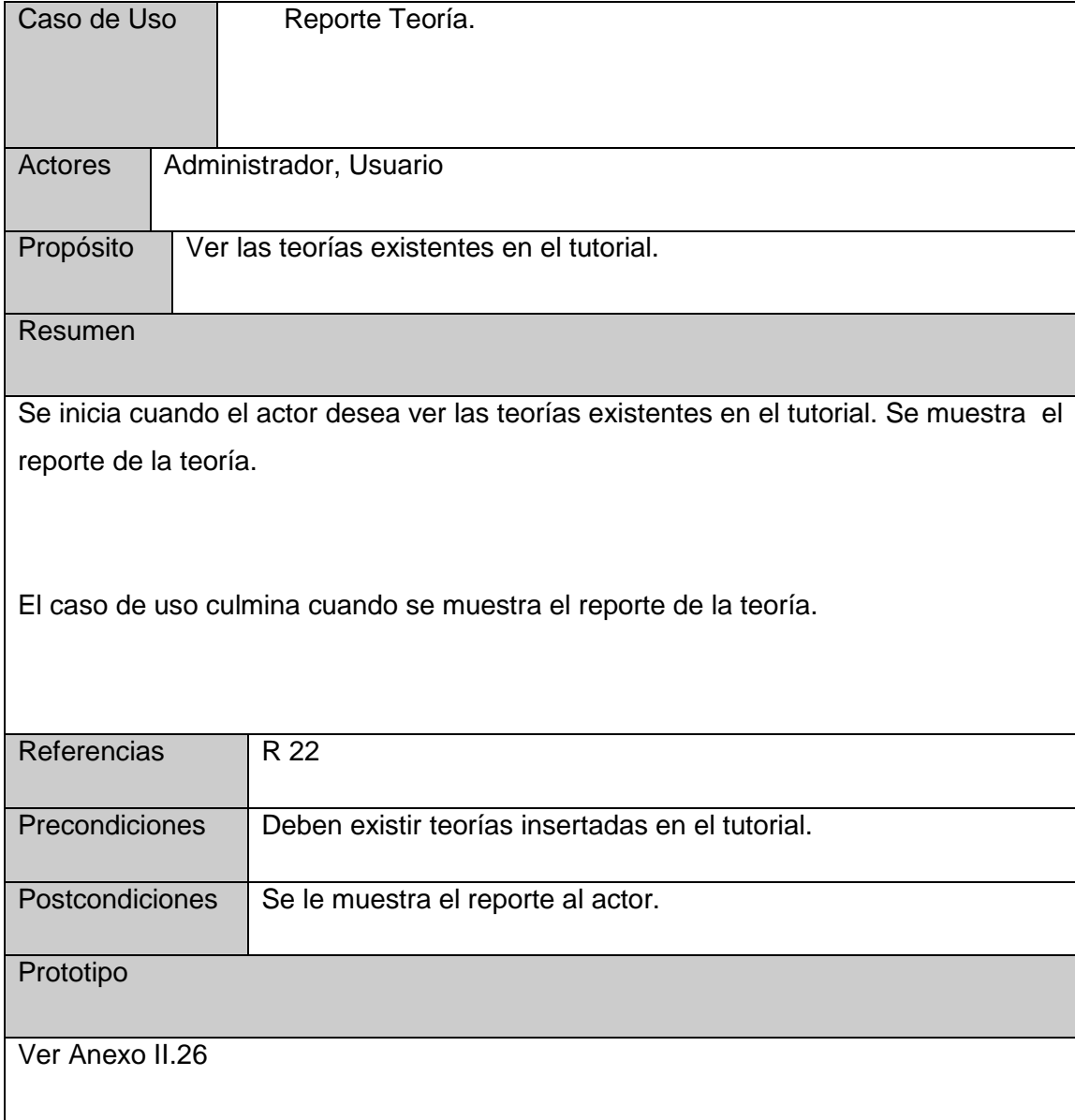

## **Tabla 2.16 Descripción del caso de uso de sistema Reporte Teoría.**

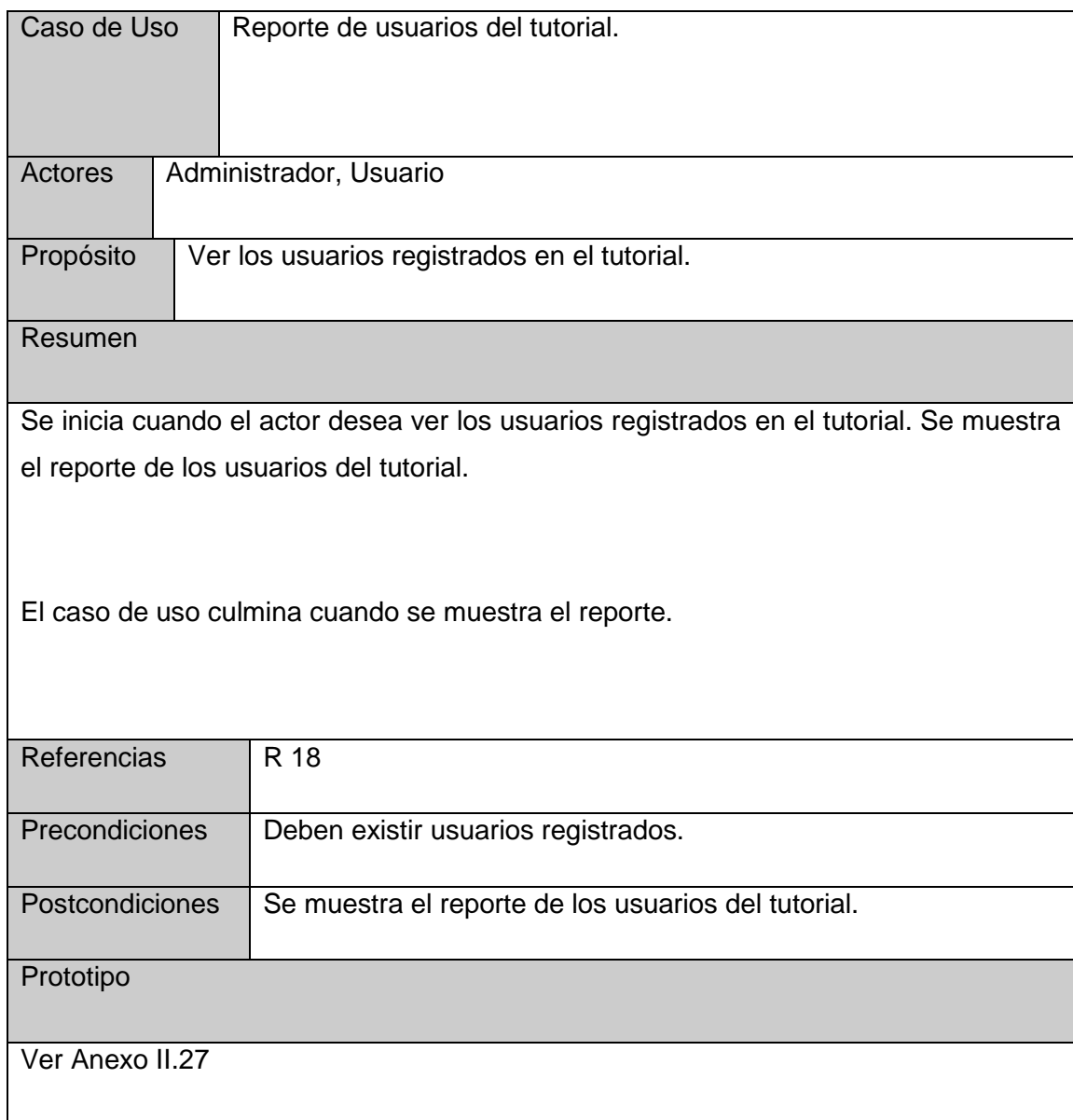

## **Tabla 2.17 Descripción del caso de uso de sistema Reporte usuarios del tutorial.**

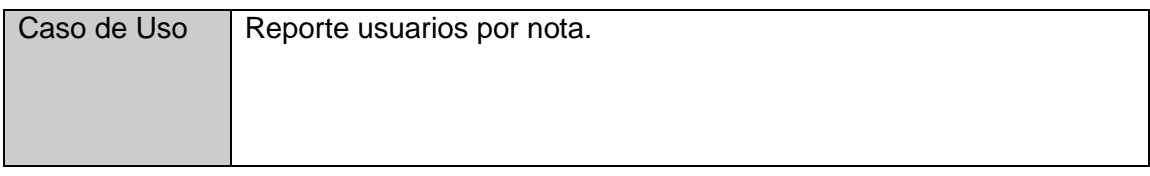

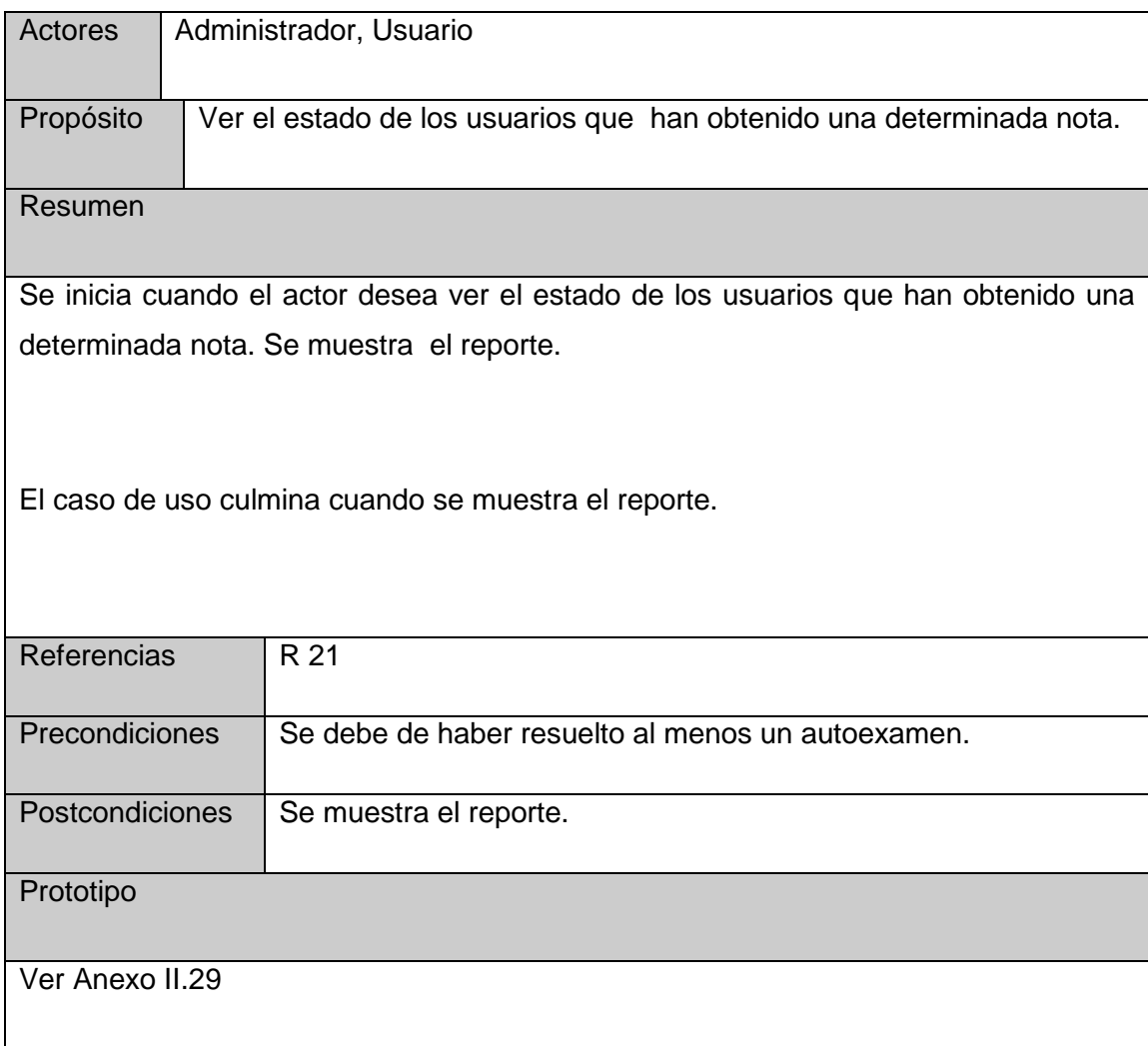

# **Tabla 2.18 Descripción del caso de uso de sistema Reporte usuarios por nota.**

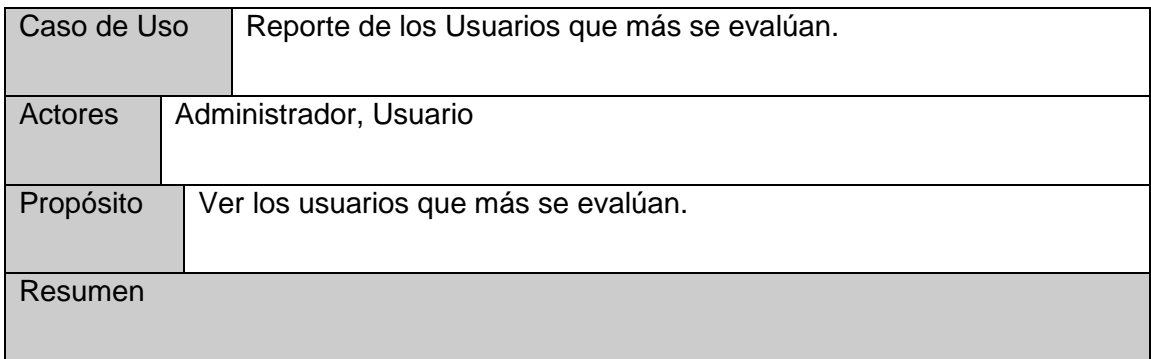

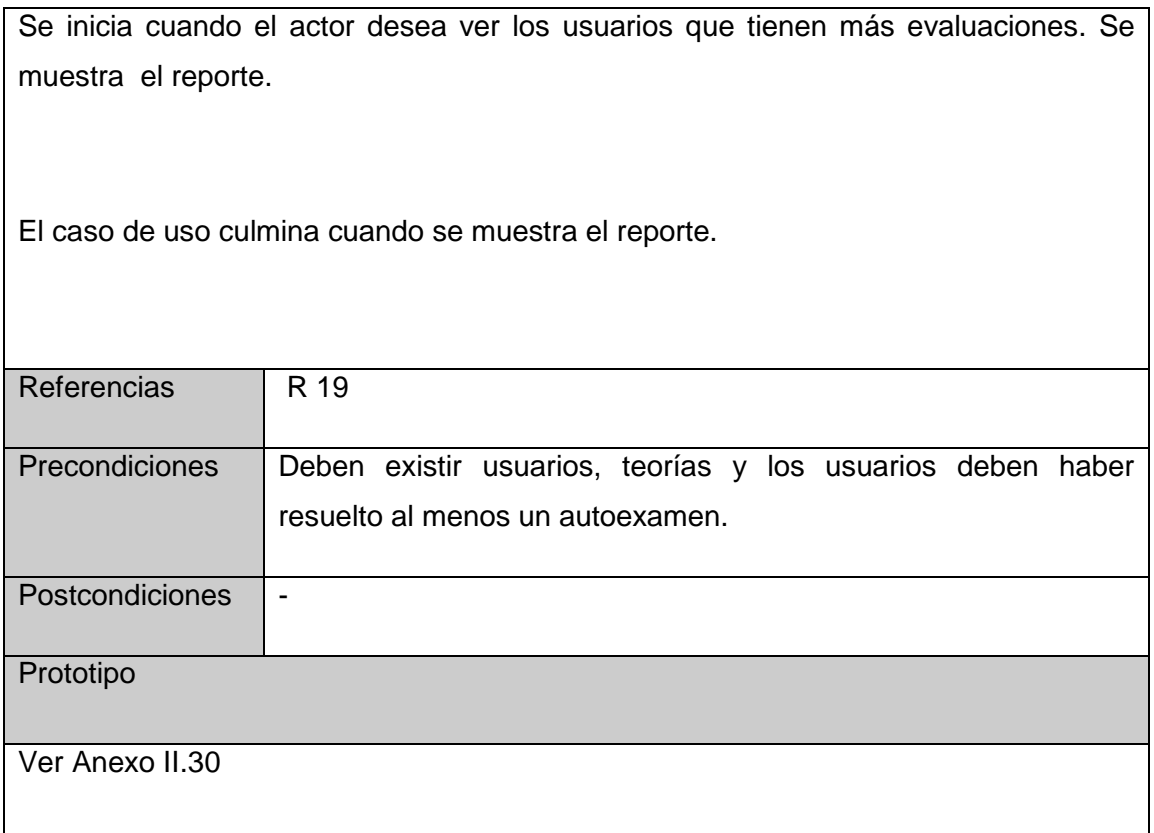

# **Tabla 2.19 Descripción del caso de uso de sistema Reporte de los Usuarios que más se evalúan.**

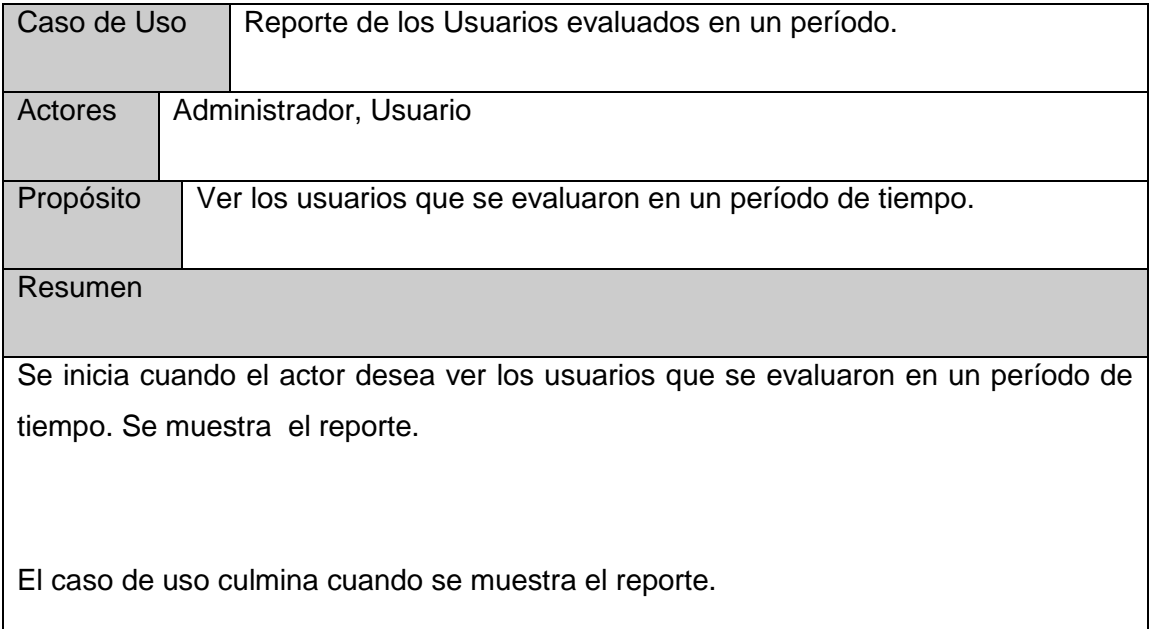

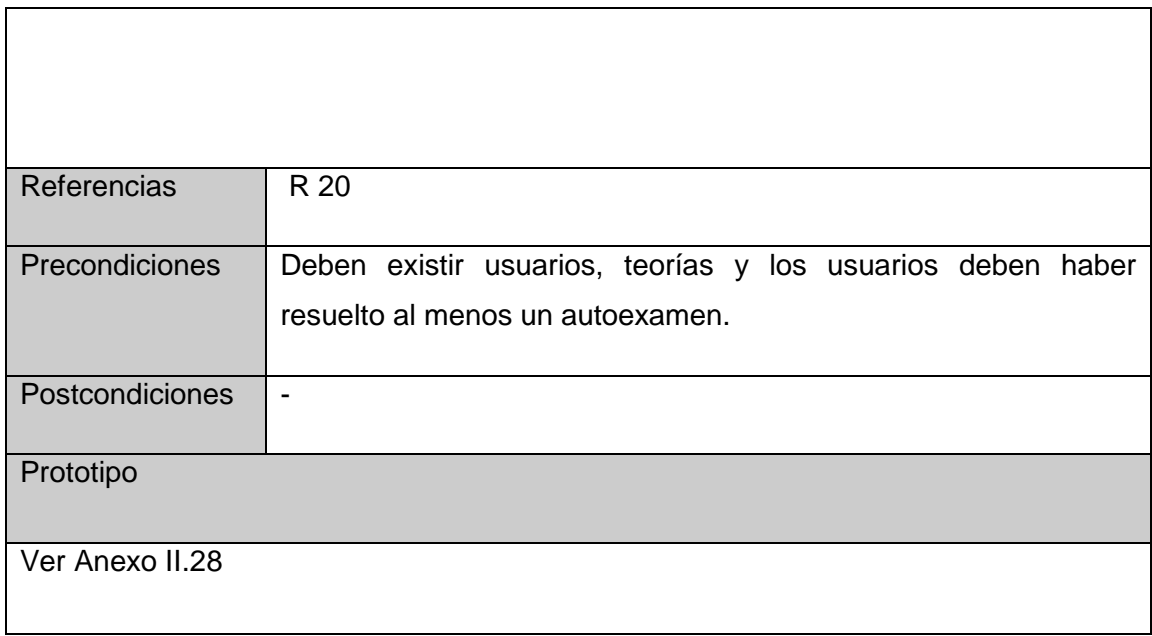

**Tabla 2.20 Descripción del caso de uso de sistema Reporte de los Usuarios evaluados en un período.**

## **2.8 Conclusiones**

En el presente capítulo queda definido el modelo de objetos del dominio del tutorial. Se definieron y representaron los principales conceptos y sus relaciones asociados al dominio del problema. Tras lograr la modelación del dominio de los procesos actuales se ha logrado una mejor comprensión de los problemas que se tienen que resolver, y así derivar los requerimientos para la aplicación.

## **CAPÍTULO 3. Solución Propuesta. Construcción.**

### **3.1 Introducción**

El diseño es la parte del proceso de desarrollo de software cuyo propósito primario es decidir cómo el sistema se llevará a cabo. Durante el diseño, se toman decisiones estratégicas y tácticas para cumplir los requerimientos funcionales y de calidad de un sistema. Con él se le da respuesta a la pregunta de cómo hacer.

En este capítulo se plasman los resultados de la etapa de diseño del sistema, utilizando UML para su modelado. Se describe la puesta en práctica de la construcción de la solución propuesta, ante su descripción en el capítulo anterior. Se presenta el diagrama de clases del diseño que resultó del diseño realizado de cada uno de los casos de uso del sistema, planteados anteriormente. Se plantea también el modelo de datos a partir del diagrama las clases persistentes, el diagrama de componentes y se hace referencia a los estándares de diseño y de programación que se tuvieron en cuenta.

#### **3.2 Diagrama de clases del diseño**

En estos diagramas es donde se pueden ver las relaciones entre todas las clases del sistema, además de los atributos y operaciones de cada una de las mismas.

#### **3.2.1 Diagrama de clases del diseño**

- CU Eliminar Traza (ver Anexo I. 1)
- CU Gestionar Ejercicios de Enlazar (ver Anexo I. 2)
- CU Gestionar Ejercicios de Verdaderos y Falsos (ver Anexo I. 3)
- CU Gestionar Problemas Resueltos (ver Anexo I. 4)
- CU Gestionar Propuesto (ver Anexo I. 5)
- CU Gestionar SS (ver Anexo I. 6)
- CU Gestionar Teoría (ver Anexo I. 7)
- CU Gestionar Usuarios (ver Anexo I. 8)
- CU Gestionar Web (ver Anexo I. 9)
- CU Reporte Teoría (ver Anexo I. 10)
- CU Reporte Usuarios del Sistema (ver Anexo I. 11)
- CU Reporte Usuarios Evaluados por Período (ver Anexo I. 12)
- CU Reporte Usuarios por Nota (ver Anexo I. 13)
- CU Reporte Usuarios que mas se Evalúan (ver Anexo I. 14)
- CU Resolver Autoexamen (ver Anexo I. 15)
- CU Ver Teoría (ver Anexo I. 16)
- CU Ver Direcciones de Internet (ver Anexo I. 17)
- CU Ver Problemas Propuestos (ver Anexo I. 18)
- CU Ver Problemas Resueltos (ver Anexo I. 19)
- CU Ver Trazas (ver Anexo I. 20)
- CU Ver Usuarios Conectados (ver Anexo I. 21)

### **3.3 Diseño de la base de datos**

### **3.3.1 Diagrama de clases persistentes**

En el diagrama de clases persistentes sólo aparecen las clases persistentes. Estas son las clases capaces de mantener su valor en el espacio y en el tiempo.

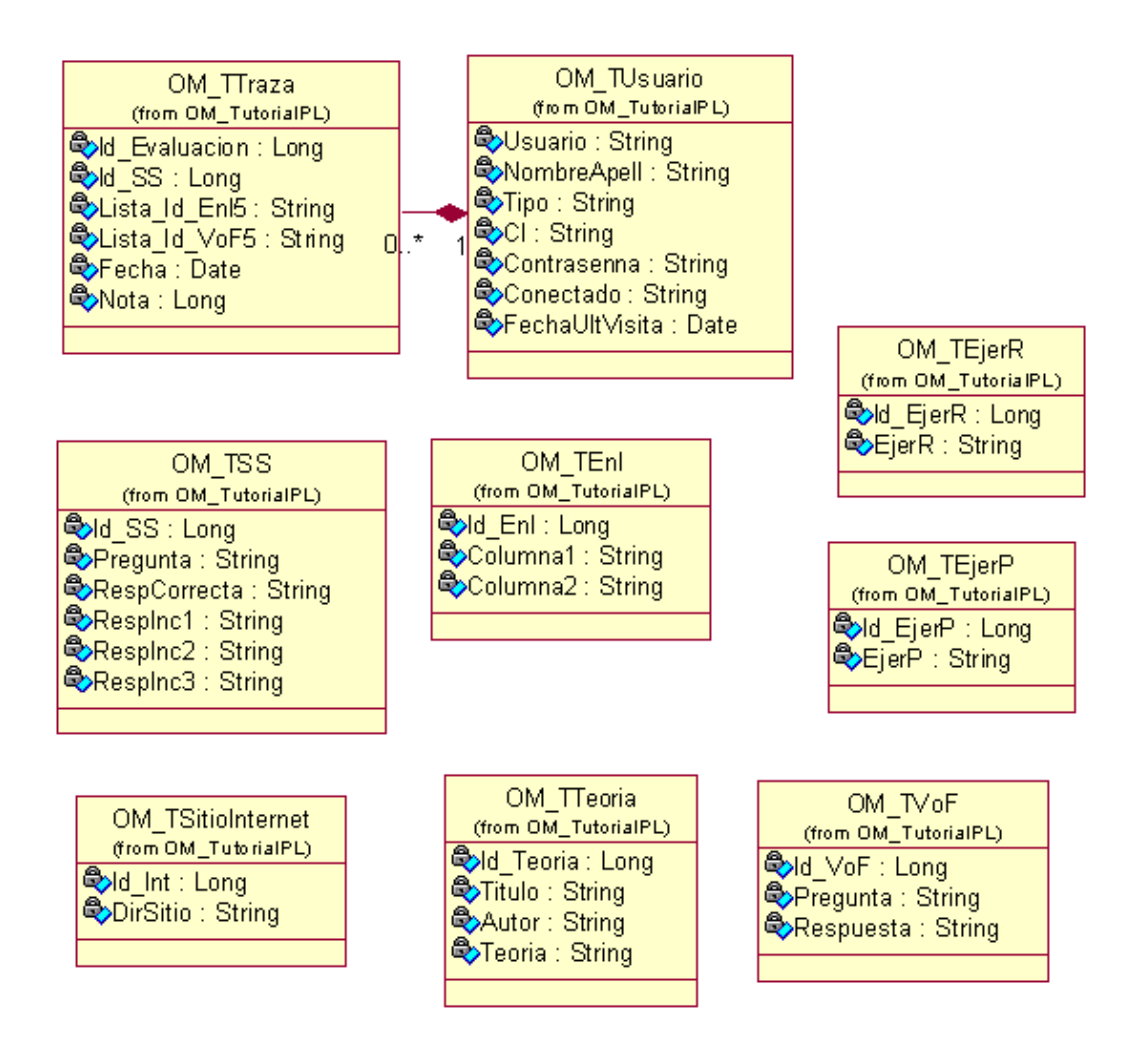

### **Figura 3.1 Diagrama de Clases Persistentes**

#### **3.3.2 Modelo de datos**

El modelo de datos describe la representación lógica y física de datos persistentes en el sistema, es generado a partir del diagrama de clases persistentes.

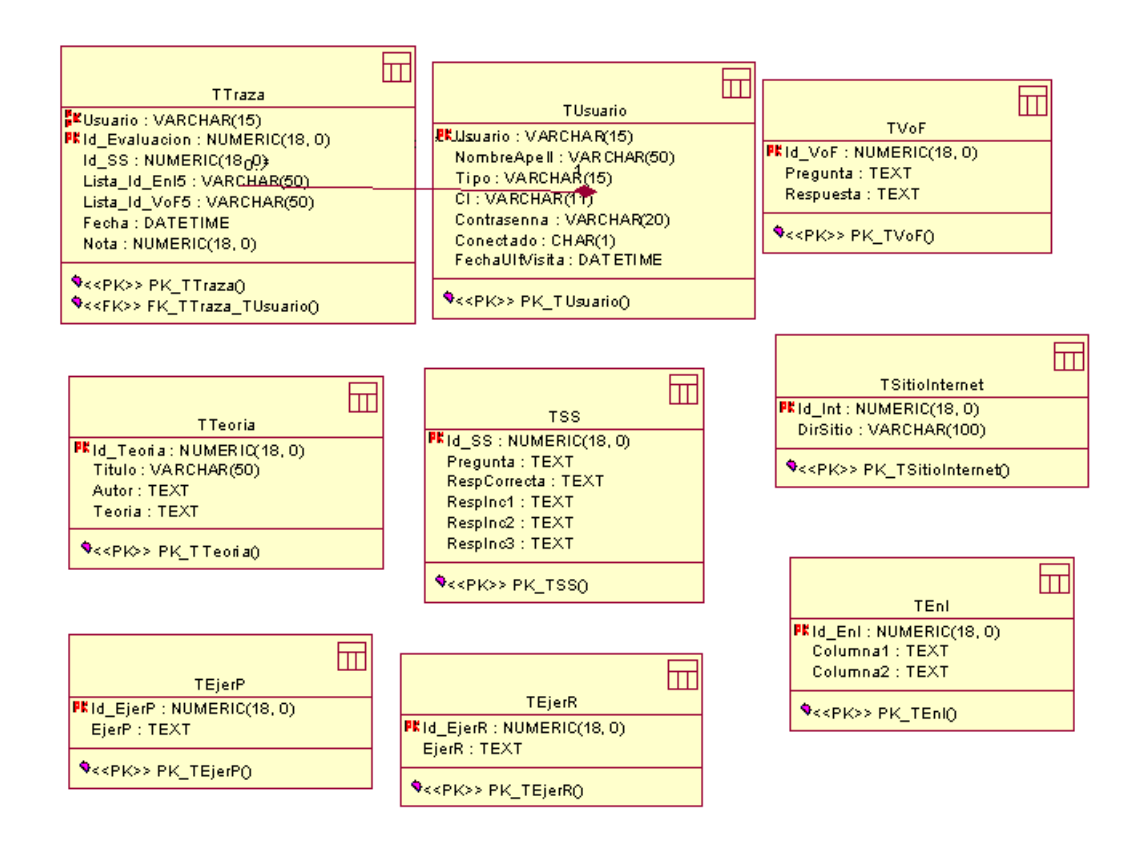

### **Figura 3.2 Diagrama del Modelo de Datos**

### **3.4 Principios de diseño.**

#### **3.4.1 Interfaz de Usuario**

El diseño de interfaces de usuario es una tarea que ha adquirido relevancia en el desarrollo de un sistema. La calidad de la interfaz de usuario puede ser uno de los motivos que conduzca a un sistema al éxito o al fracaso, es por eso que uno de los aspectos más relevantes de la usabilidad de un sistema es la consistencia de su interfaz de usuario.

La interfaz estará diseñada siguiendo el estándar de ventanas de Windows. El tipo de letra a utilizar será Arial, de estilo regular y tamaño 8. Las ventanas del sistema contarán con una adecuada carga visual y se utilizará un lenguaje de fácil comprensión para los usuarios de las opciones. El tutorial tendrá una barra de herramientas que brinde rápido acceso a la parte de las opciones disponibles en todo momento.

El icono asociado a la aplicación será el logotipo que identificará al sistema. En cuanto a los mensajes de error e informativos que se mostrarán serán breves, pero aportando la información necesaria.

#### **3.4.2 Formatos de reportes**

Los reportes se obtendrán en tablas en formato Web, utilizando una letra oscura, legible y el fondo con colores claros para no recargar y hacer engorrosa su impresión.

La aplicación tiene dentro de sus principales funcionalidades, además de mantener actualizada la teoría, los ejercicios resueltos, así como los ejercicios propuestos del tutorial, realizar un autoexamen que le permitirá a los usuarios medir los conocimientos adquiridos en el mismo.

Los reportes se obtendrán para mostrar el estado de los usuarios y de la teoría del tutorial. Le permitirá al administrador seguir el desempeño de los usuarios en los autoexámenes realizados y la nota alcanzada en los mismos, también puede ver los usuarios que se evaluaron en un período de tiempo además de los que más se evalúan. La teoría también puede ser controlada por el administrador.

#### **3.4.3 Concepción general de la ayuda**

Para facilitar la manipulación y funcionamiento del tutorial, este constará con una ayuda que estará disponible al usuario en todo momento. La ayuda constará con una explicación funcional en general y abarcará algunos temas teóricos para su mayor comprensión. Esto tiene como objetivo que el usuario no solo tenga conocimiento funcional sino que también pueda entender en qué consiste el mismo y tenga mayor información en caso de decidir posteriormente en su mantenimiento. La ayuda tendrá además como funciona cada parte del tutorial, explicará el funcionamiento de cada ventana, con sus opciones y operaciones. En la descripción de cada una de las partes se utilizan imágenes que facilitan la comprensión de lo que se está explicando.

#### **3.4.4 Tratamiento de errores**

En el tutorial propuesto se evitarán y tratarán los posibles errores, con el fin de garantizar la integridad y confiabilidad de la información que se gestiona. Las posibilidades de introducir información errónea por parte del usuario serán mínimas, pues aunque en muchas ocasiones el usuario teclee datos y en otras seleccione elementos de la pantalla, se mantendrá un nivel de validación de la información y en caso de errores se le comunicará el error cometido a través de mensajes de error. Los mensajes de error que emitirán, se mostrarán en un lenguaje de fácil comprensión para los usuarios.

### **3.4.5 Estándares de codificación**

Definir los estándares al escribir el código para el correcto desarrollo de las aplicaciones es de suma importancia, ya que facilita el mantenimiento del tutorial, garantiza la obtención de un código claro y comprensible, y ayuda a reducir los errores que se puedan presentar durante el desarrollo del mismo.

Existen varios aspectos que pueden hacer un código más legible; algunos de estos son el empleo de nombres descriptivos y el uso de una indentación coherente y de comentarios informativos. Se describen a continuación algunas convenciones tomadas con relación a estos aspectos para el código escrito en Object Pascal en el sistema.

Se establece que todas las líneas dentro de un método estarán indentadas con respecto a la instrucción que encabeza a éste, lo mismo ocurre con todas las líneas que conformen el cuerpo de un ciclo estructural condicional. Los inicios (begin) y cierre (end) de ámbito se encuentran alineados debajo de la declaración a la que pertenecen y se evitan si hay sólo una instrucción. Los signos lógicos y de operación se separan por un espacio antes y después de los mismos.

Los nombres de las variables, los controles, los procedimiento y funciones fueron adoptados lo más explicativos posibles, siempre respondiendo a su propósito. Para cada tipo de control se tuvo en cuenta el uso de los prefijos más utilizados.

Un buen comentario añade información al código de una manera clara y ayuda a entender el objetivo del mismo. Se tomó como regla, comentar los procedimientos y funciones que resulten complejos al principio de los mismos para explicar cómo se deben usar sin necesidad de leer el código. Se comentan además algunos algoritmos que pudieran resultar de difícil comprensión.

### **3.5. Diagrama de Componentes**

Un diagrama de componentes muestra un conjunto de componentes y sus relaciones. Gráficamente representan una colección de nodos o componentes y arcos, los primeros representan componentes, interfaces y los segundos relaciones de dependencia, generalización / especialización, asociación, agregación / composición y realización.

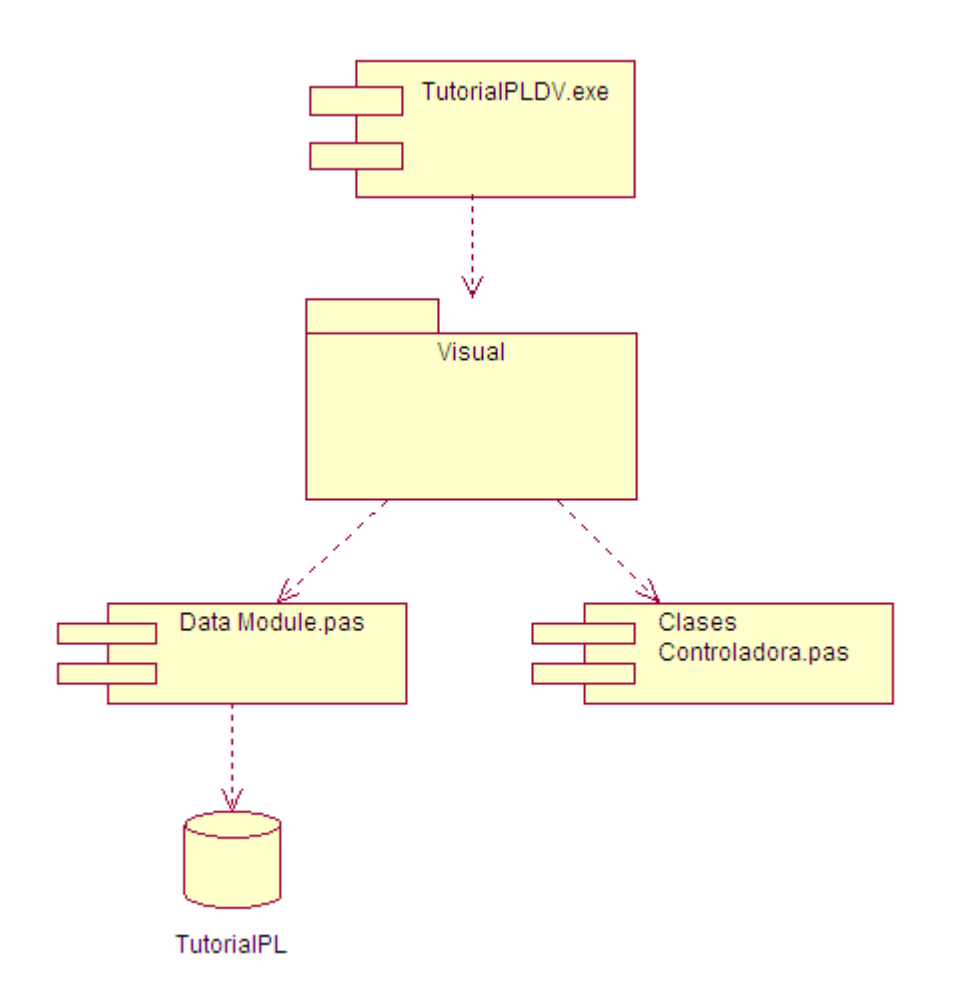

**Figura 3.3 Diagrama de componentes.**

# **3.6 Modelo de despliegue**

En el diagrama de despliegue se indica la situación física de los componentes lógicos desarrollados. Es decir se sitúa el software en el hardware que lo contiene. Cada Hardware se representa como un nodo.

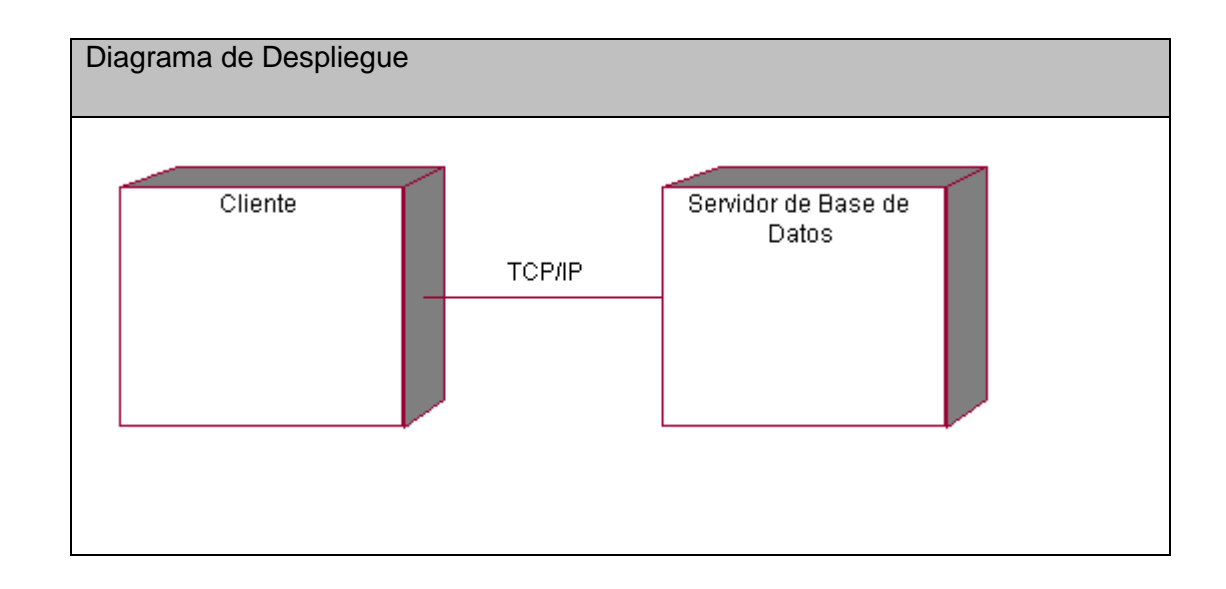

**Figura. 3.4 Diagrama de despliegue**

### **3.7 Conclusiones**

En el presente capítulo se mostraron los resultados de la etapa de diseño del sistema. Se desarrollaron los diagramas de clases, el diseño de la base de datos, diagrama de componentes y el modelo de despliegue.

Se describieron la concepción del tratamiento de errores y de la ayuda, los principios de codificación, de diseño y el formato de los reportes.

### **Capítulo 4. Estudio de la Factibilidad.**

### **4.1 Introducción**

El estudio de factibilidad de un proyecto constituye una parte importante antes de la ejecución del mismo. Permite saber si lo que se está realizando tiene un costo favorable en dependencia del esfuerzo y recursos necesarios a utilizar.

Ofrece además un estimado del tiempo de desarrollo del producto así como de la cantidad de personas necesarias para realizarlo.

### **4.2 Planificación**

#### **Entradas Externas**

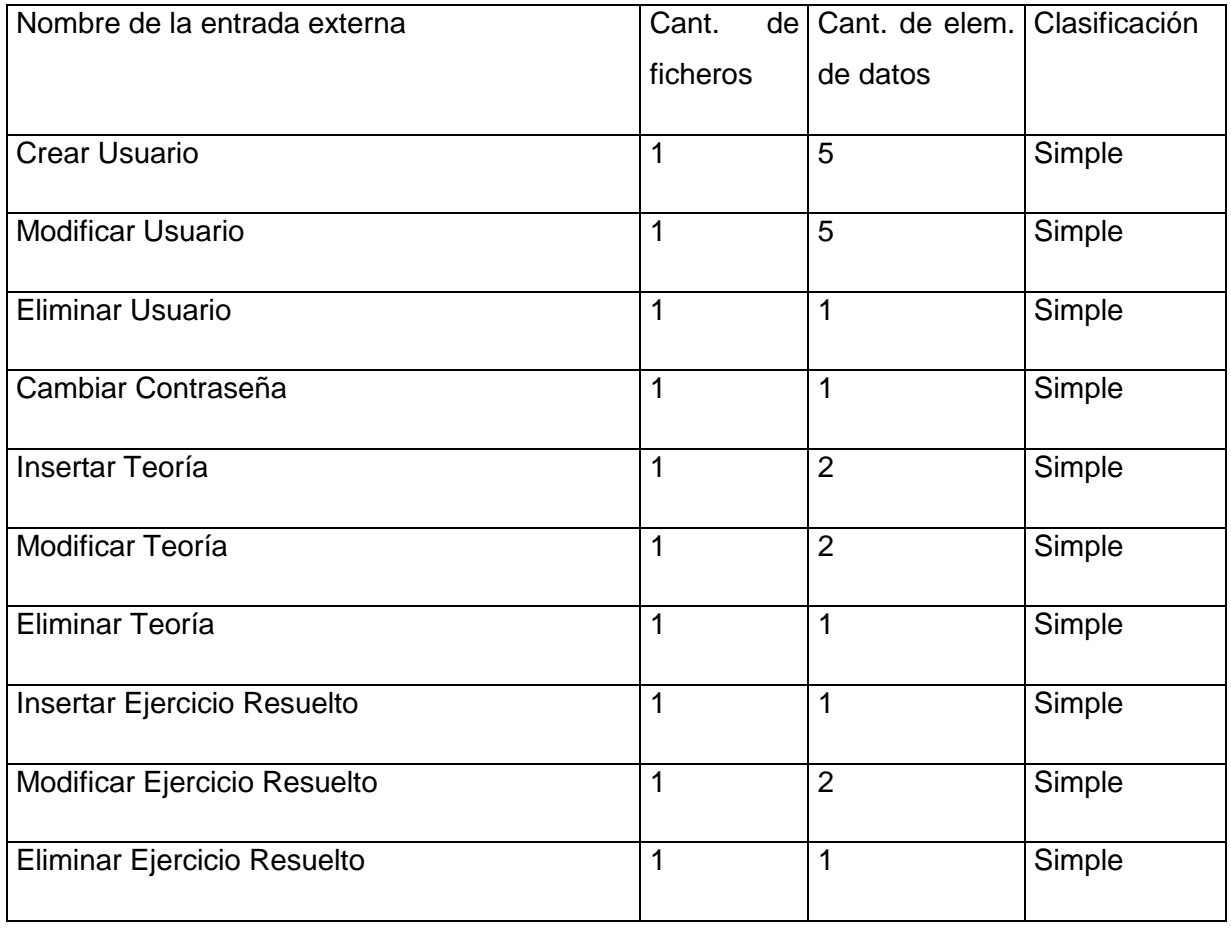

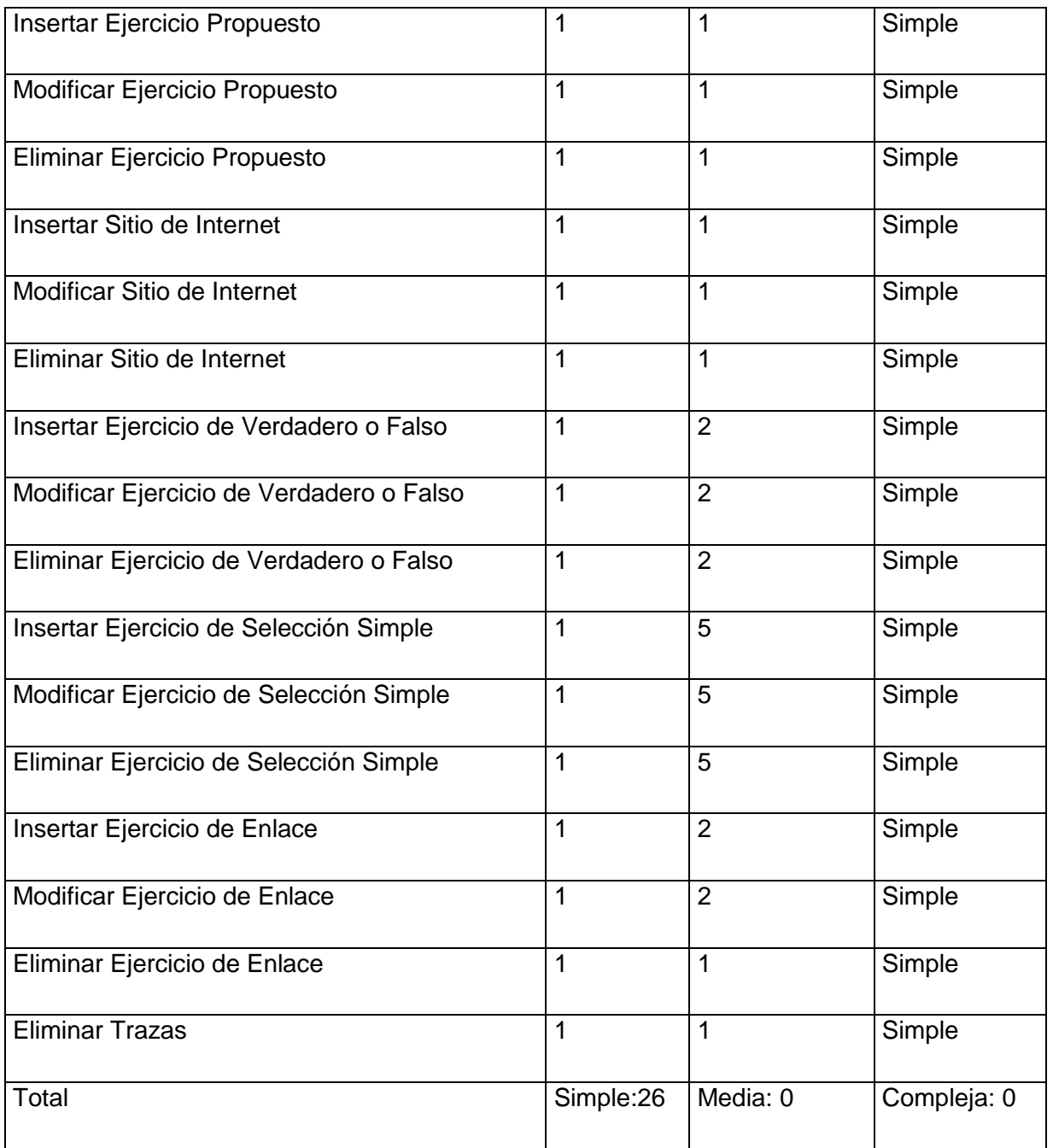

# **Salidas externas**

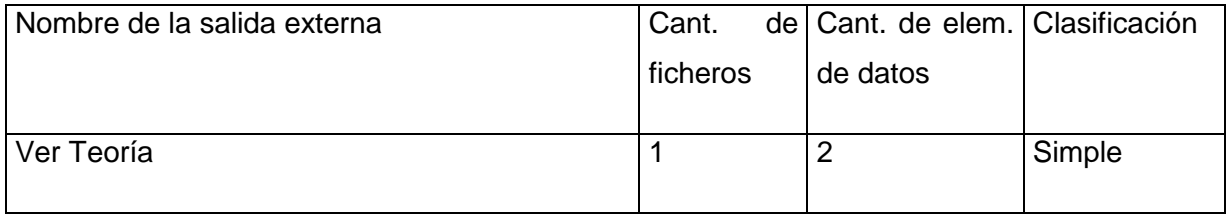

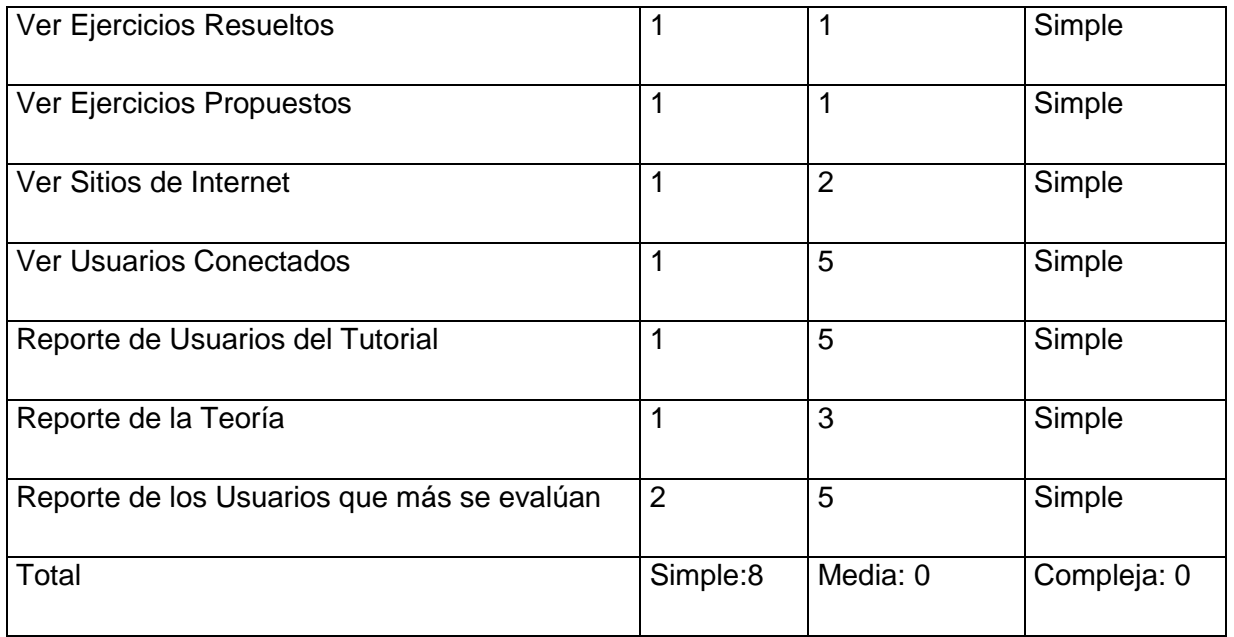

# **Peticiones**

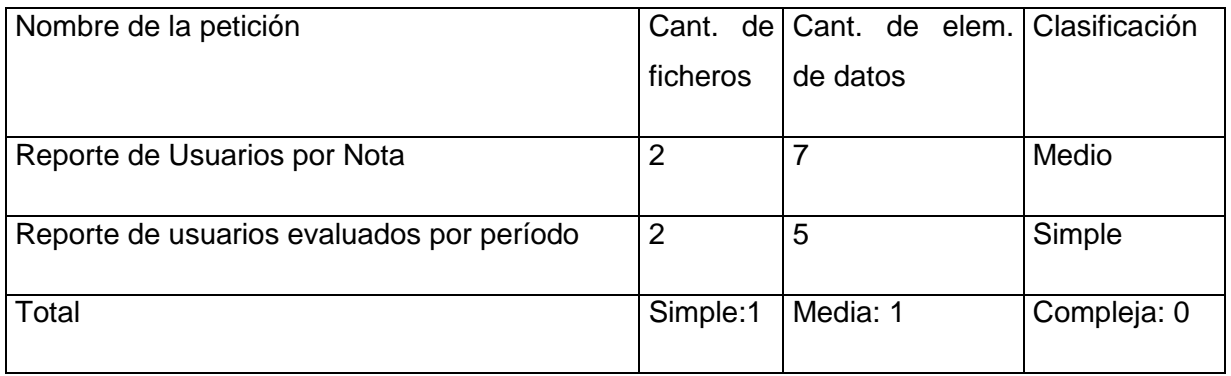

# **Ficheros internos**

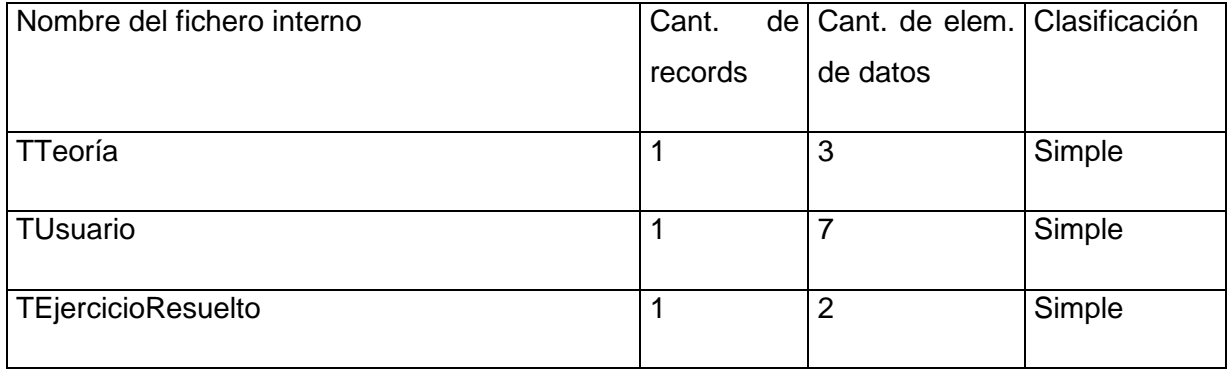

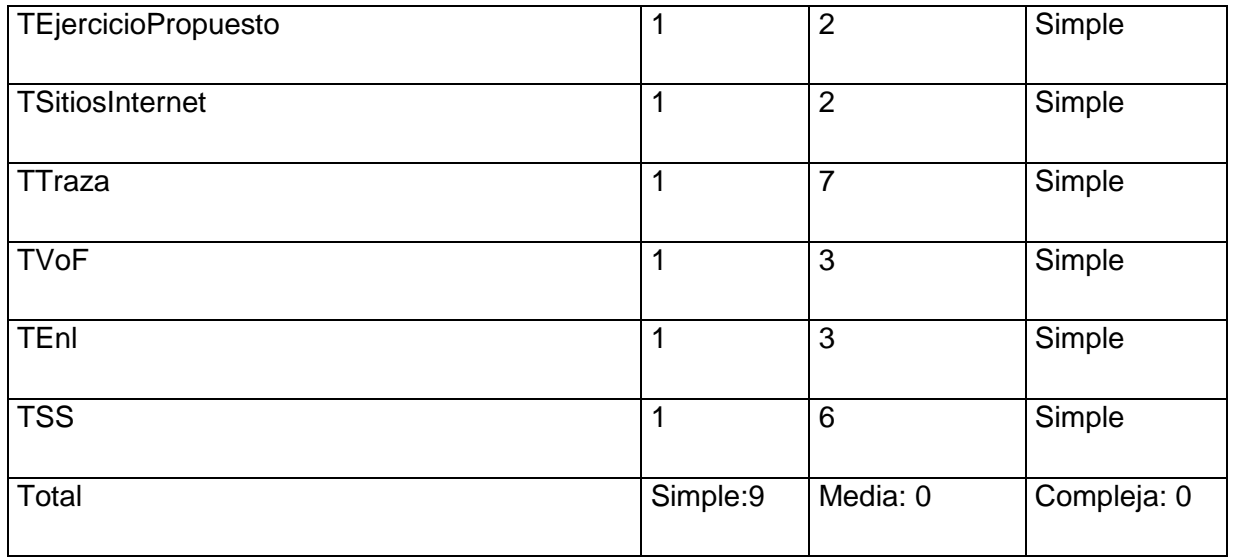

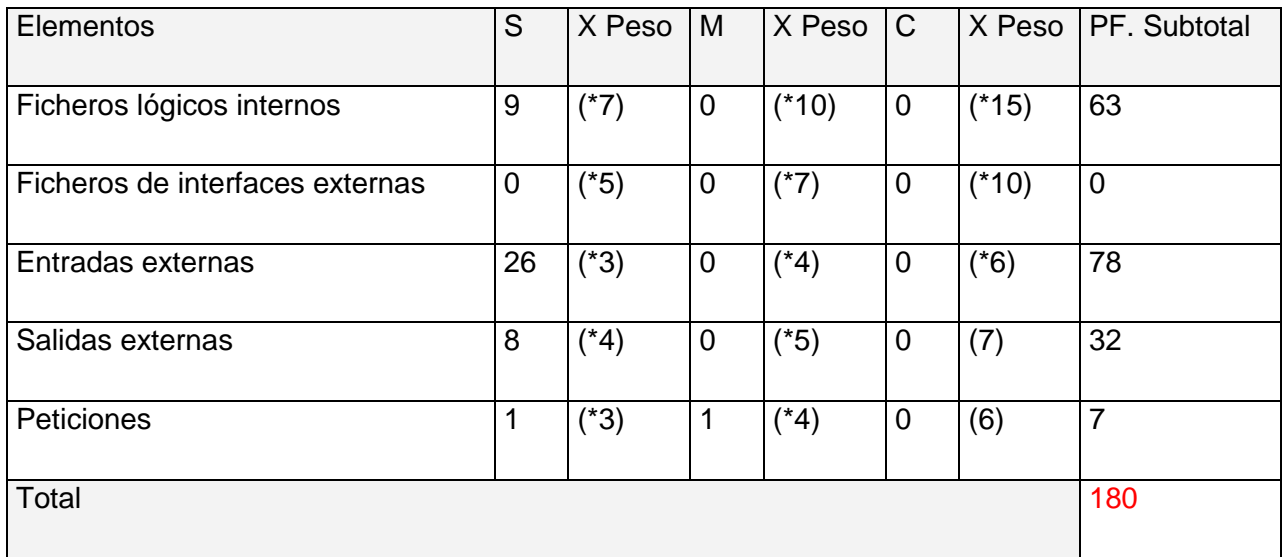

Tabla Puntos de Función sin ajustar.

### **Cálculo de las instrucciones fuentes:**

El cálculo de las instrucciones fuentes, según COCOMO II, se basa en la cantidad de instrucciones por punto de función que genera el lenguaje de programación empleado.

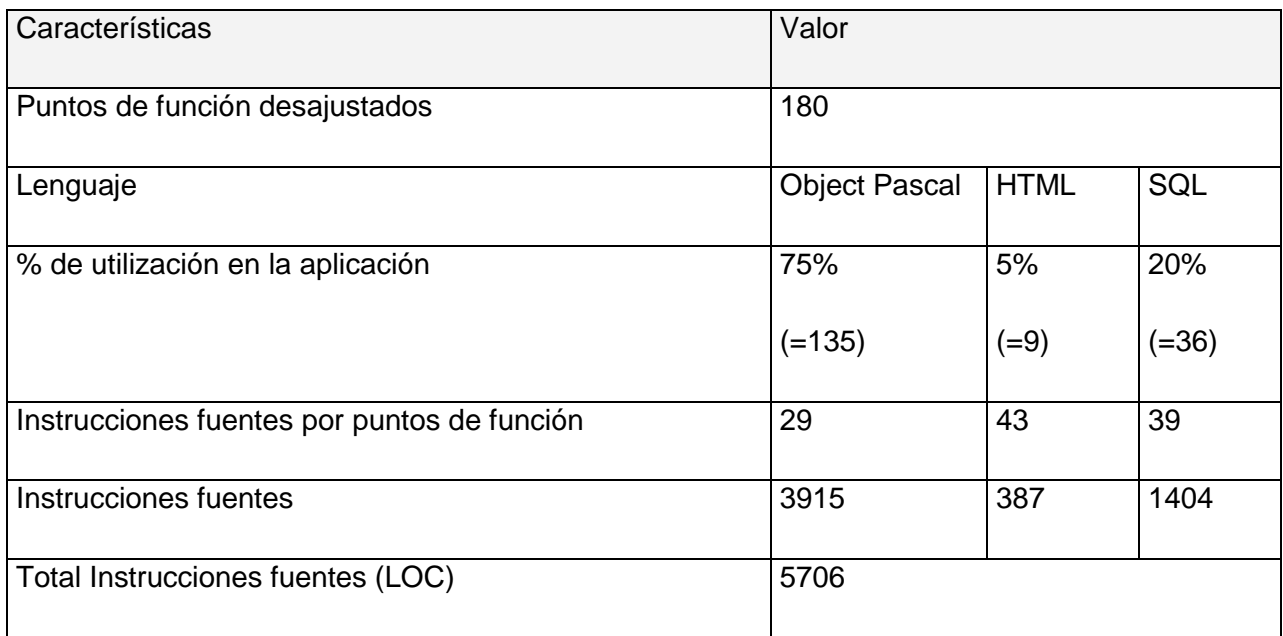

Tabla Instrucciones fuentes.

# **4.3 Costos**

# **Multiplicadores de esfuerzo:**

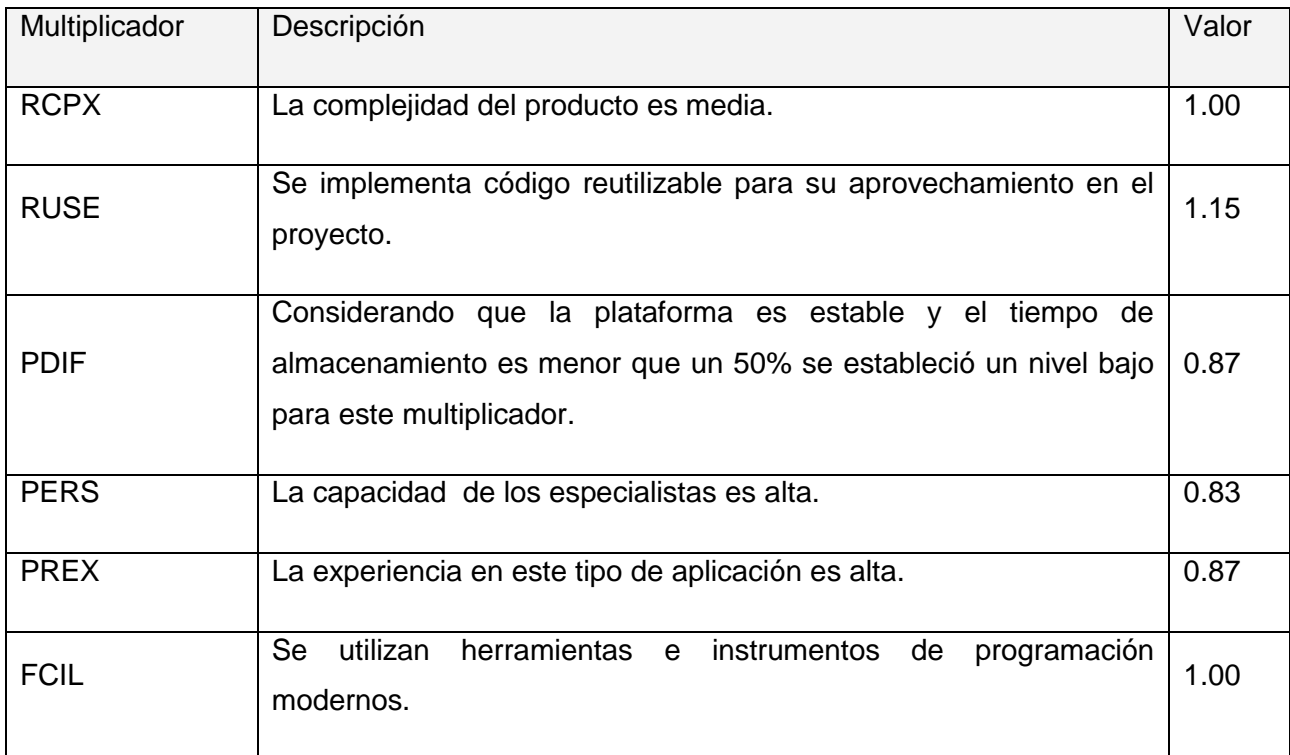

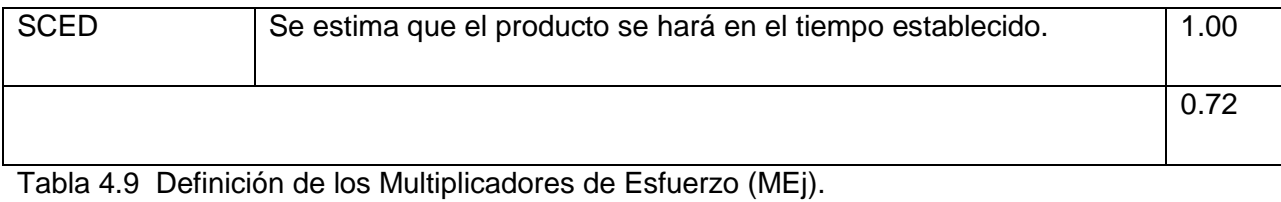

 $EM = \Pi E$ mi = RCPX \* RUSE \* PDIF \* PERS \* PREX \* FCIL \* SCED = 0.72

 $i=1$ 

### **Factores de Escala:**

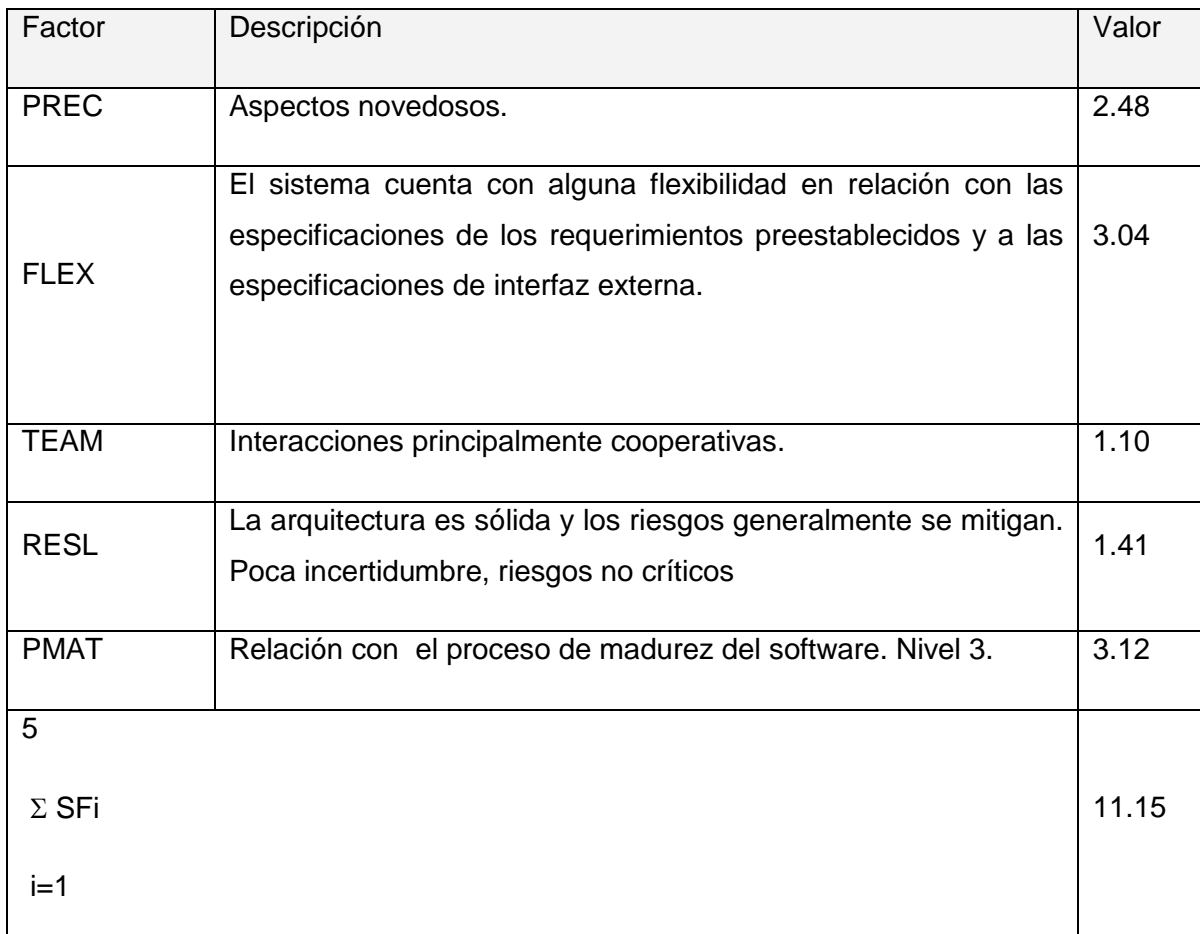

Tabla 4.8 Definición de los valores de los Factores de Escala (SFi).

 $SF = \Sigma SFi = PREC + FLEX + RESL + TEAM + PMAT = 11.15$ 

 $i=1$ 

#### **Valores calibrados:**

 $A = 2.94$ ;  $B = 0.91$ ;  $C = 3.67$ ;  $D = 0.28$  $E = B + 0.01 * \Sigma SFi = 0.91 + 0.01 * 11.15 = 1.02$ 

 $F = D + 0.2$  \* (E - B) = 0.28+0.2\*(1.02-0.91) = 0.302

#### **Cálculo del esfuerzo (PM):**

PM = A \* (MSLOC)<sup>E</sup> \* ∏ Emi = 2.94 \* (5,706) <sup>1.02</sup> \* 0,72=12.05 ≈12 Hombres/Mes.

### **Cálculo del tiempo de desarrollo:**

TDEV = C \* PM  $F = 3.67$  \* (12)  $0.302 = 7.77 \approx 8$  meses (Estimado)

### **Cálculo de la cantidad de hombres:**

 $CH = PM / TDEV = 12/8 = \approx 2$  hombres

Como el equipo de trabajo está formado realmente por 1 persona, se vuelve a calcular el tiempo de desarrollo para la cantidad real de hombres.

 $CH^* = 1$  hombres.

 $TEDV = PM/CH^* = 12/1 = 12$  meses.

#### **Cálculo del costo:**

Asumiendo como salario promedio mensual (SP) \$275.00

 $CHM = CH * SP = 1 * $275.00 = $275.00$ 

Costo = CHM  $*$  PM =  $$275 * 12 = $3300,00$ 

### **Cálculos**

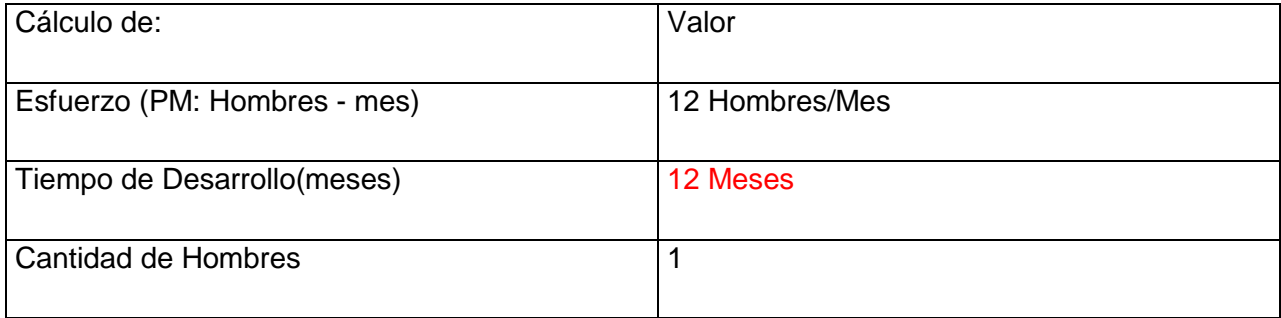

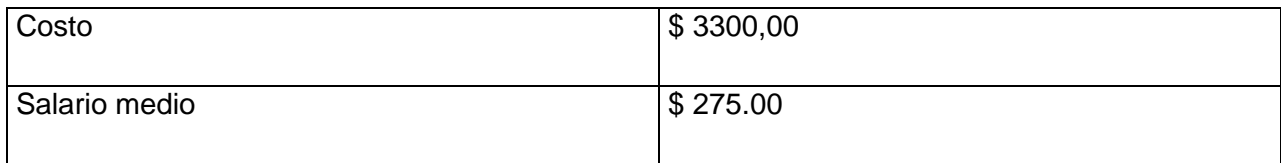

Tabla 5.8 Cálculo del esfuerzo, tiempo de desarrollo, cantidad de hombres y costo.

### **4.4 Beneficios intangibles**

Los beneficios que se obtendrán con el desarrollo del sistema propuesto son intangibles, debido a que la aplicación diseñada para la educación, permitirá a los usuarios aumentar sus conocimientos sobre la Programación Lineal, más específicamente la Definición de Variables. Se dispondrá de teorías, ejercicios resueltos, ejercicios propuestos, direcciones de internet, así como una evaluación permitirá a los usuarios ejercitarse.

### **4.5 Análisis de costos y beneficios**

El desarrollo de todo producto informático va asociado a un costo, el justificarlo depende de los beneficios tangibles e intangibles que trae consigo.

La utilización de este nuevo tutorial para la enseñanza aprendizaje de la definición de variables en el tema Programación Lineal, brinda un apoyo para los estudiantes de Contabilidad y Finanzas de la UNISS, y como recurso importante, debe alcanzar una calidad óptima de almacenamiento y velocidad.

Los usuarios que interactuarán con el tutorial tendrán la oportunidad de aumentar sus conocimientos sobre la definición de variables en el tema Programación Lineal.

Analizando el costo del proyecto que es de \$ 3300,00 contra los numerosos beneficios que reportará, detallados con anterioridad; y la necesidad de desarrollar una herramienta para la enseñanza aprendizaje de la definición de variables en el tema Programación Lineal, solicitado por la UNISS para elevar el conocimiento de los estudiantes de contabilidad y finanzas.

#### **4.6 Conclusiones**

En este capítulo se ha realizado el estudio de factibilidad del sistema propuesto, el cual arrojó los siguientes resultados: el sistema tiene un esfuerzo de 12 hombre/mes, para un tiempo de desarrollo de 12 meses, para una persona desarrollándolo, el costo que implica es de \$3300.00, calculado para un salario mensual de \$275,00.

Se concluye entonces que el sistema es totalmente factible y puede procederse a su implantación.

### **Conclusiones**

- Los antecedentes teóricos metodológicos identificados exponen la utilidad de la aplicación de los tutoriales como medio y herramienta de trabajo para estimular el proceso de enseñanza aprendizaje de los estudiantes. Por otro lado permitió determinar que se emplearía la metodología RUP y el lenguaje UML para realizar el diseño de la propuesta, y las herramientas Borland Delphi 7 y SQL Server 2000 para la implementación.
- Se diseñó una propuesta de solución, partiendo de la descripción de los procesos del dominio y de la modelación de los casos de uso correspondientes, así como los requisitos funcionales y no funcionales definidos por el usuario.
- Se realizó un análisis de los costos y beneficios del tutorial en el cual se demostró la factibilidad del mismo. Los resultados de este análisis demuestran que se puede proceder a la implementación del tutorial por los beneficios que este aportaría al proceso de enseñanza aprendizaje de la Definición de Variables en la Programación Lineal.
- Se implementó un tutorial que siguió los principios del diseño, los estándares de codificación correctamente y se ajustó a los requerimientos funcionales del sistema.

# **Recomendaciones**

- Continuar profundizando en el tema y valorar su utilización en otras carreras como Ingeniería Informática, en la que se imparte la Programación Lineal.
- Extender el tutorial a otras universidades del país.

#### **Bibliografía**

*Introducción al SQL*. (s.f.). Recuperado el 25 de 03 de 2010, de www.lafacu.com/apuntes/informatica/sql

Alvarez de Zayas, C. M. (1999). *La escuela en la vida.* La Habana: Pueblo y Educación.

BELLOCH. (2000). Recuperado el 12 de 03 de 2010, de http://cfv.uv.es/belloch

Blanco, L. ( 1999). Hiperuniversidad: nueva alternativa educativa. *GIGA: La revista cubana de Computación* , 3,48-51.

Bravo Romero, S. (2004). *El Mapa Conceptual como estrategia de enseñanza y aprendizaje en la resolución de problemas.* La Habana.

Cabero, J. D. (1994). En *CD-ROM en la enseñanza e investigación: una tecnología en aumento* (págs. 83-101). Pixel.bit.

Castellanos, D., & otros. (2002). *Aprender y enseñar en la escuela: una concepción desarrolladora.* Ciudad de la Habana.

Castellanos, D., & otros. (2001). *El proceso de enseñanza-aprendizaje desarrollador en la Secundaria Básica.* Ciudad de la Habana.

Castells, M. (1996). *The Rise of the Network Society.* Mass: Blackwell: Cambridge.

Cirigliano, j. F. (1983). *La educación abierta.* Buenos Aires: El Ateneo.

Colom, A., Salinas, J., & Sureda, J. (1988). *Tecnología y medios educativos.* Madrid: Cincelkapelusz.

*Conociendo algo de software educativo*. (s.f.). Recuperado el 27 de 03 de 2010, de http://www.enlaces.udec.cl/centrozonalsur/pedagogica/Modulo3.pdf

Danilov, M. A. (1980). *El proceso de enseñanza en la escuela.* España.

Delgado, M. (2002). *Tesis presentada en opción al Título de Master en Informática Educativa.* Ciudad de la Habana.

Díaz Antón, M. G. (s.f.). *Propuesta de una metodología de desarrollo de software educativo bajo un enfoque de calidad sistemática* . Recuperado el 25 de 03 de 2010, de http://www.academiainteractiva.com/ise.pdf

Fernández Manjón, B. (2000). *Sistema de ayuda inteligente para entornos informáticos complejos.*

Ferrá Grau, X. L. (s.f.). *Desarrollo orientado a objetos con UM*. Recuperado el 27 de 03 de 2010, de http://www.clikear.com/manuales/uml/introduccion.asp

Forneiro, R., Arencibia, V., & Hernández, R. (2002). *Las tecnologías de la Información y la Comunicación en la formación inicial y continua de los profesionales de la Educación. Retos.* Ciudad de la Habana.

García, D., & López, E. (1991). Sistema tutor para la enseñanza del Algebra Lineal. *Revista Ingeniería Industrial* , 69.

Gómez, L. d., & Moncayo, J. d. (s.f.). *La Importancia de Promover en el Aula Estrategias de Aprendizaje para elevar el Nivel Académico en los Estudiantes*. Obtenido de http://www.congreso.unam.mx/ponsemloc/ponencias/1224.html

Guerrero, L. A. (s.f.). *Departamente de Ciencias de la Computación:Taller de UML*. Recuperado el 10 de 04 de 2010, de http://www.dcc.uchile.cl/luguerre/cc61j/recursos/clase2.ppt

Holmberg, B. (1977). *Distance Education.* New York: Nichols Publishing Company.

Jacobson, I. (2000). El Proceso Unificado de Desarrollo de software. EUA: Addison-Wesley.

Jacobson, I., Booch, G., & Rumbaugh, J. (2004). *El Proceso Unificado de Desarrollo de Software.* La Habana: Editorial Félix Varela.

Keegan, D. (1986). *The foundations of distance education.* Londres: Croom Helm.

Labarrere, A. F. (1988). *Bases psicopedagógicas de la enseñanza de la solución de problemas matemáticos en la escuela cubana.* La Habana: Pueblo y Educación.

LAguna, M. A. (2004). *Ingeniería del Software II*. Recuperado el 10 de 04 de 2010, de http://www.infor.uva.es/mlaguna/is2/1-Introd.pdf

Lauro, S. (s.f.). *Especificación de requerimientos*. Obtenido de http://mitecnologico.com/Main/EspecificacionesDeRequerimientos

*Lenguaje Unificado de Modelamiento*. (s.f.). Obtenido de http://www.creangel.com/uml/intro.php

Majmutov, M. I. (1983). *La enseñanza problémica .* La Habana: Pueblo y Educación.

*Manual de SQL*. (s.f.). Obtenido de http://walter.freeservers.com

Matos, R. M. *Introducción al trabajo con Base de Datos.*

Microsoft Corporation. ( 1993-2005). Microsoft ® Encarta ® 2006.

Norick, R. Y. (2003). *Sistemas de bases de datos*. Recuperado el 10 de 04 de 2010, de http://usuarios.lycos.es/cursosgbd/UD2.htm

Prieto, D. (1995). *Mediación pedagógica y Nuevas tecnologías.* Santafé de Bogotá.

Rodríguez Lamas, R., & otros. ( 2000). Introducción a la Informática Educativa. Cuba.

Rodríguez, R. (1991). *Búsqueda y estudio de los sistemas tutoriales para la importación de la computación.* Cuba.

Ruíz Bravo, D. (2004). *Software para la elaboración de Mapas Conceptuales.*

Schank, R. (1995). *Engines for Education.*

*SQL*. (s.f.). Recuperado el 25 de 03 de 2010, de www.arsys.es/soporte/programacion

SQL., M. d. (s.f.). Recuperado el 12 de 03 de 2010, de www.lobocom.es/~claudio

Twigg, C. (1994). *The changing Definition of learning.* Educom Review.

UNESCO. (2003). Proyecto general de educación para América Latina y el Caribe. *Pedagogía 2003.* La Habana.

#### **Anexos**

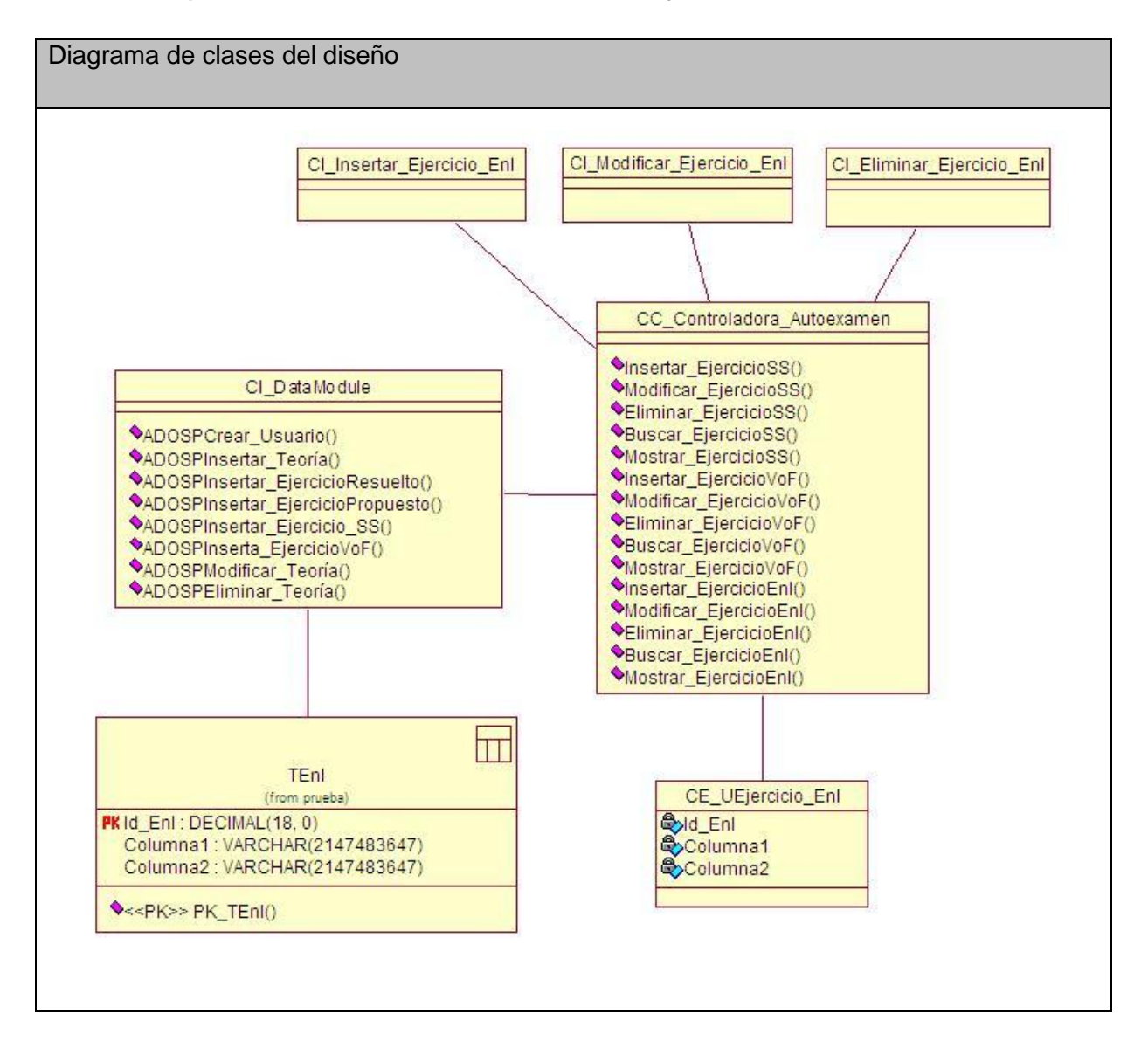

**Anexo I.1 Paquete Gestión. Caso de uso Gestionar Ejercicio de Enlace.**

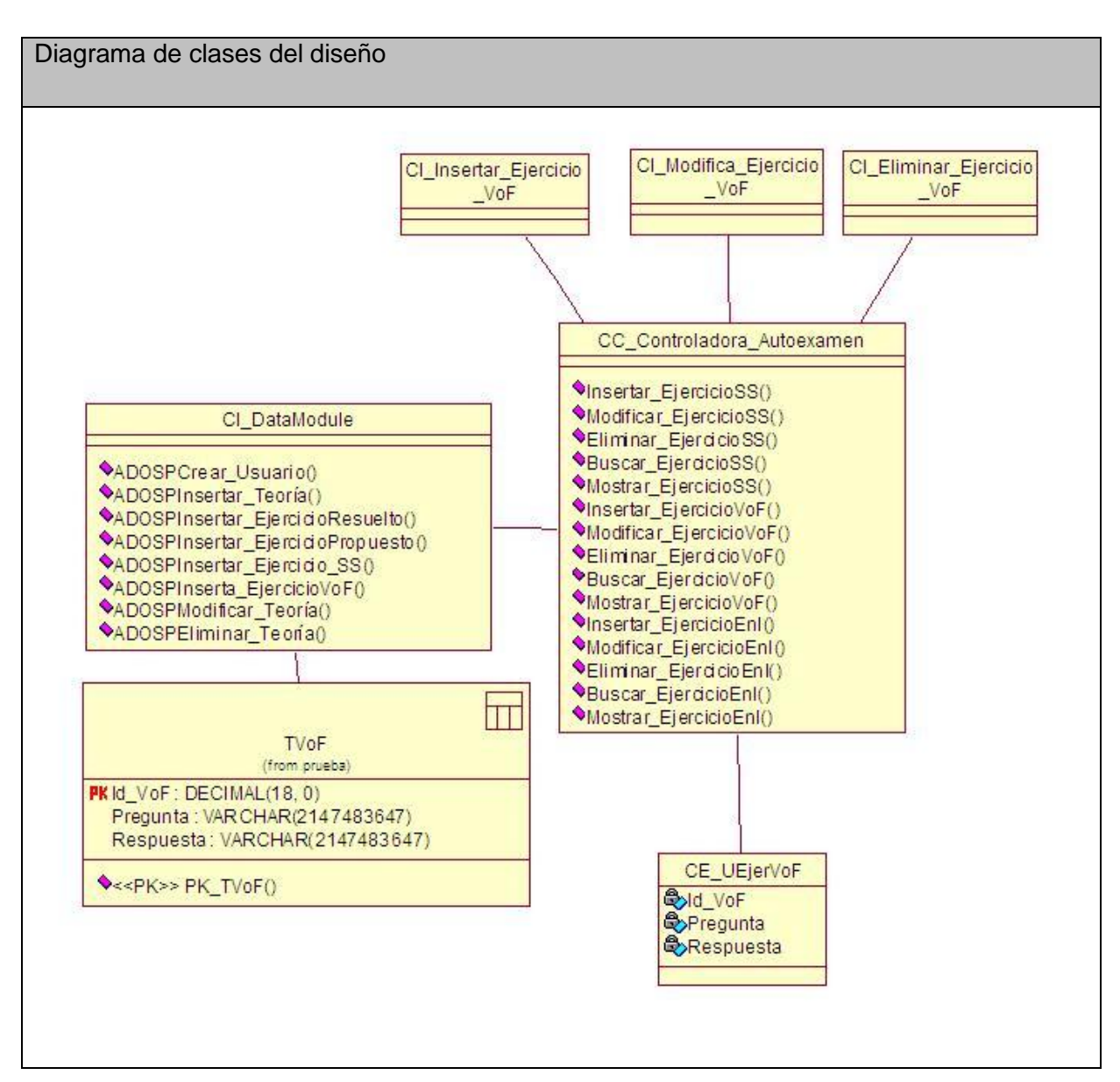

### **Anexo I.2 Paquete Gestión. Caso de uso Gestionar Ejercicio de Verdadero o Falso.**

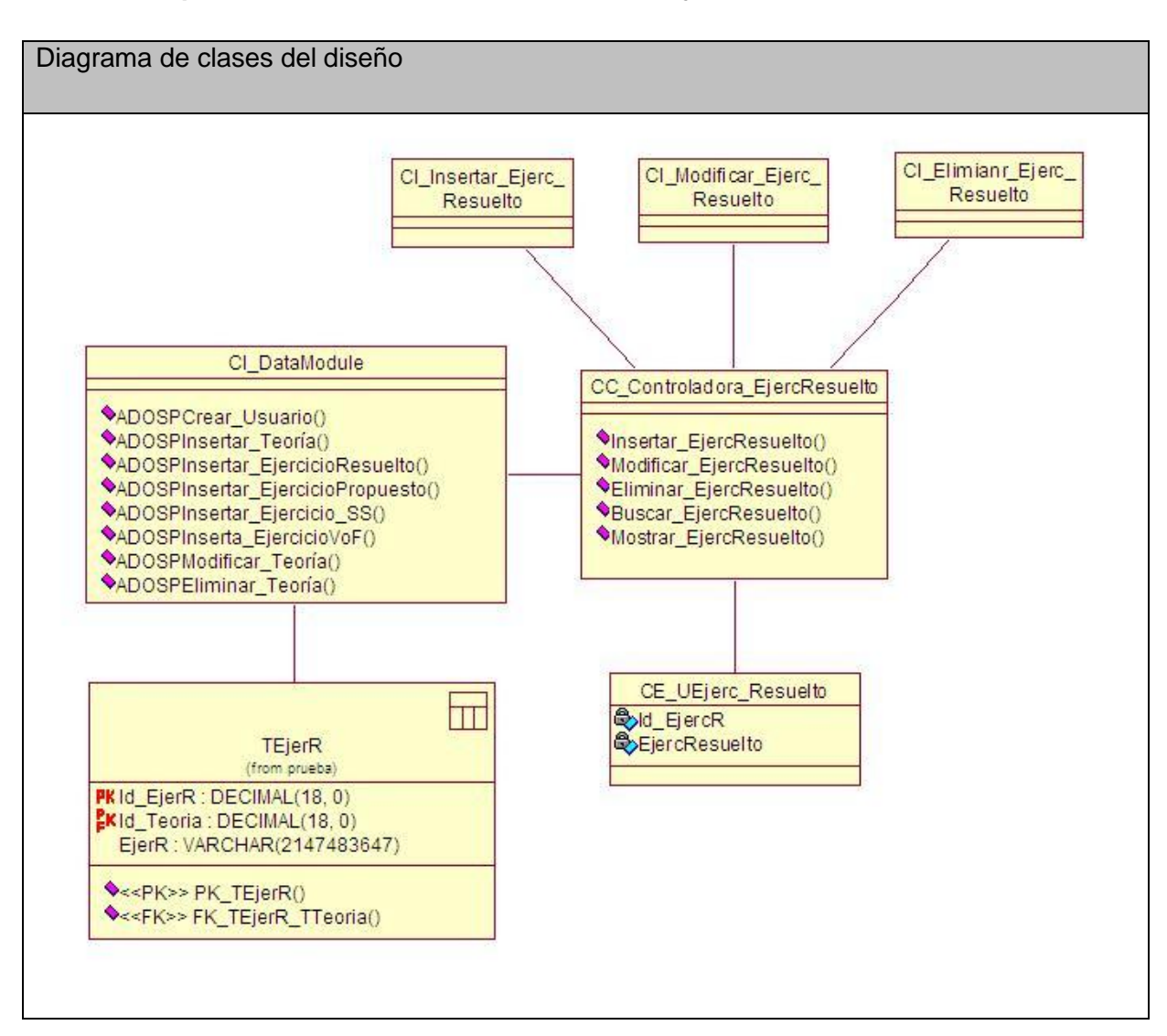

### **Anexo I.3 Paquete Gestión. Caso de uso Gestionar Ejercicio Resuelto.**

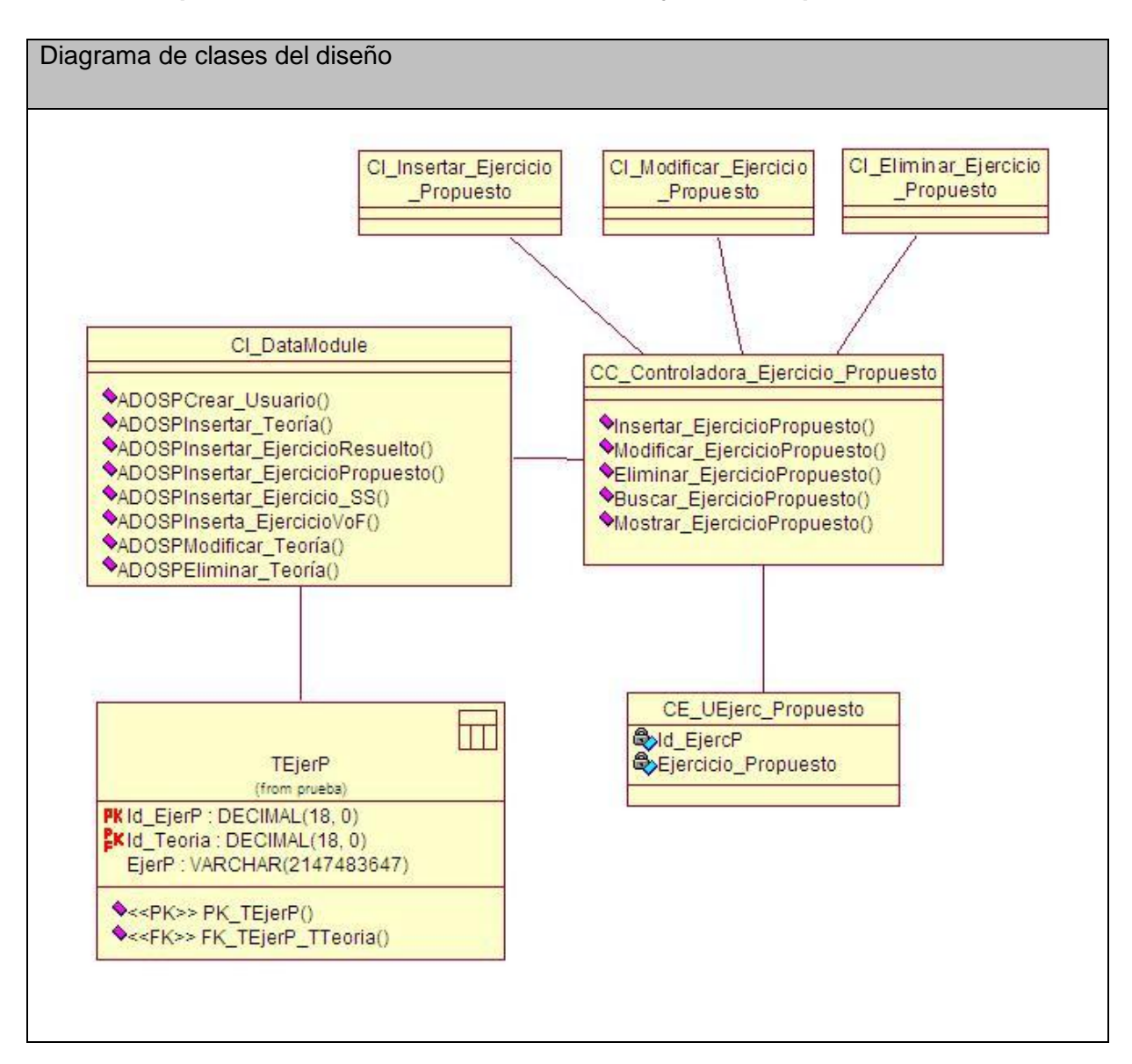

### **Anexo I.4 Paquete Gestión. Caso de uso Gestionar Ejercicio Propuesto.**

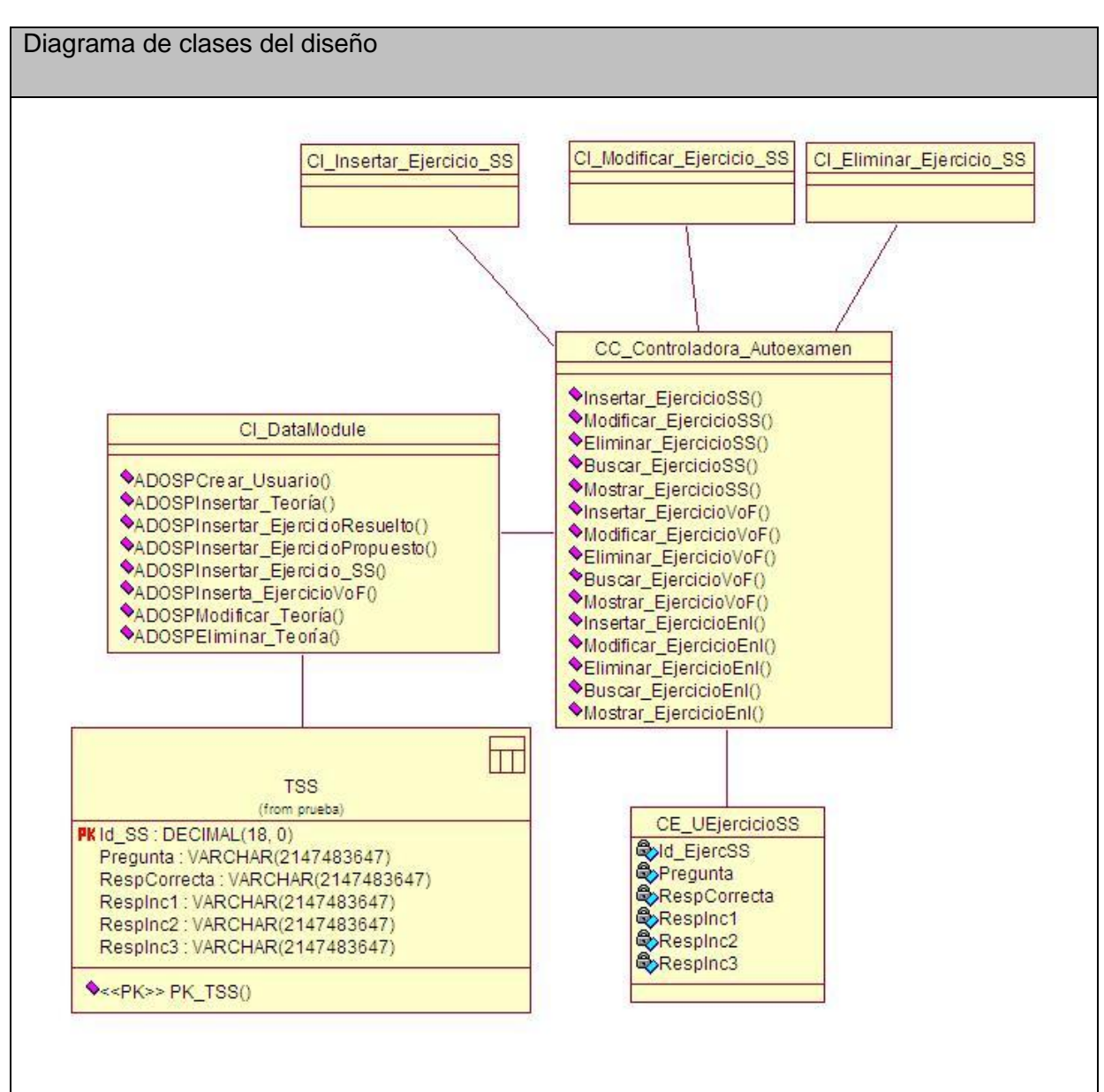

### **Anexo I.5 Paquete Gestión. Caso de uso Gestionar Ejercicio de Selección Simple**

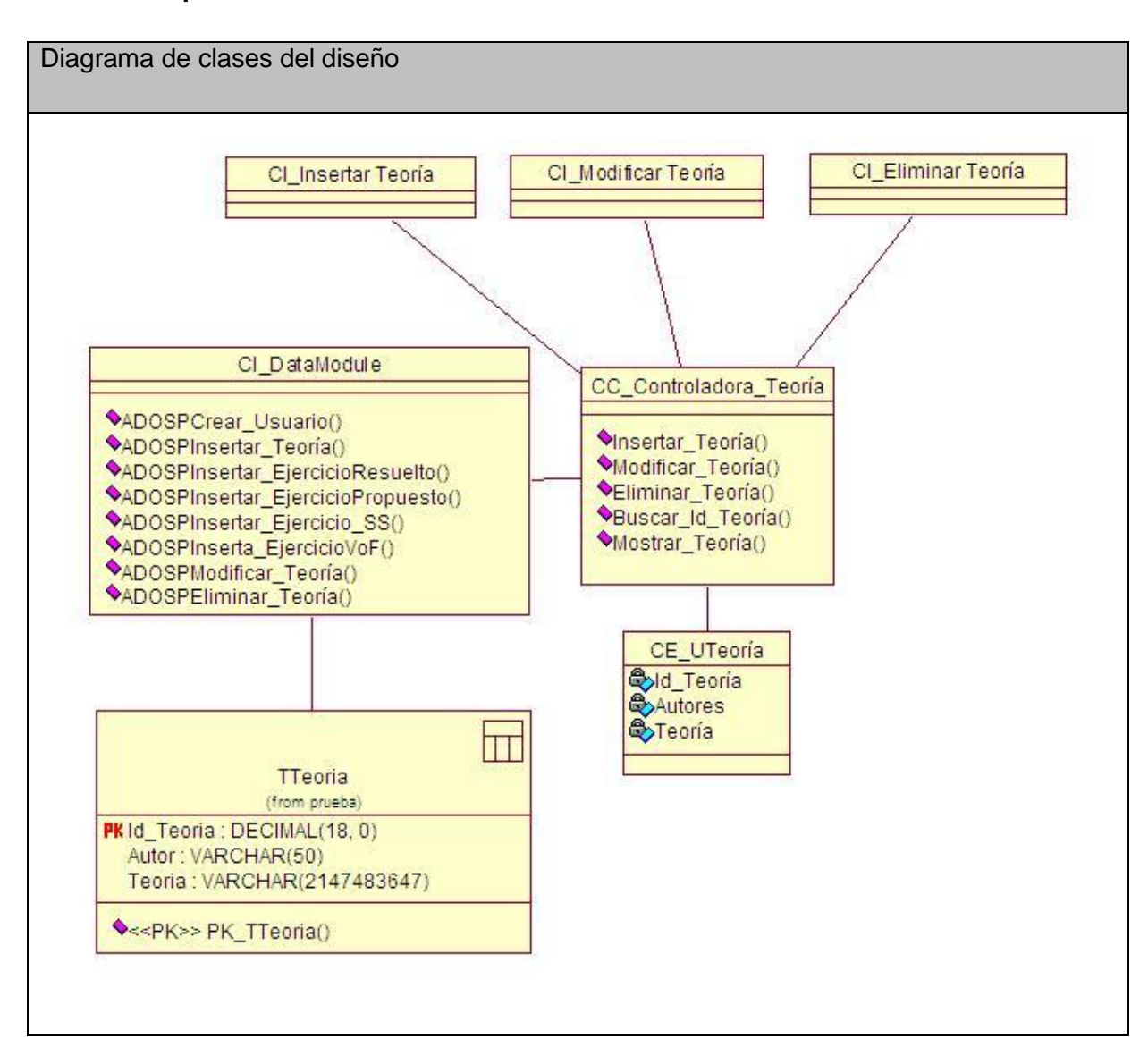

### **Anexo I.6 Paquete Gestión. Caso de uso Gestionar Teoría.**

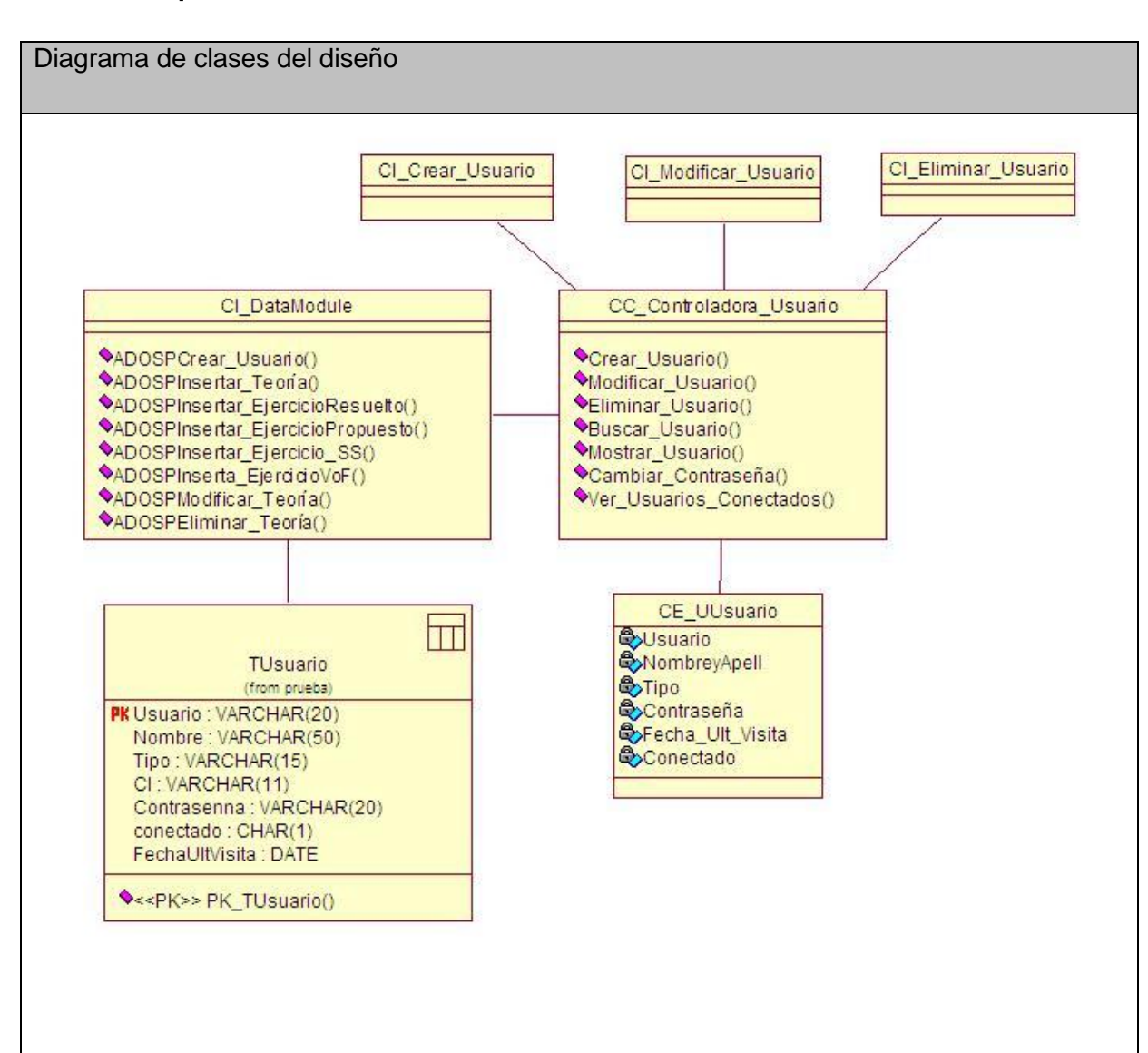

**Anexo I.7 Paquete Gestión. Caso de uso Gestionar Usuarios.**

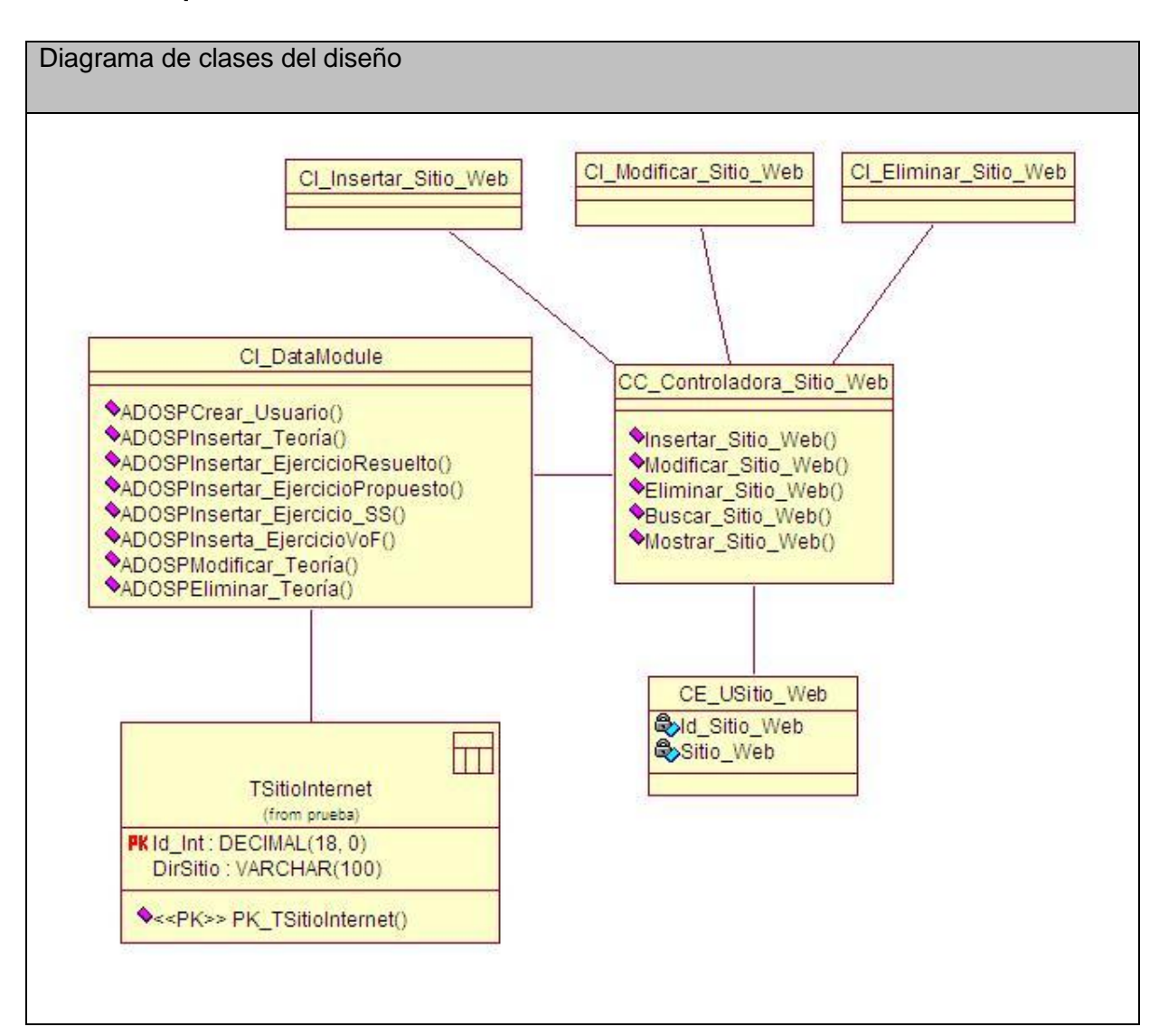

### **Anexo I.8 Paquete Gestión. Caso de uso Gestionar Web.**

**Anexo I.9 Paquete Reporte. Caso de uso Reporte de Teoría.**

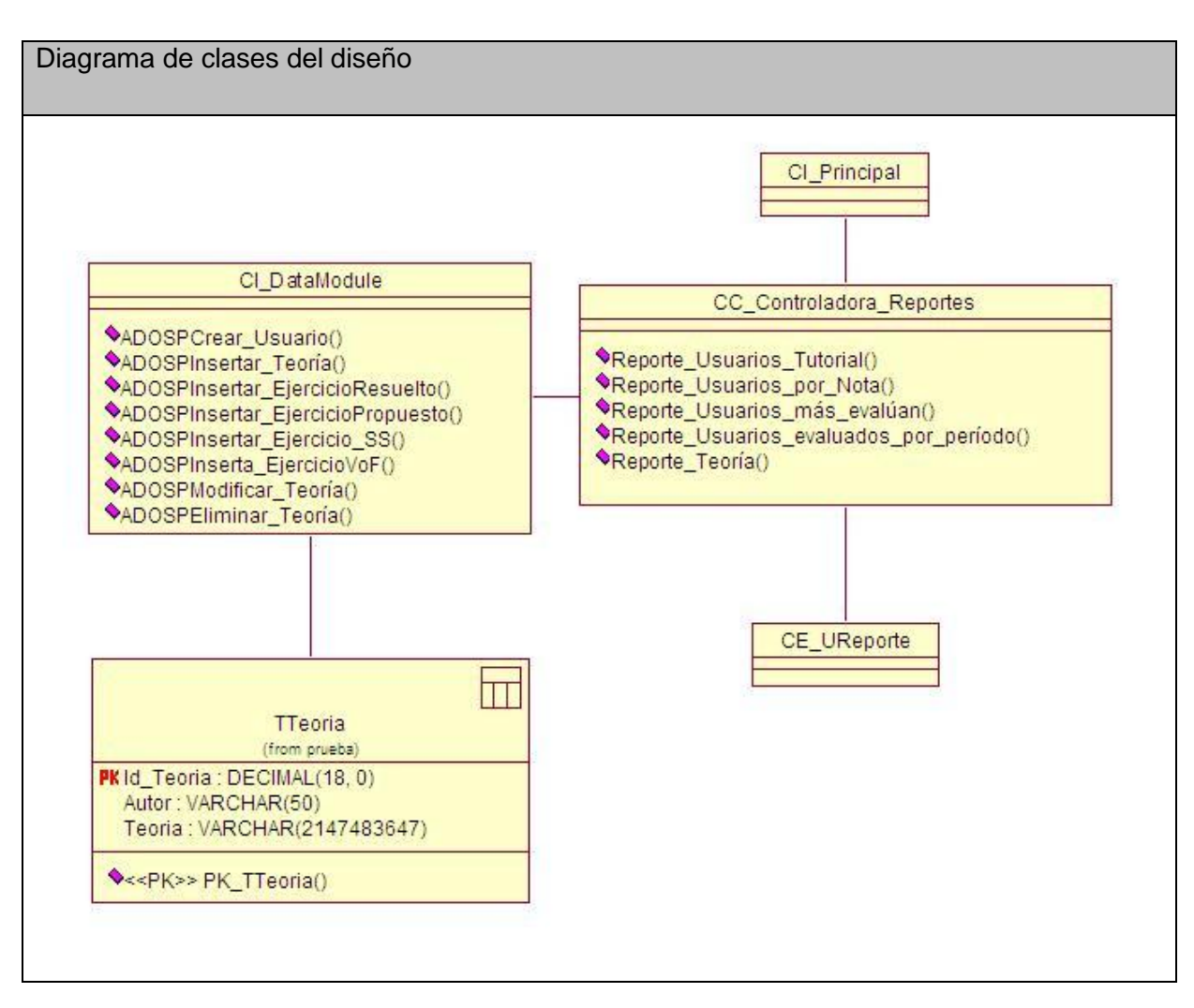

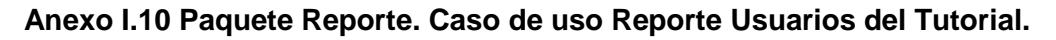

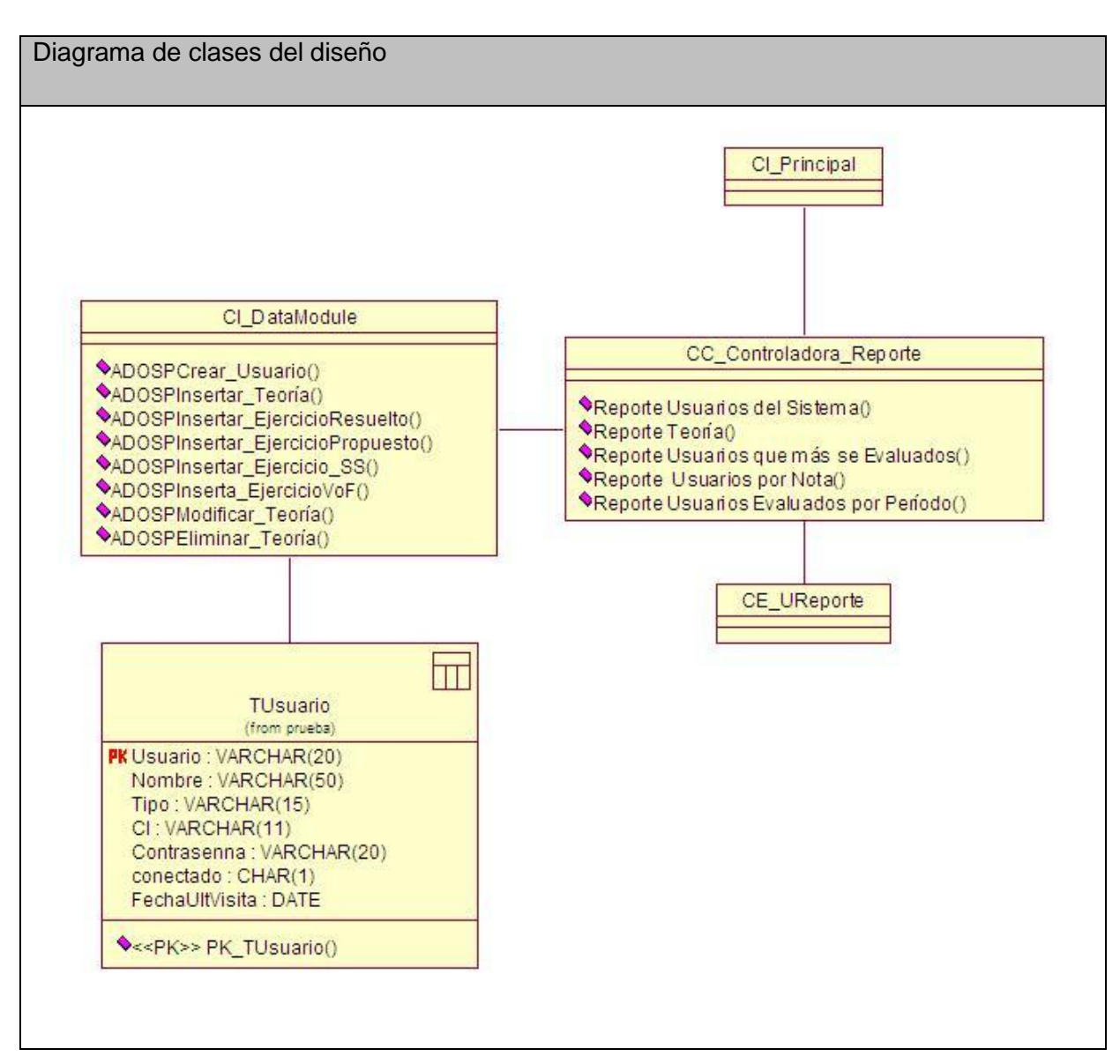

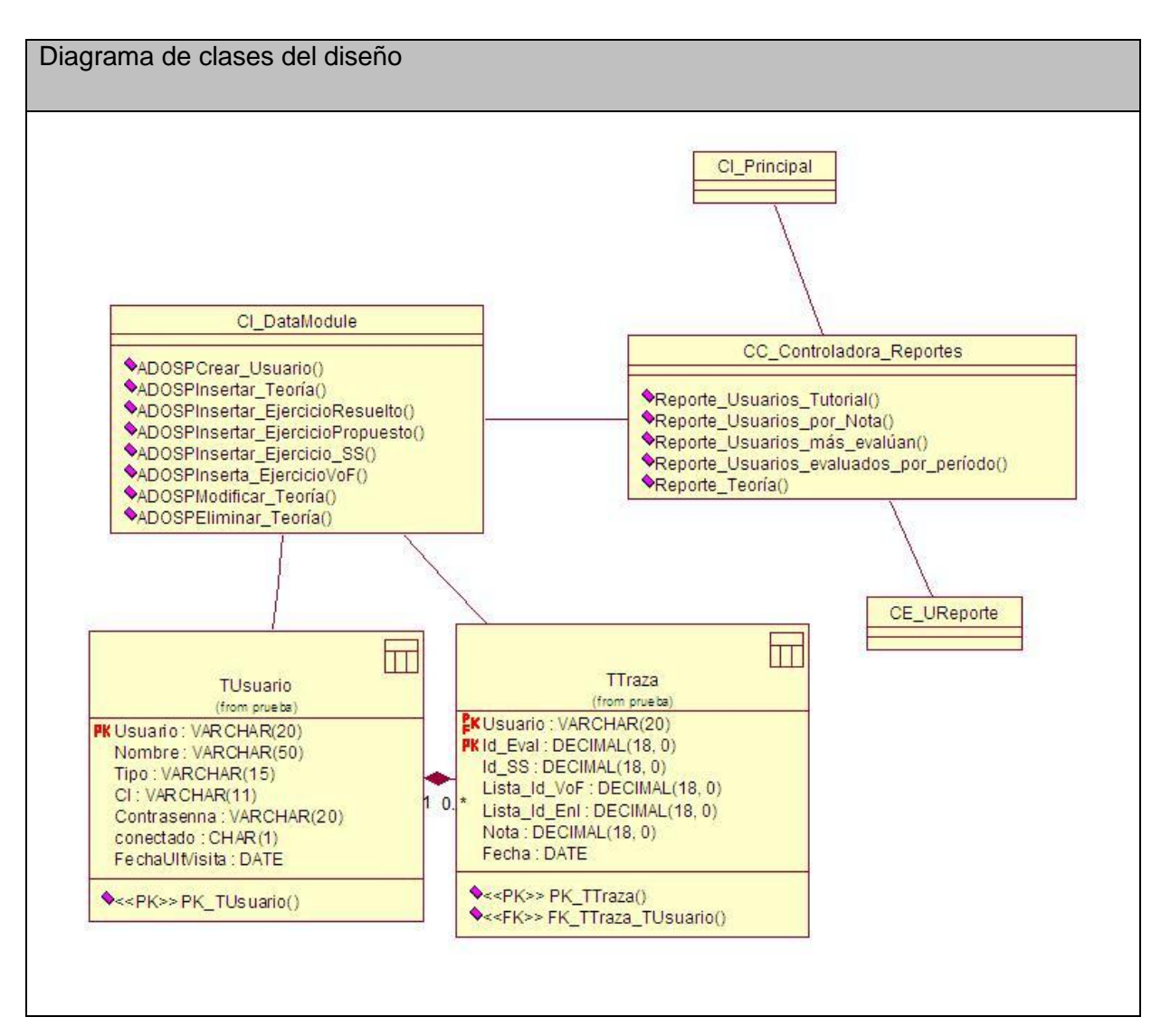

**Anexo I.11 Paquete Reporte. Caso de uso Reporte Usuarios evaluados por Período.**

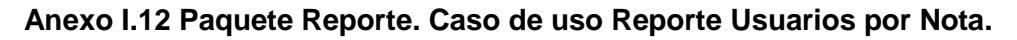

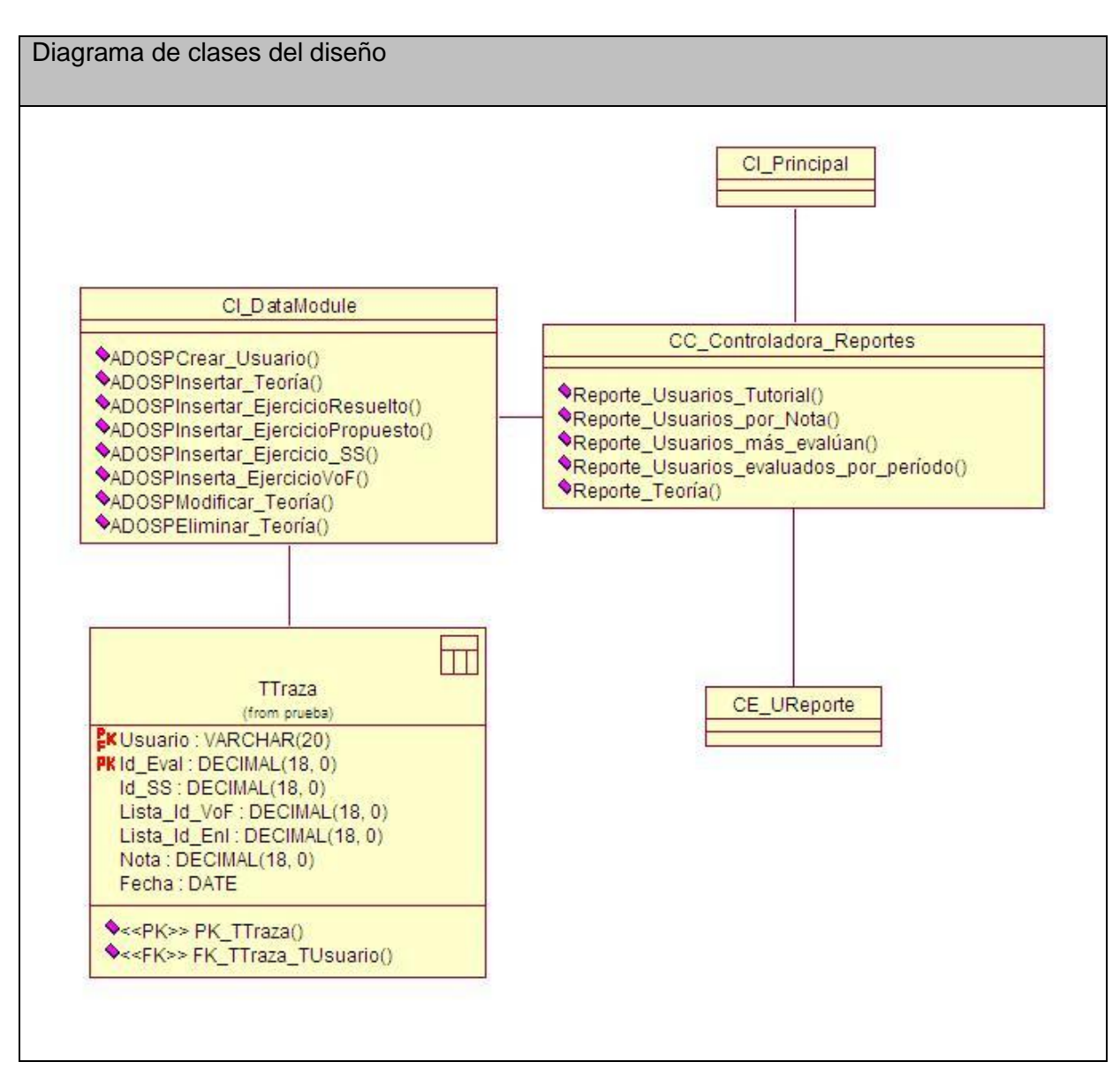

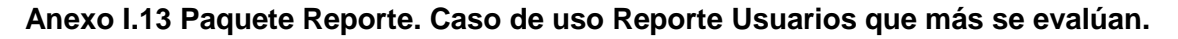

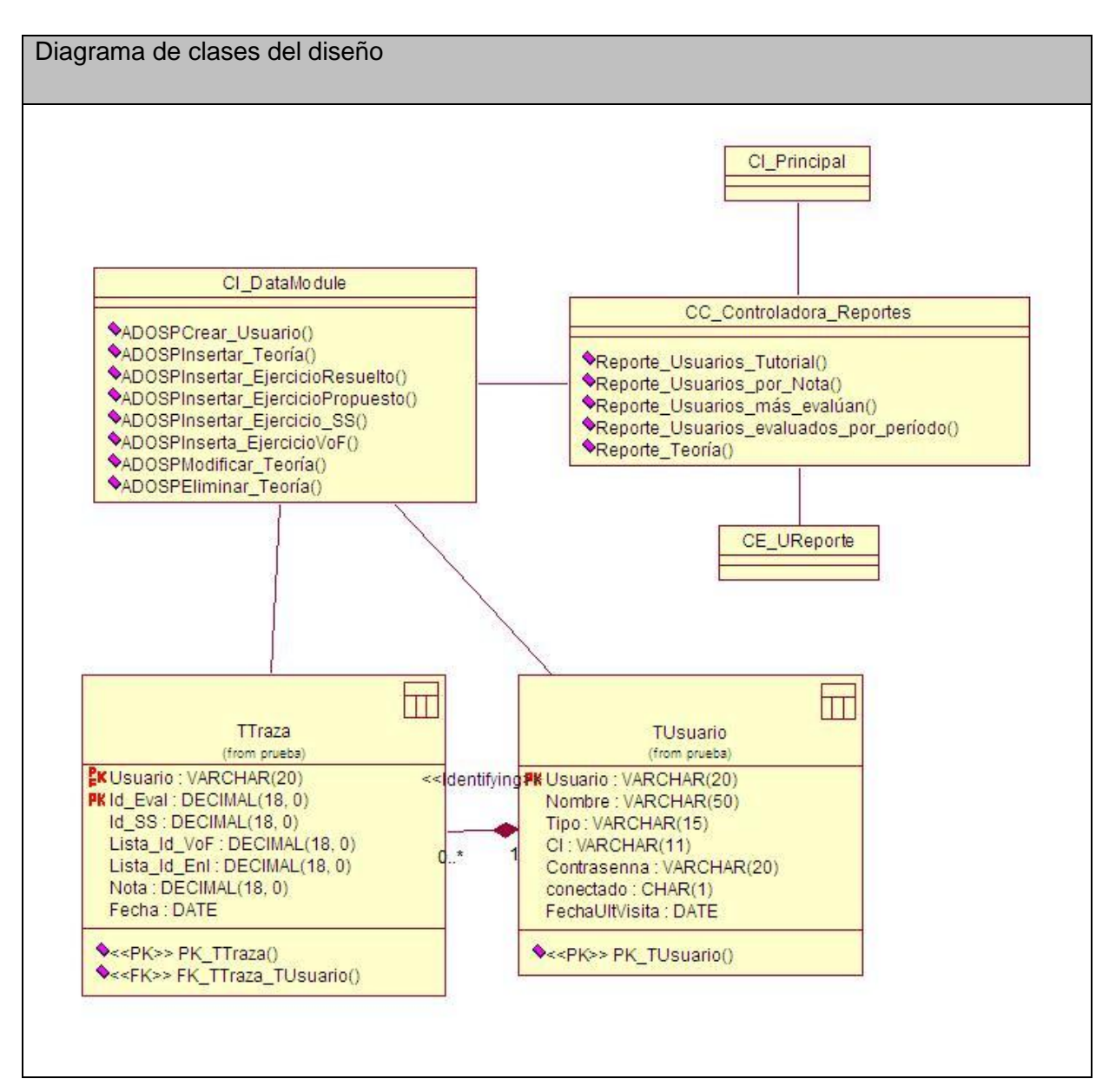

**Anexo I.14 Paquete Reporte. Caso de uso Ver Teoría.**

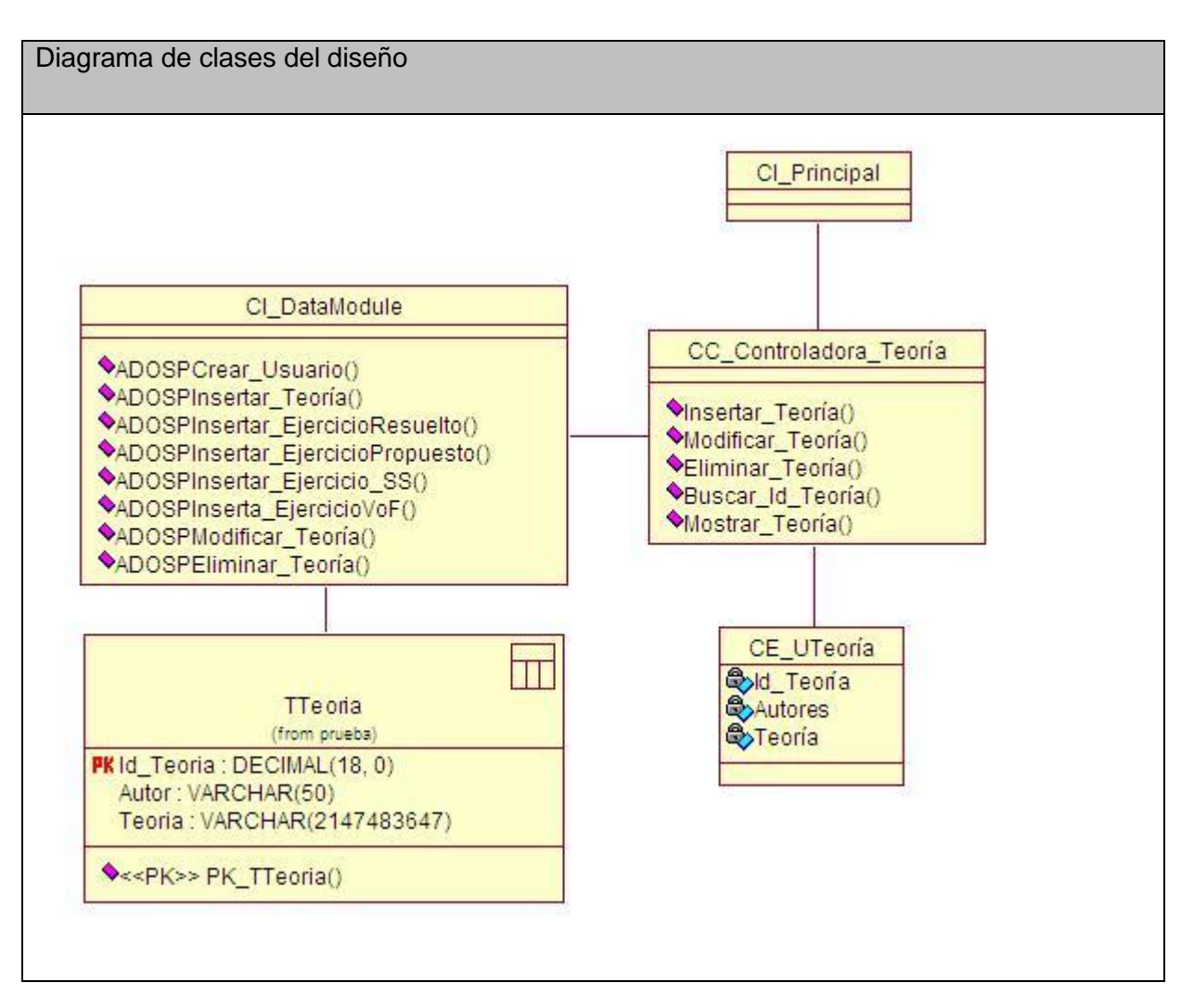
**Anexo I.15 Paquete Reporte. Caso de uso Ver direcciones de Internet.**

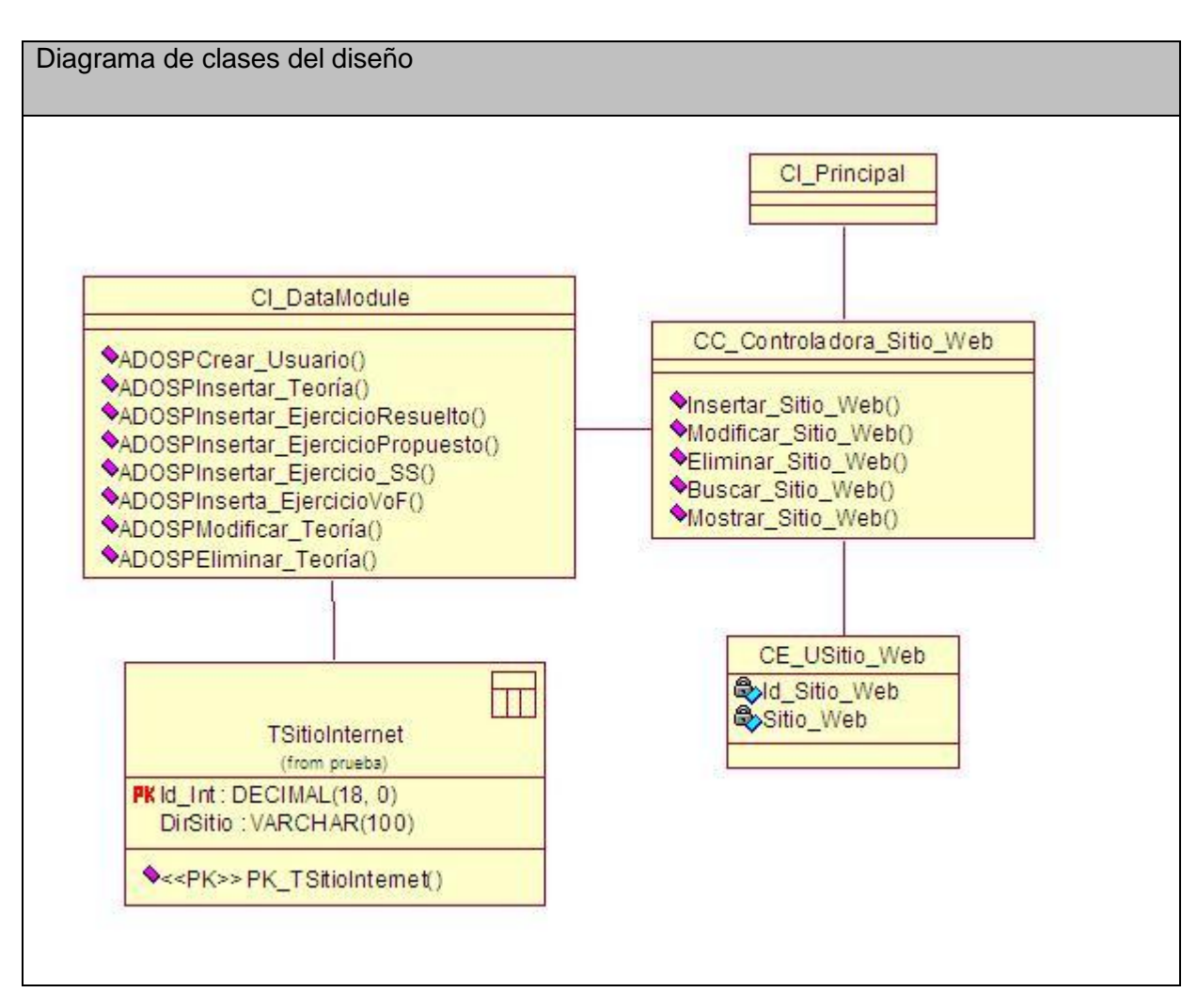

**Anexo I.16 Paquete Reporte. Caso de uso Ver Problemas Propuestos.**

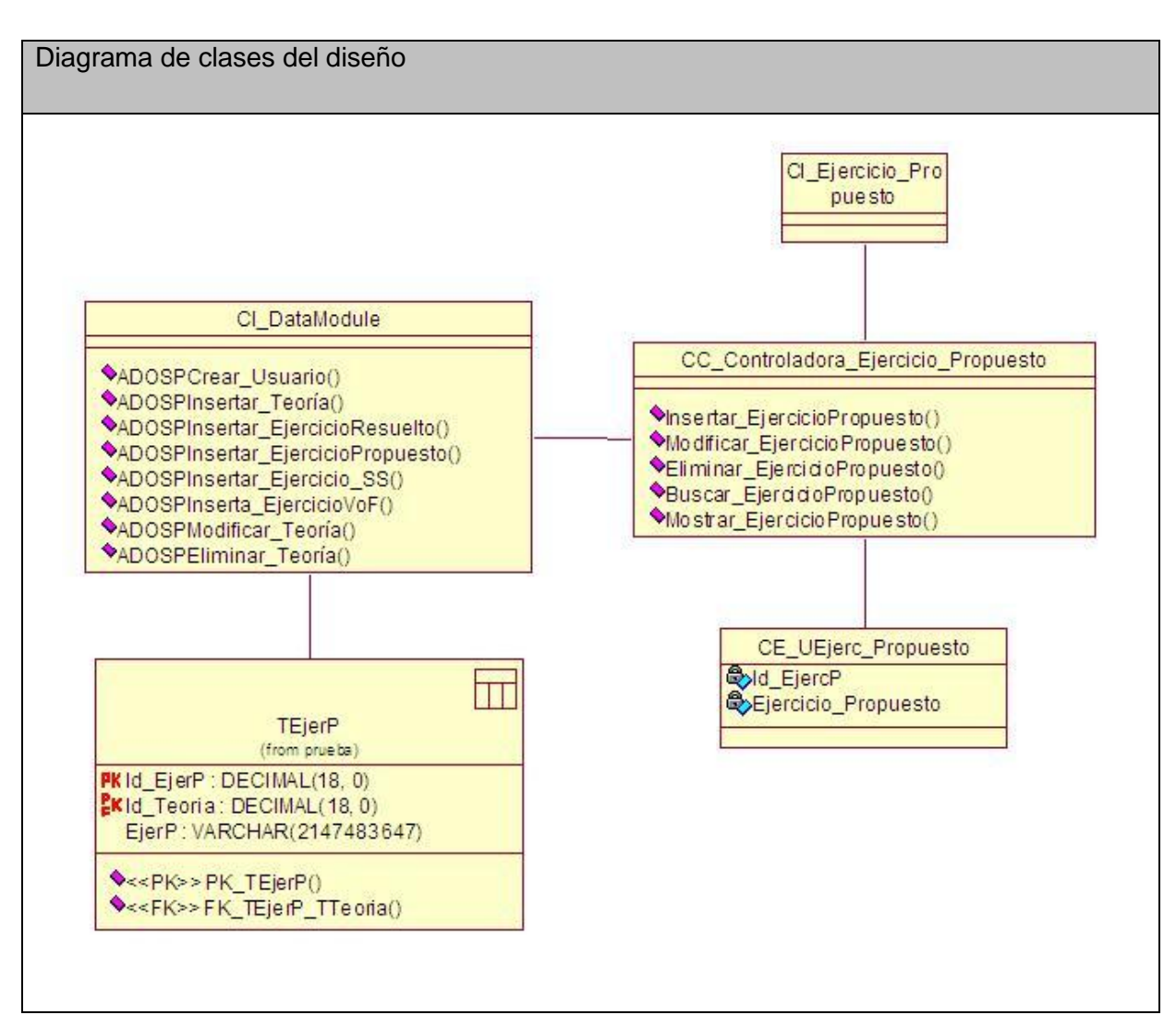

**Anexo I.17 Paquete Reporte. Caso de uso Ver Problemas Resueltos.**

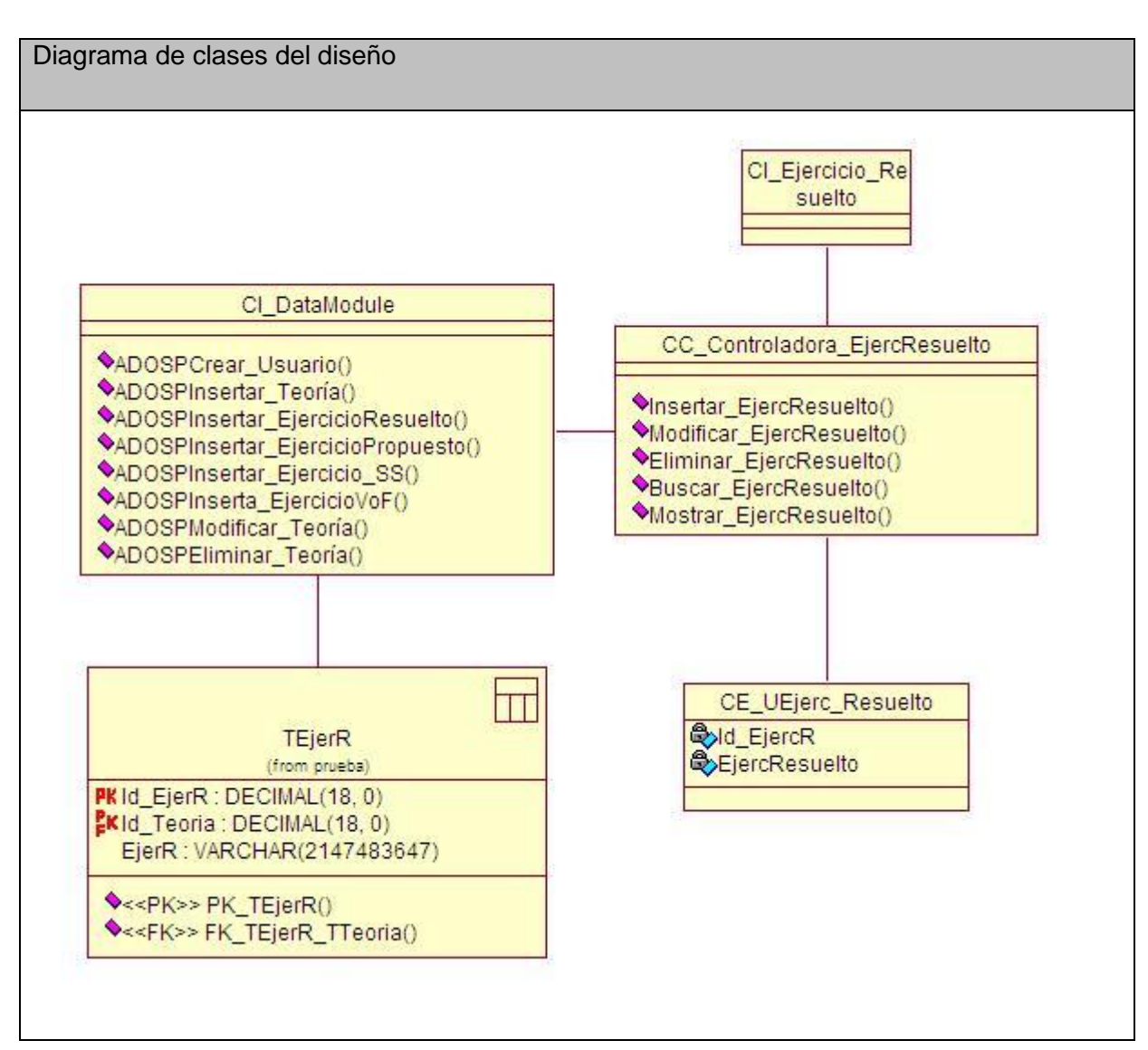

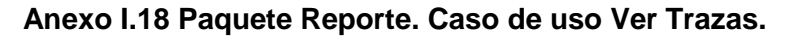

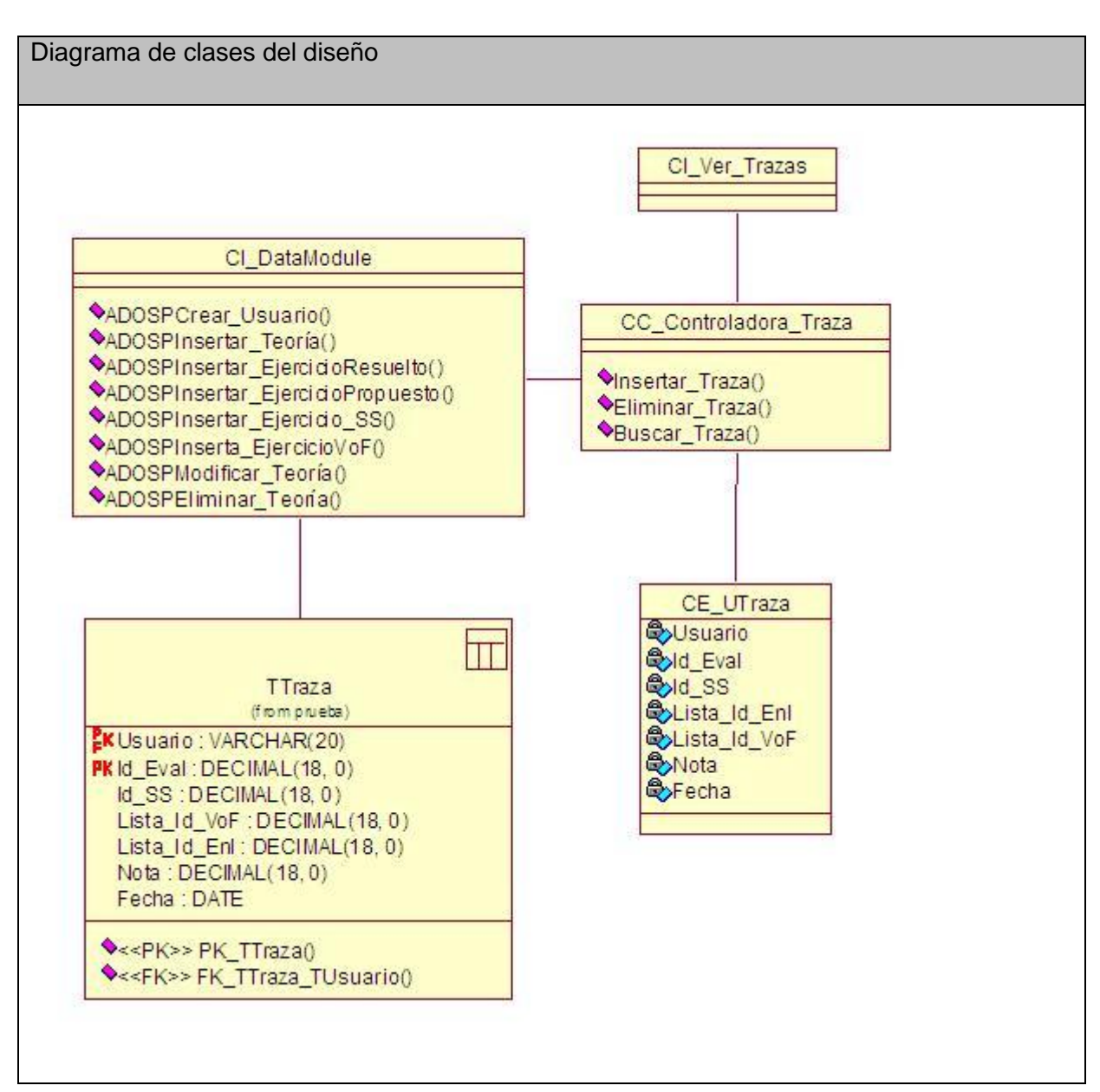

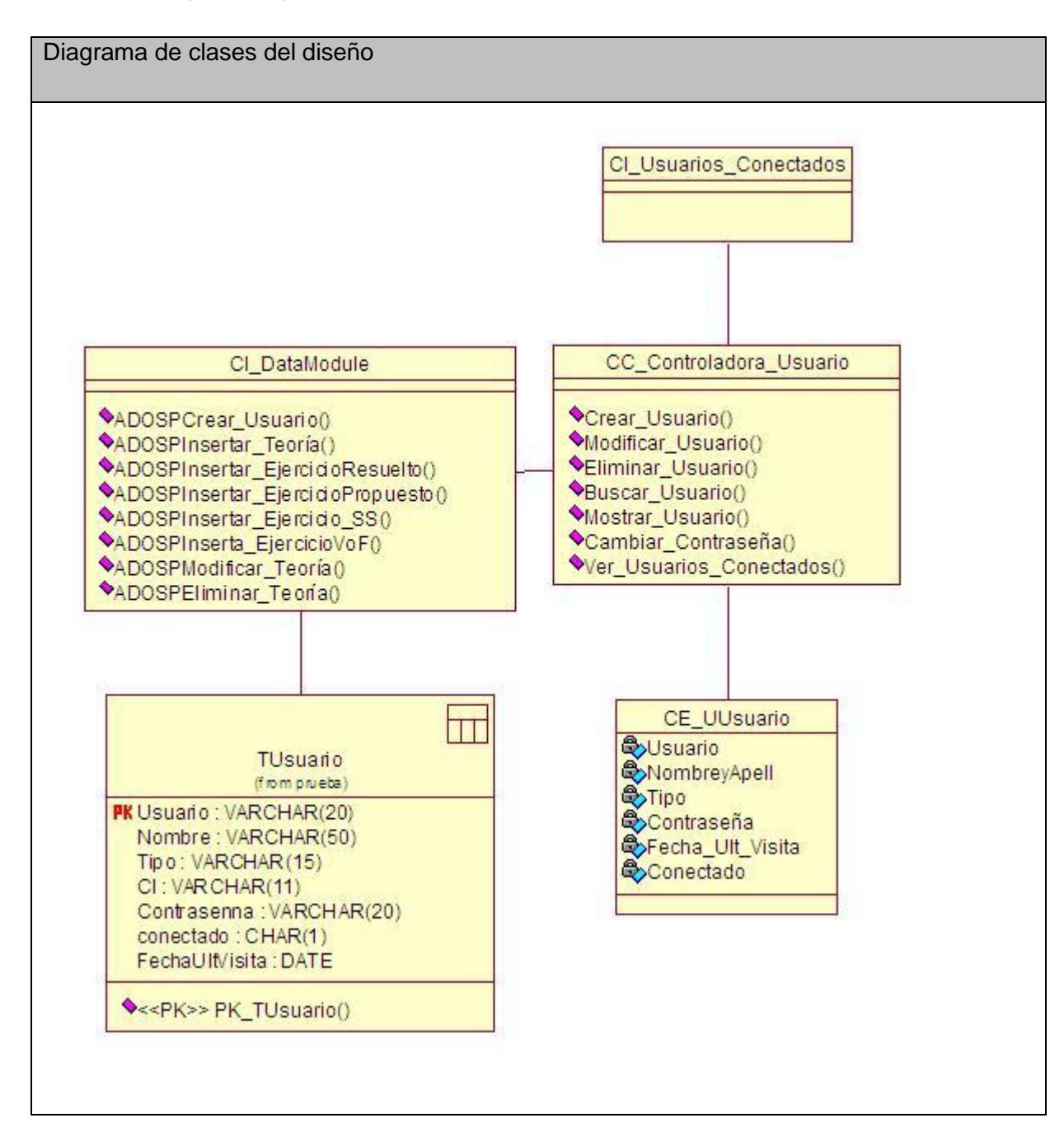

#### **Anexo I.19 Paquete Reporte. Caso de uso Ver Usuarios Conectados.**

**Anexo I.20 Paquete Autoexamen. Caso de uso Eliminar Trazas.**

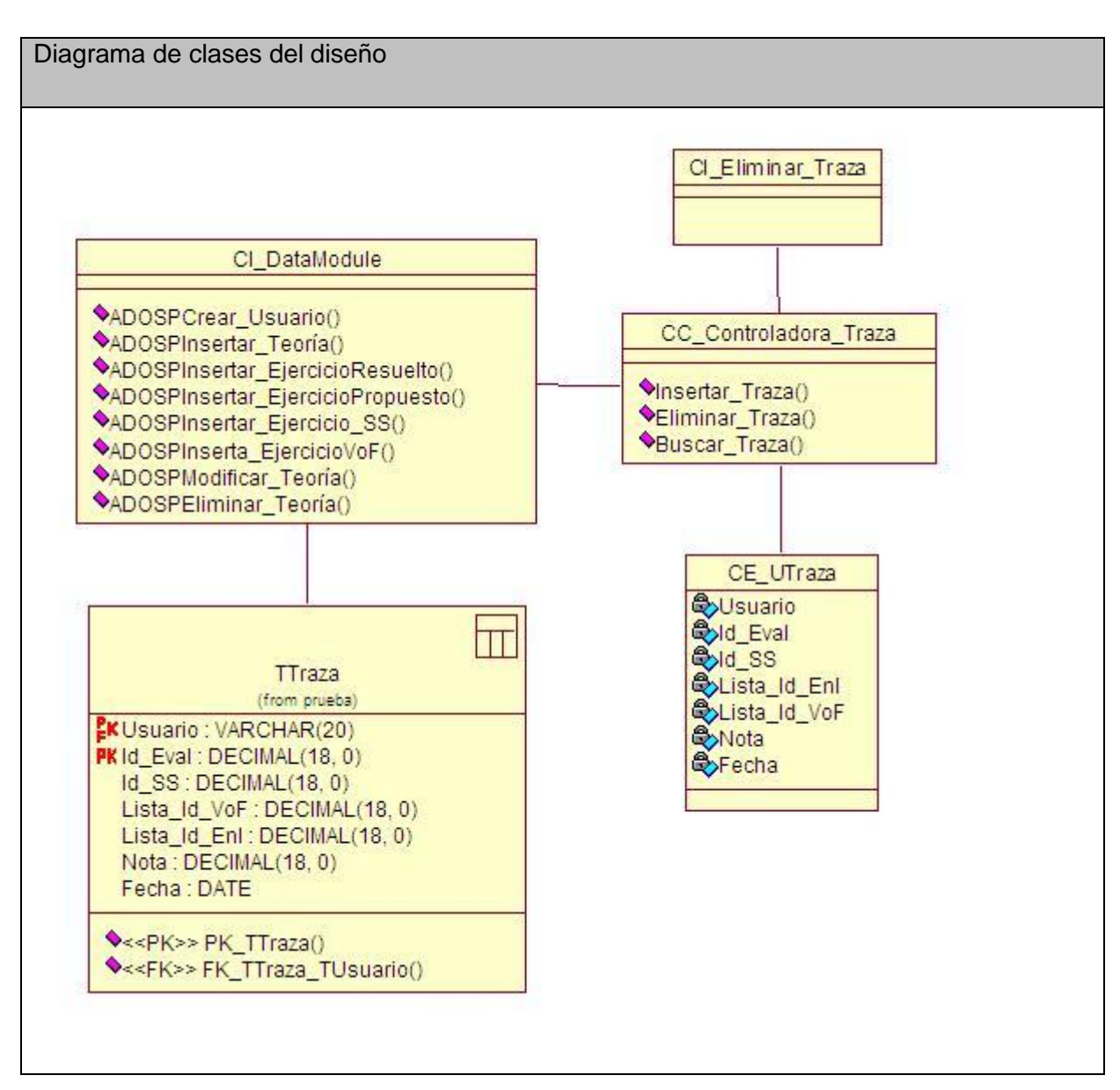

**Anexo I.21 Paquete Autoexamen. Caso de uso Resolver Autoexamen.**

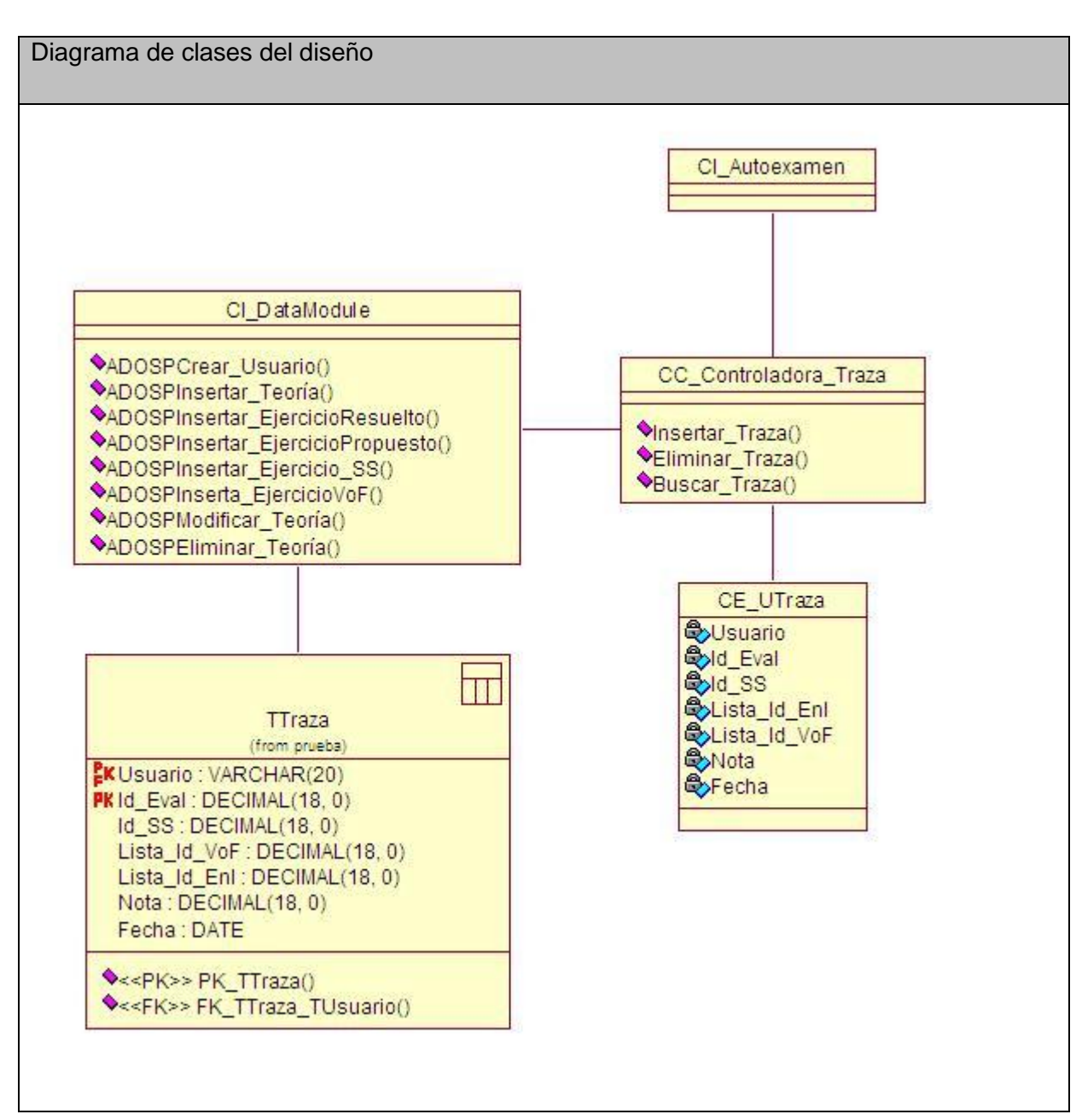

#### **Anexo II**

**Anexo II.1 Interfaz del Caso de Uso Gestionar Ejercicio de Enlace.** 

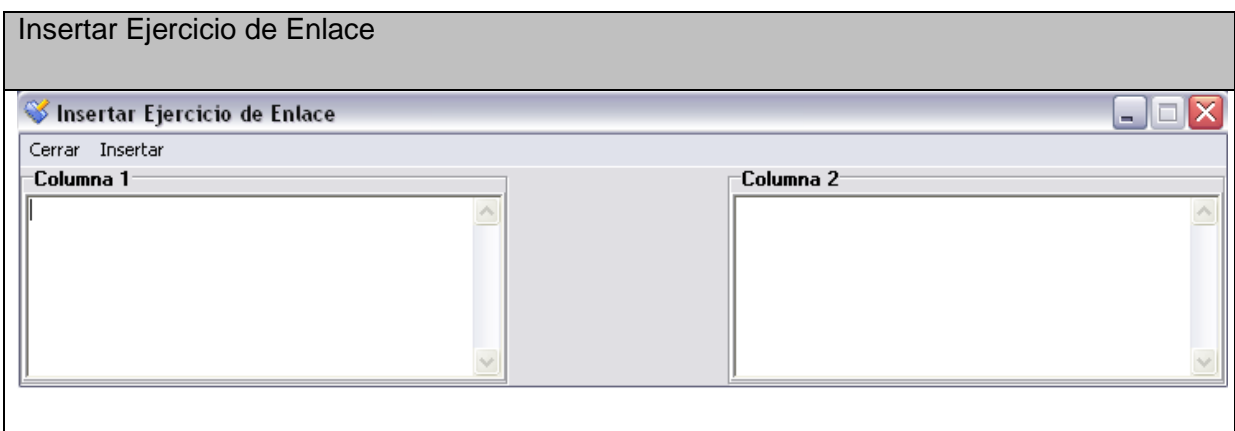

**Anexo II.2 Interfaz del Caso de Uso Gestionar Ejercicio de Enlace.**

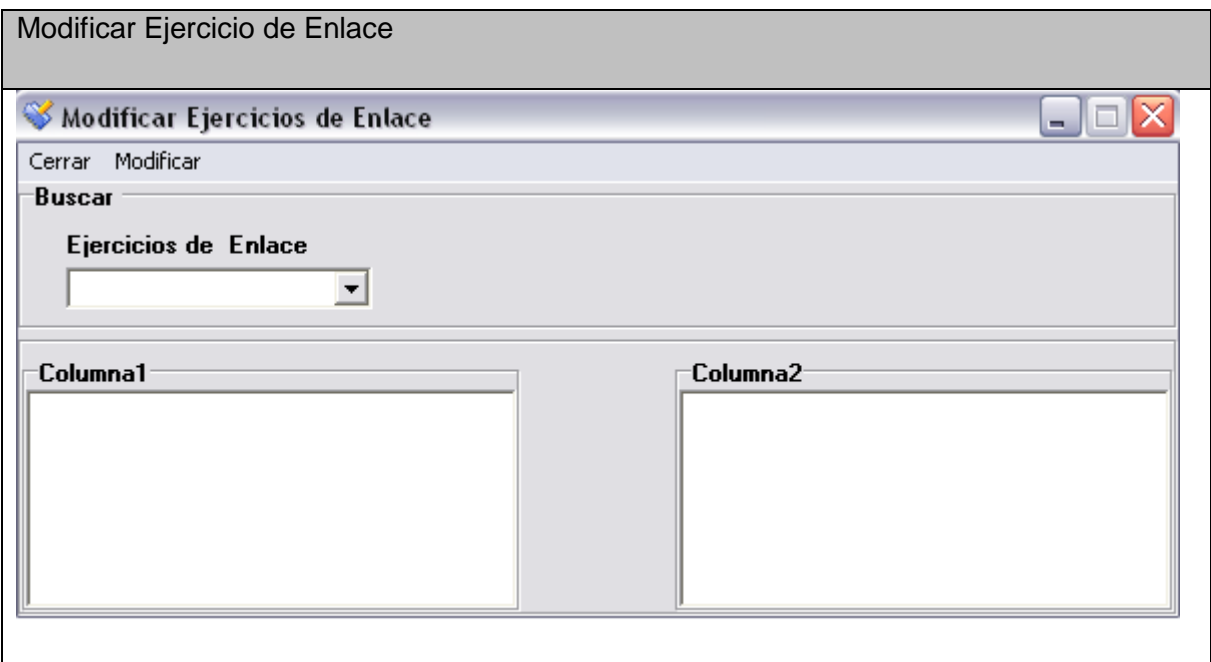

**Anexo II.3 Interfaz del Caso de Uso Gestionar Ejercicio de Enlace.**

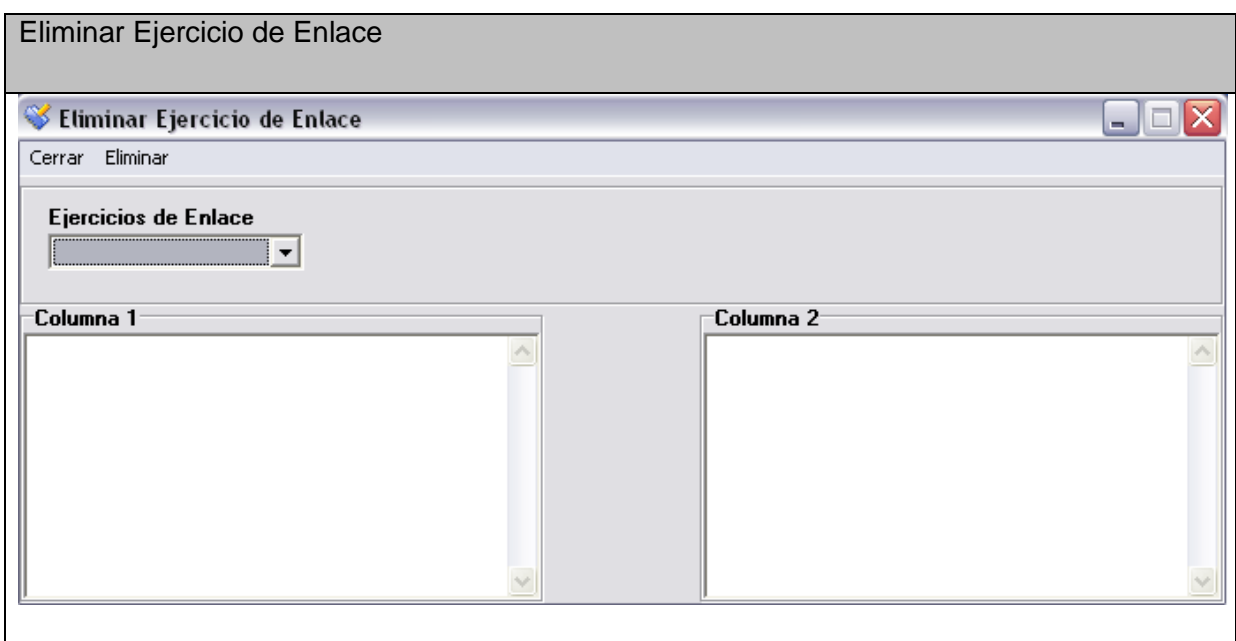

### **Anexo II.4 Interfaz del Caso de Uso Gestionar Ejercicio de Verdadero o Falso.**

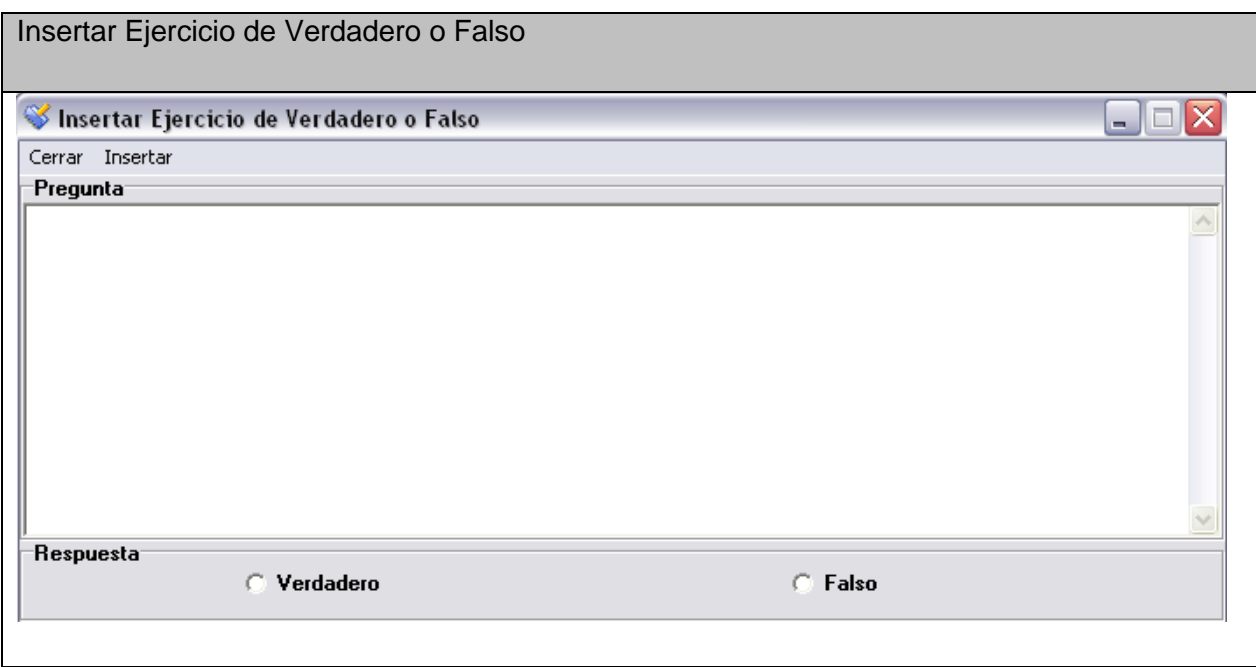

# **Anexo II.5 Interfaz del Caso de Uso Gestionar Ejercicio de Verdadero o Falso.**

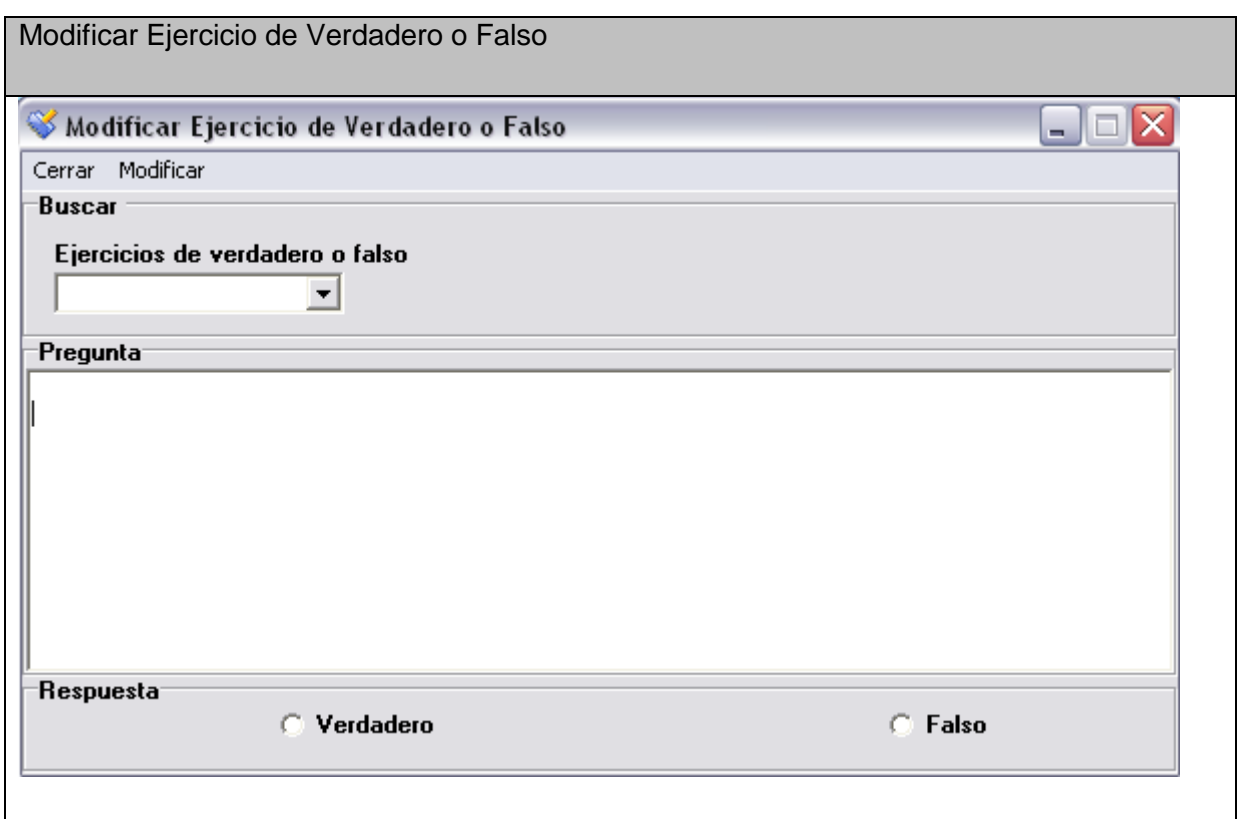

# **Anexo II.6 Interfaz del Caso de Uso Gestionar Ejercicio de Verdadero o Falso.**

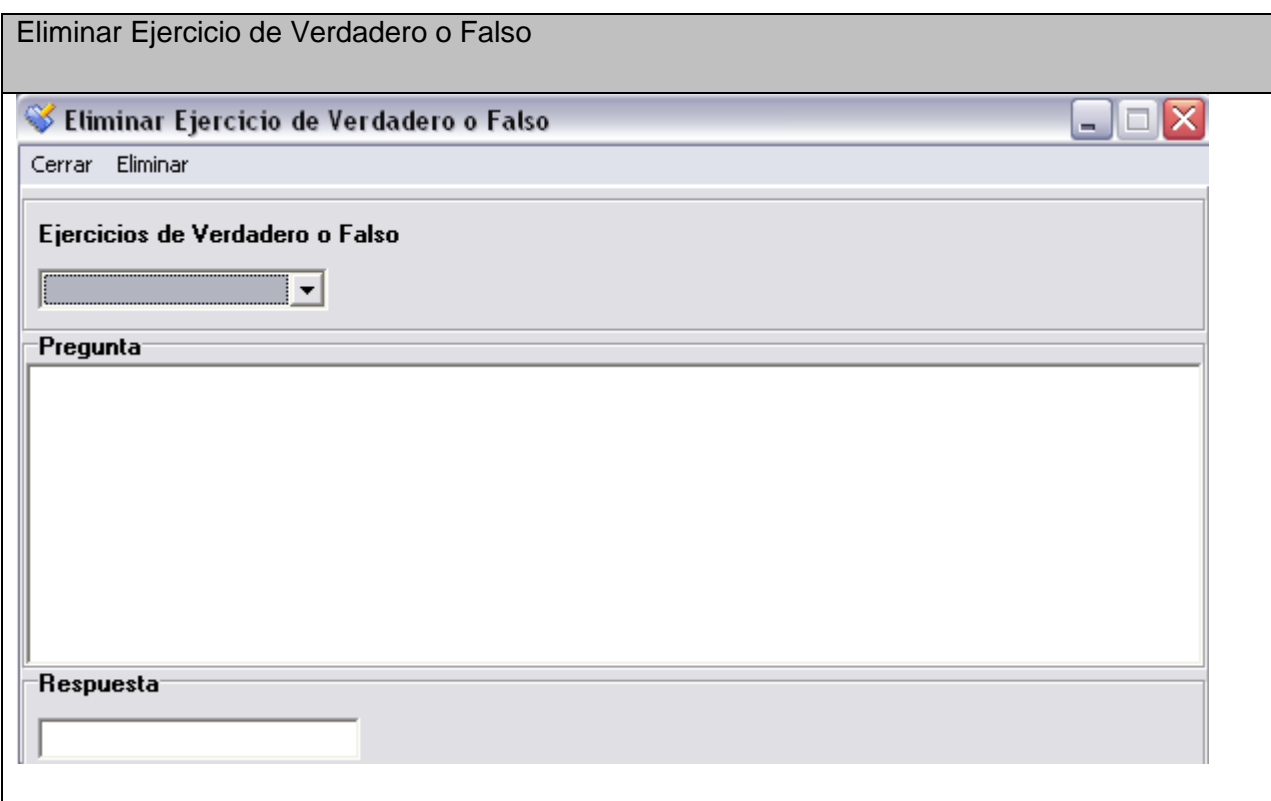

# **Anexo II.7 Interfaz del Caso de Uso Gestionar Ejercicio Resuelto.**

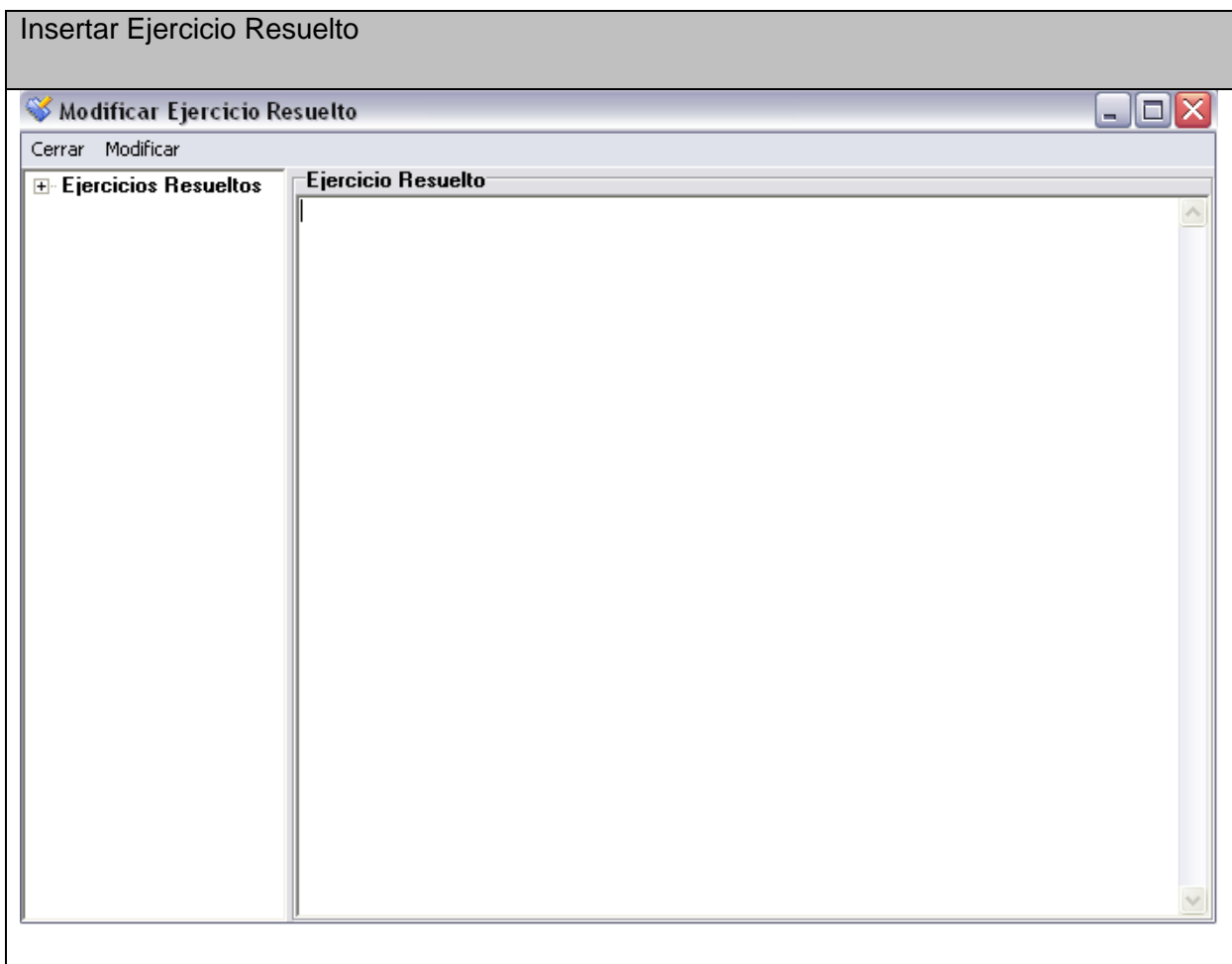

# **Anexo II.8 Interfaz del Caso de Uso Gestionar Ejercicio Resuelto.**

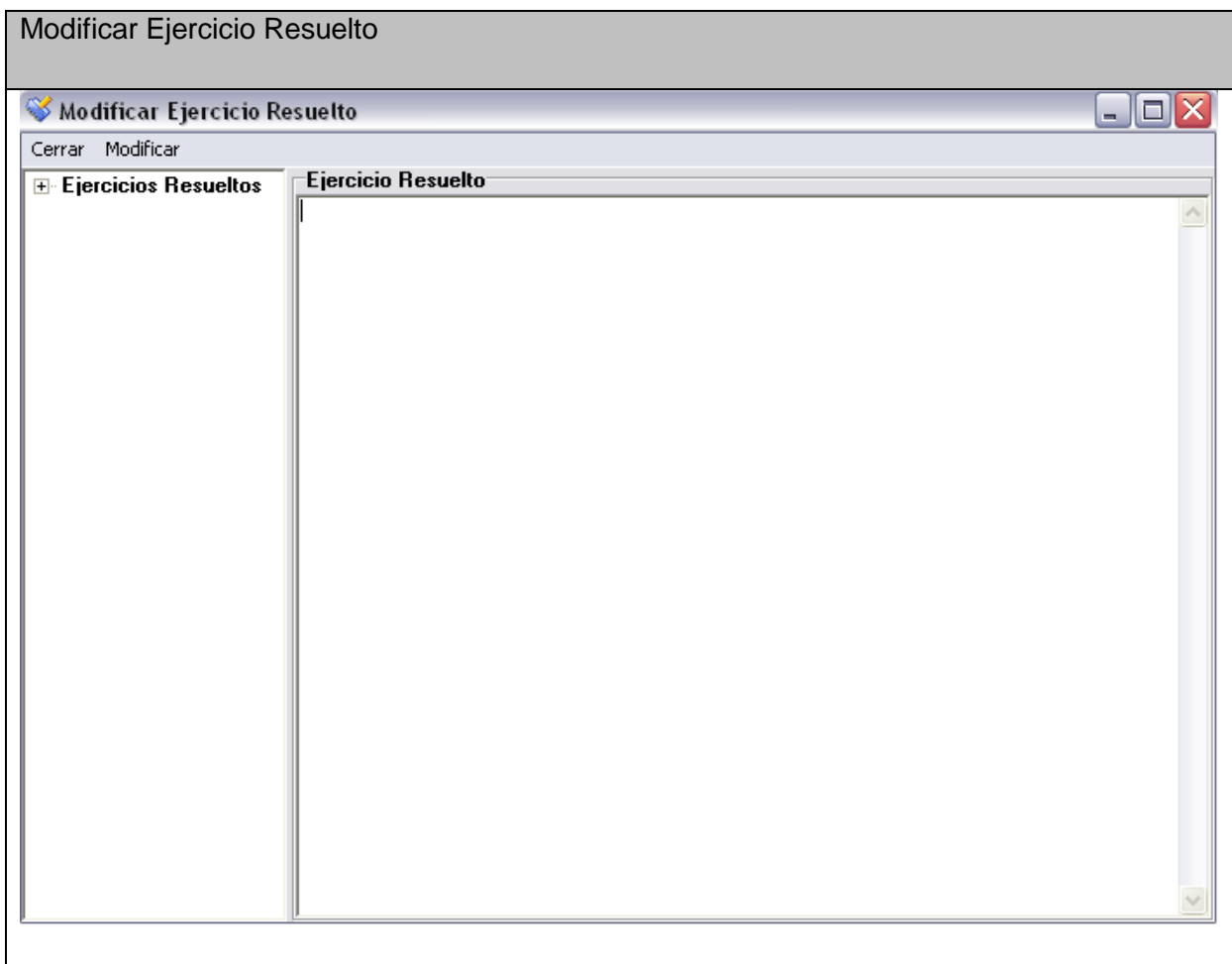

# **Anexo II.9 Interfaz del Caso de Uso Gestionar Ejercicio Resuelto.**

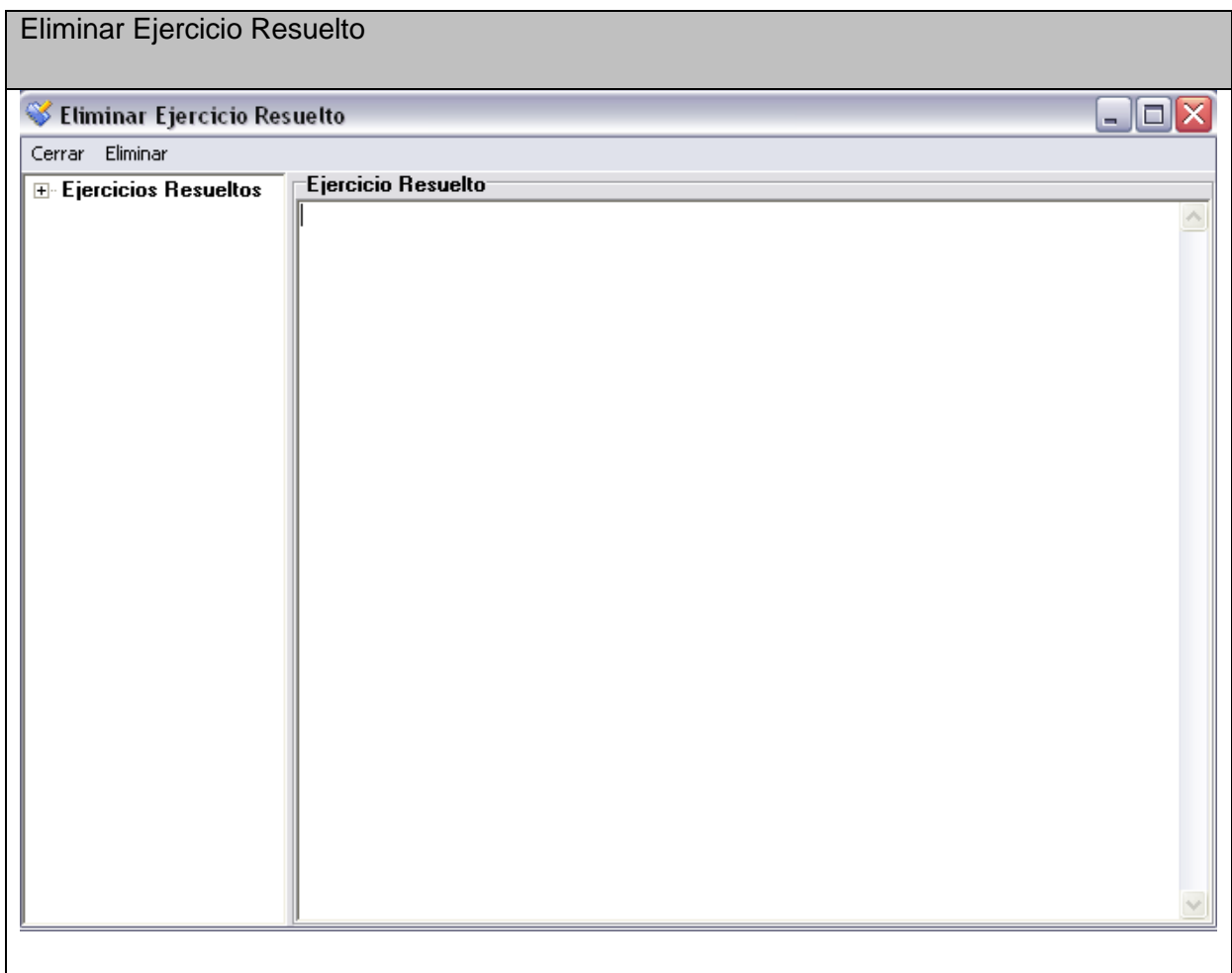

# **Anexo II.10 Interfaz del Caso de Uso Gestionar Ejercicio Propuesto.**

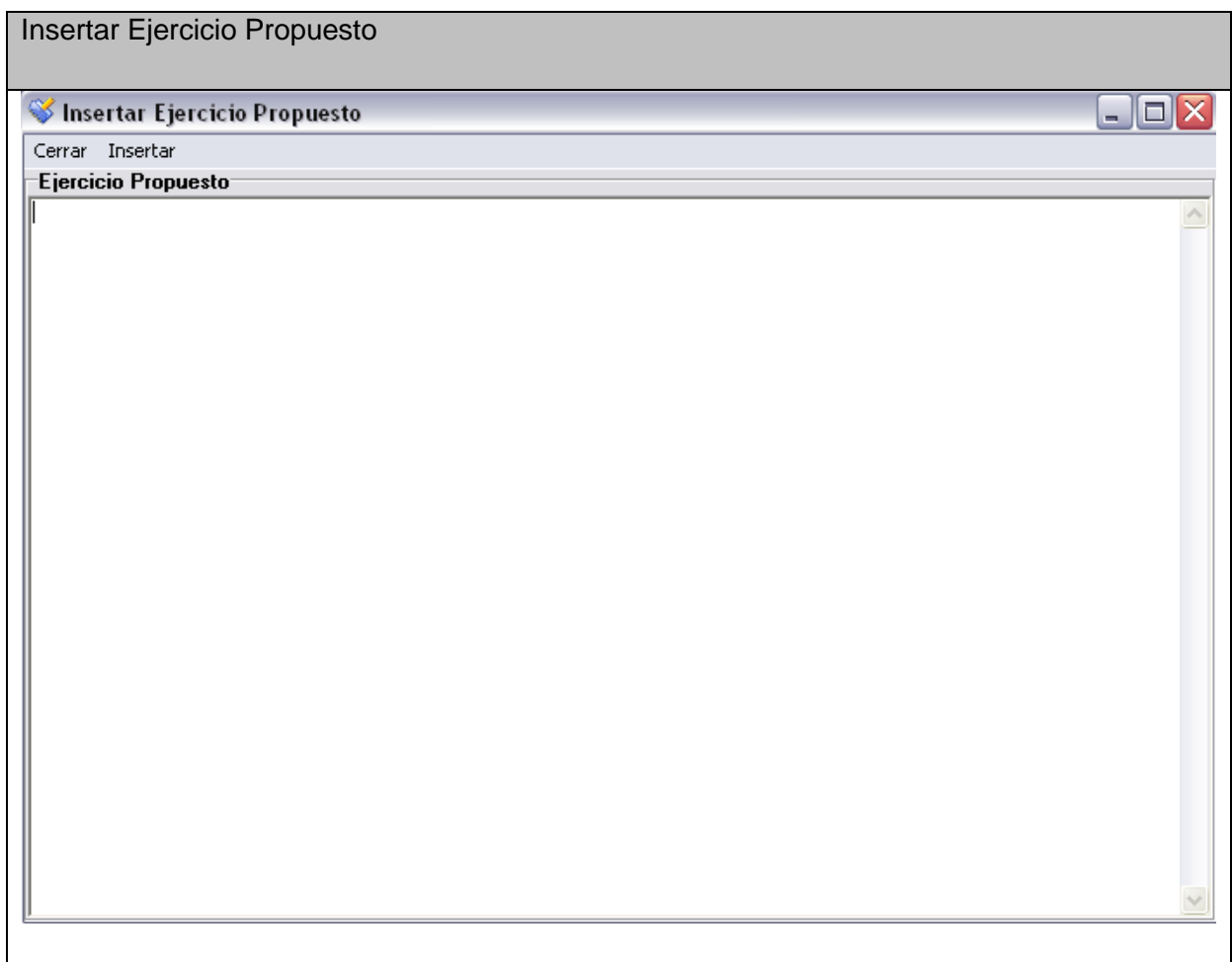

# **Anexo II.11 Interfaz del Caso de Uso Gestionar Ejercicio Propuesto.**

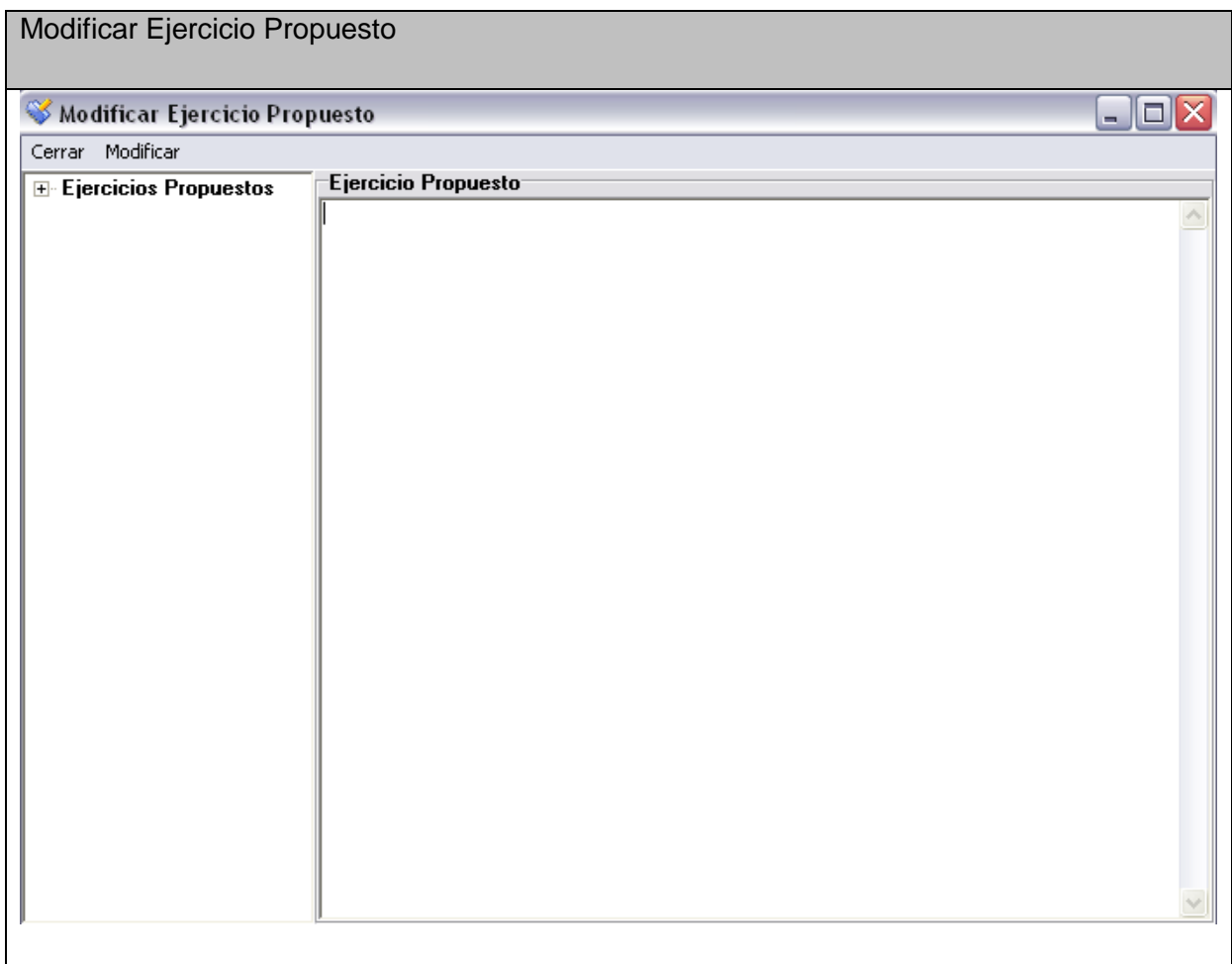

# **Anexo II.12 Interfaz del Caso de Uso Gestionar Ejercicio Propuesto.**

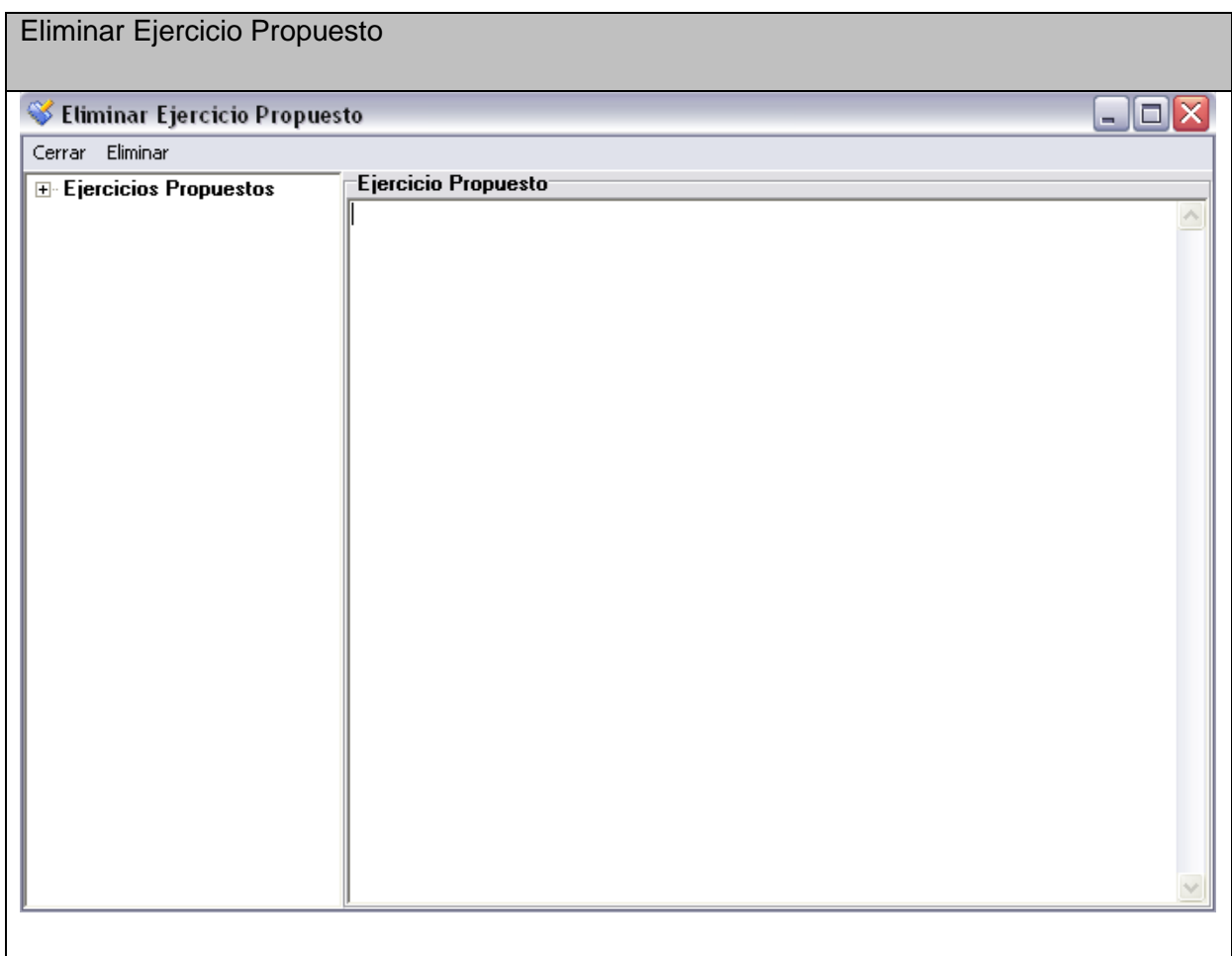

# **Anexo II.13 Interfaz del Caso de Uso Ejercicio de Selección Simple.**

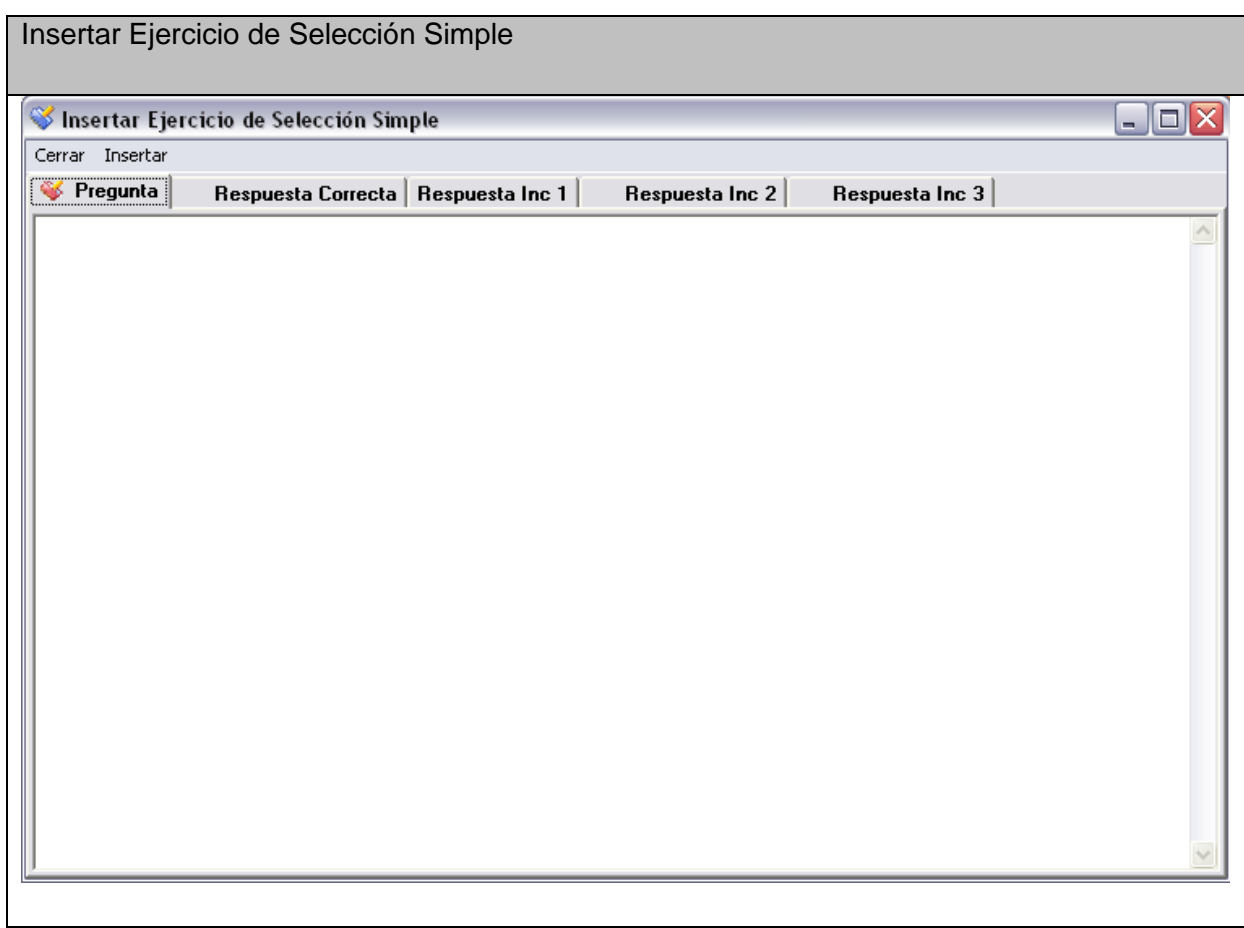

### **Anexo II.14 Interfaz del Caso de Uso Ejercicio de Selección Simple.**

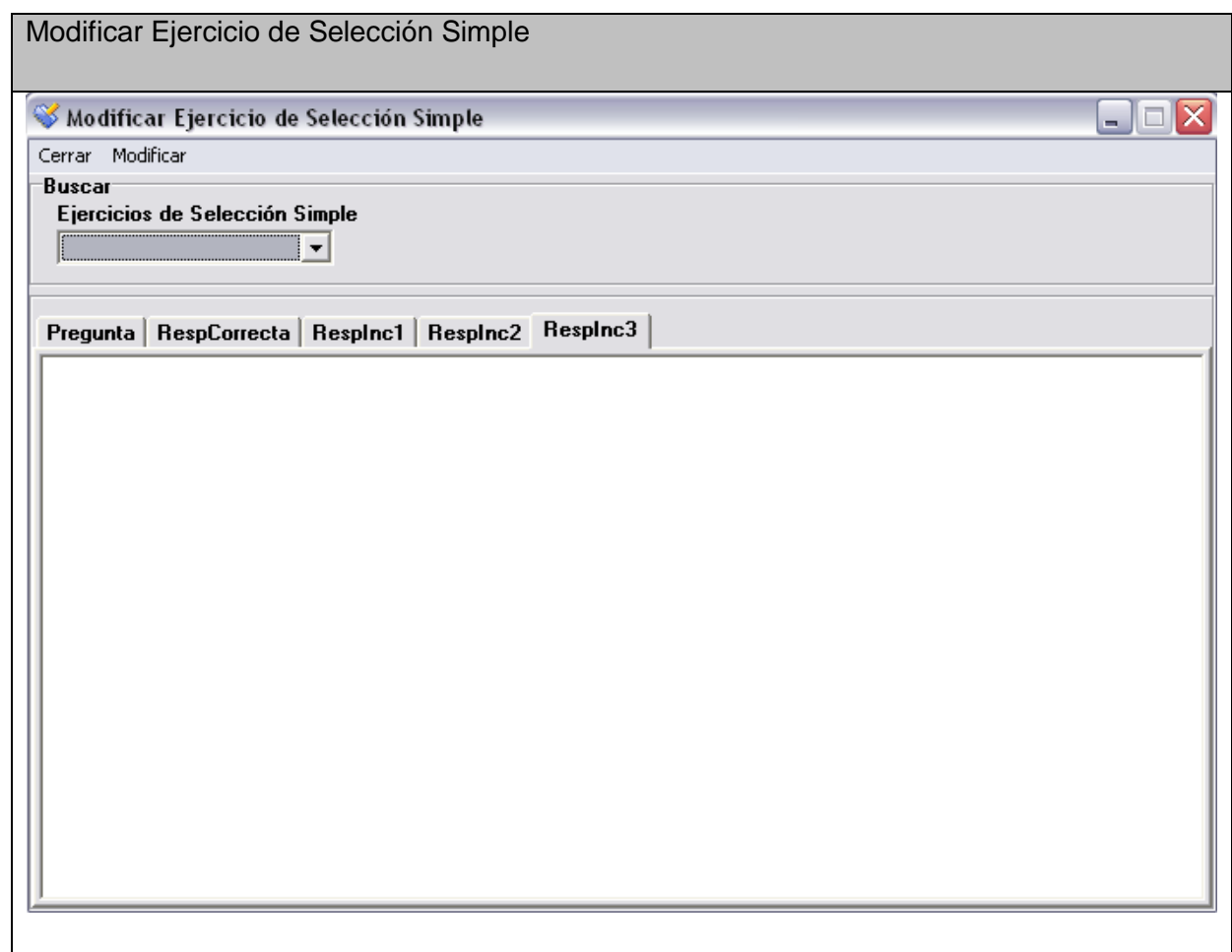

### **Anexo II.15 Interfaz del Caso de Uso Ejercicio de Selección Simple.**

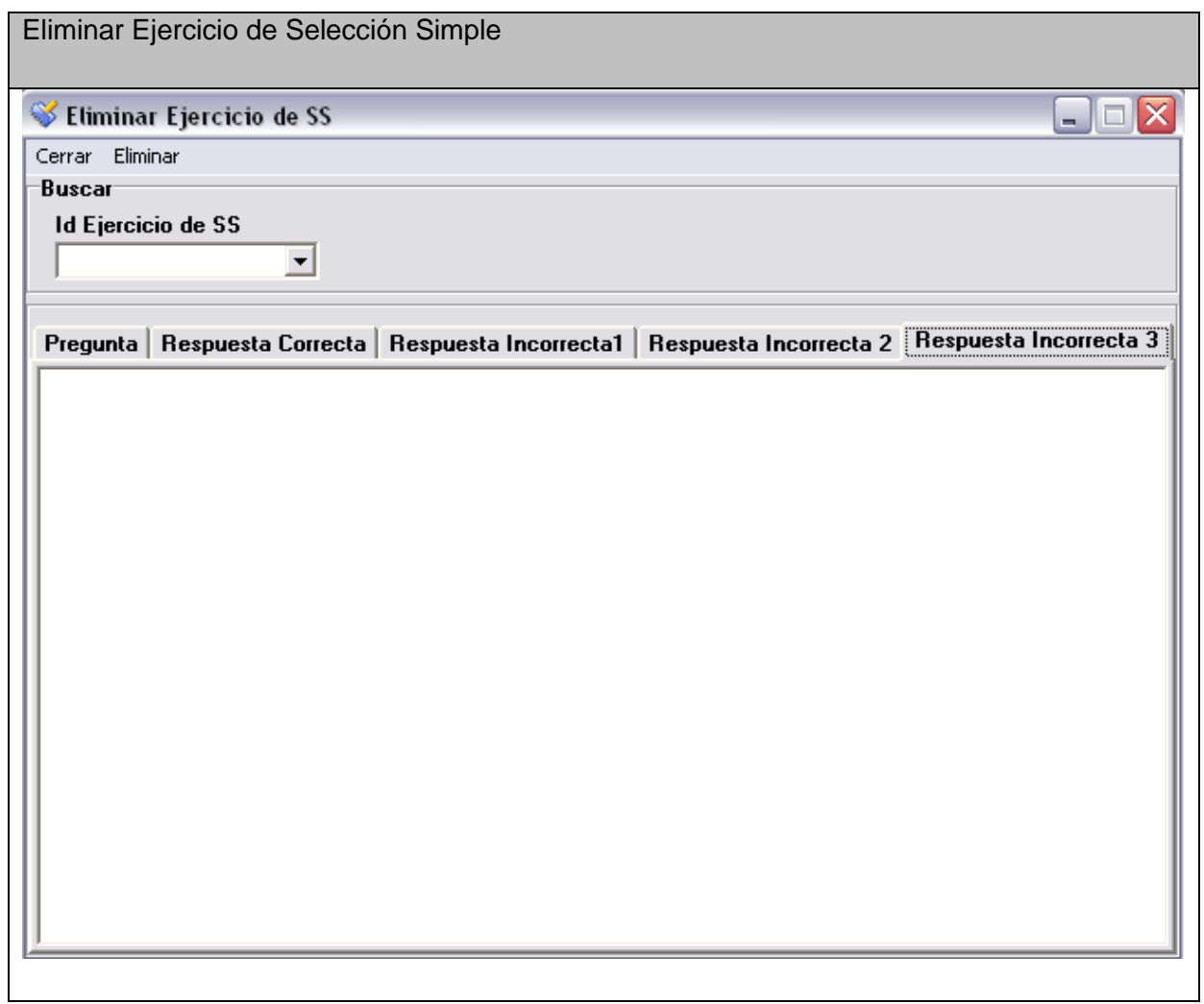

**Anexo II.16 Interfaz del Caso de Uso Gestionar Teoría.** 

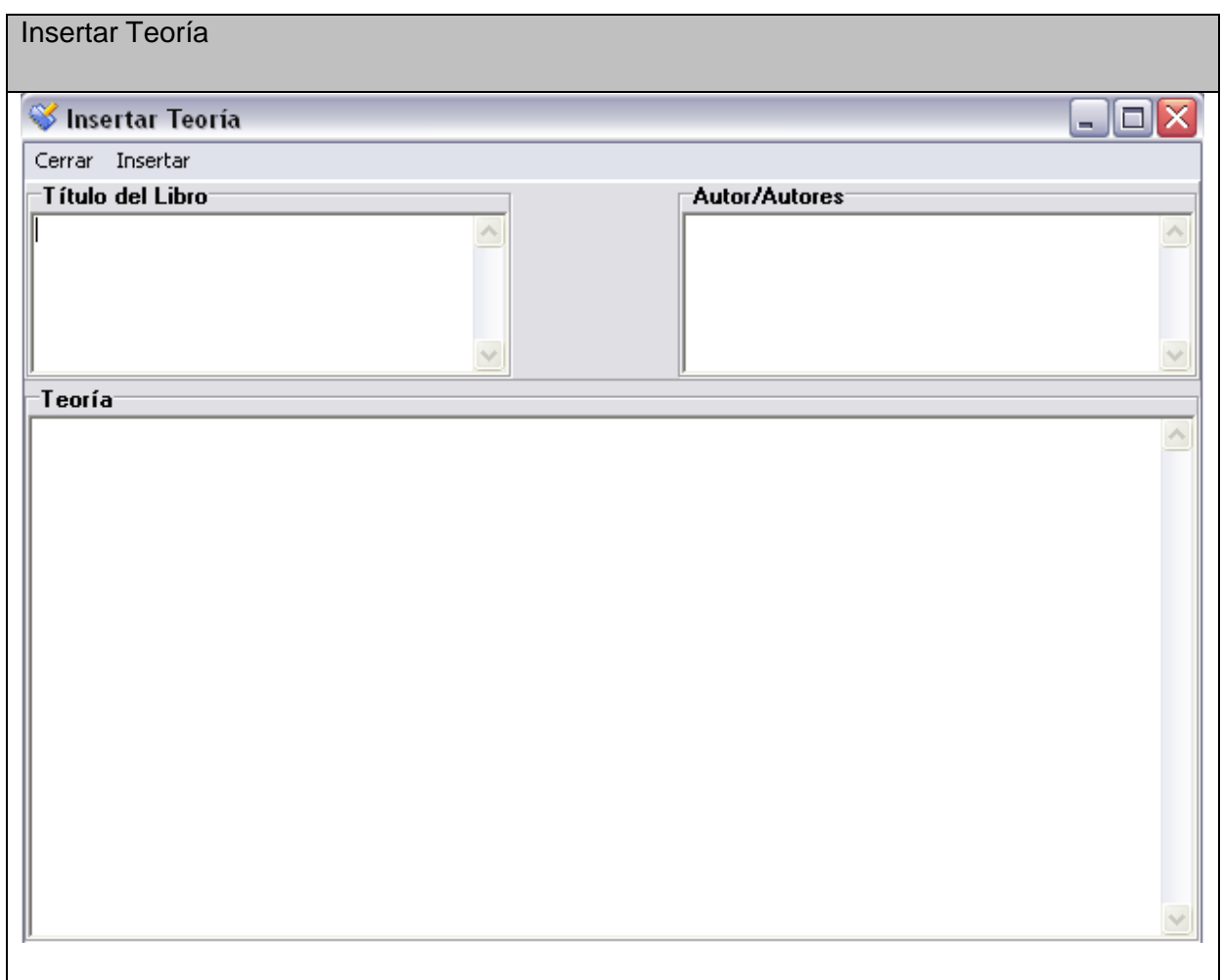

**Anexo II.17 Interfaz del Caso de Uso Gestionar Teoría.** 

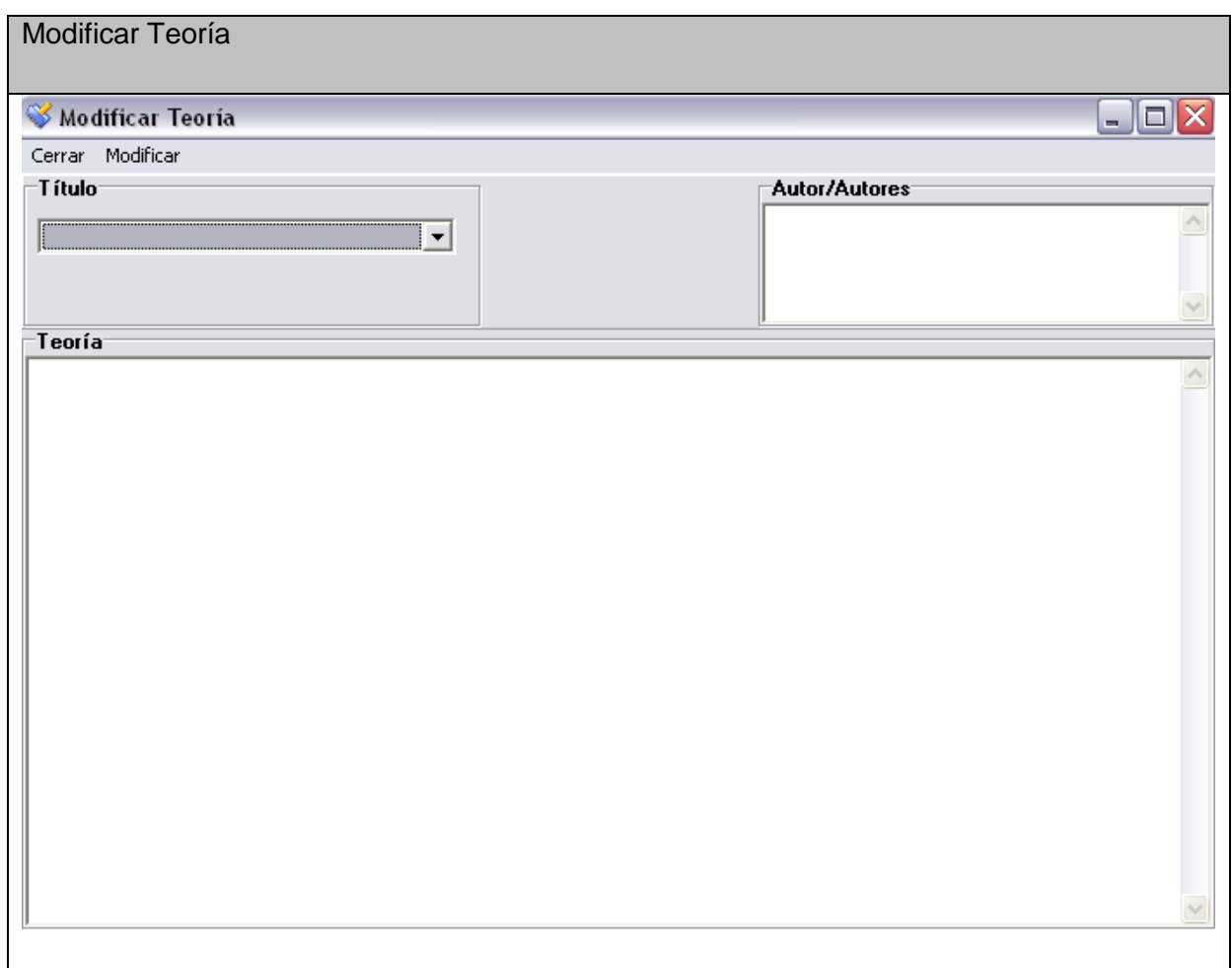

**Anexo II.18 Interfaz del Caso de Uso Gestionar Teoría.** 

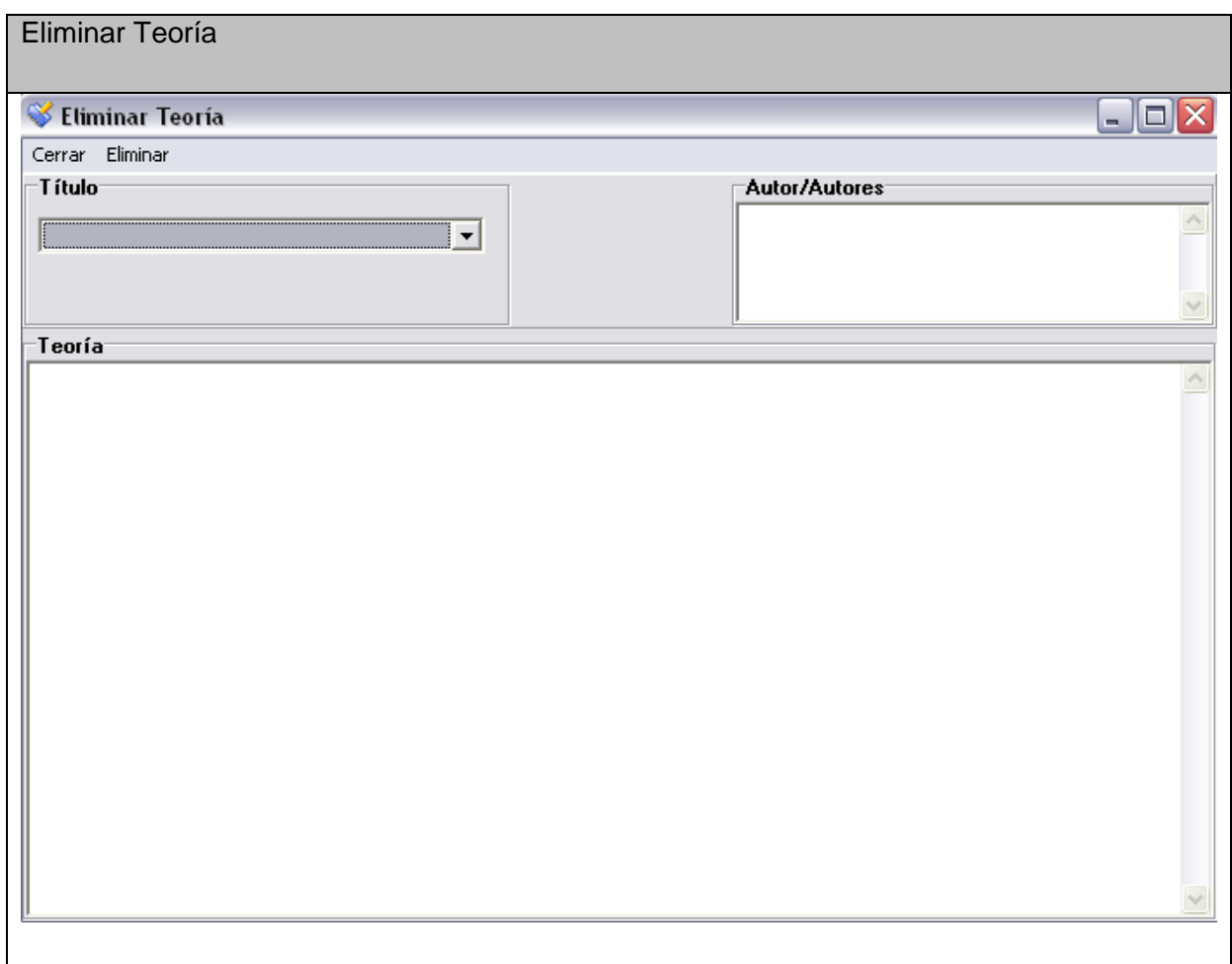

**Anexo II.19 Interfaz del Caso de Uso Gestionar Usuarios.** 

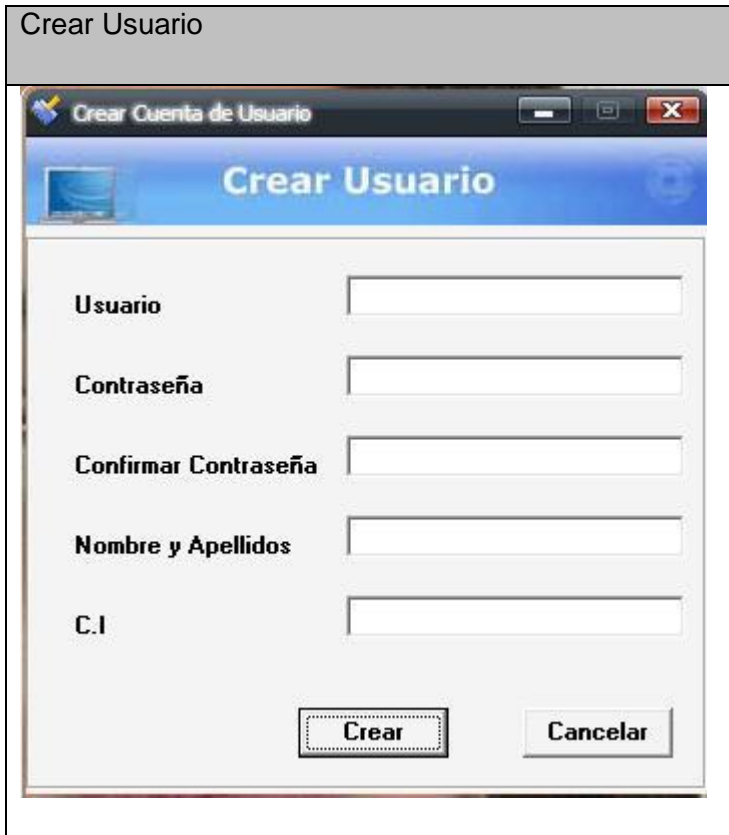

#### **Anexo II.20 Interfaz del Caso de Uso Gestionar Usuarios.**

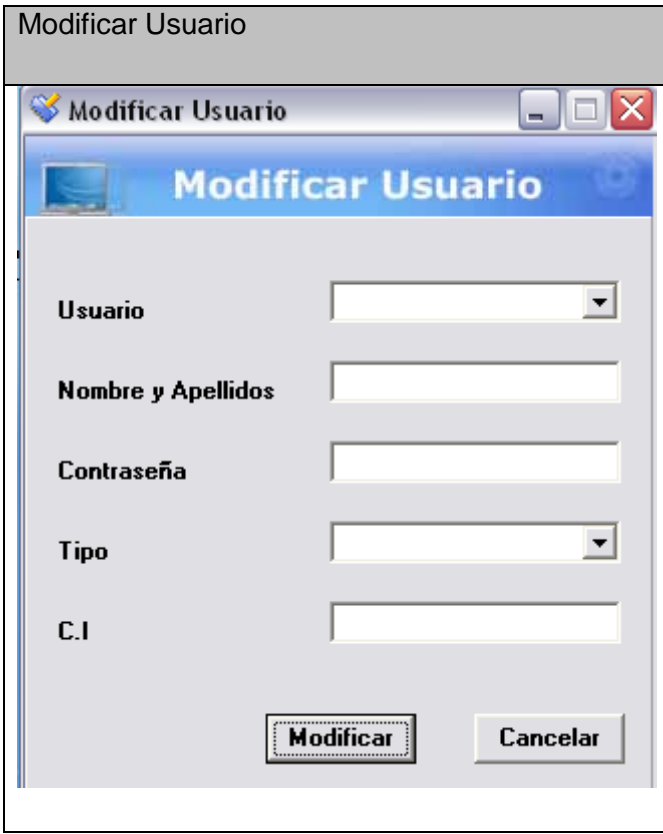

#### **Anexo II.21 Interfaz del Caso de Uso Gestionar Usuarios.**

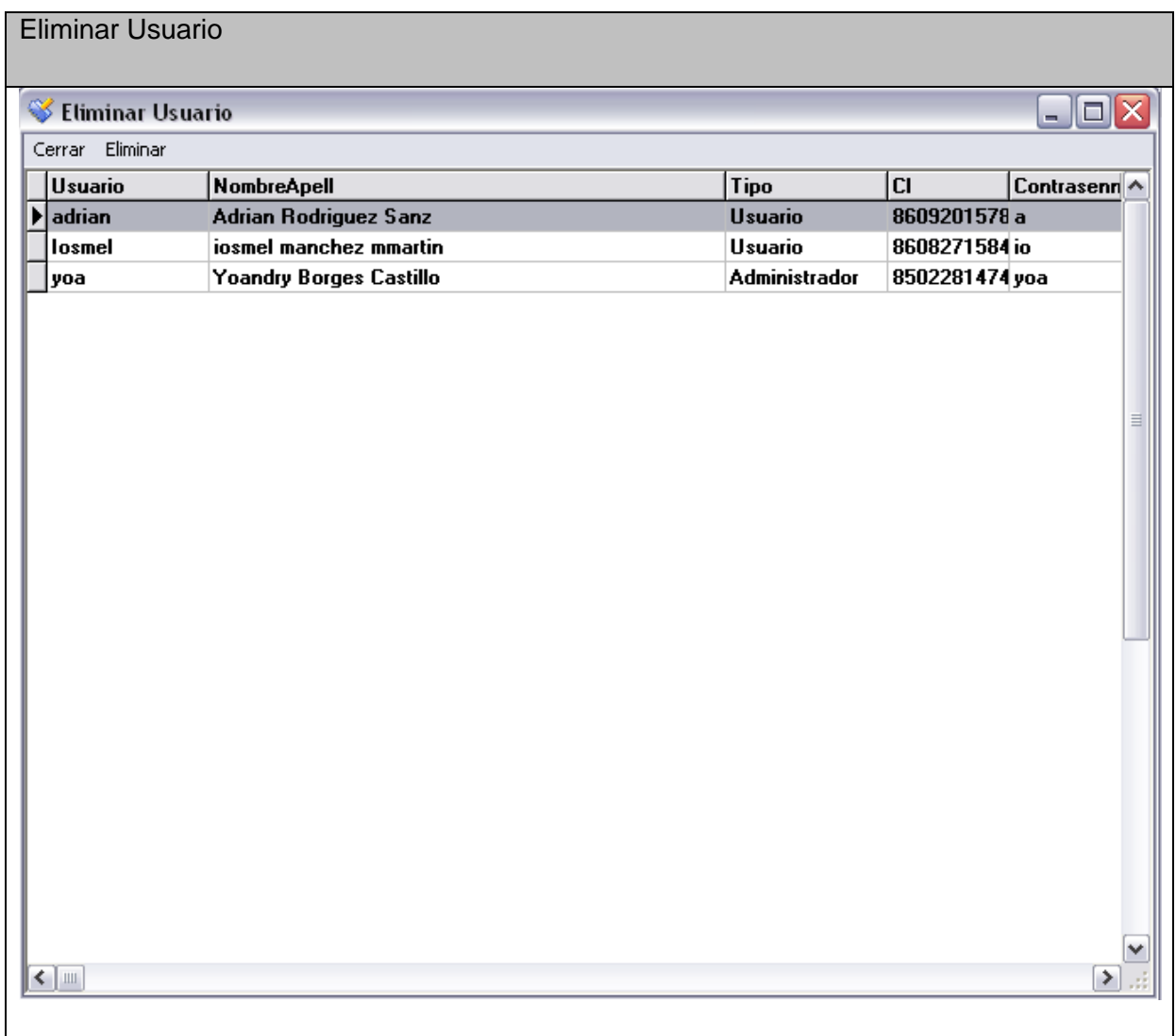

#### **Anexo II.22 Interfaz del Caso de Uso Ver Teoría.**

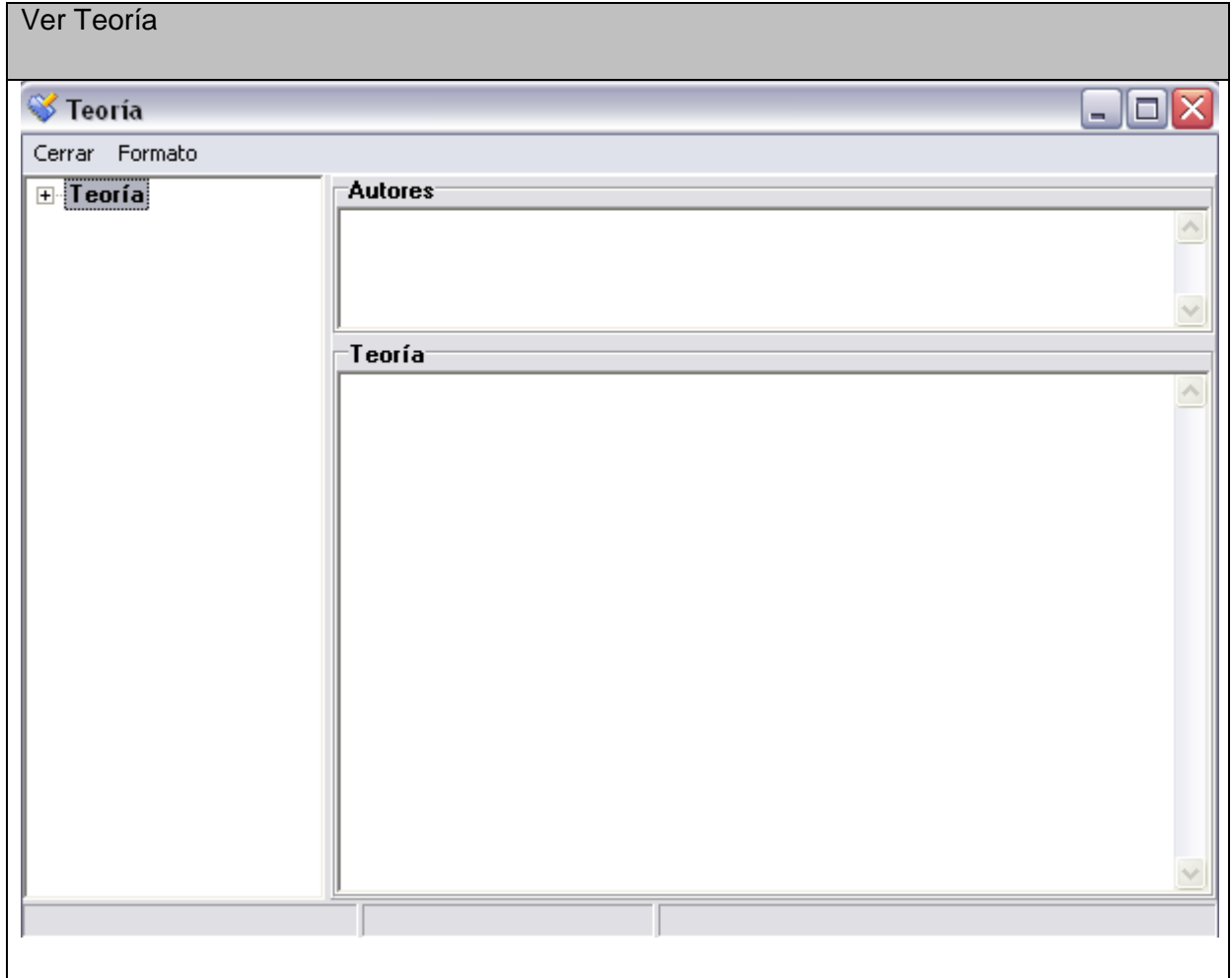

**Anexo II.23 Interfaz del Caso de Uso Gestionar Web.** 

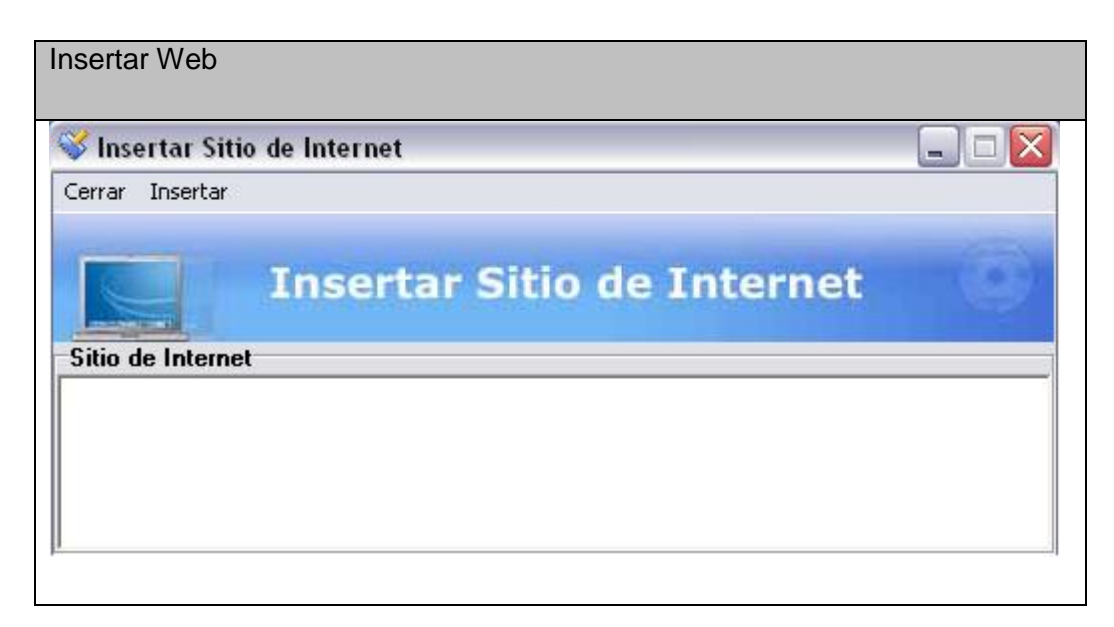

**Anexo II.24 Interfaz del Caso de Uso Gestionar Web.** 

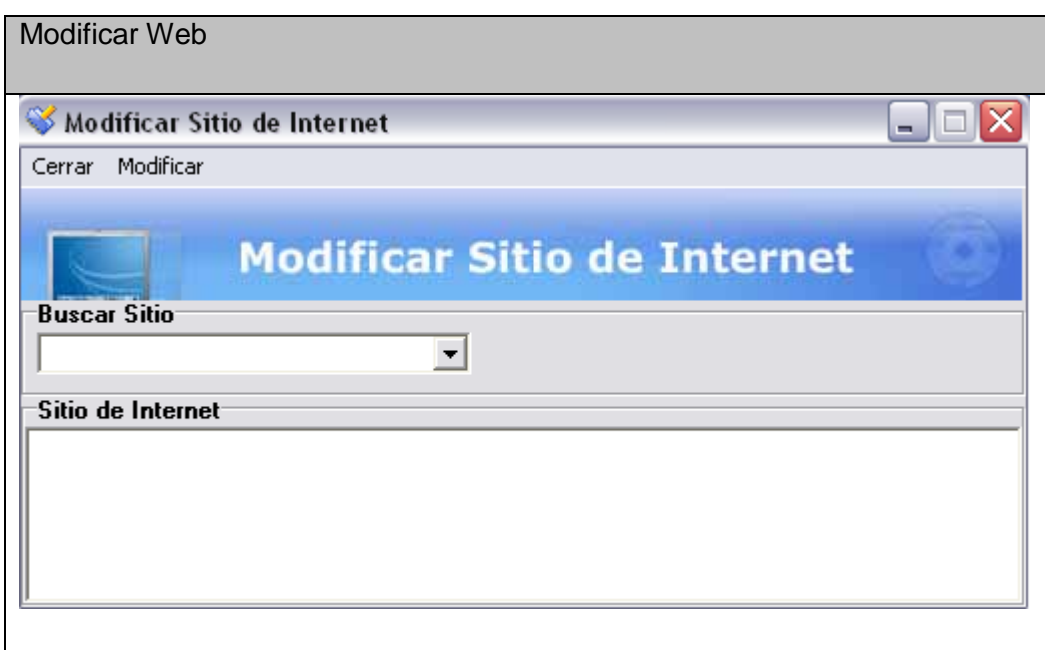

#### **Anexo II.25 Interfaz del Caso de Uso Gestionar Web.**

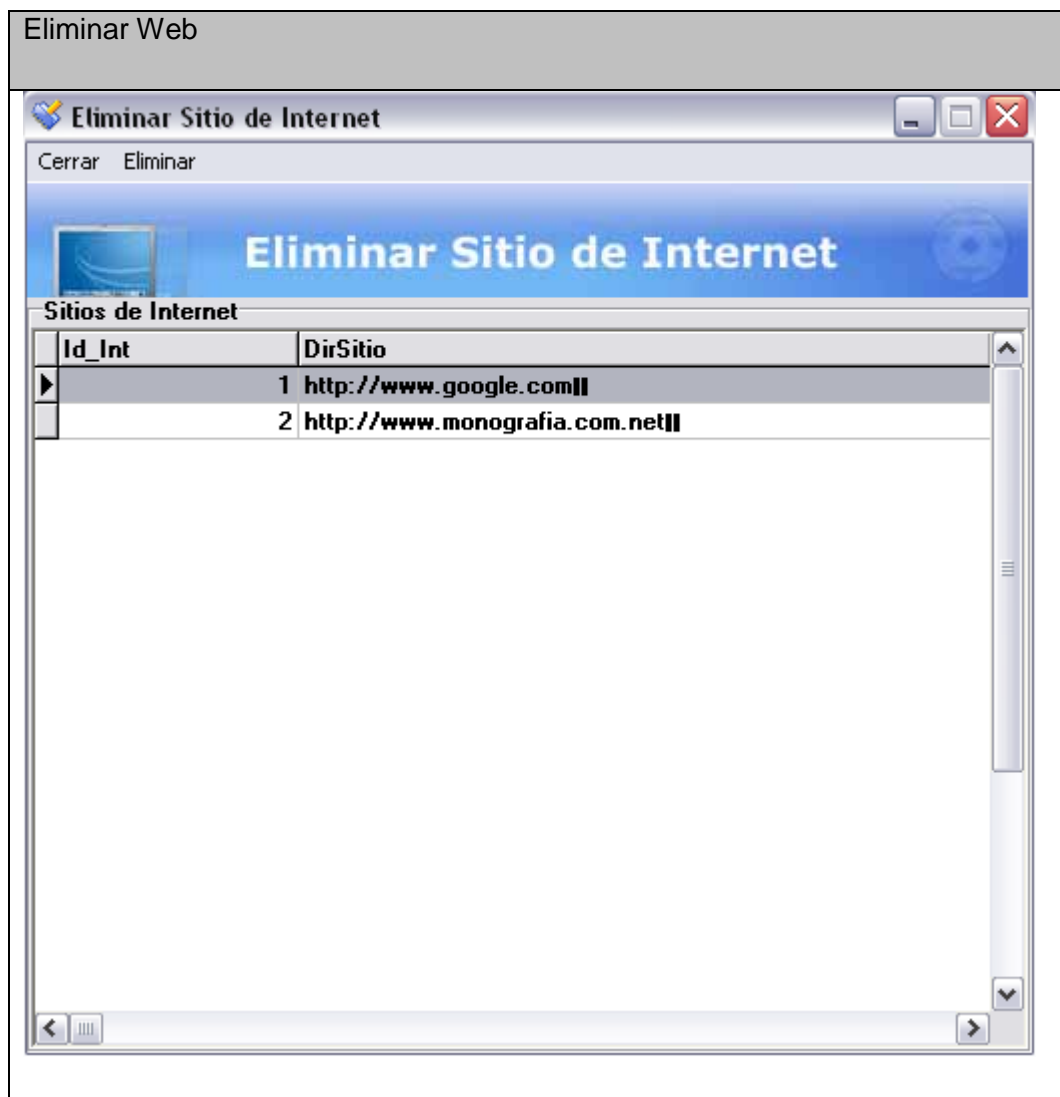

**Anexo II.26 Interfaz del Caso de Uso Reporte de Teoría.** 

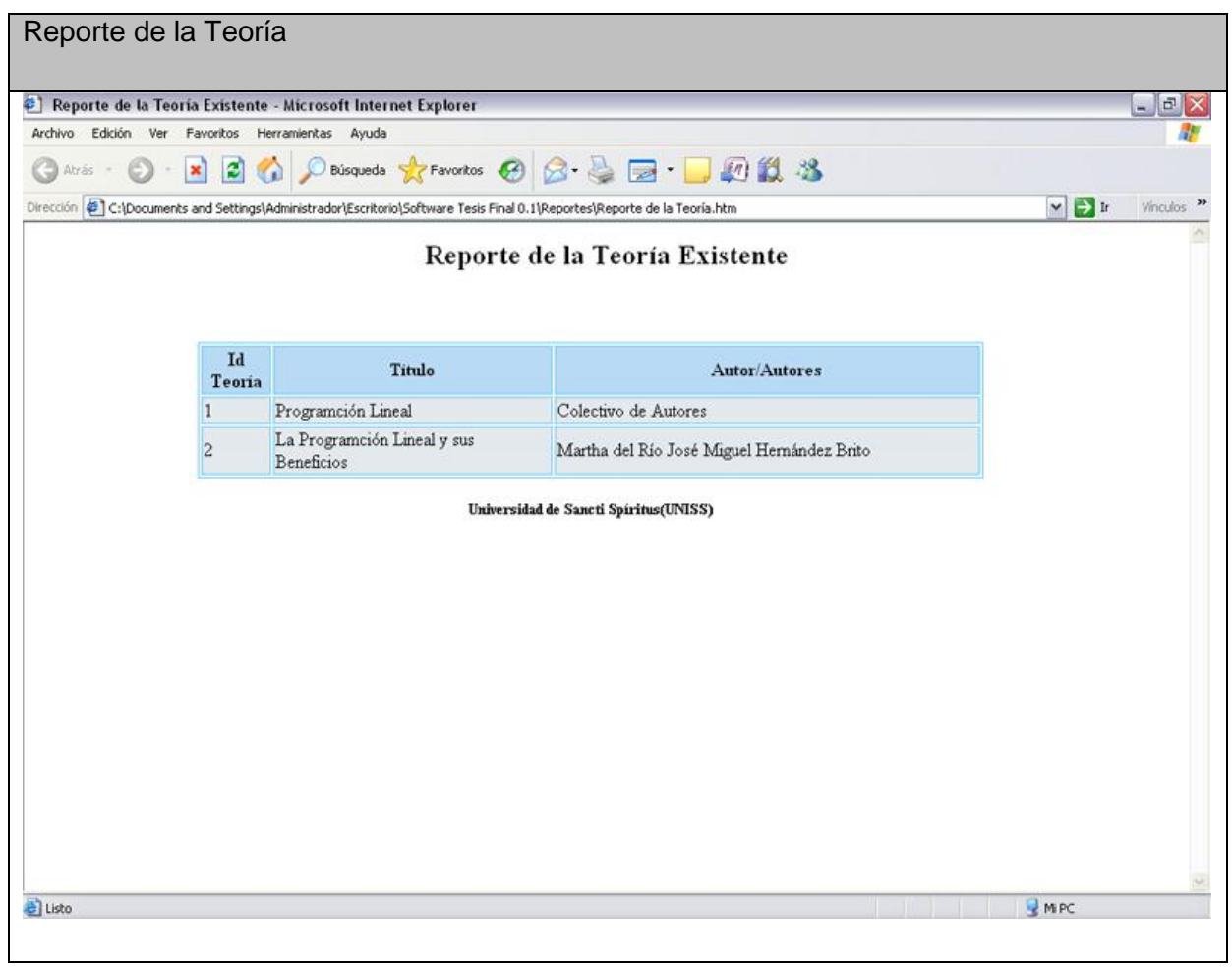

#### **Anexo II.27 Interfaz del Caso de Uso Reporte Usuarios del Tutorial.**

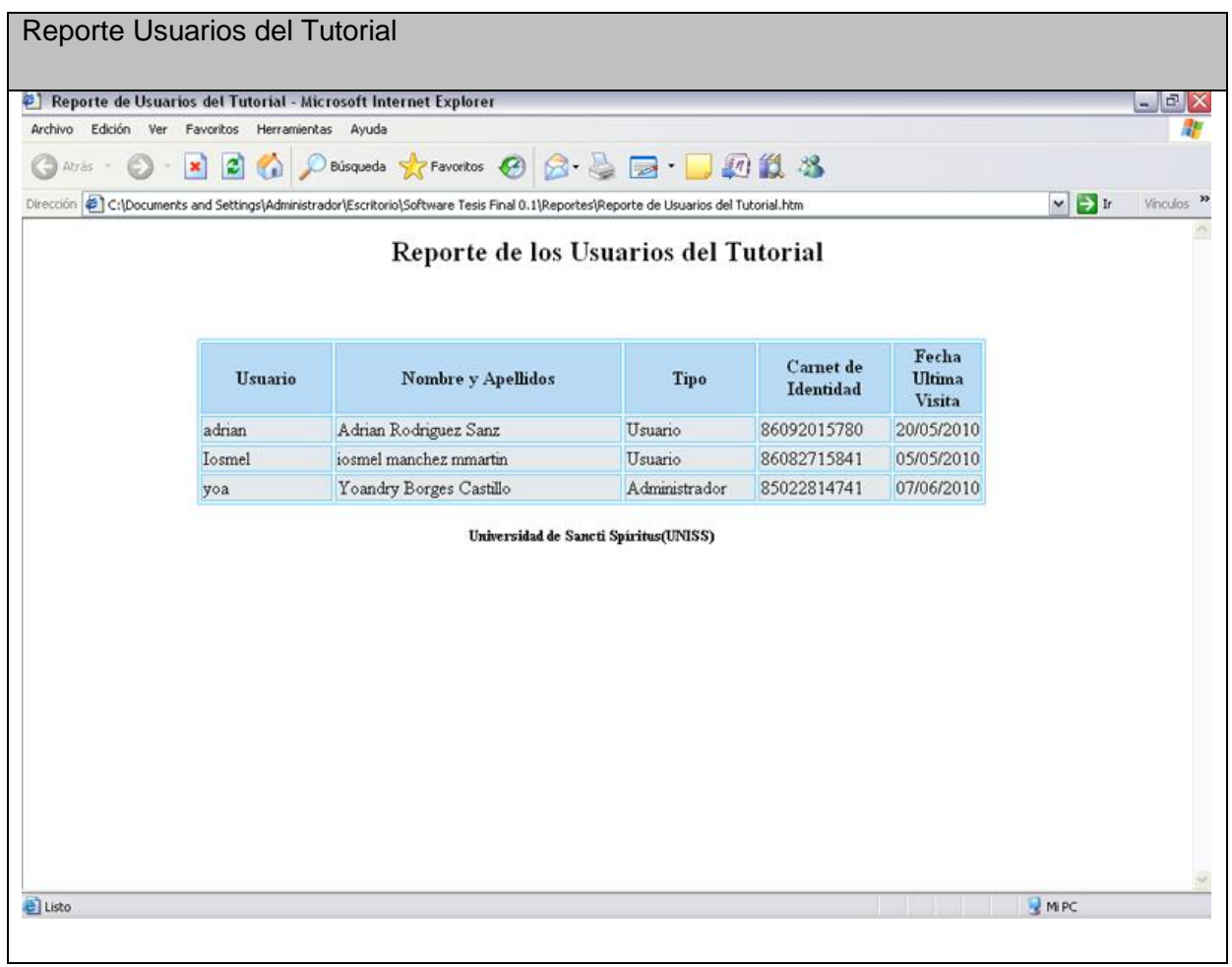

**Anexo II.28 Interfaz del Caso de Uso Reporte Usuarios evaluados por Período.** 

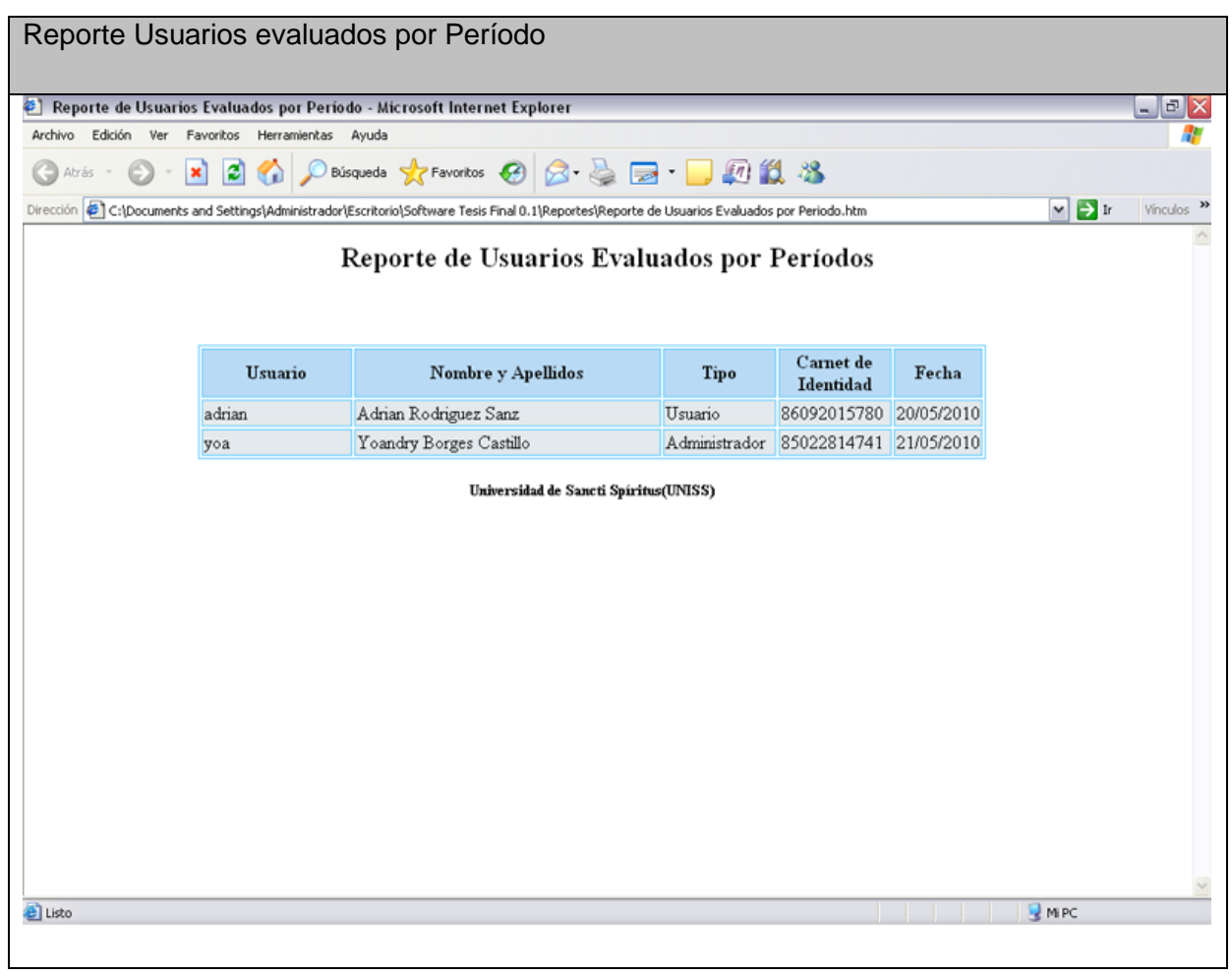

**Anexo II.29 Interfaz del Caso de Uso Reporte Usuarios por Nota.** 

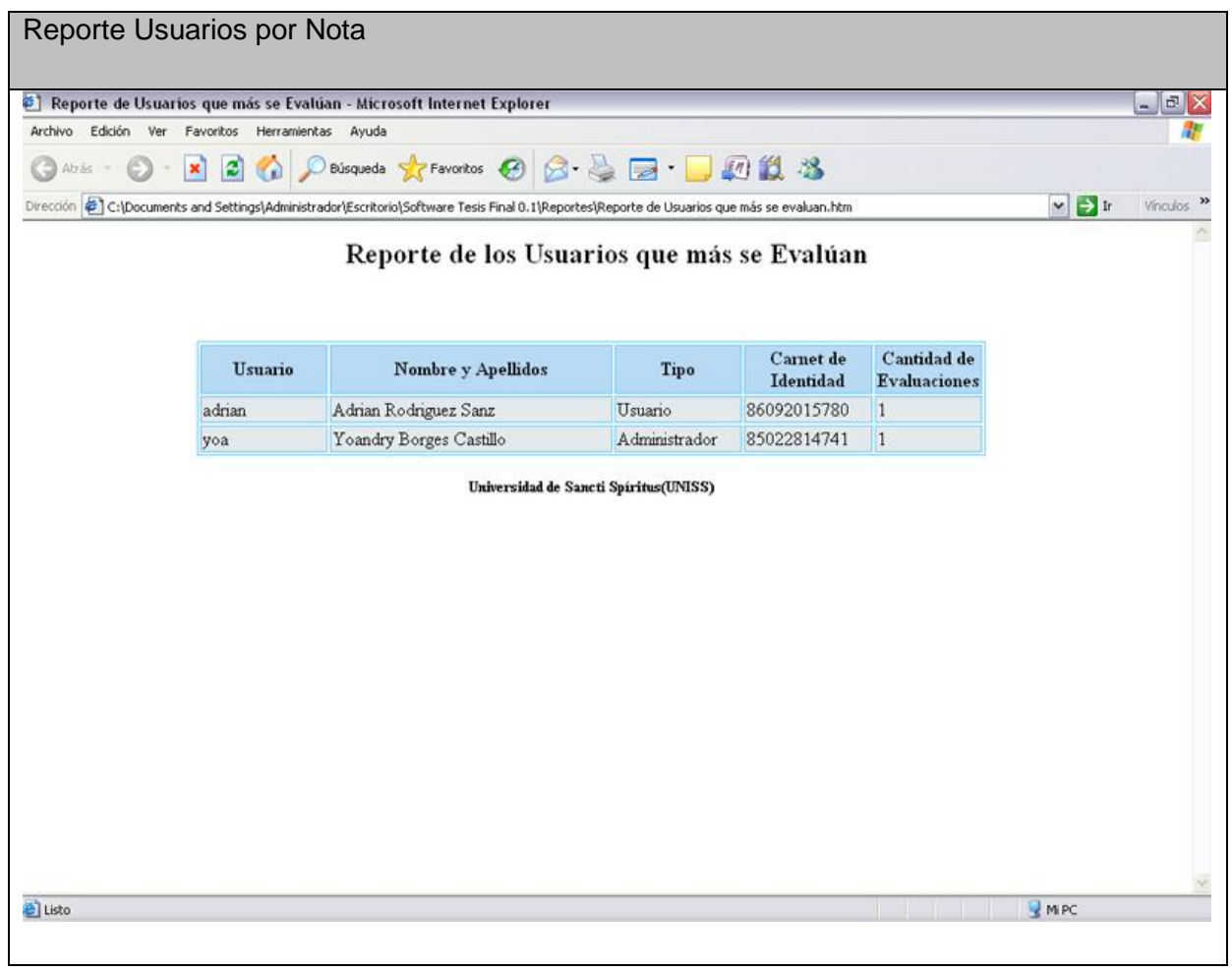

**Anexo II.30 Interfaz del Caso de Uso Reporte Usuarios que más se evalúan.** 

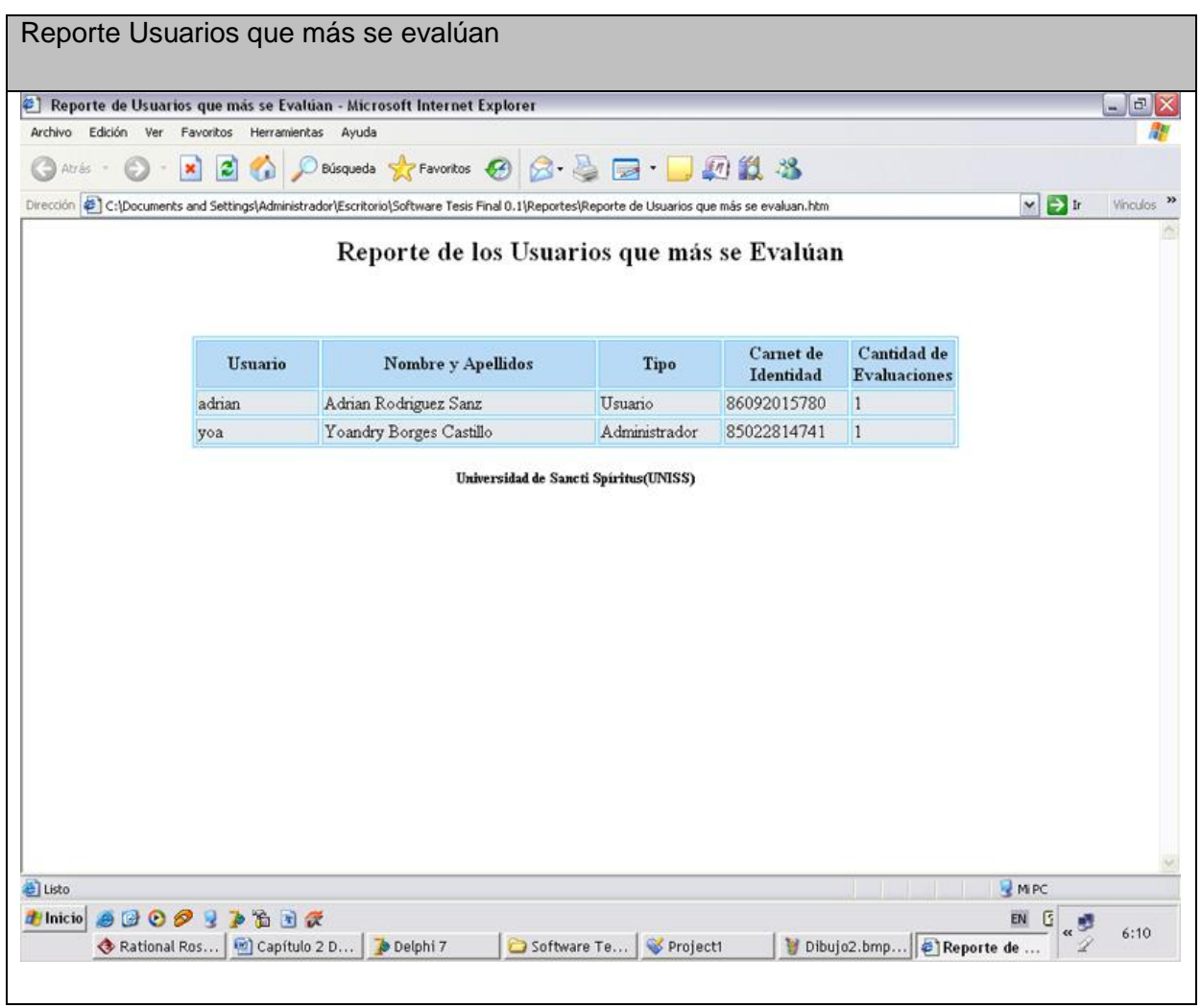

#### **Anexo II.31 Interfaz del Caso de Uso Ver Problemas Propuestos.**

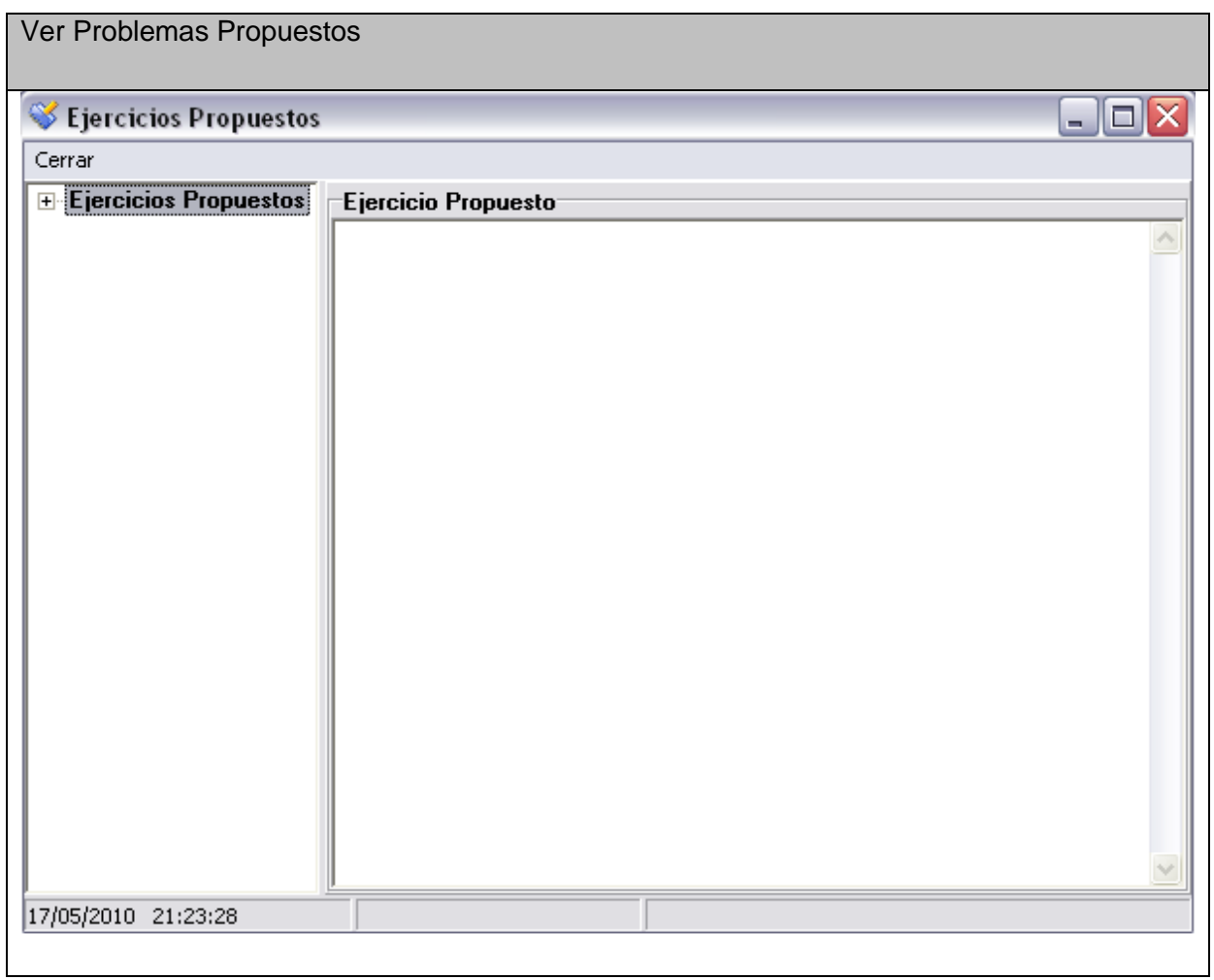

#### **Anexo II.32 Interfaz del Caso de Uso Ver Problemas Resuelto.**

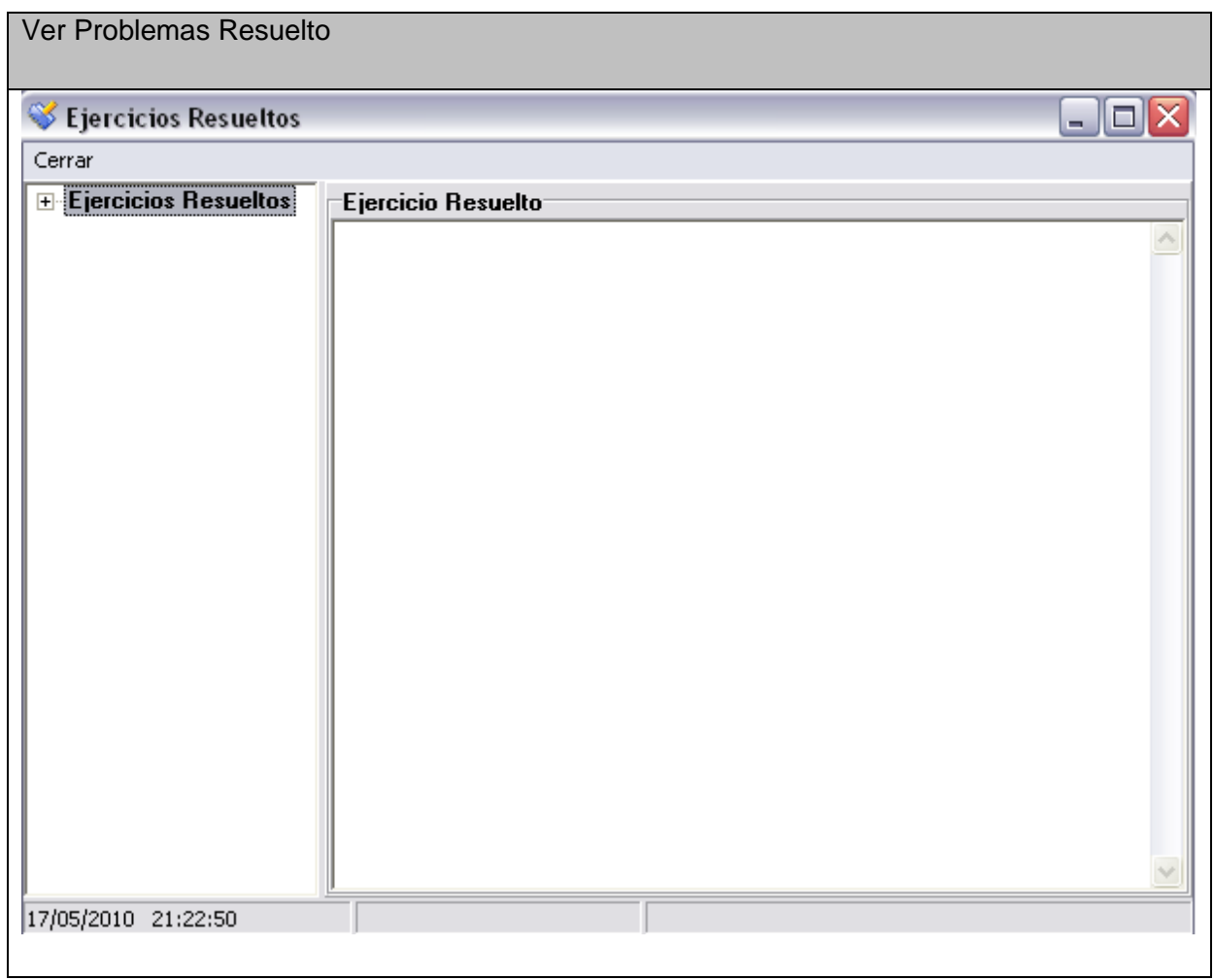
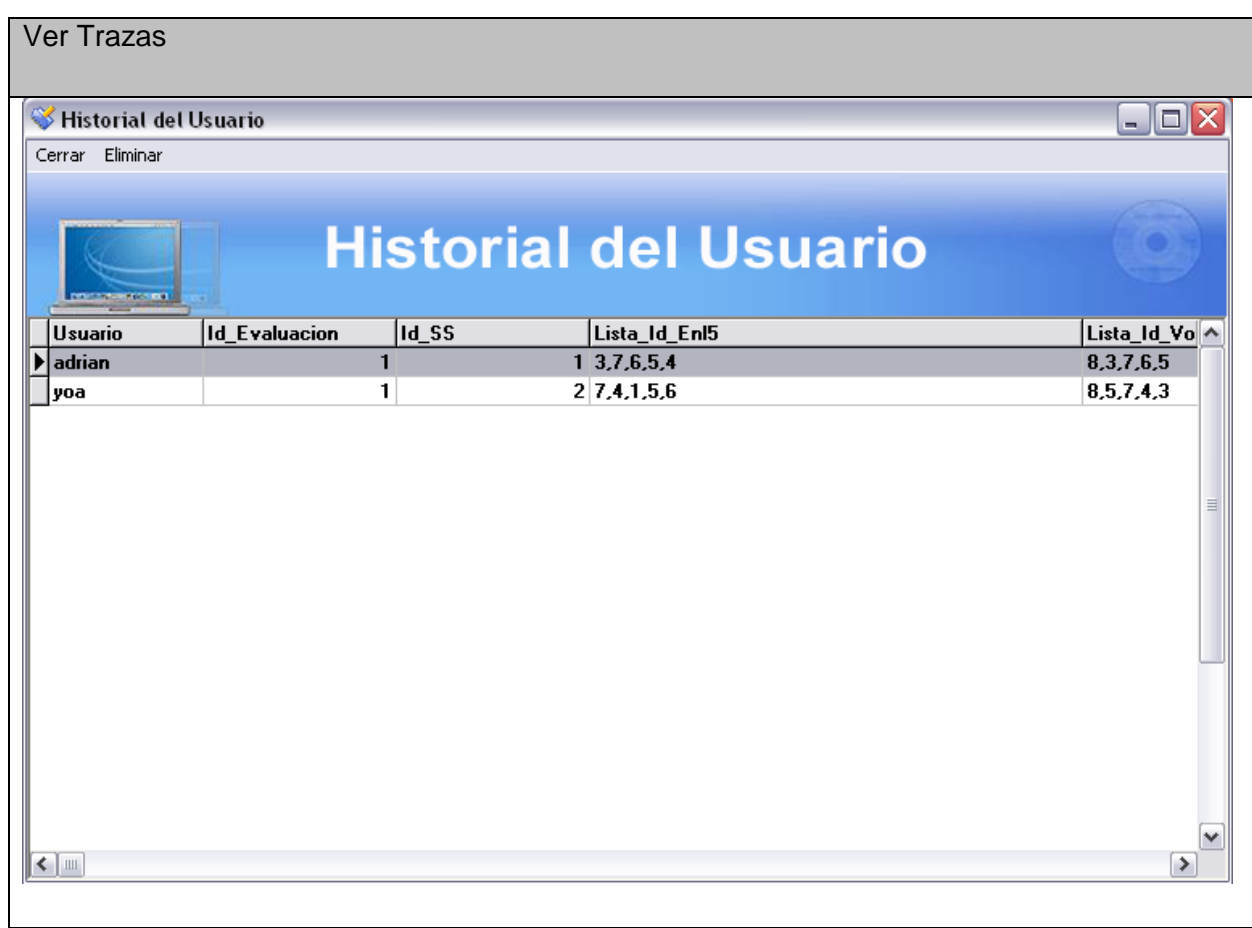

## **Anexo II. 33Interfaz del Caso de Uso Ver Trazas.**

## **Anexo II.34 Interfaz del Caso de Uso Ver Usuarios Conectados.**

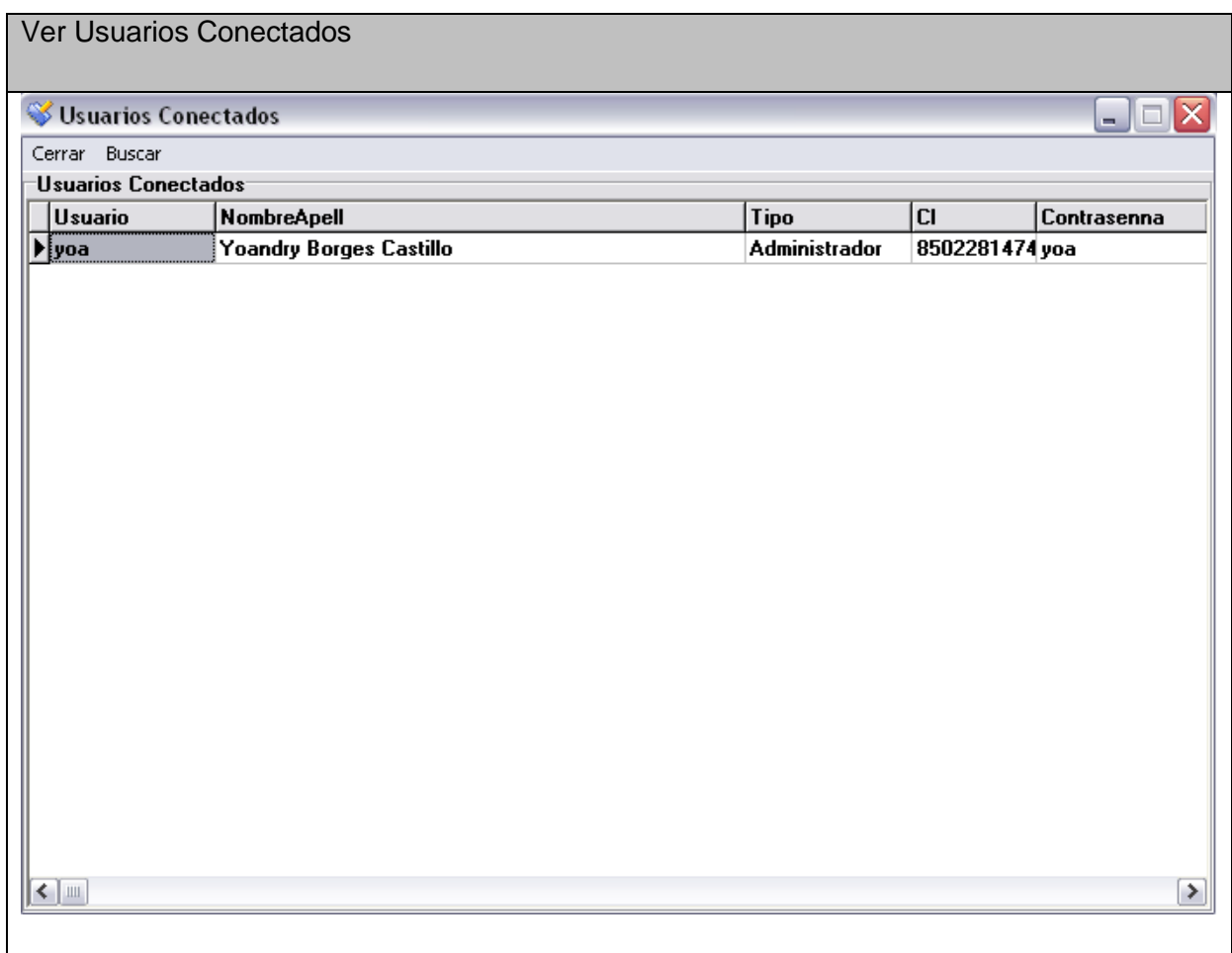

**Anexo II.35 Interfaz del Caso de Uso Resolver Autoexamen.**

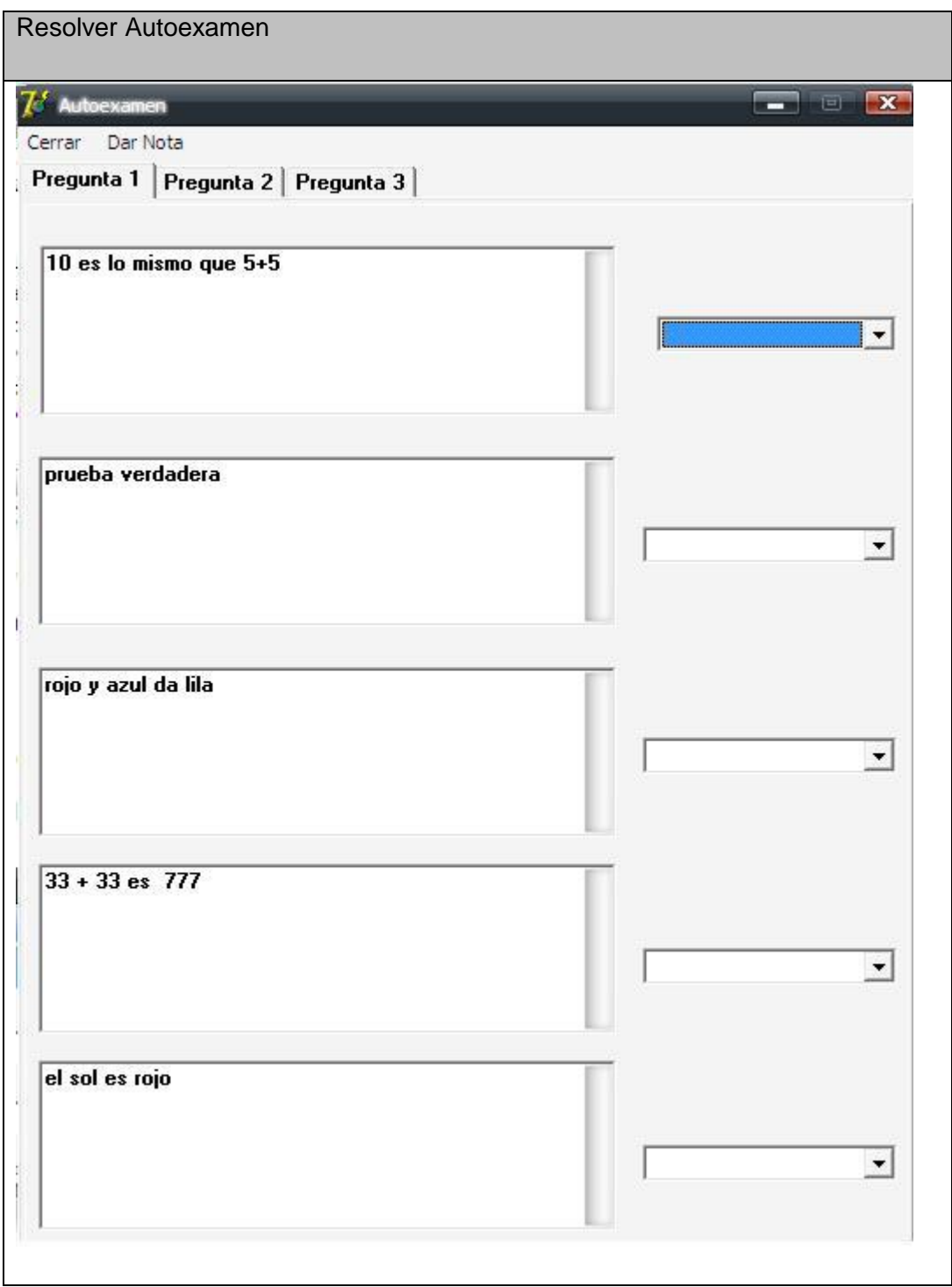

## **Anexo II.36 Interfaz del Caso de Uso Eliminar Trazas.**

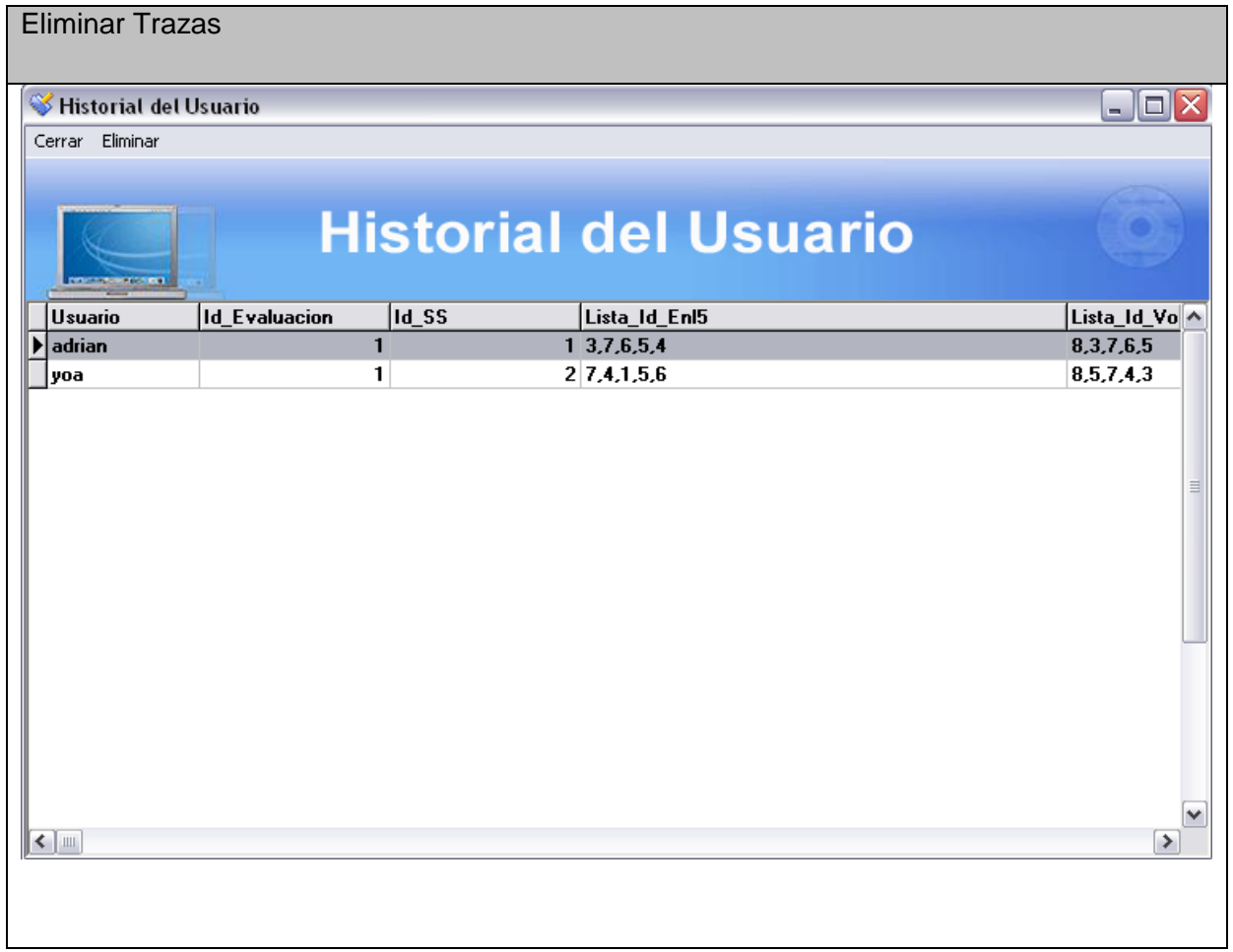

**Anexo II.37 Interfaz del Caso de Uso Ver Web.** 

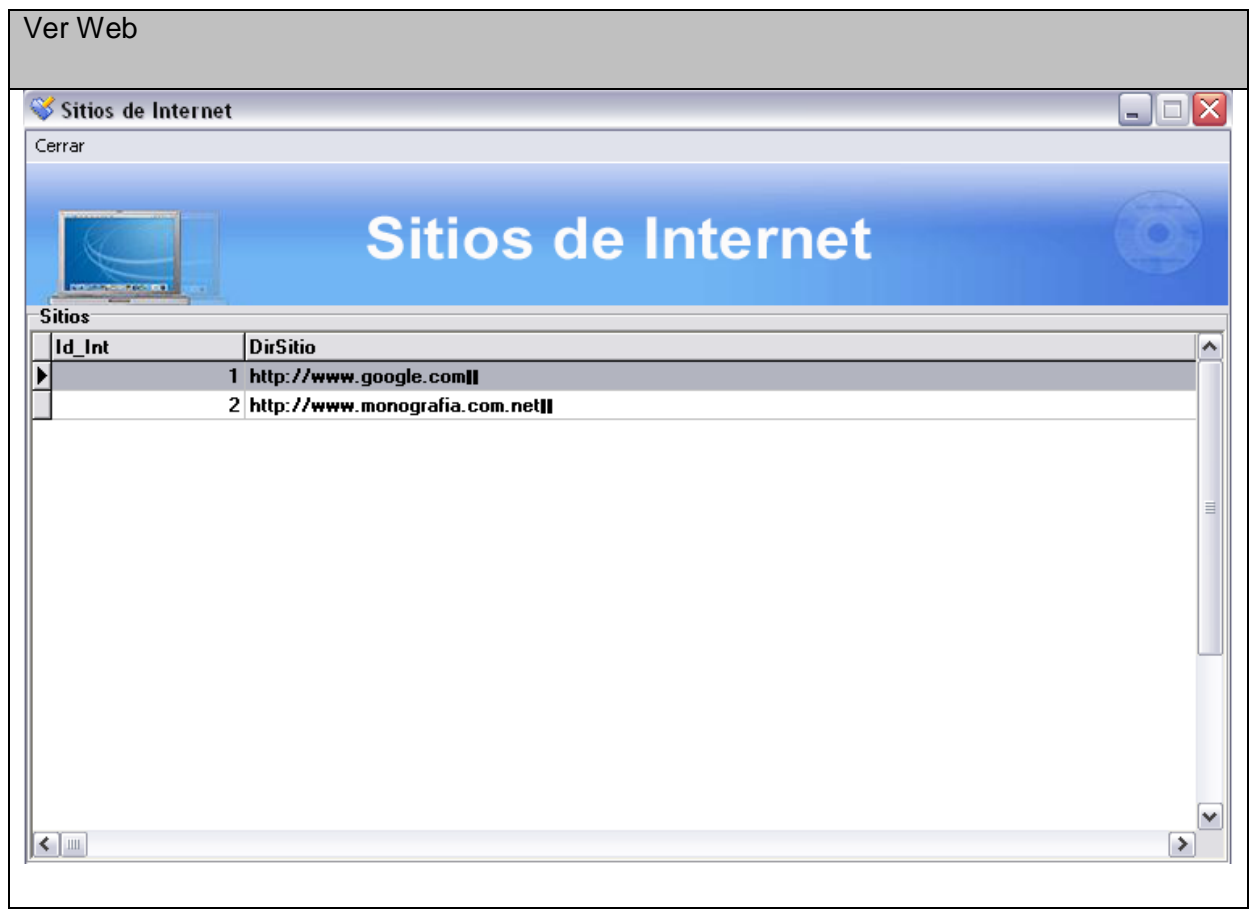